## **Contents**

### HP E1406A Command Module User's Manual

| War                   | ranty                                                                                                    |  |
|-----------------------|----------------------------------------------------------------------------------------------------|--|
|                       | RNINGS                                                                                                    |  |
|                       | ty Symbols                                                                                                    |  |
|                       | aration of Conformity                                                                                                    |  |
| Read                  | ler Comment Sheet                                                                                                    |  |
| Chapter 1.            | HP E1406A Command Module Overview                                                                                                    |  |
| Abo                   | ut This Chapter                                                                                                    |  |
|                       | nings and Cautions                                                                                                    |  |
|                       | g HP VIC                                                                                                    |  |
|                       | mand Module Functional Description                                                                                                    |  |
|                       | mand Module Physical Description                                                                                                    |  |
|                       | Faceplate Annunciators                                                                                                    |  |
|                       | Faceplate CLK10 and Trigger Connectors                                                                                                    |  |
|                       | The HP-IB and RS-232 Ports                                                                                                    |  |
|                       | The Run/Load Switch                                                                                                    |  |
|                       | The Reset Button                                                                                                    |  |
|                       | Extraction Levers                                                                                                    |  |
|                       | Iling the Command Module in a Mainframe    19      mand Module Memory    20                                                                                                    |  |
|                       | Battery Backed Functions                                                                                                    |  |
|                       | Battery Backed Functions                                                                                                    |  |
| Chapter 2.            | Configuring the HP E1406A Command Module                                                                                                    |  |
| Abo                   | ut This Chapter                                                                                                    |  |
|                       | em Configuration Sequence                                                                                                    |  |
|                       | ules Configured Statically and Dynamically                                                                                                    |  |
|                       | Identifying Statically Configured Modules                                                                                                    |  |
|                       | TI (C) D ( ) II C C ( ) IM I I                                                                                                    |  |
|                       | Identifying Dynamically Configured Modules                                                                                                    |  |
|                       | User-Defined Dynamic Configuration                                                                                                    |  |
| Setti                 | User-Defined Dynamic Configuration       23         ng VXI-MXI Configuration       27                                                                                                    |  |
| Setti                 | User-Defined Dynamic Configuration                                                                                                    |  |
| Setti                 | User-Defined Dynamic Configuration23ng VXI-MXI Configuration27Logical Address Configuration27A16/A24/A32 Address Window Configuration29                                                                                                    |  |
| Setti                 | User-Defined Dynamic Configuration 23 ng VXI-MXI Configuration 27 Logical Address Configuration 27                                                                                                    |  |
| Setti                 | User-Defined Dynamic Configuration23ng VXI-MXI Configuration27Logical Address Configuration27A16/A24/A32 Address Window Configuration29                                                                                                    |  |
| Setti                 | User-Defined Dynamic Configuration23ng VXI-MXI Configuration27Logical Address Configuration27A16/A24/A32 Address Window Configuration29Interrupt Register Configuration30                                                                                                    |  |
| Setti                 | User-Defined Dynamic Configuration 23 ng VXI-MXI Configuration 27 Logical Address Configuration 27 A16/A24/A32 Address Window Configuration 29 Interrupt Register Configuration 30 ITL Trigger Register Configuration 30                                                                                                    |  |
| Setti                 | User-Defined Dynamic Configuration       23         ng VXI-MXI Configuration       27         Logical Address Configuration       27         A16/A24/A32 Address Window Configuration       29         Interrupt Register Configuration       30         ITL Trigger Register Configuration       30         ECL Trigger Register Configuration       30         Utility Register Configuration       31         User-Defined Logical Address and Memory Windows       31 |  |
| Setti                 | User-Defined Dynamic Configuration 23  ng VXI-MXI Configuration 27  Logical Address Configuration 27  A16/A24/A32 Address Window Configuration 29  Interrupt Register Configuration 30  ITL Trigger Register Configuration 30  ECL Trigger Register Configuration 30  Utility Register Configuration 31                                                                                                    |  |
| Setti                 | User-Defined Dynamic Configuration 23  ng VXI-MXI Configuration 27  Logical Address Configuration 27  A16/A24/A32 Address Window Configuration 29  Interrupt Register Configuration 30  ITL Trigger Register Configuration 30  ECL Trigger Register Configuration 30  Utility Register Configuration 31  User-Defined Logical Address and Memory Windows 31  ng Commander/Servant Hierarchies 38  User-Defined Commander/Servant Hierarchies 39                           |  |
| Setti<br>Setti<br>A24 | User-Defined Dynamic Configuration 23  ng VXI-MXI Configuration 27  Logical Address Configuration 27  A16/A24/A32 Address Window Configuration 29  Interrupt Register Configuration 30  ITL Trigger Register Configuration 30  ECL Trigger Register Configuration 30  Utility Register Configuration 31  User-Defined Logical Address and Memory Windows 31  ng Commander/Servant Hierarchies 38                                                                          |  |

| Interrupt Line Allocation                                 | . 53  |
|-----------------------------------------------------------|-------|
| User-Defined Interrupt Line Allocation Table              | . 54  |
| Starting System Operation                                 | . 60  |
| VXI SYSFAIL* Line                                         | . 60  |
|                                                           |       |
| Chapter 3. Using the Display Terminal Interface           | . 61  |
| About This Chapter                                        | . 61  |
| Terminal Interface Features                               |       |
| Using Display Terminal Menus                              | . 62  |
| How Instruments Appear in the Menu                        | . 63  |
| Display Terminal Menu Tutorial                            |       |
| Using the System Instrument Menu                          |       |
| Using the Loader Instrument                               |       |
| Using the Switchbox Menu                                  |       |
| Monitor Mode                                              |       |
| Executing Commands                                        |       |
| Editing the Terminal Display                              |       |
| General Key Descriptions                                  |       |
|                                                           |       |
| Menu and Menu Control Keys                                |       |
| Instrument Control Keys                                   |       |
| Editing Keys                                              |       |
| Other Keys                                                |       |
| Using Supported Terminals                                 |       |
| The Supported Terminals                                   |       |
| Using the HP 700/22                                       |       |
| Using the WYSE WY-30                                      |       |
| Using Other Terminals                                     | . 82  |
| What "Not Supported" Means                                | . 82  |
| Testing Terminals for Compatibility                       | . 82  |
| Using a Terminal Without Menus                            | . 83  |
| In Case of Difficulty                                     | . 86  |
| System Instrument/Switchbox Menus                         | . 87  |
| System Instrument Menu                                    |       |
| Switchbox Menu                                            | . 91  |
| Scanning Voltmeter Menu                                   |       |
| HP E1326B/E1411B 51/2-Digit Multimeter (Stand-Alone) Menu |       |
| HP E1328A 4-Channel D/A Converter Menu                    |       |
| HP E1330A/B Quad 8-Bit Digital Input/Output Menu          |       |
| HP E1332A 4-Channel Universal Counter Menu                |       |
| THE DISSAS-Chamici Oniversal Counter World                | . ))  |
| Chapter 4. Triggering and System Status                   | . 101 |
| About This Chapter                                        | . 101 |
| Using VXI Backplane Trigger Lines and Ports               | . 101 |
| Programming the Trigger Lines and the Trigger Ports       |       |
| Programming the Status System                             | . 104 |
| General Status Register Model                             | . 104 |
| Paguired Status Groups                                    | 106   |

| Status System Programming Examples     | 111 |
|----------------------------------------|-----|
| Handling SRQs                          | 111 |
| Using Message Available (MAV) Bits     | 112 |
| Using a Service Request (SRQ)          | 114 |
|                                        |     |
| Chapter 5. HP E1406A Command Reference | 119 |
| About This Chapter                     | 119 |
| Command Types                          | 119 |
| Common Command Format                  | 119 |
| SCPI Command Format                    | 119 |
| Linking Commands                       | 122 |
| SCPI Command Reference                 | 122 |
|                                        | 123 |
| :BOOT:COLD                             |     |
| :BOOT[:WARM]                           |     |
| :COMMunicate :SERial[0][:OWNer]        |     |
| :COMMunicate :SERial[0][:OWNer]?       |     |
| :COMMunicate :SERial[n]:STORe          |     |
| :DOWNload:CHECked[:MADDress]           |     |
| :DOWNload:CHECked:SADDress             |     |
| :DOWNload [:MADDress]                  | 131 |
| :DOWNload :SADDress                    | 132 |
| :DRAM:AVAilable?                       | 133 |
| :DRAM:CREate                           | 134 |
| :DRAM:CREate?                          | 134 |
| :DRIVer:INSTall                        | 135 |
| :DRIVer:LIST[:type]?                   | 135 |
| :DRIVer:LOAD                           | 136 |
| :DRIVer:LOAD :CHECked                  | 136 |
| :FROM:AVAilable?                       | 137 |
| :FROM:CREate                           | 137 |
| :FROM:CREate?                          | 137 |
| :FROM:SIZE?                            | 138 |
| :INTerrupt:ACTivate                    | 138 |
| :INTerrupt:PRIority[n]                 | 139 |
| :INTerrupt:PRIority[ <i>n</i> ]?       | 139 |
| :INTerrupt:RESPonse?                   | 140 |
| :INTerrupt:SETup[ <i>n</i> ]           | 141 |
| :INTerrupt:SETup[ <i>n</i> ]?          | 141 |
| :NRAM:ADDRess?                         | 142 |
| :NRAM:CREate                           | 142 |
| :NRAM:CREate?                          | 143 |
| :PEEK?                                 | 143 |
| :POKE                                  | 144 |
| :RDISk:ADDress?                        | 144 |
| :RDISk:CREate                          |     |

| :RDISk:CREate?                                                                                                    | 15             |
|----------------------------------------------------------------------------------------------------|----------------|
| :UPLoad[:MADDress]?                                                                                                    | <del>1</del> 6 |
| :UPLoad:SADDress?                                                                                                    | 17             |
| OUTPut 14                                                                                                    | 18             |
| :ECLTrg <n>:IMMediate</n>                                                                                                    | 19             |
| :ECLTrg <n>:LEVel [:IMMediate]</n>                                                                                                    | 19             |
| :ECLTrg <n>:LEVel [:IMMediate]?</n>                                                                                                    | 50             |
| :ECLTrg <n>:SOURce</n>                                                                                                    | 50             |
| :ECLTrg <n>:SOURce?</n>                                                                                                    | 50             |
| :ECLTrg <n>[:STATe]</n>                                                                                                    | 51             |
| :ECLTrg <n>[:STATe]?</n>                                                                                                    | 51             |
| :EXTernal:IMMediate                                                                                                    | 51             |
| :EXTernal:LEVel [:IMMediate]                                                                                                    | 52             |
| :EXTernal:LEVel [:IMMediate]?                                                                                                    | 52             |
| :EXTernal:SOURce                                                                                                    | 52             |
| :EXTernal:SOURce?                                                                                                    | 53             |
| :EXTernal[:STATe]                                                                                                    | 53             |
| :EXTernal[:STATe]?                                                                                                    | 53             |
| :TTLTrg <n>:IMMediate</n>                                                                                                    | 54             |
| :TTLTrg <n>:LEVel [:IMMediate]</n>                                                                                                    | 54             |
| :TTLTrg <n>:LEVel [:IMMediate]?</n>                                                                                                    | 55             |
| :TTLTrg <n>:SOURce</n>                                                                                                    | 55             |
| :TTLTrg <n>:SOURce?</n>                                                                                                    | 55             |
| :TTLTrg <n>[:STATe]</n>                                                                                                    | 56             |
| :TTLTrg <n>[:STATe]?</n>                                                                                                    |                |
| PROGram                                                                                                    | 57             |
| [:SELected]:DEFine                                                                                                    | 57             |
| [:SELected]:DEFine :CHECked                                                                                                    | 58             |
| [:SELected]:DEFine :CHECked?                                                                                                    | 50             |
| [:SELected]:DEFine?                                                                                                    | 50             |
| [:SELected]:DELete                                                                                                    |                |
| STATus                                                                                                    | 51             |
|                                                                                                    | 51             |
|                                                                                                    | 52             |
| :OPERation:ENABle?                                                                                                    | 52             |
| :OPERation[:EVENt]?                                                                                                    | 53             |
| :OPERation :NTRansition                                                                                                    | 53             |
| :OPERation :PTRansition                                                                                                    | 54             |
| :PRESet                                                                                                    | 54             |
| :QUEStionable :CONDition?                                                                                                    | 54             |
| :QUEStionable :ENABle                                                                                                    | 55             |
| :QUEStionable :ENABle?                                                                                                    | 55             |
| and the second second s | 55             |
| :QUEStionable :NTRansition                                                                                                    | 56             |
| :QUEStionable :PTRansition                                                                                                    | 56             |

| SYSTem                                                    | 167 |
|-----------------------------------------------------------|-----|
| :COMMunicate:GPIB:ADDRess?                                | 168 |
| :COMMunicate :SERial[n]:                                  | 168 |
| :COMMunicate :SERial[n]:CONTrol :DTR                      | 169 |
| :COMMunicate :SERial[n]:CONTrol :DTR?                     | 169 |
| :COMMunicate :SERial[n]:CONTrol :RTS                      | 170 |
| :COMMunicate :SERial[n]:CONTrol :RTS?                     | 170 |
| :COMMunicate :SERial[n][:RECeive] :BAUD                   | 171 |
| :COMMunicate :SERial[n][:RECeive] :BAUD?                  | 171 |
| :COMMunicate :SERial[n][:RECeive] :BITS                   | 172 |
| :COMMunicate :SERial[n][:RECeive] :BITS?                  | 172 |
| :COMMunicate :SERial[n][:RECeive] :PACE[:PROTocol]        | 173 |
| :COMMunicate :SERial[n][:RECeive]:PACE[:PROTocol]?        | 173 |
| :COMMunicate :SERial[n][:RECeive]:PACE:THReshold :STARt   | 174 |
| :COMMunicate :SERial[n][:RECeive] :PACE:THReshold :STARt? | 174 |
| :COMMunicate :SERial[n][:RECeive] :PACE:THReshold :STOP   | 175 |
| :COMMunicate :SERial[n][:RECeive] :PACE:THReshold :STOP?  | 175 |
| :COMMunicate :SERial[n][:RECeive] :PARity                 | 176 |
| :COMMunicate :SERial[n][:RECeive] :PARity?                | 177 |
| :COMMunicate :SERial[n][:RECeive] :PARity:CHECk           | 177 |
| :COMMunicate :SERial[n][:RECeive] :PARity:CHECk?          | 178 |
| :COMMunicate :SERial[n][:RECeive] :SBITs                  | 178 |
| :COMMunicate :SERial[n][:RECeive] :SBITs?                 | 179 |
| :COMMunicate :SERial[n]:TRANsmit :AUTO                    | 179 |
| :COMMunicate :SERial[n]:TRANsmit :AUTO?                   | 179 |
| :COMMunicate :SERial[n]:TRANsmit :PACE[:PROTocol]         | 180 |
| :COMMunicate :SERial[n]:TRANsmit:PACE[:PROTocol]?         | 180 |
| :DATE                                                     | 181 |
| :DATE?                                                    | 181 |
| :ERRor?                                                   | 182 |
| :TIME                                                     | 182 |
| :TIME?                                                    | 183 |
|                                                           | 183 |
|                                                           | 184 |
|                                                           | 186 |
| č                                                         | 187 |
|                                                           | 187 |
|                                                           | 188 |
| č                                                         | 188 |
| č                                                         | 189 |
|                                                           | 190 |
|                                                           | 191 |
|                                                           | 191 |
| •                                                         | 192 |
| •                                                         | 193 |
| :CONFigure :INFormation?                                  | 193 |

| :CONFigure :INFormation:ALL?                                      | 195 |
|-------------------------------------------------------------------|-----|
| :CONFigure:ITABle                                                 | 195 |
| :CONFigure:ITABle?                                                | 196 |
| :CONFigure :LADDress?                                             | 196 |
| :CONFigure :LADDress :MEXTender?                                  | 196 |
| :CONFigure :MEXTender :ECLTrg <n></n>                             | 197 |
| :CONFigure :MEXTender :INTerrupt <n></n>                          | 198 |
| :CONFigure :MEXTender :TTLTrg <n></n>                             | 199 |
| :CONFigure:MTABle                                                 | 200 |
| :CONFigure:MTABle?                                                | 201 |
| :CONFigure:NUMBer?                                                | 201 |
| :CONFigure:NUMBer :MEXTender?                                     | 201 |
| :QUERy?                                                           | 201 |
| :READ?                                                            | 202 |
| :RECeive[:MESSage]?                                               | 203 |
| :REGister:READ?                                                   | 204 |
| :REGister:WRITe                                                   | 205 |
| :RESet                                                            | 206 |
| :RESet?                                                           | 206 |
| :ROUTe:ECLTrg <n></n>                                             | 207 |
| :ROUTe:INTerrupt< <i>n</i> >                                      | 207 |
| :ROUTe:TTLTrg <n></n>                                             | 208 |
| :SELect                                                           | 208 |
| :SELect?                                                          | 209 |
| :SEND:COMMand                                                     | 209 |
| :SEND:COMMand?                                                    | 210 |
| :SEND[:MESSage]                                                   | 211 |
| :WRITe                                                            | 212 |
| :WSProtocol:COMMand:command                                       | 213 |
| :WSProtocol :MESSage:RECeive?                                     | 214 |
| :WSProtocol :MESSage:SEND                                         | 214 |
| :WSProtocol:QUERy:command?                                        | 215 |
| :WSProtocol :RESPonse?                                            | 215 |
| Common Command Reference                                          | 216 |
| *CLS                                                              | 217 |
| *DMC <name_string>, <command_block></command_block></name_string> | 217 |
| *EMC < state>                                                     | 217 |
| *EMC?                                                             | 217 |
| *ESE <mask></mask>                                                | 217 |
| *ESE?                                                             | 218 |
| *ESR?                                                             | 218 |
| *GMC? < name_string>                                              | 218 |
| *IDN?                                                             | 218 |
| *LMC?                                                             | 219 |
| *LRN?                                                             | 219 |
| *OPC                                                              | 220 |

|         | *OPC?                                                 | 220  |
|---------|-------------------------------------------------------|------|
|         | *PMC                                                  | 220  |
|         | *PSC <flag></flag>                                    | 220  |
|         | *PSC?                                                 | 220  |
|         | *RMC < name_string>                                   | 221  |
|         | *RST                                                  | 221  |
|         | *SRE < mask>                                          | 221  |
|         | *SRE?                                                 | 221  |
|         | *STB?                                                 |      |
|         | *TST?                                                 | 222  |
|         |                                                       | 222  |
| F       | IP-IB Message Reference                               | 223  |
|         | Device Clear (DCL) or Selected Device Clear (SDC)     | 223  |
|         | Go To Local (GTL)                                     | 223  |
|         | Group Execute Trigger (GET)                           | 224  |
|         | Interface Clear (IFC)                                 |      |
|         | Local Lockout (LLO)                                   |      |
|         | Remote                                                |      |
|         | Serial Poll (SPOLL)                                   |      |
| S       | SCPI Commands Quick Reference                         |      |
| C       | Common Commands Quick Reference                       | 235  |
|         |                                                       |      |
| Appendi | x A. HP E1406A Specifications and General Information | 237  |
|         | Device Type                                           | 237  |
|         | Real Time Clock                                       | 237  |
|         | CLK10                                                 | 237  |
|         | Trigger Input                                         | 237  |
|         | Memory                                                | 237  |
|         | Power Requirements                                    | 238  |
|         | Cooling Requirements                                  | 238  |
| S       | CPI Conformance Information                           | 238  |
|         | Switchbox Configuration                               | 238  |
|         | Multimeter Commands                                   | 240  |
|         | Counter Commands                                      | 242  |
|         | D/A Converter Commands                                | 244  |
|         | Digital I/O Commands                                  | 244  |
|         | System Instrument Commands                            | 246  |
|         | D VD 744064 F                                         | 2.42 |
|         |                                                       | 249  |
|         | 6 11 11 1 1 1 1 1 1 1 1 1 1 1 1 1 1 1 1               | 249  |
|         |                                                       | 249  |
| E       | 71                                                    | 250  |
|         |                                                       | 250  |
|         |                                                       | 250  |
|         | *                                                     | 250  |
|         | Query Errors                                          | 251  |
| C       | start-up Error Messages and Warnings                  |      |

| Appendix C. HP E1406A Command Module A16 Address Space |   | <br> |   |       |   | <br> | 259 |
|--------------------------------------------------------|---|------|---|-------|---|------|-----|
| About This Appendix                                    |   | <br> |   |       |   | <br> | 259 |
| Register Addressing                                    |   | <br> |   |       |   | <br> | 260 |
| The Base Address                                       |   | <br> |   |       |   | <br> | 260 |
| Register Offset                                        |   | <br> |   |       |   | <br> | 260 |
| Appendix D. Sending Binary Data Over RS-232            |   | <br> |   |       |   | <br> | 261 |
| Appendix D. Sending Binary Data Over RS-232            | ٠ | <br> | ٠ | <br>٠ | ٠ | <br> | 261 |
| About This Appendix                                    |   |      |   |       |   |      |     |
| Formatting Binary Data for RS-232 Transmission         |   |      |   |       |   |      |     |
| Sending Binary Data Over RS-232                        |   | <br> |   |       |   | <br> | 263 |
| Setting Up the Mainframe                               |   | <br> |   |       |   | <br> | 263 |
| Index                                                  |   | <br> |   |       |   | <br> | 265 |

#### Certification

Hewlett-Packard Company certifies that this product met its published specifications at the time of shipment from the factory. Hewlett-Packard further certifies that its calibration measurements are traceable to the United States National Institute of Standards and Technology (formerly National Bureau of Standards), to the extent allowed by that organization's calibration facility, and to the calibration facilities of other International Standards Organization members.

### Warranty

This Hewlett-Packard product is warranted against defects in materials and workmanship for a period of three years from date of shipment. Duration and conditions of warranty for this product may be superseded when the product is integrated into (becomes a part of) other HP products. During the warranty period, Hewlett-Packard Company will, at its option, either repair or replace products which prove to be defective.

For warranty service or repair, this product must be returned to a service facility designated by Hewlett-Packard (HP). Buyer shall prepay shipping charges to HP and HP shall pay shipping charges to return the product to Buyer. However, Buyer shall pay all shipping charges, duties, and taxes for products returned to HP from another country.

HP warrants that its software and firmware designated by HP for use with a product will execute its programming instructions when properly installed on that product. HP does not warrant that the operation of the product, or software, or firmware will be uninterrupted or error free.

### **Limitation Of Warranty**

The foregoing warranty shall not apply to defects resulting from improper or inadequate maintenance by Buyer, Buyer-supplied products or interfacing, unauthorized modification or misuse, operation outside of the environmental specifications for the product, or improper site preparation or maintenance.

The design and implementation of any circuit on this product is the sole responsibility of the Buyer. HP does not warrant the Buyer's circuitry or malfunctions of HP products that result from the Buyer's circuitry. In addition, HP does not warrant any damage that occurs as a result of the Buyer's circuit or any defects that result from Buyer-supplied products.

NO OTHER WARRANTY IS EXPRESSED OR IMPLIED. HP SPECIFICALLY DISCLAIMS THE IMPLIED WARRANTIES OF MERCHANTABILITY AND FITNESS FOR A PARTICULAR PURPOSE.

#### **Exclusive Remedies**

THE REMEDIES PROVIDED HEREIN ARE BUYER'S SOLE AND EXCLUSIVE REMEDIES. HP SHALL NOT BE LIABLE FOR ANY DIRECT, INDIRECT, SPECIAL, INCIDENTAL, OR CONSEQUENTIAL DAMAGES, WHETHER BASED ON CONTRACT, TORT, OR ANY OTHER LEGAL THEORY.

### Notice

The information contained in this document is subject to change without notice. HEWLETT-PACKARD (HP) MAKES NO WARRANTY OF ANY KIND WITH REGARD TO THIS MATERIAL, INCLUDING, BUT NOT LIMITED TO, THE IMPLIED WARRANTIES OF MERCHANTABILITY AND FITNESS FOR A PARTICULAR PURPOSE. HP shall not be liable for errors contained herein or for incidental or consequential damages in connection with the furnishing, performance or use of this material. This document contains proprietary information which is protected by copyright. All rights are reserved. No part of this document may be photocopied, reproduced, or translated to another language without the prior written consent of Hewlett-Packard Company. HP assumes no responsibility for the use or reliability of its software on equipment that is not furnished by HP.

#### U.S. Government Restricted Rights

The Software and Documentation have been developed entirely at private expense. They are delivered and licensed as "commercial computer software" as defined in DFARS 252.227-7013 (October 1988), DFARS 252.211.7015 (May 1991) or DFARS 252.227-7014 (June 1995), as a "commercial item" as defined in FAR 2.101(a), or as "Restricted computer software" as defined in FAR 52.227-19 (June 1987) (or any equivalent agency regulation or contract clause), whichever is applicable. You have only those rights provided for such Software and Documentation by the applicable FAR or DFARS clause or the HP standard software agreement for the product involved.

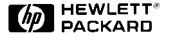

HP E1406A User's Manual
Edition 4
Copyright © 1996 Hewlett-Packard Company. All Rights Reserved.

### **Documentation History**

All Editions and Updates of this manual and their creation date are listed below. The first Edition of the manual is Edition 1. The Edition number increments by 1 whenever the manual is revised. Updates, which are issued between Editions, contain replacement pages to correct or add additional information to the current Edition of the manual. Whenever a new Edition is created, it will contain all of the Update information for the previous Edition. Each new Edition or Update also includes a revised copy of this documentation history page.

| Edition 1 June 1992     |
|-------------------------|
| Edition 2 February 1993 |
| Edition 3 October 1994  |
| Edition 4               |

#### Trademark Information

Mircosoft® and MS-DOS® are U.S. registered trademarks of Microsoft Corp.

### Safety Symbols

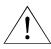

Instruction manual symbol affixed to product. Indicates that the user must refer to the manual for specific WARNING or CAUTION information to avoid personal injury or damage to the product.

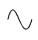

Alternating current (AC).

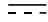

Direct current (DC).

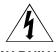

Indicates hazardous voltages.

Indicates the field wiring terminal that must be connected to earth ground before operating the equipment—protects against electrical shock in case of fault.

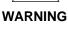

Calls attention to a procedure, practice, or condition that could cause bodily injury or death.

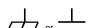

Frame or chassis ground terminal—typically connects to the equipment's metal frame.

**CAUTION** 

Calls attention to a procedure, practice, or condition that could possibly cause damage to equipment or permanent loss of data.

### WARNINGS

The following general safety precautions must be observed during all phases of operation, service, and repair of this product. Failure to comply with these precautions or with specific warnings elsewhere in this manual violates safety standards of design, manufacture, and intended use of the product. Hewlett-Packard Company assumes no liability for the customer's failure to comply with these requirements.

**Ground the equipment**: For Safety Class 1 equipment (equipment having a protective earth terminal), an uninterruptible safety earth ground must be provided from the mains power source to the product input wiring terminals or supplied power cable.

#### DO NOT operate the product in an explosive atmosphere or in the presence of flammable gases or fumes.

For continued protection against fire, replace the line fuse(s) only with fuse(s) of the same voltage and current rating and type. DO NOT use repaired fuses or short-circuited fuse holders.

**Keep away from live circuits:** Operating personnel must not remove equipment covers or shields. Procedures involving the removal of covers or shields are for use by service-trained personnel only. Under certain conditions, dangerous voltages may exist even with the equipment switched off. To avoid dangerous electrical shock, DO NOT perform procedures involving cover or shield removal unless you are qualified to do so.

**DO NOT operate damaged equipment:** Whenever it is possible that the safety protection features built into this product have been impaired, either through physical damage, excessive moisture, or any other reason, REMOVE POWER and do not use the product until safe operation can be verified by service-trained personnel. If necessary, return the product to a Hewlett-Packard Sales and Service Office for service and repair to ensure that safety features are maintained.

**DO NOT service or adjust alone:** Do not attempt internal service or adjustment unless another person, capable of rendering first aid and resuscitation, is present.

**DO NOT substitute parts or modify equipment:** Because of the danger of introducing additional hazards, do not install substitute parts or perform any unauthorized modification to the product. Return the product to a Hewlett-Packard Sales and Service Office for service and repair to ensure that safety features are maintained.

### **Declaration of Conformity**

### according to ISO/IEC Guide 22 and EN 45014

Manufacturer's Name: Hewlett-Packard Company

Loveland Manufacturing Center

**Manufacturer's Address:** 815 14th Street S.W.

Loveland, Colorado 80537

declares, that the product:

**Product Name:** HP-IB Command Module

**Model Number:** E1406A

**Product Options:** All

conforms to the following Product Specifications:

**Safety:** IEC 1010-1 (1990) Incl. Amend 1 (1992)/EN61010-1 (1993)

CSA C22.2 #1010.1 (1992)

UL 3111

**EMC:** CISPR 11:1990/EN55011 (1991): Group 1 Class A

IEC1000-4-2:1995/prEN50082-1 (1995): 4 kV CD, 8 kV AD

ENV50140:1993/prEN50082-1 (1995): 3 V/m

IEC1000-4-4:1995/prEN50082-1 (1995): 1 kV Power Line 0.5 kV Signal Lines

ENV50141:1993/prEN50082-1 (1995): 3 Vrms

ENV50142:1994/prEN50082-1 (1995): 1 kV CM, 0.5 kV DM

IEC1000-4-8:1993/prEN50082-1 (1995): 3 A/m

EN61000-4-11:1994/prEN50082-1 (1995): 30%, 10 ms 60%, 100 ms

**Supplementary Information:** The product herewith complies with the requirements of the Low Voltage Directive 73/23/EEC and the EMC Directive 89/336/EEC (inclusive 93/68/EEC) and carries the "CE" marking accordingly.

Tested in a typical HP C-Size VXI Mainframe configuration.

**December 30, 1995** 

Jim White, QA Manager

European contact: Your local Hewlett-Packard Sales and Service Office or Hewlett-Packard GmbH, Department HQ-TRE, Herrenberger Straße 130, D-71034 Böblingen, Germany (FAX +49-7031-14-3143).

### **Reader Comment Sheet**

# HP E1406A User's Manual Edition 4

You can help us improve our manuals by sharing your comments and suggestions. In appreciation of your time, we will enter you in a quarterly drawing for a Hewlett-Packard Palmtop Personal Computer (U.S. government employees cannot participate in the drawing).

|                                                                                                    | •                                                                                                    | te/Provinc                       | e:                      |                       |                                 |
|----------------------------------------------------------------------------------------------------|----------------------------------------------------------------------------------------------------|----------------------------------|-------------------------|-----------------------|---------------------------------|
| Company Name                                                                                                    | Country                                                                                                    |                                  |                         |                       |                                 |
| Job Title                                                                                                    | Zip/Post                                                                                                   | al Code                          |                         |                       |                                 |
| Address<br>ase list the system controller, operating system, programm                                                                                                    | Telepho<br>ning language, a                                                                                | ne Numbe<br>and plug-            | er with Are<br>in modul | a Code<br>es you aı   | re using.                       |
|                                                                                                    | fold here                                                                                                  |                                  |                         |                       |                                 |
|                                                                                                    | joid_nere                                                                                                  |                                  |                         |                       | NO POST                         |
|                                                                                                    |                                                                                                    |                                  | IJ                      | 1 1 11                | IF MAILE<br>IN THE<br>UNITED ST |
|                                                                                                    |                                                                                                    |                                  |                         | 7                     | ONITED ST                       |
| BUSINESS<br>FIRST CLASS PERMIT                                                                                                    |                                                                                                    | Y M                              |                         |                       |                                 |
| POSTAGE WILL BE PAID BY A                                                                                                    |                                                                                                    | /ELAND, (                        | <i>-</i>                | _                     |                                 |
|                                                                                                    |                                                                                                    |                                  |                         |                       |                                 |
| HEWLETT-PACKARD                                                                                                    |                                                                                                    | Y                                |                         |                       |                                 |
| HEWLETT-PACKARD Measurement Systems D Learning Products Departmen P.O. Box 301 Loveland, CO 80539-9984                                                                                                    | ivision                                                                                                    | Y                                |                         |                       |                                 |
| Measurement Systems D<br>Learning Products Departmen<br>P.O. Box 301                                                                                                    | Division<br>t                                                                                              |                                  | հեւևւեւ                 | ոհետես                | ուհուհոհո                       |
| Measurement Systems D<br>Learning Products Departmen<br>P.O. Box 301<br>Loveland, CO 80539-9984                                                                                                    | Division<br>t<br>    <sub>11</sub>    <sub>1</sub>    <sub>1</sub>                                         | mhhml                            | 1.1.1.1.1.1             |                       | ովունին                         |
| Measurement Systems D Learning Products Departmen P.O. Box 301 Loveland, CO 80539-9984  ase pencil-in one circle for each statement below:                                                                                                    | Division<br>t<br>    <sub>  </sub>    <sub> </sub>    <sub> </sub>  <br>                                   | ııılılıııl                       |                         |                       | Agree                           |
| Measurement Systems D Learning Products Departmen P.O. Box 301 Loveland, CO 80539-9984  ase pencil-in one circle for each statement below: The documentation is well organized.                                                                                                    | Division<br>t<br>    <sub>11</sub>    <sub>1</sub>    <sub>1</sub><br> <br>  fold here<br>  Disagre<br>  O | ınlılınl<br>ee ←<br>O            | 0                       | O                     | Agree<br>O                      |
| Measurement Systems D Learning Products Departmen P.O. Box 301 Loveland, CO 80539-9984  ase pencil-in one circle for each statement below: The documentation is well organized. Instructions are easy to understand.                                                                                                    | Division<br>t<br>    <sub>  </sub>    <sub> </sub>    <sub> </sub>  <br>                                   | ııılılıııl<br>ee ←<br>O<br>O     |                         | 0<br>0                | Agree<br>O<br>O                 |
| Measurement Systems D Learning Products Departmen P.O. Box 301 Loveland, CO 80539-9984  ase pencil-in one circle for each statement below: The documentation is well organized. Instructions are easy to understand.                                                                                                    | Division<br>t<br>IIIIIIIIIIIIIIIIIIIIIIIIIIIIIIIIIII                                                       | ınlılınl<br>ee ←<br>O            | 0 0                     | O                     | Agree<br>O                      |
| Measurement Systems D Learning Products Departmen P.O. Box 301 Loveland, CO 80539-9984  ase pencil-in one circle for each statement below: The documentation is well organized. Instructions are easy to understand. The documentation is clearly written. Examples are clear and useful. Illustrations are clear and helpful.                                                   | liululli<br>fold here<br>Disagre<br>O<br>O<br>O<br>O                                                       | oe ← OOOOOOOOOOOOOOOOO           | 0<br>0<br>0<br>0<br>0   | 0<br>0<br>0<br>0<br>0 | Agree<br>O<br>O<br>O<br>O       |
| Measurement Systems D Learning Products Departmen P.O. Box 301 Loveland, CO 80539-9984  ase pencil-in one circle for each statement below: The documentation is well organized. Instructions are easy to understand. The documentation is clearly written. Examples are clear and useful.                                                                                        | llulullu<br>fold here<br>Disagre<br>O<br>O<br>O<br>O                                                       | l.ll<br>ee ←<br>O<br>O<br>O<br>O | 0<br>0<br>0<br>0        | 0<br>0<br>0<br>0      | Agree<br>O<br>O<br>O            |
| Measurement Systems D Learning Products Departmen P.O. Box 301 Loveland, CO 80539-9984  ase pencil-in one circle for each statement below: The documentation is well organized. Instructions are easy to understand. The documentation is clearly written. Examples are clear and useful. Illustrations are clear and helpful.                                                   | livision t                                                                                                 | oe ← OOOOOOOOOOOOOOOOO           | 0<br>0<br>0<br>0<br>0   | 0<br>0<br>0<br>0<br>0 | Agree<br>O<br>O<br>O<br>O       |
| Measurement Systems D Learning Products Department P.O. Box 301 Loveland, CO 80539-9984  ase pencil-in one circle for each statement below: The documentation is well organized. Instructions are easy to understand. The documentation is clearly written. Examples are clear and useful. Illustrations are clear and helpful. The documentation meets my overall expectations. | livision t                                                                                                 | oe ← OOOOOOOOOOOOOOOOO           | 0<br>0<br>0<br>0<br>0   | 0<br>0<br>0<br>0<br>0 | Agree<br>O<br>O<br>O<br>O       |
| Measurement Systems D Learning Products Department P.O. Box 301 Loveland, CO 80539-9984  ase pencil-in one circle for each statement below: The documentation is well organized. Instructions are easy to understand. The documentation is clearly written. Examples are clear and useful. Illustrations are clear and helpful. The documentation meets my overall expectations. | livision t                                                                                                 | oe ← OOOOOOOOOOOOOOOOO           | 0<br>0<br>0<br>0<br>0   | 0<br>0<br>0<br>0<br>0 | Agree<br>O<br>O<br>O<br>O       |

# Chapter 1 **HP E1406A Command Module Overview**

# **About This Chapter**

This chapter contains WARNINGS and CAUTIONS, a functional and physical overview of the HP E1406A Command Module, and instructions on installing the command module in a mainframe. Chapter contents are as follows:

| • | Warnings and Cautions                        | Page 15 |
|---|----------------------------------------------|---------|
| • | Using HP VIC                                 | Page 15 |
| • | Command Module Functional Description        | Page 16 |
| • | Command Module Physical Description          | Page 17 |
| • | Installing the Command Module in a Mainframe | Page 19 |
| • | Command Module Memory                        | Page 20 |

### **Warnings and Cautions**

### **WARNING**

SHOCK HAZARD. Only qualified, service-trained personnel who are aware of the hazards involved should install, configure, or remove the multiplexer module. Disconnect all power sources from the mainframe, the terminal modules, and installed modules before installing or removing a module.

### **CAUTION**

**STATIC ELECTRICITY.** Static electricity is a major cause of component failure. To prevent damage to the electrical components in the multiplexer, observe anti-static techniques whenever removing, configuring, and installing a module. The multiplexer is susceptible to static discharges. Do not install the multiplexer module without its metal shield attached.

### **Using HP VIC**

Our goal is to make installation of your C-size VXI system as easy as possible. To o so, HP VIC (HP VXI Installation Consultant) is provided with the HP E1406A Command Module. HP VIC is a Microsoft® Windows™ program that helps you configure and install the HP E1406A Command Module - based on VXI systems. If your system contains an HP E1406A Command Module to be controlled by a computer external to the VXI mainframe, it is recommended you configure your system using HP VIC.

## **Command Module Functional Description**

The HP E1406A Command Module is the foundation of a VXIbus system (see Figure 1-1). Though its role in a VXIbus system is largely transparent (for example, the user need not program its functions) it provides the following key functions:

- Translates SCPI (Standard Commands for Programmable Instruments) commands for HP register-based instruments.
- Provides the VXIbus slot 0 and resource manager capabilities.
- Can drive the VXIbus TTLTRG0-7 and ECLTRG0-1 trigger lines.
   The module contains SMB connectors for placing an external trigger onto the selected line(s), and for routing an internal trigger to a device external to the mainframe.
- Contains an internal clock that allows you to set and read the time and date.
- Is the Hewlett-Packard Interface Bus (HP-IB) to VXIbus interface.

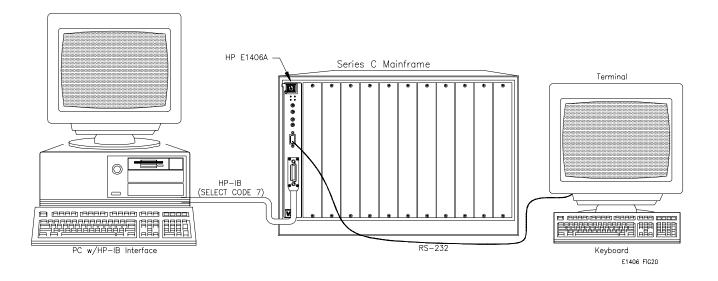

Figure 1-1. VXIbus System

## **Command Module Physical Description**

The HP E1406A Command Module occupies one C-size mainframe slot. The faceplate has annunciators, clock and trigger connectors, interface ports, and extraction levers that are described below.

# Faceplate Annunciators

There are four annunciators on the HP E1406A faceplate which show the following:

**Failed** Shows that the command module has failed its power-on self-test or has stopped working at some point in time.

**SYSFAIL** Shows that the SYSFAIL line on the VXIbus backplane is

being asserted by the command module when it fails.

Access Shows that the command module is accessing, or being accessed by the VXIbus backplane.

,

**Ready** Shows that the command module is in the VXIbus normal

operation state.

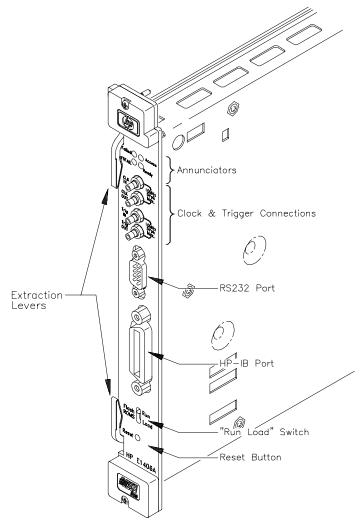

Figure 1-2. HP E1406A Command Module Faceplate

### Faceplate CLK10 and Trigger Connectors

There are four signal connectors on the HP E1406A faceplate which function as follows:

Clk In This SMB connector allows an external 10 MHz clock to function

as the system's slot 0 CLK10 resource. This is a high

impedance input with an input range from  $\pm$  40 mV to  $\pm$  42.5 V.

Clk Out This SMB connector allows the internal slot 0 CLK10 resource

to be routed to other VXIbus mainframes. This output is a

TTL level output and drives 50  $\Omega$ .

Trig In This SMB connector allows an external trigger signal (TTL

levels) to be applied to the system on the trigger line selected (TTLTRG0-7/ECLTRG0-1). The input impedance is 5 k $\Omega$ .

Trig Out This SMB connector allows an internal trigger on the trigger line

specified (TTLTRG0-7/ECLTRG0-1) to be applied to an external

device. This output is a TTL level output and drives 50  $\Omega$ .

# The HP-IB and RS-232 Ports

The HP-IB port allows an HP-IB cable to be connected from the HP E1406A to a computer, or to an external disk drive. The RS-232 port can be used as a user interface, or used for peripheral control if the HP E1406A contains Instrument BASIC (IBASIC). The RS-232 port is a 9-pin DTE connector. Supported terminals include: HP 700/92, HP 700/94, HP 700/22, HP 700/43, Wyse WY-30, DEC VT 100, and DEC VT 220.

# The Run/Load Switch

The run/load switch is located beneath the HP-IB port. This switch lets you activate the loader instrument so that you can reprogram the Flash ROM or download device drivers to the Flash ROM.

### The Reset Button

The reset button is located beneath the run/load switch. This button is used to reconfigure your VXIbus system and return it to the power-on state.

### **Extraction Levers**

The extraction levers provide easy insertion into and extraction from the C-size mainframe.

# Installing the Command Module in a Mainframe

Refer to Figure 1-3 to install the HP E1406A Command Module in a C-size mainframe.

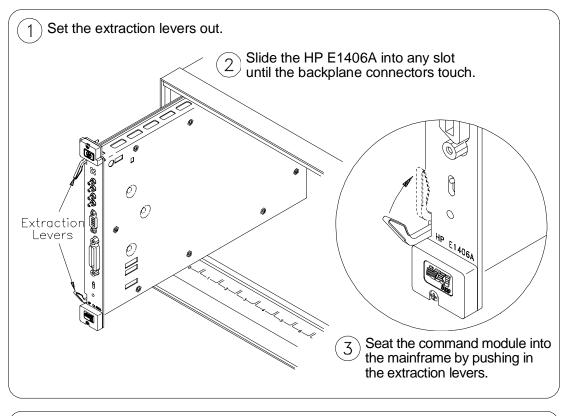

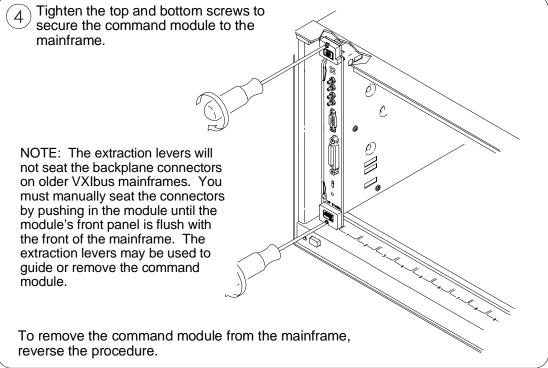

Figure 1-3. Installing the Command Module in a VXIbus Mainframe

## **Command Module Memory**

The HP E1406A comes from the factory equipped with 512 KB of RAM and 1.25 MB of Flash ROM. HP E1406A Option 010 provides 1.75 MB of Flash ROM and 1 MB of RAM.

For applications which do not require shared RAM, the non-volatile RAM can be configured to a full 2 MB if the extra 512 KB of RAM and 512 KB of Flash ROM has been installed.

# Battery Backed Functions

The HP E1406A clock and calendar functions, the user non-volatile RAM (NRAM), and the device driver RAM (DRAM) are backed up by a NiCad battery. For systems with 512 KB of memory this battery has a ten month lifetime and is fully recharged when the command module is in the mainframe and the power has been on for fifteen continuous hours. This battery has a five month lifetime for systems with 1 MB of RAM and 2.5 month lifetime for systems with 2 MB of RAM.

# Chapter 2 Configuring the HP E1406A Command Module

### **About This Chapter**

One purpose of the HP E1406A is to provide the resource manager function required by VXIbus systems. This chapter describes the resource manager's function and shows you how to modify the configuration process with user tables you download into non-volatile user RAM. All of these functions require the Flash ROMS Run/Load switch be set to "Run".

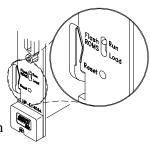

The main sections of this chapter include:

| • | System Configuration Sequence                 | Page 21 |
|---|-----------------------------------------------|---------|
| • | Modules Configured Statically and Dynamically | Page 22 |
| • | Setting VXI-MXI Configuration                 | Page 27 |
| • | Setting Commander/Servant Hierarchies         | Page 38 |
| • | A24/A32 Address Mapping                       | Page 44 |
| • | Interrupt Line Allocation                     | Page 53 |
| • | Starting System Operation                     | Page 60 |
| • | VXI SYSFAIL* Line                             | Page 60 |

### **System Configuration Sequence**

As mentioned in the *C-Size VXIbus Systems Configuration Guide*, the resource manager within the HP E1406A Command Module performs the following system configuration sequence when power is applied:

- Identify all statically and dynamically configured plug-in modules installed in the C-size mainframe.
- Set commander/servant hierarchies whereby one or more plug-in modules *control* other plug-in modules.
- Perform A24/A32 address mapping so modules requiring additional addressing can receive it.
- Allocate interrupt lines to manage communication between interrupt handler modules and interrupter modules.
- Start system operation.

Once the power-on sequence is completed and the system is started, the resource manager is no longer used.

The following sections describe each step of the configuration sequence. Included are examples on how to change the sequence using configuration tables stored in non-volatile user RAM.

### **Note**

Refer to the *C-Size VXIbus Systems Configuration Guide* for information on configuring the HP E1406A Command Module as the resource manager.

# **Modules Configured Statically and Dynamically**

Statically configured modules are plug-in modules whose logical addresses are set with logical address switches. Dynamically configured modules are plug-in modules whose logical addresses are programmed (set) by the resource manager.

### Identifying Statically Configured Modules

Once all power-on self tests have completed, the resource manager identifies all statically configured modules. The resource manager retains information such as the module's logical address, slot number, model number, manufacturer's code, and so forth.

### Identifying Dynamically Configured Modules

Once all statically configured modules have been located in a mainframe and none have a logical address of 255, the resource manager identifies all dynamically configured modules and assigns them logical addresses as follows.

- The resource manager locates dynamically configured modules by scanning each mainframe slot. Refer to the plug-in module manual for additional information on setting up the module prior to its dynamic configuration.
- Beginning with the lowest mainframe slot (excluding slot 0), the resource manager scans each slot via the module identification (MODID) bus until a dynamically configured module is located. The module is assigned a logical address that is the lowest available multiple of 8.
- The resource manager continues scanning until the next dynamically configured module is located. The module is assigned a logical address that is the next available multiple of 8. The process continues until all dynamically configured devices have been assigned logical addresses. If all multiples of 8 are used, the dynamically configured module is assigned the first available address.
- Logical addresses used by statically configured devices will not be assigned to dynamically configured devices.
- Dynamically configured devices will not be assigned logical address 255.
- A set of address blocked dynamically configured devices will be assigned successive logical addresses beginning with the lowest available multiple of 8.

# User-Defined Dynamic Configuration

If your system contains instruments comprised of multiple modules that must have successive logical addresses, then the modules must be statically configured using their logical address switches, or be dynamically configured with the user-defined dynamic configuration table. The dynamic configuration table covered in this section allows you to override the default configuration process by assigning logical addresses as you choose.

# The Dynamic Configuration Table

User-defined dynamic configurations are specified with a dynamic configuration table created in the command module. The table is created as follows:

1. Table space in the command module's non-volatile user RAM is made available by allocating a segment of RAM with the command:

DIAGnostic:NRAM:CREate <size>

2. Reset the command module. NRAM is created during the boot-up process:

DIAGnostic:BOOT:WARM

3. The location (starting address) of the table in RAM is determined with the command:

DIAGnostic:NRAM:ADDRess?

4. Data is downloaded into the table with the command:

DIAGnostic:DOWNload <address>,<data>

5. The table is linked to the appropriate algorithm in the command module processor with the command:

VXI:CONFigure:DCTable < address>

### **Table Format**

The format of the dynamic configuration table is shown in Table 2-1.

Table 2-1. Dynamic Configuration Table Format

| Valid Flag  | Number of<br>Entries |       |            |
|-------------|----------------------|-------|------------|
| Slot Number | Slot 0 Laddr         | Laddr | Block Size |
| Slot Number | Slot 0 Laddr         | Laddr | Block Size |
| •           | •                    | •     | •          |
| •           | •                    | •     | •          |
| Slot Number | Slot 0 Laddr         | Laddr | Block Size |

The table parameters are:

- Valid Flag (1/0) 1 (one) indicates the table is valid and the modules can be configured accordingly. 0 (zero) will cause an error message (Error 39). Valid Flag is part of the table header and is one byte.
- Number of Entries (1 254) is the number of entries in the table. Number of Entries is part of the table header and is one byte.

- Slot Number (1 12) is the mainframe slot the module to be assigned an address is installed in. Field is one byte.
- **Slot 0 Laddr** is the logical address of the slot 0 device. This is 0 (zero) in mainframe #1 but will be different in any additional mainframes. Field is one byte.
- Laddr (1 254) is the logical address to which the module in Slot Number is set. Field is one byte.
- Block Size (1 128) is the number of devices in an address block. When there is more than one device, Laddr specifies the logical address of the first device in the set. The remaining devices are assigned sequential logical addresses beginning with the next highest address. When there are multiple devices in a slot that are not address blocked, there must be an entry in the table for each device. Field is one byte.

# Determining the Table Size

The dynamic configuration table has a two byte header and each of the four fields are one byte. The amount of RAM to allocate with DIAGnostic:NRAM:CREate is computed as:

2 + 4(N)

where N is the number of modules to be configured. For example, to dynamically configure three modules based on logical addresses you have selected, the table size would be: 2 + 4(3) = 14 bytes. DIAGnostic:NRAM:CREate would be executed as:

OUTPUT @E1406;"DIAG:NRAM:CRE 14"

### **Data Format**

Data can be sent to the dynamic configuration table in any convenient format, as long as the binary data is preserved. This can be accomplished using DIAGnostic:PEEK? and DIAGnostic:POKE, by reading the data into a variable in the computer and then downloading the data to the table using the Arbitrary Block Program Data format, and so forth. In the following example, this is accomplished by reading the data into 16-bit integer variables in the computer and then downloading the data to the table using the ANSI/IEEE 488.2-1987 Arbitrary Block Program Data format. More information on the Arbitrary Block Program format can be found on page 121 of this manual and in the *ANSI/IEEE 488.2-1987* document.

### CAUTION

When downloading data into the dynamic configuration table, DIAGnostic:DOWNload does not determine if the table is large enough to store the data. If the amount of data sent by DIAGnostic:DOWNload is greater than the (table) space allocated by DIAGnostic:NRAM:CREate, system errors will occur. You can recover from these errors by executing DIAGnostic:BOOT:COLD, or by pressing the "Ctrl-R" keys on an RS-232 terminal while cycling mainframe power.

# Example: Dynamically Configuring a Module

The following program dynamically sets the logical address of the HP E1412A 6½-Digit Multimeter in slot 6 to 32. The program notes each of the steps used to create and load the table.

To dynamically configure the multimeter, its logical address must be set to 255 using the logical address switches.

- 10 !Assign an I/O path and allocate a variable to store dynamic configuration
- 20 !data to be downloaded to the command module.
- 30 ASSIGN @E1406 TO 70900; EOL CHR\$(10) END
- 40 INTEGER Dy\_config(1:6)
- 50!
- 60 !Allocate a segment of non-volatile user RAM on the command
- 70 !module to store the dynamic configuration table (1 module).
- 80 OUTPUT @E1406; "DIAG:NRAM: CRE 6"
- 90
- 100 !Restart the system instrument to allocate the user RAM. Wait for the
- 110 !restart to complete before continuing.
- 120 OUTPUT @E1406;"DIAG:BOOT:WARM"
- 130 ON TIMEOUT 7,.1 GOTO Complete
- 140 Complete: B=SPOLL(70900)
- 150 OFF TIMEOUT 7
- 160
- 170 !Return the starting address of the table in non-volatile user RAM.
- 180 OUTPUT @E1406;"DIAG:NRAM:ADDR?"
- 190 ENTER @E1406;A
- 200
- 210 !Download the following bytes: the table is valid, one module is dynamically
- 220 !configured, it's installed in slot 6, the logical address of the slot 0 module
- 230 !is 0, the logical address to be set is 32, and the block size is 1.
- 240 DATA 257,1,6,0,32,1
- 250 READ Dy\_config(\*)
- 260 OUTPUT @E1406 USING "#,3(K)";"DIAG:DOWN ";A;",#0"
- 270 OUTPUT @E1406 USING "B";Dy\_config(\*)
- 280
- 290 !Link the dynamic configuration table to the appropriate algorithm.
- 300 OUTPUT @E1406;"VXI:CONF:DCT ";A
- 310
- 320 !Restart the system instrument to set the user-defined configuration.
- 330 OUTPUT @E1406;"DIAG:BOOT:WARM"
- 340 END

#### Comments

• Errors associated with dynamic configurations are:

### **ERROR 1: FAILED DEVICE**

This error occurs when a dynamically configured device at logical address 255 failed during its power-on sequence.

### ERROR 4: DC DEVICE ADDRESS BLOCK TOO BIG

This error occurs when the block size specified in the table is greater than 127.

### **ERROR 7: DC DEVICE MOVE FAILED**

This error occurs when a dynamically configured device was not set to the logical address specified, possibly due to a hardware failure on the module. The error also occurs when **all** devices in an address block did not move.

### ERROR 9: UNABLE TO MOVE DC DEVICE

This error occurs when there are not enough successive logical addresses available for the specified block size, or if the logical address specified is already occupied by another static or dynamic module.

### **ERROR 39: INVALID UDEF DC TABLE**

This error occurs when the user-defined dynamic configuration table is not true (valid flag does not equal 1).

### ERROR 40: INVALID UDEF DC TABLE DATA

This error occurs when there are 0, or greater than 254 entries in the user-defined dynamic configuration table.

 The logical addresses assigned by the dynamic configuration table are used by the system until DIAGnostic:BOOT:COLD or VXI:CONFigure:DCTable 0 is executed.

### **Setting VXI-MXI Configuration**

During configuration, *if an MXI extender device is present* the resource manager will attempt to assign logical addresses and memory according to the rules listed below. You can override these rules by creating a user-defined extender table. This table will be ignored if there are no MXI extender devices present.

# Logical Address Configuration

The following rules and recommendations apply to assigning logical addresses. For a more detailed discussion of how to assign logical addresses please refer to the *HP E1482B VXI-MXI Bus Extender User's Manual*.

- The window of a local extender must include the logical addresses of all remote extenders on its interconnect bus.
- The downward window of a local extender cannot include any devices which are not its descendants, except its own address.
   It must include all devices on all of its own descendant busses.
- A local extender should have a higher logical address than any statically or dynamically configured devices on its VMEbus (excluding other local extenders).
- A local extender should have a lower logical address than any of its corresponding remote extenders and stand alone devices on its interconnect bus.
- A remote extender should have the lowest logical address on its own VMEbus.
- The logical address of a remote extender can be lower than the address of its corresponding local extender on its interconnect bus.

# Default Logical Address Assignments

The resource manager will attempt to assign logical addresses to dynamically configured devices according to the following rules:

• The window for a *local* extender will be set outward to the minimum possible size to include all of the logical addresses found on all of its descendant busses. This includes all stand alone devices and all *remote* extenders that are descendants of the *local* extender.

### Note

The window for a *local* extender may or may not include the logical address of the *local* extender itself.

• The window for a *remote* extender will be set inward to the minimum possible size to include all of the devices on its VMEbus and all of its descendants.

### Note

The window for a *remote* extender may or may not include the logical address of the *remote* extender itself.

- A dynamically configured device will be assigned a logical address as follows:
  - Dynamically configured devices on a given VMEbus will be assigned logical addresses after all descendant busses of that VMEbus have been configured.
  - Dynamically configured devices on a given VMEbus will be assigned addresses in the range defined by the statically configured device with the lowest logical address on that VMEbus and the maximum allowable logical address for that VMEbus.
  - Each dynamically configured device will be assigned an address that is a multiple of 8 within the allowable range for that VMEbus until all of these addresses have been used.
  - Any additional dynamically configured devices will be assigned the lowest available addresses within the allowable range for that VMEbus.

### A16/A24/A32 Address Window Configuration

The following rules and recommendations apply to assigning A16/A24/A32 logical addresses. Refer to the *HP E1482B VXI-MXI Bus Extender User's Manual* for a more detailed discussion of how to assign logical addresses.

- Systems with multiple VMEbus devices should be configured so that the VMEbus devices in mainframes whose remote extenders have the highest logical addresses should also have the highest logical addresses.
- VMEbus devices should be configured to have the lowest addresses on their particular VMEbus.

### Default A16/A24/A32 Address Window Assignments

The resource manager will not attempt to perform any A16 address window configuration as a default. It will attempt to configure A24 and A32 memory according to the following rules:

- A memory page is ½<sub>256</sub> of the total memory space. The minimum size of an A24 or A32 memory window is 2 pages and the maximum size of the window is 256 pages as defined in *VXI-6 Specifications*. For A24 memory a single page is 65,536 bytes and the minimum window size is 131,072 bytes. For A32 memory a single page is 16,777,216 bytes and the minimum window is 33,554,432 bytes.
- The base address of a memory window must be zero or an even multiple of the size of the window.
- The window for a local extender will be set to the minimum possible size to include all of the memory addresses found on all of its descendants.
- The window for a remote extender will be set to the minimum possible size to include all of the memory on its VMEbus and all of its descendants.
- A VXIbus device will be assigned a memory location in the following manner:
  - VXIbus devices on a given VMEbus will be assigned memory locations after all descendant busses of the VMEbus have been configured.
  - VXIbus devices on a given VMEbus will be assigned memory locations in the range defined by the lowest and highest memory pages available for that bus.
  - The first available page for a VMEbus will be the first page that is higher than any reserved page on any of its ancestors.
  - VXIbus devices will be assigned the lowest memory locations available on the current bus.
  - VXIbus devices will be assigned locations according to memory size and logical address in that order. The device with the largest memory size on a given bus will be assigned an address first. For devices with the same size, the device with the lowest logical address will be assigned a memory location first.
  - If possible, no devices will be assigned to memory locations in the bottom or top  $\frac{1}{8}$  of the total memory (for example, in A24 memory addresses  $000000_{16}$   $200000_{16}$  or  $E00000_{16}$  FFFFFF<sub>16</sub>).

• VMEbus reserved memory must be placed in locations that will not interfere with windows previously configured. The only way the resource manager can know the location(s) of VMEbus memory is for you to provide this information in the user-defined memory table (see "A24/A32 Address Mapping" on page 44 for more details).

# Interrupt Register Configuration

The rules listed below will be used to assign the configuration of the INTX Interrupt Register during system start-up unless you override them with entries in the user-defined extender table.

- The interrupt enable bits in the INTX Interrupt Register on every extender will be enabled for each VMEbus interrupt line that has a VXIbus handler assigned.
- The interrupt enable bits in the INTX Interrupt Register on every extender will be disabled for each VMEbus interrupt line that has no VXIbus handler assigned.
- For every VMEbus interrupt line that has a VXIbus interrupt handler assigned, the direction will be set on each extender such that an interrupt on that line will be routed towards the VMEbus backplane that contains the handler.

### TTL Trigger Register Configuration

The TTL Trigger Register will be set to C0C0<sub>16</sub> (TTL Triggers disabled) for all remote and local extenders that support TTL Triggers. You may enable TTL Triggers and set the TTL Trigger directions with the extender table.

### ECL Trigger Register Configuration

The ECL Trigger Register will be set to  $C0C0_{16}$  (ECL Triggers disabled) for all remote and local extenders that support ECL Triggers. You can enable ECL Triggers and set the ECL Trigger directions with the extender table.

# Utility Register Configuration

The default Utility Register configuration is shown in Table 2-2. Since the resource manager may have to reboot during the system configuration process (for example, to download a driver) the Utility Register is not a part of the extender table. This will help ensure that the SYSRESET signal will propagate throughout the system during a reboot so that all of the cards will receive a hard reset.

If you wish to alter the contents of the Utility Register you can use DIAGnostic:POKE commands directly to the registers. Keep in mind that this may alter the default system reboot process.

Table 2-2. Utility Register Default Configuration

| Extender Type   | ACFIN   | ACFOUT  | SFIN    | SFOUT   | SRIN    | SROUT   |
|-----------------|---------|---------|---------|---------|---------|---------|
| Local Extender  | enabled | enabled | enabled | enabled | enabled | enabled |
|                 | (1)     | (1)     | (1)     | (1)     | (1)     | (1)     |
| Remote Extender | enabled | enabled | enabled | enabled | enabled | enabled |
|                 | (1)     | (1)     | (1)     | (1)     | (1)     | (1)     |

### User-Defined Logical Address and Memory Windows

In many systems that use extenders, the standard boot-up algorithms will not be suitable for your configuration. In such systems it will be necessary to unambiguously define your logical address and memory mapping for the boot-up configuration routine.

### The User-Defined Extender Table

You can define your own logical address and memory mapping in a system with extenders by using the user-defined extender table. This table is created as follows:

1. Table space in the command module's non-volatile user RAM is made available by allocating a segment of RAM with the command:

DIAGnostic:NRAM:CREate <size>

2. Reset the command module. NRAM is created during the boot-up process:

DIAGnostic:BOOT:WARM

3. The location (starting address) of the table in RAM is determined with the command:

DIAGnostic:NRAM:ADDRess?

4. Data is downloaded into the table with the command:

DIAGnostic:DOWNload <address>, <data>

5. The table is linked to the appropriate algorithm in the command module processor with the command:

VXI:CONFigure:ETABle < address>

#### **Table Format**

The user-defined extender table consists of a two byte header followed by the required number of extender records. The first byte of the header is a table Valid Flag (1 = valid) and the second byte specifies the number of records in the table.

Table 2-3. Extender Table Format

| valid flag (0   1) |
|--------------------|
| # of records (N)   |
| extender record 1  |
| extender record 2  |
| •                  |
| •                  |
| extender record N  |

Any single item in an extender record can be disabled so that the resource manager will perform the default configuration for the item. For example, to use the resource manager default algorithm for interrupt enable, set the appropriate field in the extender record (see Table 2-4) to 255.

Table 2-4. User-Defined Extender Table Record

| Field | Description                                | F       | Danas              | Field<br>Disable |
|-------|--------------------------------------------|---------|--------------------|------------------|
| Field | Description                                | Format* | Range              | Value            |
| 1     | Logical Address (remote or local extender) | int16   | 1-255              | n/a              |
| 2     | Logical Address Window Base                | int16   | 0-254 <sup>1</sup> | 255              |
| 3     | Logical Address Window Size                | int16   | 2-256              | n/a              |
| 4     | A16 Memory Base Page                       | int16   | 0-254 <sup>1</sup> | 255              |
| 5     | A16 Memory Window Size (number of pages)   | int16   | 2-256              | n/a              |
| 6     | A24 Memory Base Page                       | int16   | 0-254 <sup>1</sup> | 255              |
| 7     | A24 Memory Window Size (number of pages)   | int16   | 2-256              | n/a              |
| 8     | A32 Memory Base Page                       | int16   | 0-254 <sup>1</sup> | 255              |
| 9     | A32 Memory Window Size (number of pages)   | int16   | 2-256              | n/a              |
| 10    | Interrupt Enable                           | int16   | n/a <sup>2</sup>   | 255              |
| 11    | TTL Trigger Enable                         | int16   | n/a <sup>3</sup>   | 255              |
| 12    | ECL Trigger Enable                         | int16   | n/a <sup>4</sup>   | 255              |

- 1 The upper byte of this field (bits 15-8) is reserved.
- 2 This is Mainframe Extender Register 12<sub>16</sub>. See the VXI-6 Specification or your mainframe extender manual for a definition of this register. Interrupts may not be supported by all mainframe extender cards.
- 3 This is Mainframe Extender Register 14<sub>16</sub>. See the *VXI-6 Specification* or your mainframe extender manual for a definition of this register. TTL Triggers may not be supported by all mainframe extender cards.
- 4 This is Mainframe Extender Register 16<sub>16</sub>. See the *VXI-6 Specification* or your mainframe extender manual for a definition of this register. ECL Triggers may not be supported by all mainframe extender cards.

<sup>\*</sup> int16 is a 16-bit integer, or two bytes.

# Determining the Table Size

The user-defined extender table has a one word header and each of the 12 fields is also one word. The amount of RAM allocated with DIAGnostic:NRAM:CREate is specified in bytes. Since one word is two bytes, the amount of RAM to allocate is computed as:

$$2 + 24(N)$$

where N is the number of modules to be configured. For example, to provide information for three extender devices, the table size would be:

$$2 + 24(3) = 74$$
 bytes

DIAGnostic:NRAM:CREate would be executed as:

OUTPUT @E1406:"DIAG:NRAM:CRE 74"

### **Data Format**

Data can be sent to the extender table in any convenient format, as long as the binary data is preserved. This can be accomplished using DIAGnostic:PEEK? and DIAGnostic:POKE, by reading the data into a variable in the computer and then downloading the data to the table using the Arbitrary Block Program Data format, and so forth. In the following example, this is accomplished by reading the data into 16 bit integer variables in the computer and then downloading the data to the table using the ANSI/IEEE 488.2-1987 Arbitrary Block Program Data format. More information on the Arbitrary Block Program format can be found on page 121 of this manual and in the *ANSI/IEEE 488.2-1987* document.

The table header is sent as a single 16-bit word which must contain the Valid Flag and the number of modules involved. For a valid table, the header is 256 plus the number of modules. For example, to indicate a valid table with seven entries, the header is 263 (256 + 7 = 263).

### **CAUTION**

When downloading data into the user-defined extender table, DIAGnostic:DOWNload does not determine if the table is large enough to store the data. If the amount of data sent by DIAGnostic:DOWNload is greater than the table space allocated by DIAGnostic:NRAM:CREate, system errors will occur. You can recover from these errors by executing DIAG:BOOT:COLD, or by pressing the "Ctrl-R" keys on an RS-232 terminal while cycling mainframe power.

# Example: User-Defined Extender Table

This example shows a single interconnect bus with a local extender at logical address 63 in the root mainframe and a remote extender at logical address 64 in the secondary mainframe.

| valid (upper byte) + 2 records (lower byte)  63 local extender logical address  128 logical address window base  64 logical address window size (128 to 191)  255 specify no A16 memory  0 A16 memory size (ignored)  64 A24 memory base page  64 A24 memory base page  128 A32 memory base page  128 A32 memory size (pages 64 to 127)  257 interrupt line 1 enabled (IN)  769 TTL Triggers (TTL1 OUT, TTL0 IN)  -15936 ECL Triggers (C1C0 <sub>16</sub> = ECL0 enabled OUT)  64 remote extender logical address  128 logical address window base  64 logical address window size (128 to 191)  255 specify no A16 memory  0 A16 memory size (ignored)  64 A24 memory base page  64 A24 memory size (pages 64 to 127)  255 specify no A32 memory  0 A32 memory size (ignored)  126 interrupt line 1 enabled (OUT)  770 TTL Triggers (TTL1 IN, TTL0 OUT)  -15935 ECL Triggers (ECL0 IN) | D      |                                                      |
|----------------------------------------------------------------------------------------------------|--------|------------------------------------------------------|
| logical address window base  64 logical address window size (128 to 191)  255 specify no A16 memory  0 A16 memory size (ignored)  64 A24 memory base page  64 A24 memory base page  128 A32 memory base page  128 A32 memory size (pages 0 to 127)  257 interrupt line 1 enabled (IN)  769 TTL Triggers (TTL1 OUT, TTL0 IN)  -15936 ECL Triggers (C1CO <sub>16</sub> = ECL0 enabled OUT)  64 remote extender logical address  128 logical address window base  64 logical address window size (128 to 191)  255 specify no A16 memory  0 A16 memory size (ignored)  64 A24 memory size (pages 64 to 127)  255 specify no A32 memory  0 A32 memory size (ignored)  256 interrupt line 1 enabled (OUT)  770 TTL Triggers (TTL1 IN, TTL0 OUT)                                                                                                    | 258    | valid (upper byte) + 2 records (lower byte)          |
| logical address window size (128 to 191)  255 specify no A16 memory  0 A16 memory size (ignored)  64 A24 memory base page  64 A24 memory base page  128 A32 memory base page  128 A32 memory size (pages 0 to 127)  257 interrupt line 1 enabled (IN)  769 TTL Triggers (TTL1 OUT, TTL0 IN)  -15936 ECL Triggers (C1C0 <sub>16</sub> = ECL0 enabled OUT)  64 remote extender logical address  128 logical address window base  64 logical address window size (128 to 191)  255 specify no A16 memory  0 A16 memory size (ignored)  64 A24 memory base page  64 A24 memory size (pages 64 to 127)  255 specify no A32 memory  0 A32 memory size (ignored)  256 interrupt line 1 enabled (OUT)  770 TTL Triggers (TTL1 IN, TTL0 OUT)                                                                                                    | 63     | local extender logical address                       |
| 255 specify no A16 memory  0 A16 memory size (ignored)  64 A24 memory base page  64 A24 memory size (pages 64 to 127)  0 A32 memory base page  128 A32 memory size (pages 0 to 127)  257 interrupt line 1 enabled (IN)  769 TTL Triggers (TTL1 OUT, TTL0 IN)  -15936 ECL Triggers (C1C0 <sub>16</sub> = ECL0 enabled OUT)  64 remote extender logical address  128 logical address window base  64 logical address window size (128 to 191)  255 specify no A16 memory  0 A16 memory size (ignored)  64 A24 memory base page  64 A24 memory size (pages 64 to 127)  255 specify no A32 memory  0 A32 memory size (ignored)  256 interrupt line 1 enabled (OUT)  770 TTL Triggers (TTL1 IN, TTL0 OUT)                                                                                                    | 128    | logical address window base                          |
| A16 memory size (ignored)  64 A24 memory base page  64 A24 memory size (pages 64 to 127)  0 A32 memory base page  128 A32 memory size (pages 0 to 127)  257 interrupt line 1 enabled (IN)  769 TTL Triggers (TTL1 OUT, TTL0 IN)  -15936 ECL Triggers (C1C0 <sub>16</sub> = ECL0 enabled OUT)  64 remote extender logical address  128 logical address window base  64 logical address window size (128 to 191)  255 specify no A16 memory  0 A16 memory size (ignored)  64 A24 memory base page  64 A24 memory size (pages 64 to 127)  255 specify no A32 memory  0 A32 memory size (ignored)  126 interrupt line 1 enabled (OUT)  1770 TTL Triggers (TTL1 IN, TTL0 OUT)                                                                                                    | 64     | logical address window size (128 to 191)             |
| 64 A24 memory base page 64 A24 memory size (pages 64 to 127) 0 A32 memory base page 128 A32 memory size (pages 0 to 127) 257 interrupt line 1 enabled (IN) 769 TTL Triggers (TTL1 OUT, TTL0 IN) -15936 ECL Triggers (C1C0 <sub>16</sub> = ECL0 enabled OUT) 64 remote extender logical address 128 logical address window base 64 logical address window size (128 to 191) 255 specify no A16 memory 0 A16 memory size (ignored) 64 A24 memory base page 64 A24 memory size (pages 64 to 127) 255 specify no A32 memory 0 A32 memory size (ignored) 256 interrupt line 1 enabled (OUT) 770 TTL Triggers (TTL1 IN, TTL0 OUT)                                                                                                    | 255    | specify no A16 memory                                |
| 64 A24 memory size (pages 64 to 127)  0 A32 memory base page  128 A32 memory size (pages 0 to 127)  257 interrupt line 1 enabled (IN)  769 TTL Triggers (TTL1 OUT, TTL0 IN)  -15936 ECL Triggers (C1C0 <sub>16</sub> = ECL0 enabled OUT)  64 remote extender logical address  128 logical address window base  64 logical address window size (128 to 191)  255 specify no A16 memory  0 A16 memory size (ignored)  64 A24 memory base page  64 A24 memory size (pages 64 to 127)  255 specify no A32 memory  0 A32 memory size (ignored)  256 interrupt line 1 enabled (OUT)  770 TTL Triggers (TTL1 IN, TTL0 OUT)                                                                                                    | 0      | A16 memory size (ignored)                            |
| 0 A32 memory base page  128 A32 memory size (pages 0 to 127)  257 interrupt line 1 enabled (IN)  769 TTL Triggers (TTL1 OUT, TTL0 IN)  -15936 ECL Triggers (C1C0 <sub>16</sub> = ECL0 enabled OUT)  64 remote extender logical address  128 logical address window base  64 logical address window size (128 to 191)  255 specify no A16 memory  0 A16 memory size (ignored)  64 A24 memory base page  64 A24 memory size (pages 64 to 127)  255 specify no A32 memory  0 A32 memory size (ignored)  256 interrupt line 1 enabled (OUT)  770 TTL Triggers (TTL1 IN, TTL0 OUT)                                                                                                    | 64     | A24 memory base page                                 |
| 128 A32 memory size (pages 0 to 127)  257 interrupt line 1 enabled (IN)  769 TTL Triggers (TTL1 OUT, TTL0 IN)  -15936 ECL Triggers (C1C0 <sub>16</sub> = ECL0 enabled OUT)  64 remote extender logical address  128 logical address window base  64 logical address window size (128 to 191)  255 specify no A16 memory  0 A16 memory size (ignored)  64 A24 memory base page  64 A24 memory size (pages 64 to 127)  255 specify no A32 memory  0 A32 memory size (ignored)  256 interrupt line 1 enabled (OUT)  770 TTL Triggers (TTL1 IN, TTL0 OUT)                                                                                                    | 64     | A24 memory size (pages 64 to 127)                    |
| interrupt line 1 enabled (IN)  TTL Triggers (TTL1 OUT, TTL0 IN)  ECL Triggers (C1C0 <sub>16</sub> = ECL0 enabled OUT)  64 remote extender logical address  128 logical address window base  64 logical address window size (128 to 191)  255 specify no A16 memory  0 A16 memory size (ignored)  64 A24 memory base page  64 A24 memory size (pages 64 to 127)  255 specify no A32 memory  0 A32 memory size (ignored)  256 interrupt line 1 enabled (OUT)  TTL Triggers (TTL1 IN, TTL0 OUT)                                                                                                    | 0      | A32 memory base page                                 |
| 769 TTL Triggers (TTL1 OUT, TTL0 IN)  -15936 ECL Triggers (C1C0 <sub>16</sub> = ECL0 enabled OUT)  64 remote extender logical address  128 logical address window base  64 logical address window size (128 to 191)  255 specify no A16 memory  0 A16 memory size (ignored)  64 A24 memory base page  64 A24 memory size (pages 64 to 127)  255 specify no A32 memory  0 A32 memory size (ignored)  256 interrupt line 1 enabled (OUT)  770 TTL Triggers (TTL1 IN, TTL0 OUT)                                                                                                    | 128    | A32 memory size (pages 0 to 127)                     |
| -15936 ECL Triggers (C1C0 <sub>16</sub> = ECL0 enabled OUT)  64 remote extender logical address  128 logical address window base  64 logical address window size (128 to 191)  255 specify no A16 memory  0 A16 memory size (ignored)  64 A24 memory base page  64 A24 memory size (pages 64 to 127)  255 specify no A32 memory  0 A32 memory size (ignored)  256 interrupt line 1 enabled (OUT)  770 TTL Triggers (TTL1 IN, TTL0 OUT)                                                                                                    | 257    | interrupt line 1 enabled (IN)                        |
| remote extender logical address  logical address window base  logical address window size (128 to 191)  specify no A16 memory  A16 memory size (ignored)  A24 memory base page  A24 memory size (pages 64 to 127)  specify no A32 memory  A32 memory size (ignored)  interrupt line 1 enabled (OUT)  TTL Triggers (TTL1 IN, TTL0 OUT)                                                                                                    | 769    | TTL Triggers (TTL1 OUT, TTL0 IN)                     |
| 128 logical address window base 64 logical address window size (128 to 191) 255 specify no A16 memory 0 A16 memory size (ignored) 64 A24 memory base page 64 A24 memory size (pages 64 to 127) 255 specify no A32 memory 0 A32 memory size (ignored) 256 interrupt line 1 enabled (OUT) 770 TTL Triggers (TTL1 IN, TTL0 OUT)                                                                                                    | -15936 | ECL Triggers (C1C0 <sub>16</sub> = ECL0 enabled OUT) |
| 64 logical address window size (128 to 191)  255 specify no A16 memory  0 A16 memory size (ignored)  64 A24 memory base page  64 A24 memory size (pages 64 to 127)  255 specify no A32 memory  0 A32 memory size (ignored)  256 interrupt line 1 enabled (OUT)  770 TTL Triggers (TTL1 IN, TTL0 OUT)                                                                                                    | 64     | remote extender logical address                      |
| 255 specify no A16 memory  0 A16 memory size (ignored)  64 A24 memory base page  64 A24 memory size (pages 64 to 127)  255 specify no A32 memory  0 A32 memory size (ignored)  256 interrupt line 1 enabled (OUT)  770 TTL Triggers (TTL1 IN, TTL0 OUT)                                                                                                    | 128    | logical address window base                          |
| 0 A16 memory size (ignored) 64 A24 memory base page 64 A24 memory size (pages 64 to 127) 255 specify no A32 memory 0 A32 memory size (ignored) 256 interrupt line 1 enabled (OUT) 770 TTL Triggers (TTL1 IN, TTL0 OUT)                                                                                                    | 64     | logical address window size (128 to 191)             |
| 64 A24 memory base page 64 A24 memory size (pages 64 to 127) 255 specify no A32 memory 0 A32 memory size (ignored) 256 interrupt line 1 enabled (OUT) 770 TTL Triggers (TTL1 IN, TTL0 OUT)                                                                                                    | 255    | specify no A16 memory                                |
| 64 A24 memory size (pages 64 to 127) 255 specify no A32 memory 0 A32 memory size (ignored) 256 interrupt line 1 enabled (OUT) 770 TTL Triggers (TTL1 IN, TTL0 OUT)                                                                                                    | 0      | A16 memory size (ignored)                            |
| 255 specify no A32 memory  0 A32 memory size (ignored)  256 interrupt line 1 enabled (OUT)  770 TTL Triggers (TTL1 IN, TTL0 OUT)                                                                                                    | 64     | A24 memory base page                                 |
| 0 A32 memory size (ignored) 256 interrupt line 1 enabled (OUT) 770 TTL Triggers (TTL1 IN, TTL0 OUT)                                                                                                    | 64     | A24 memory size (pages 64 to 127)                    |
| 256 interrupt line 1 enabled (OUT)  770 TTL Triggers (TTL1 IN, TTL0 OUT)                                                                                                    | 255    | specify no A32 memory                                |
| 770 TTL Triggers (TTL1 IN, TTL0 OUT)                                                                                                    | 0      | A32 memory size (ignored)                            |
|                                                                                                    | 256    | interrupt line 1 enabled (OUT)                       |
| -15935 ECL Triggers (ECL0 IN)                                                                                                    | 770    | TTL Triggers (TTL1 IN, TTL0 OUT)                     |
|                                                                                                    | -15935 | ECL Triggers (ECL0 IN)                               |

The program on the next page downloads the table shown above into user non-volatile memory. The program notes each of the steps used to create and load the table.

- 10 !Assign an I/O path and allocate a variable to store MXI configuration
- 20 !data to be downloaded to the command module.
- 30 ASSIGN @E1406 TO 70900; EOL CHR\$(10) END
- 40 INTEGER MXI\_config(1:25)
- 50!
- 60 !Allocate a segment of non-volatile user RAM on the command
- 70 !module to store the user-defined MXI table (1 module).
- 80 OUTPUT @E1406;"DIAG:NRAM:CRE 50"
- 90!
- 100 !Restart the system instrument to allocate the user RAM. Wait for the
- 110 !restart to complete before continuing.
- 120 OUTPUT @E1406;"DIAG:BOOT:WARM"
- 130 ON TIMEOUT 7,.1 GOTO Complete
- 140 Complete: B=SPOLL(70900)
- 150 OFF TIMEOUT 7
- 160
- 170 !Return the starting address of the table in non-volatile user RAM.
- 180 OUTPUT @E1406;"DIAG:NRAM:ADDR?"
- 190 ENTER @E1406;A
- 200 !
- 210 !Download the required bytes.
- 220 !See the user-defined extender table for the meaning of these bytes.
- 230 DATA 258, 63, 128, 64, 255, 0, 64, 64, 0, 128, 257, 769, -15936, 64, 128, 64, 255, 0, 64, 64, 255, 0, 256, 770, -15935
- 240 READ MXI\_config(\*)
- 250 OUTPUT @E1406 USING "#,3(K)";"DIAG:DOWN ";A;" ,#0"
- 260 OUTPUT @E1406 USING "W";MXI\_config(\*)
- 270
- 280 !Link the user-defined MXI table to the appropriate algorithm.
- 290 OUTPUT @E1406;"VXI:CONF:ETAB ";A
- 300 !
- 310 !Restart the system instrument to set the user-defined configuration.
- 320 OUTPUT @E1406; "DIAG: BOOT: WARM"
- 330 END

#### Comments

• The following errors are associated with the extender table or indicate that you may need to create an extender table:

### ERROR 50: EXTENDER NOT SLOT 0 DEVICE

This error occurs when a remote VXIbus extender in a remote mainframe is not in slot 0 of its mainframe. The resource manager expects all remote VXIbus extenders to be installed in slot 0 of their mainframe.

#### ERROR 51: INVALID EXTENDER LADD WINDOW

This error occurs when the configuration routine finds an invalid start address or size for an extender logical address window. You should reconfigure the logical addresses of the VXIbus devices or create a user-defined extender table for the system to override the default algorithm.

### ERROR 52: DEVICE OUTSIDE OF LADD WINDOW

This error occurs when a device or devices were found outside the default maximum or outside the user-defined range for the extender. You should reconfigure the logical addresses of the VXIbus devices or create a new extender table for the system to override the default algorithm.

### **ERROR 53: INVALID EXTENDER A24 WINDOW**

This error occurs when the configuration routine finds an invalid start address or size for an extender A24 address window. You should reconfigure the VMEbus memory devices or create a user-defined extender table to override the default algorithm.

### **ERROR 54: DEVICE OUTSIDE OF A24 WINDOW**

This error occurs when an A24 memory device is located outside of the allowable logical address range of an MXIbus extender. You should reconfigure the VMEbus memory devices or create a user-defined extender table to override the default algorithm.

### **ERROR 55: INVALID EXTENDER A32 WINDOW**

This error occurs when the resource manager finds an invalid start address or size for an extender A32 address window. You should reconfigure the VMEbus memory devices or create a user-defined extender table to override the default algorithm.

### **ERROR 56: DEVICE OUTSIDE OF A32 WINDOW**

This error occurs when an A32 memory device is located outside of the allowable logical address range of an MXIbus extender. You should reconfigure the VMEbus memory devices or create a user-defined extender table to override the default algorithm.

#### ERROR 57: INVALID UDEF LADD WINDOW

This error occurs when a user-defined logical address window violates the *VXI-6 Specification* (has an invalid base or size). You should redefine your extender table with correct values.

#### ERROR 58: INVALID UDEF A16 WINDOW

This error occurs when a user-defined A16 window violates the *VXI-6 Specification* (has an invalid base or size). You should redefine your extender table with correct values.

#### **ERROR 59: INVALID UDEF A24 WINDOW**

This error occurs when a user-defined A24 window violates the *VXI-6 Specification* (has an invalid base or size). You should redefine your extender table with correct values.

#### ERROR 60: INVALID UDEF A32 WINDOW

This error occurs when a user-defined A32 window violates the *VXI-6 Specification* (has an invalid base or size). You should redefine your extender table with correct values.

#### ERROR 61 INVALID UDEF EXT TABLE

This error occurs when the valid flag is not set to 1 in the extender table. You should redefine your extender table with correct values.

#### ERROR 62: INVALID UDEF EXT TABLE DATA

This error occurs when there is an incorrect number of records for a user-defined extender table. You should make sure that the number of records shown in the header matches the number of records actually in the table.

#### ERROR 63: UNSUPPORTED UDEF TTL TRIGGER

This error occurs when there is a user-defined extender table TTL Trigger entry for a MXIbus extender that does not support TTL Triggers.

#### ERROR 64: UNSUPPORTED UDEF ECL TRIGGER

This error occurs when there is a user-defined extender table ECL Trigger entry for a MXIbus extender that does not support ECL Triggers.

#### **ERROR 66: INTX CARD NOT INSTALLED**

This error occurs when the INTX card is not installed on the VXI-MXI extender. You should make sure the INTX card is correctly installed and that it is functioning.

 The system configuration assigned by the extended device table is used by the system until DIAGnostic:BOOT:COLD or VXI:CONFigure:ETABle 0 is executed.

### **Setting Commander/Servant Hierarchies**

In a VXIbus system, a commander is a plug-in module which controls other plug-in modules. "Control" can be a commander such as the HP E1406A Command Module translating SCPI commands, and/or serving as the HP-IB interface for (servant) modules within its servant area.

During the configuration sequence, the resource manager assigns servant modules to a commander module based on the servants' logical addresses and the commander's servant area. The concept of the servant area is shown in Figure 2-1. The *C-Size VXIbus Systems Configuration Guide* shows how to set the command module's servant area.

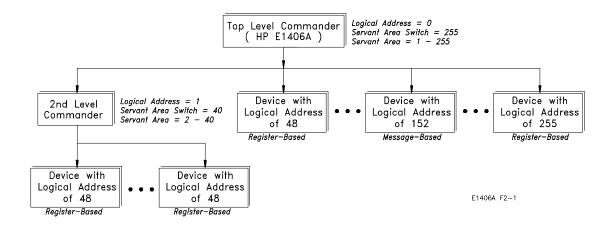

Figure 2-1. Example of Commander/Servant Hierarchy

Note the following regarding commander/servant relationships:

- A commander's servant area is its logical address + 1, through its logical address + its servant area switch setting.
- If within a given commander's servant area (Figure 2-1) there is another lower-level commander(s) (logical address 1), the given commander will control the lower-level commander. However, all modules within the servant area of the lower-level commander (logical addresses 2 41) will be controlled by the lower-level commander.
- If there is a commander outside the servant area of the command module/resource manager, that commander becomes a top level commander. The resource manager will assign all modules within the commander's servant area to that commander, or to that commander's lower-level commanders.
- The command module will always be the commander for IBASIC even if IBASIC's logical address (240) is outside the module's servant area. There can be multiple IBASICs in the same system since each is a servant to its respective command module. Note that there are no VXIbus registers for IBASIC.

### User-Defined Commander/Servant Hierarchies

In some systems you may need to assign a servant to a commander that is outside the commander's servant area. In other systems, it may be necessary to change a module's secondary HP-IB address, or assign secondary addresses to modules whose logical addresses are not instrument identifiers. These tasks can be accomplished with the user-defined commander/servant hierarchy table described in this section.

#### Note

Register-based instrument drivers that support multiple card sets normally require that the cards in the set have sequential logical addresses. When instrument drivers support non-sequential logical addresses, instruments that consist of non-sequential card sets must be created using the user-defined commander/servant hierarchy table. There must be an entry in the table for every card in the instrument card set.

### The User-Defined Commander/Servant Hierarchy Table

User-defined commander/servant hierarchies and secondary HP-IB addresses are specified with a commander/servant hierarchy table created in the command module. The table is created as follows:

1. Table space in the command module's non-volatile user RAM is made available by allocating a segment of RAM with the command:

DIAGnostic:NRAM:CREate <size>

2. Reset the command module. NRAM is created during the boot-up process:

DIAGnostic:BOOT:WARM

3. The location (starting address) of the table in RAM is determined with the command:

DIAGnostic:NRAM:ADDRess?

4. Data is downloaded into the table with the command:

DIAGnostic:DOWNload <address>, <data>

5. The table is linked to the appropriate algorithm in the command module processor with the command:

VXI:CONFigure:CTABle < address>

#### Table Format

The format of the commander/servant hierarchy table is shown in Table 2-5.

Table 2-5. Commander/Servant Hierarchy Table Format

| Valid Flag/<br>Number of Modules |            |          |
|----------------------------------|------------|----------|
| Laddr                            | Cmdr Laddr | Sec Addr |
| Laddr                            | Cmdr Laddr | Sec Addr |
| •                                | •          | •        |
| Laddr                            | Cmdr Laddr | Sec Addr |

The table parameters are:

- Valid Flag (1/0) 1 indicates the table is valid and the modules should be configured accordingly. 0 (zero) will cause an error message (Error 38). Valid Flag is part of the table header and is represented by the upper eight bits of the header word.
- Number of Modules (1 254) is the number of entries in the table. Number of Modules is part of the table header and is represented by the lower eight bits of the header word.
- Laddr is the logical address of the module which is assigned a new commander or new secondary HP-IB address. Field is one word.
- **Cmdr Laddr** is the logical address of the commander to which the module specified by **Laddr** is assigned. If -1 is specified, the module is not assigned to a commander. Field is one word.
- Sec Addr (1 30) is the secondary HP-IB address assigned to the module specified by Laddr. If -1 is specified, the secondary address is assigned by default. Field is one word.

# Determining the Table Size

The commander/servant hierarchy table has a one word header and three one word fields. The amount of RAM allocated with DIAGnostic:NRAM:CREate is specified in bytes. Since one word is two bytes, the amount of RAM to allocate is computed as:

$$2 + 6(N)$$

where N is the number of modules to be configured. For example, to assign three modules to a particular commander, the table size would be:

$$2 + 6(3) = 20$$
 bytes

DIAGnostic:NRAM:CREate would be executed as:

OUTPUT @E1406;"DIAG:NRAM:CRE 20"

#### **Data Format**

Data can be sent to the commander/servant hierarchy table in any convenient format, as long as the binary data is preserved. This can be accomplished using DIAGnostic:PEEK? and DIAGnostic:POKE, by reading the data into a variable in the computer and then downloading the data to the table using the Arbitrary Block Program Data format, and so forth. In the following example, this is accomplished by reading the data into 16 bit integer variables in the computer and then downloading the data to the table using the ANSI/IEEE 488.2-1987 Arbitrary Block Program Data format. More information on the Arbitrary Block Program format can be found on page 121 of this manual and in the *ANSI/IEEE 488.2-1987* document.

The table header is sent as a single 16-bit word which must contain the Valid Flag and the number of modules involved. For a valid table, the header is 256 plus the number of modules. For example, to indicate a valid table with seven entries, the header is 263 (256 + 7 = 263).

#### CAUTION

When downloading data into the commander/servant hierarchy table, DIAGnostic:DOWNload does not determine if the table is large enough to store the data. If the amount of data sent by DIAGnostic:DOWNload is greater than the (table) space allocated by DIAGnostic:NRAM:CREate, system errors will occur. You can recover from these errors by executing DIAGnostic:BOOT:COLD, or by pressing the "Ctrl-R" keys on an RS-232 terminal while cycling mainframe power.

#### Example: Assigning a Secondary HP-IB Address

The following program assigns secondary HP-IB address 01 to the HP E1411B 5½-Digit Multimeter at logical address 25. The program notes each of the steps used to create and load the table.

- 10 !Assign an I/O path and allocate a variable to store commander/servant
- 20 !hierarchy data to be downloaded to the command module.
- 30 ASSIGN @E1406 TO 70900; EOL CHR\$(10) END
- 40 INTEGER Cs\_hier(1:4)
- 50 !
- 60 !Allocate a segment of non-volatile user RAM on the command module
- 70 !to store the commander/servant hierarchy table.
- 80 OUTPUT @E1406;"DIAG:NRAM:CRE 8"
- 90
- 100 !Restart the system instrument to allocate the user RAM. Wait for the
- 110 !restart to complete before continuing.
- 120 OUTPUT @E1406;"DIAG:BOOT"
- 130 ON TIMEOUT 7,.1 GOTO Complete
- 140 Complete: B=SPOLL(70900)
- 150 OFF TIMEOUT 7
- 160
- 170 !Return the starting address of the table in non-volatile user RAM.
- 180 OUTPUT @E1406;"DIAG:NRAM:ADDR?"
- 190 ENTER @E1406;A
- 200
- 210 !Download the following: the table is valid and one module is being
- 220 !assigned a secondary address, the logical address of the module is 25,
- 230 !its commander's logical address is 0, the secondary address is 01.
- 240 DATA 257,25,0,1
- 250 READ Cs\_hier(\*)
- 260 OUTPUT @E1406 USING "#,3(K)";"DIAG:DOWN ";A;",#0"
- 270 OUTPUT @E1406 USING "W";Cs\_hier(\*)
- 280
- 290 !Link the commander/servant hierarchy table to the appropriate algorithm.
- 300 OUTPUT @E1406;"VXI:CONF:CTAB ";A
- 310
- 320 !Restart the system instrument to set the user-defined configuration.
- 330 OUTPUT @E1406;"DIAG:BOOT"
- 340 END

#### Comments

• The following errors are associated with the commander/servant hierarchy table:

#### ERROR 12: INVALID UDEF COMMANDER LADD

This error occurs when the user-defined commander logical address specified in the table (Cmdr Laddr) is not a valid commander. Either the commander does not exist, or it is not a message-based device.

#### ERROR 14: INVALID UDEF SECONDARY ADDRESS

This error occurs when the user-defined secondary address (Sec Addr) is invalid in the commander/servant hierarchy table. Valid secondary addresses are -1, 1 - 30. The error also occurs if the device to which the secondary address is assigned is outside the servant area of the command module.

#### **ERROR 15: DUPLICATE SECONDARY ADDRESS**

This error occurs when the same secondary address is specified for more than one module in the commander/servant hierarchy table.

#### ERROR 18: INVALID COMMANDER LADD

This error occurs when the commander specified in the user-defined commander/servant hierarchy table is not a valid message-based commander, or the device does not exist.

#### ERROR 37: INVALID UDEF CNFG TABLE

This error occurs when the user-defined commander/servant hierarchy table is not true (valid flag does not equal 1).

#### ERROR 38: INVALID UDEF CNFG TABLE DATA

This error occurs when there are 0 or greater than 254 entries in the user-defined commander/servant hierarchy table.

 The secondary HP-IB addresses (and/or commanders) assigned by the commander/servant hierarchy table are used by the system until DIAGnostic:BOOT:COLD or VXI:CONFigure:CTABle 0 is executed.

### A24/A32 Address Mapping

During the configuration sequence, the resource manager reads each VXIbus device's ID Register to determine if the device requires a block of A24 or A32 addresses. Figure 2-2 shows the address mapping concept.

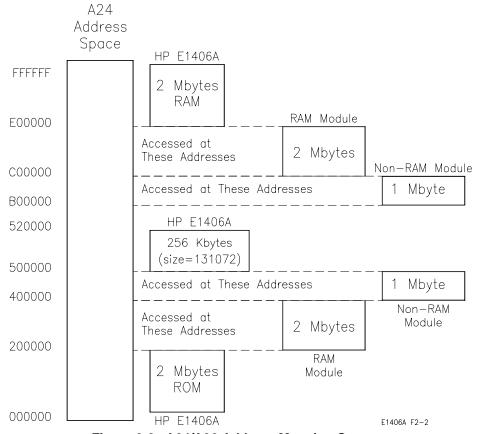

Figure 2-2. A24/A32 Address Mapping Concept

# A24/A32 Address Allocation

The resource manager allocates A24 and A32 addresses as follows:

- The top and bottom 2 MB of A24 addresses are used by the command module for its own RAM and ROM.
- VXIbus modules are allocated addresses from the bottom of the address space up.
- The order of address allocation is based on the number of addresses required (memory size) and the logical address. Modules with the largest amount of memory are allocated addresses first. Modules with the same amount of memory are allocated addresses beginning with the lowest logical address.
- The top 2 MB of A24 addresses (used internally by the command module RAM) can be allocated. However, the command module cannot access those addresses on the other device.
- An address allocation table can be used to reserve blocks of A24/A32 addresses for VMEbus devices. This table is also used to assign addresses other than the default addresses assigned by the resource manager.

- A24 address space is 16 MB and A32 address space is 4 GB. The
  command module does not have A32 address lines and cannot access
  A32 address space. However, it will allocate A32 address space for
  devices which can access it. A32 memory allocation is similar to
  A24 memory allocation.
- A32 address space is 00000000<sub>16</sub> through FFFFFFF<sub>16</sub>.

#### Allocating Address Space for VMEbus Devices

The resource manager (command module) has no way to determine when VMEbus devices have been installed in the system. As a result, the resource manager allocates addresses to VXIbus A24/A32 devices rather than to VMEbus devices.

There are two ways to prevent addresses intended for a VMEbus device from being assigned to VXIbus devices. The first method is described below. The second method uses an address allocation table to "reserve" a block of addresses. The table used for this is described in the section "Reserving A24/A32 Address Space" beginning on page 48.

#### Allocating Address Space for VMEbus Devices: Method 1

- 1. Configure and install all modules (except VMEbus devices) in the HP 75000 Series C Mainframe. This process is described in the *C-Size VXIbus Systems Configuration Guide*.
- 2. Turn on the mainframe and note section 6 of the resource manager's configuration sequence (Figure 2-3).

Given the starting (offset) A24 addresses assigned to the devices and the size of each device's memory (converted to hexadecimal), the A24 addresses **not allocated** can be determined. For example, in Figure 2-3, the highest offset is  $240000_{16}$  with a size of  $20000_{16}$  (131,072 bytes converted to hexadecimal). Thus, for this system, A24 addresses from  $260000_{16}$  to DFFFFF $_{16}$  are available to VMEbus devices.

#### Note

In systems that include VXI-MXI extenders you should use a table to tell the resource manager where your A24/A32 VMEbus memory is located. The resource manager cannot find VMEbus memory without this table.

| Se | quence                                                                                                    |                                                                                                    |
|----|----------------------------------------------------------------------------------------------------|----------------------------------------------------------------------------------------------------|
| Į. | Display                                                                                                    | Explanation                                                                                                    |
| 1  | Testing ROM Testing 512 KB RAM Passed Testing CPU CPU Self Test Passed Non-volatile Ram Contents Lost HP-IB address: 09 Talk/Listen command module ladd = 0 command module servant area = 255                                                                                                    | The HP E1406A operating system performs a series of self-tests and clears its volatile RAM. The command module's HP-IB address, logical address, and servant area (based on the switch settings) are reported.                                                                                  |
| 2  | Command Module VMEbus timeout ENABLED                                                                                                    | The resource manager identifies the status of the command module VMEbus timeout. This must be ENABLED for systems without VXIbus extenders (HP E1406A Command Module HP-IB switch #5 = 0).                                                                                                    |
| 3  | Searching for static devices in mainframe 0 SC device at ladd 0 in slot 0 SC device at ladd 8 in slot ? SC device in ladd 16 in slot 8 Searching for dynamic devices in mainframe 0 DC device in slot 3 moved to ladd 24, block size = 1                                                                                                    | The resource manager identifies all statically configured modules, and then locates and configures all dynamically configurable modules.                                                                                                    |
| 4  | Searching for pseudo devices                                                                                                    | Pseudo devices are instruments such as IBASIC.                                                                                                    |
| 5  | Configuring Commander/Servant hierarchy ladd = 0, cmdr ladd = -1 ladd = 8, cmdr ladd = 0 ladd = 16, cmdr ladd = 0 ladd = 24, cmdr ladd = 0 ladd = 32, cmdr ladd = 24 ladd = 64, cmdr ladd = 24 Validating Commander/Servant hierarchy Commander ladd 24 granted device ladd 32 Commander ladd 24 granted device ladd 64                                                           | The resource manager establishes the VXIbus system's commander/servant hierarchies based on the commander's servant area and the servant's logical address.                                                                                                    |
| 6  | Mapping A24 Memory ladd 0, offset = 00200000H, size = 131,072 (bytes) ladd 24, offset = 00220000H, size = 131,072 (bytes) ladd 64, offset = 00240000H, size = 131,072 (bytes) Mapping A32 memory in mainframe 0                                                                                                    | The resource manager allocates A24 addresses to access the memory located on the modules at logical addresses 0, 24, and 64. The offset is specified in hexadecimal and the size is specified in bytes. In this system, there are no A32 devices.                                               |
| 7  | Configuring VME interrupts  VME interrupt line 1 assigned to ladd 0, handler ID 1  VME interrupt line 2 assigned to ladd 24, handler ID 1  VME interrupt line 3 assigned to ladd 64, handler ID 1  VME interrupt line 4 - no handler assigned  VME interrupt line 5 - no handler assigned  VME interrupt line 6 - no handler assigned  VME interrupt line 7 - no handler assigned | The resource manager allocates interrupt lines to itself and to the other interrupt handlers in the system.                                                                                                    |
| 8  | SYSTEM INSTALLED AT SECONDARY ADDR 0 VOLTMTR INSTALLED AT SECONDARY ADDR 1 SWITCH INSTALLED AT SECONDARY ADDR 2 MBinstr INSTALLED AT SECONDARY ADDR 3 SYSTEM instrument started BNO issued to ladd 24, BNO response = FFFE Opening HP-IB access for message-based device at sec addr 03                                                                                           | The resource manager identifies the secondary HP-IB addresses used in the system, starts the system instrument (i.e., command module), issues the Begin Normal Operation (BNO) command to its direct message based servant, and opens HP-IB access to the module at secondary HP-IB address 03. |

Figure 2-3. Resource Manager Configuration Without Extenders

| Se | quence                                                                                                    |                                                                                                    |
|----|----------------------------------------------------------------------------------------------------|----------------------------------------------------------------------------------------------------|
| Ĭ  | Display                                                                                                    | Explanation                                                                                                    |
| 1  | Testing ROM Testing 512 KB RAM Passed Testing CPU CPU Self Test Passed Non-volatile Ram Contents Lost HP-IB address: 09 Talk/Listen command module ladd = 0 command module servant area = 255                                                                                                    | The HP E1406A operating system performs a series of self-tests and clears its volatile RAM. The command module's HP-IB address, logical address, and servant area (based on the switch settings) are reported.                                                                                  |
| 2  | Command Module VMEbus timeout DISABLED                                                                                                    | The resource manager identifies the status of the command module VMEbus timeout. This must be DISABLED for systems without VXIbus extenders (HP E1406A Command Module HP-IB switch #5 = 0).                                                                                                    |
| 3  | Searching for static devices in mainframe 0 SC device at ladd 0 in slot 0 SC device at ladd 8 in slot ? SC device in ladd 16 in slot 8 SC device at ladd 127 in slot 5 VXIbus extender Searching for static devices on interconnect bus 127 SC device at ladd 128 in slot 0 VXIbus extender Searching for static devices in mainframe 128 SC device at ladd 144 in slot 7 Searching for dynamic devices in mainframe 128 DC device in slot 3 moved to ladd 136, block size = 1 VXIbus extender 128 Ladd window range: 128 to 159, INWARD VXIbus extender 127 Ladd window range: 128 to 159, OUTWARD Searching for dynamic devices in mainframe 0 DC device in slot 3 moved to ladd 24, block size = 1 | The resource manager identifies all statically configured modules, and then locates and configures all dynamically configurable modules.                                                                                                    |
| 4  | Searching for pseudo devices                                                                                                    | Pseudo devices are instruments such as IBASIC.                                                                                                    |
| 5  | Configuring Commander/Servant hierarchy ladd = 0, cmdr ladd = -1 ladd = 8, cmdr ladd = 0 ladd = 16, cmdr ladd = 0 ladd = 24, cmdr ladd = 0 ladd = 136, cmdr ladd = 0 ladd = 136, cmdr ladd = 0 ladd = 144, cmdr ladd = 0 Validating Commander/Servant hierarchy Commander ladd 24 granted device ladd 32 Commander ladd 24 granted device ladd 64                                                                                                    | The resource manager establishes the VXIbus system's commander/servant hierarchies based on the commander's servant area and the servant's logical address.                                                                                                    |
| 6  | Mapping A24 Memory Searching for A24 memory in mainframe 128 VXIbus extender 128 A24 window range: 00000000 to 00FFFFFF, OUTWARD VXIbus extender 127 A24 window range: 00000000 to 00FFFFFF, INWARD Searching for A24 memory in mainframe 0 ladd 0, offset = 00200000H, size = 131,072 (bytes) Mapping A32 memory Searching for A32 memory in mainframe 128 VXIbus extender 128 A32 window range: 00000000 to FFFFFFFF, OUTWARD VXIbus extender 127 A32 window range: 00000000 to FFFFFFFF, INWARD Searching for A32 memory in mainframe 0                                                                                                    | The resource manager allocates A24 addresses to access the memory located on the modules at logical addresses 0, 24, and 64. The offset is specified in hexadecimal and the size is specified in bytes. In this system, there are no A32 devices.                                               |
| 7  | Configuring VME interrupts  VME interrupt line 1 assigned to ladd 0, handler ID 1  VME interrupt line 2 assigned to ladd 24, handler ID 1  VME interrupt line 3 assigned to ladd 64, handler ID 1  VME interrupt line 4 - no handler assigned  VME interrupt line 5 - no handler assigned  VME interrupt line 6 - no handler assigned  VME interrupt line 7 - no handler assigned  VMID interrupt line 7 - no handler assigned  VXIbus extender 128 interrupts: 1-OUT 2-DIS 3-DIS 4-DIS 5-DIS 6-DIS 7-DIS  VXIbus extender 128 interrupts: 1-IN 2-DIS 3-DIS 4-DIS 5-DIS 6-DIS 7-DIS                                                                                                    | The resource manager allocates interrupt lines to itself and to the other interrupt handlers in the system.                                                                                                    |
| 8  | SYSTEM INSTALLED AT SECONDARY ADDR 0 VOLTMTR INSTALLED AT SECONDARY ADDR 1 SWITCH INSTALLED AT SECONDARY ADDR 2 MBinstr INSTALLED AT SECONDARY ADDR 3 SYSTEM instrument started BNO issued to ladd 24, BNO response = FFFE Opening HP-IB access for message based device at sec addr 03                                                                                                    | The resource manager identifies the secondary HP-IB addresses used in the system, starts the system instrument (i.e., command module), issues the Begin Normal Operation (BNO) command to its direct message based servant, and opens HP-IB access to the module at secondary HP-IB address 03. |

Figure 2-4. Resource Manager Configuration With Extenders

### Reserving A24/A32 Address Space

As previously mentioned, the resource manager cannot determine when VME devices have been installed in the system. To prevent the resource manager from allocating A24/A32 addresses intended for VME devices to VXIbus devices, the address allocation table is used. The A24/A32 address allocation table is also used to assign different addresses to VXIbus devices other than those (default) addresses assigned by the resource manager during power-on.

# The A24/A32 Address Allocation Table

The A24/A32 address allocation table is created and stored in the command module as follows:

1. Table space in the command module's non-volatile user RAM is made available by allocating a segment of RAM with the command:

DIAGnostic:NRAM:CREate <size>

Reset the command module. NRAM is created during the boot-up process:

DIAGnostic:BOOT:WARM

3. The location (starting address) of the table in RAM is determined with the command:

DIAGnostic:NRAM:ADDRess?

4. Data is downloaded into the table with the command:

DIAGnostic:DOWNload < address>, < data>

5. The table is linked to the appropriate algorithm in the command module processor with the command:

VXI:CONFigure:MTABle < address>

#### **Table Format**

The format of the A24/A32 address allocation table is shown in Table 2-6.

Table 2-6. A24/A32 Address Allocation Table Format

| Table Format                     | Memory Red<br>Format |  | -           |            |
|----------------------------------|----------------------|--|-------------|------------|
| Valid Flag/<br>Number of Records |                      |  | Laddr       |            |
| Address Record #1                |                      |  | Frame ID    | Addr space |
| Address Record #2                |                      |  | Base addr   |            |
| •                                |                      |  | Memory size |            |
| •                                |                      |  |             |            |
| Address Record N                 |                      |  |             |            |

The table parameters are:

- Valid Flag (0/1) 1 (one) indicates the table is valid and the addresses reserved accordingly. 0 (zero) will cause an error message (Error 43). Valid Flag is part of the table header and is represented by the upper eight bits of the header word.
- **Number of Records** is the number of address records in the table. You must have one record for each VMEbus or VXIbus device for which memory is reserved. Number of Records is part of the table header and is represented by the lower eight bits of the header word.
- Laddr is the logical address of the VXIbus device for which A24/A32 addresses are reserved. -1 specifies a VMEbus device. Field is one word.
- Addr space (24|32) is the address space being reserved. 24 specifies A24 addresses are being reserved. 32 specifies A32 addresses are being reserved. Field is one word.
- Frame ID (0-255) is the logical address of the slot 0 device for the mainframe containing the VMEbus memory block (8-bit byte). This field must be included.
- Base addr (0 to 2<sup>24</sup>-1/0 to 2<sup>32</sup>-1) is the starting address (offset) of the A24 or A32 addresses to be reserved. Field is two words (4 bytes) and is specified in decimal.
- Memory size (1 to  $2^{24}$ -1/1 to  $2^{32}$ -1) is the amount of memory for which addresses must be reserved. This field must be specified but is ignored if a VXIbus A24/A32 device is specified (**Laddr**). Field is two words (4 bytes) and is specified in decimal.

# Determining the Table Size

The A24/A32 address allocation table has a one word header, the first two entries in the address record are one word each, and the second two entries are two words each. The amount of RAM allocated with DIAGnostic:NRAM:CREate is specified in bytes. Since one word is two bytes, the amount of RAM to allocate is computed as:

$$2 + 12(N)$$

where 2 is the two byte header, 12 is the number of bytes per address record (2+2+4+4), and N is the number of address records. For example, to reserve A24 addresses for two VMEbus devices, the table size would be: 2 + 12(2) = 26 bytes. DIAGnostic:NRAM:CREate would be executed as:

OUTPUT @E1406;"DIAG:NRAM:CRE 26"

#### **Data Format**

Data can be sent to the A24/A32 address allocation table in any convenient format, as long as the binary data is preserved. This can be accomplished using DIAGnostic:PEEK? and DIAGnostic:POKE, by reading the data into a variable in the computer and then downloading the data to the table using the Arbitrary Block Program Data format, and so forth. In the next example, this is accomplished by reading the data into 16-bit integer variables in the computer and then downloading the data to the table using the ANSI/IEEE 488.2-1987 Arbitrary Block Program Data format. More information on the Arbitrary Block Program format can be found on page 121 of this manual and in the *ANSI/IEEE 488.2-1987* document.

#### The Table Header

The table header is sent as a single 16-bit word which must contain the Valid Flag and the number of address records. For a valid table, the header is 256 plus the number of records. For example, to indicate a valid table with two records, the header is 258 (256 + 2).

#### **CAUTION**

When downloading data into the A24/A32 address allocation table, DIAGnostic:DOWNload does not determine if the table is large enough to store the data. If the amount of data sent by DIAGnostic:DOWNload is greater than the (table) space allocated by DIAGnostic:NRAM:CREate, system errors will occur. You can recover from these errors by executing DIAGnostic:BOOT:COLD or by pressing the "Ctrl-R" keys on an RS-232 terminal while cycling mainframe power.

#### Example: Reserving A24 Addresses for a VMEbus Device

The following program reserves a block of A24 addresses for a VMEbus device. The program assumes the device has been configured with a starting A24 address of 300000<sub>16</sub> and a size of 80000<sub>16</sub>.

Again, this procedure is used when you want to reserve a specific block of A24/A32 addresses for a VMEbus device, or when you want to assign addresses to a VXIbus device that are different from those assigned by the resource manager.

- 10 !Assign I/O path and allocate variable to store A24/A32 memory
- 20 !allocation data to be downloaded to the command module.
- 30 ASSIGN @E1406 TO 70900; EOL CHR\$(10) END
- 40 INTEGER Mem\_alloc(1:7)
- 50 !
- 60 !Allocate a segment of non-volatile user RAM on the command
- 70 !module to store the A24/A32 memory allocation table.
- 80 OUTPUT @E1406;"DIAG:NRAM:CRE 14"
- 90
- 100 !Restart the system instrument to allocate the user RAM. Wait for the
- 110 !restart to complete before continuing.
- 120 OUTPUT @E1406;"DIAG:BOOT:WARM"
- 130 ON TIMEOUT 7,.1 GOTO Complete
- 140 Complete: B=SPOLL(70900)
- 150 OFF TIMEOUT 7
- 160
- 170 !Return the starting address of the table in non-volatile user RAM.
- 180 OUTPUT @E1406;"DIAG:NRAM:ADDR?"
- 190 ENTER @E1406;A
- 200
- 210 !Download the following: the table is valid, there is one memory
- 220 !record: logical address is -1 (VME card), A24 address space (24)
- 230 !base address is 300000h (48,0), and memory size is 80000h (8,0).
- 240 !See Comments.
- 250 DATA 257,-1,24,48,0,8,0
- 260 READ Mem\_alloc(\*)
- 270 OUTPUT @E1406 USING "#,3(K)";"DIAG:DOWN ";A;",#0"
- 280 OUTPUT @E1406 USING "W";Mem\_alloc(\*)
- 290 !
- 300 !Link the A24/A32 memory allocation table to the appropriate algorithm.
- 310 OUTPUT @E1406;"VXI:CONF:MTAB ";A
- 320
- 330 !Restart the system instrument to set the user-defined configuration.
- 340 OUTPUT @E1406:"DIAG:BOOT:WARM"
- 350 END

#### Comments

• To download the base address and memory size (line 270) they must each be specified as two 16-bit words (line 250). This can be accomplished as follows:

| <b>Memory Size:</b> 300000 <sub>16</sub> = | 0030             | 0000            |
|--------------------------------------------|------------------|-----------------|
|                                            | 1st word         | 2nd word        |
|                                            | 48 <sub>10</sub> | 0 <sub>10</sub> |
| <b>Memory Size</b> : 80000 <sub>16</sub> = | 8000             | 0000            |
|                                            | 1st word         | 2nd word        |
|                                            | 810              | 010             |

• The following errors are associated with the A24/A32 address allocation table:

#### **ERROR 8: INACCESSIBLE A24 MEMORY**

This error occurs when all or part of an A24 device overlaps the top 2 MB or bottom 2 MB of the A24 address space. This space becomes inaccessible to the command module.

#### **ERROR 32: INACCESSIBLE A32 MEMORY**

This error occurs when all or part of an A32 device overlaps the top 500 MB or bottom 500 MB of the A32 address space.

#### ERROR 33: INVALID UDEF MEMORY BLOCK

This error occurs when an invalid base address is specified, or when the size of the memory exceeds the A24 or A32 address space (given the base address specified).

#### ERROR 34: UDEF MEMORY BLOCK UNAVAILABLE

This error occurs when the memory block specified in the A24/A32 address allocation table has already been assigned. Also, in a system with VXI-MXI extenders, A24/A32 window restrictions may force some addresses to be unavailable on a given VMEbus.

#### ERROR 35: INVALID UDEF ADDRESS SPACE

This error occurs when the address space (Addr space) specified in the table is A24 and an A32 device is installed, or vice versa.

#### ERROR 36: DUPLICATE UDEF MEMORY LADD

This error occurs when a logical address is specified more than once in the same A24/A32 address allocation table. This does not apply to VMEbus devices (address = -1).

#### ERROR 43: INVALID UDEF MEM TABLE

This error occurs when the user-defined A24/A32 address allocation table is not true (valid flag does not equal 1).

#### ERROR 44: INVALID UDEF MEM TABLE DATA

This error occurs when an invalid logical address is specified in the A24/A32 address allocation table.

 The A24/A32 addresses reserved by the A24/A32 address allocation table are reserved within the system until DIAGnostic:BOOT:COLD or VXI:CONFigure:MTABle 0 is executed.

### **Interrupt Line Allocation**

In a VXIbus system, communication and coordination between a commander module and its servant module(s) is often achieved using the VXIbus backplane interrupt lines. During the configuration sequence, the resource manager assigns interrupt lines to programmable interrupt handler modules and interrupter modules.

Both commanders and servants can be interrupt handlers and/or interrupters. The command module which is a programmable interrupt handler, is not an interrupter. Thus, in systems where the command module is a servant to another commander, it communicates with the commander through its Response and Data Low Registers (see the *VXIbus System Specification*).

The assignment and use of the interrupt lines is described in Figure 2-5 and with the information which follows.

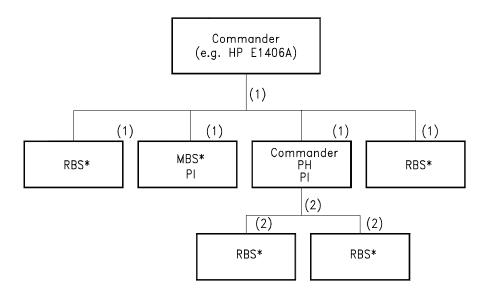

\* Modules which are not programmable interrupters must select the interrupt line using the jumpers on the module.

```
MBS - Message Based Servant
RBS - Register Based Servant
PI - Programmable Interrupter
(1) - Interrupt Line 1
(2) - Interrupt Line 2
```

Figure 2-5. Example of Interrupt Line Allocation

Note the following regarding interrupt line allocation:

- There are seven VXIbus backplane interrupt lines. As the resource manager, the HP E1406A Command Module assigns itself interrupt line 1 (default). Additional interrupt lines (up to all seven) can be assigned to the command module using the interrupt line allocation table. Interrupt lines not assigned to programmable handlers remain unassigned.
- Many Hewlett-Packard modules have interrupt line 1 as their factory setting. Thus, they are available for immediate use with the HP E1406A Command Module.
- Commander modules which are programmable interrupt handlers are assigned interrupt lines 2, 3, 4,...7; beginning with the commander with the lowest logical address. Only one interrupt line is assigned per interrupt handler.
- Servant modules which are programmable interrupt handlers are also assigned interrupt lines, beginning with the servant with the lowest logical address. Only one interrupt line is assigned per interrupt handler.
- Servant modules which are programmable interrupters are assigned the same interrupt line assigned to their commander.
- For modules which are not programmable, the interrupt line is selected using jumpers on the modules. The interrupt line allocation table is used to tell the command module which line was selected.

### User-Defined Interrupt Line Allocation Table

The interrupt line allocation table allows you to assign additional interrupt lines to a specific handler, reserve interrupt lines for non-programmable interrupt handlers and interrupters, and assign lines to VMEbus devices.

# The Interrupt Line Allocation Table

User-defined interrupt line allocations are specified with an interrupt line table created in the command module. The table is created as follows:

1. Table space in the command module's non-volatile user RAM is made available by allocating a segment of RAM with the command:

DIAGnostic:NRAM:CREate <size>

- Reset the command module. NRAM is created during the boot-up process: DIAGnostic:BOOT:WARM
- 3. The location (starting address) of the table in RAM is determined with the command:

DIAGnostic:NRAM:ADDRess?

4. Data is downloaded into the table with the command:

DIAGnostic:DOWNload <address>, <data>

5. The table is linked to the appropriate algorithm in the command module processor with the command:

VXI:CONFigure:ITABle < address>

Table Format

Valid Flag/
Number of Records

Data Record #1

Data Record #2

Intr Line

Handler Laddr

Number of Interrupters

Intr #1 Laddr

Intr #2 Laddr

Intr #2 Laddr

**Table 2-7. Interrupt Line Allocation Table Format** 

The table parameters are:

- Valid Flag (1/0) 1 (one) indicates the table is valid and the modules should be configured accordingly. 0 (zero) will cause an error message (Error 41). Valid Flag is part of the table header and is represented by the upper eight bits of the header word.
- Number of Records (1 7) is the number of data records in the table. A data record is required for each interrupt line assigned. Number of Records is part of the table header and is represented by the lower eight bits of the header word.
- Intr Line (1 7) is the interrupt line to be assigned to the programmable interrupt handler or interrupter, or the line reserved for a non-programmable interrupter/handler or VMEbus device. Field is one word.
- **Handler Laddr** is the logical address of the programmable handler which will handle interrupts on the line specified by **Intr Line**. If -1 is specified, the line is reserved and no handler is assigned. The field is one word.
- **Number of Interrupters** is the number of programmable interrupters on the interrupt line specified by **Intr Line**. If 0 is specified, there are no programmable interrupters. This reserves the line for a non-programmable interrupter. The field is one word.
- Intr Laddr is the logical address of the programmable interrupter on the interrupt line specified. The logical address of each programmable interrupter on the line must be specified. Programmable interrupters can be assigned to interrupt lines with no handler. This allows a programmable interrupter to have a non-programmable interrupt handler handle its interrupts. If Number of Interrupters is 0, Intr Laddr is not specified.

# Determining the Table Size

The interrupt line allocation table has a one word header and each data record contains three words, plus one word for each programmable interrupter logical address specified. The amount of RAM allocated with DIAGnostic:NRAM:CREate is specified in bytes. Since one word is two bytes, the amount of RAM to allocate is computed as:

$$2 + 6(N) + 2 \sum_{0}^{N} M$$

where 2 is the two byte header, 6 is the number of bytes/data record, N is the number of data records (for example, interrupt lines) and M is the number of programmable interrupters per data record. For example, to create a table for the following:

- one interrupt handler
- two interrupt lines
- one interrupter on one line, three interrupters on second line

the table size would be:

DIAGnostic:NRAM:CREate would be executed as:

OUTPUT @E1406;"DIAG:NRAM:CRE 22"

#### **Note**

When assigning an additional interrupt line to an interrupt handler, you must specify each line. Otherwise, the table will overwrite the line currently assigned, giving the handler only one line. For example, if the resource manager assigns interrupt line 2 to a handler and you want to also assign line 3 to the handler, lines 2 and 3 must be specified in the table. See "Example: Assigning an Interrupt Line" on page 57.

#### **Data Format**

Data can be sent to the interrupt line allocation table in any convenient format, as long as the binary data is preserved. This can be accomplished using DIAGnostic:PEEK? and DIAGnostic:POKE, by reading the data into a variable in the computer and then downloading the data to the table using the Arbitrary Block Program Data format, and so forth. In the following example, this is accomplished by reading the data into 16 bit integer variables in the computer and then downloading the data to the table using the ANSI/IEEE 488.2-1987 Arbitrary Block Program Data format. More information on the Arbitrary Block Program format can be found on page 121 of this manual and in the *ANSI/IEEE 488.2-1987* document.

The table header is sent as a single 16-bit word which must contain the Valid Flag and the number of data records. For a valid table, the header is **256 plus the number of data records.** For example, to indicate a valid table with one data record, the header is 257 (256 + 1 = 257).

#### **CAUTION**

When downloading data into the interrupt line allocation table, DIAGnostic:DOWNload does not determine if the table is large enough to store the data. If the amount of data sent by DIAGnostic:DOWNload is greater than the (table) space allocated by DIAGnostic:NRAM:CREate, system errors will occur. You can recover from these errors by executing DIAGnostic:BOOT:COLD, or by pressing the "Ctrl-R" keys on an RS-232 terminal while cycling mainframe power.

# Example: Assigning an Interrupt Line

The following example shows how an additional interrupt line is assigned to a programmable interrupt handler and reserved for a non-programmable interrupter (Figure 2-6).

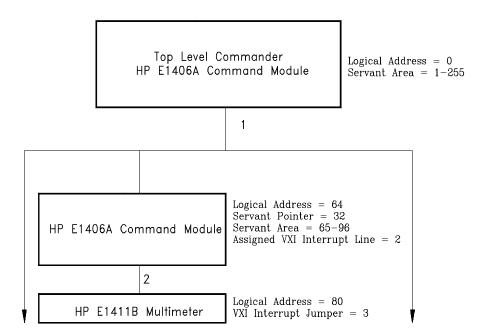

Figure 2-6. Assigning an Additional Interrupt Line

The program assumes that a VXIbus system contains an HP E1411B 5½-Digit Multimeter that is a servant to a second HP E1406A Command Module at logical address 64. Since the command module is the only other commander and is a programmable interrupt handler, it is assigned interrupt line 2 by the resource manager. The HP E1411B, however, has its interrupt jumper set for line 3. For the multimeter to communicate with the command module, the command module must also be assigned to handle interrupt line 3.

- 10 !Assign an I/O path and allocate a variable to store interrupt line
- 20 !data to be downloaded to the command module.
- 30 ASSIGN @E1406 TO 70900; EOL CHR\$(10) END
- 40 INTEGER Intr\_line(1:7)
- 50
- 60 !Allocate a segment of non-volatile user RAM on the command module
- 70 !to store the interrupt line table (2 data records, no interrupters).
- 80 OUTPUT @E1406;"DIAG:NRAM:CRE 14"
- 90
- 100 !Restart the system instrument to define the user RAM. Wait for the
- 110 !restart to complete before continuing.
- 120 OUTPUT @E1406;"DIAG:BOOT"
- 130 ON TIMEOUT 7,.1 GOTO Complete
- 140 Complete: B=SPOLL(70900)
- 150 OFF TIMEOUT 7
- 160
- 170 !Return the starting address of the non-volatile user RAM.
- 180 OUTPUT @E1406;"DIAG:NRAM:ADDR?"
- 190 ENTER @E1406;A
- 200 !
- 210 !Download the following: the table is valid there are two data records.
- 220 !Interrupt line 3 (and line 2) is assigned to the handler at logical address 64.
- 230 !There are no programmable interrupters on either line.
- 240 DATA 258,2,64,0
- 250 DATA 3,64,0
- 260 READ Intr\_line(\*)
- 270 OUTPUT @E1406 USING "#,3(K)";"DIAG:DOWN ";A;",#0"
- 280 OUTPUT @E1406 USING "W";Intr line(\*)
- 290
- 300 !Link the interrupt line table to the appropriate algorithm.
- 310 OUTPUT @E1406;"VXI:CONF:ITAB ";A
- 320
- 330 !Restart the system instrument to set the user-defined configuration.
- 340 OUTPUT @E1406;"DIAG:BOOT"
- 350 END

#### **Comments**

- Although interrupt line 2 was assigned to the command module at logical address 64 by the resource manager, the line must be "re-assigned" when line 3 is assigned. Otherwise, line 3 will be assigned in place of line 2.
- The interrupt lines assigned by the interrupt line table are used by the system until DIAGnostic:BOOT:COLD is executed.
- When using multiple command modules, HP-IB cables must be connected from the slot 0 command module, to each command module in the system.

• In this program, the command module at logical address 64 has a primary HP-IB address of 08. It has a servant pointer setting of 32, thus its servant area is from logical address 65 to logical address 96. If the HP E1411B multimeter has a logical address of 80, its secondary HP-IB address is 10. Thus, when programming this multimeter, its HP-IB address is:

OUTPUT 70810;"....

When programming this command module, its HP-IB address is: OUTPUT 70800:"...

 The following errors are associated with the Interrupt Line Allocation table:

#### ERROR 24: INTERRUPT LINE UNAVAILABLE

This error occurs when an interrupt line assigned by the user-defined interrupt line allocation table is not available. Either the line has already been assigned or has been reserved. This error also occurs if the line being assigned to an interrupter is not handled by the interrupter's commander.

#### **ERROR 25: INVALID UDEF HANDLER**

This error occurs when the logical address specified in the user-defined interrupt line allocation table for the interrupt handler (Handler Laddr) is a device that is not a valid interrupt handler.

#### **ERROR 26: INVALID UDEF INTERRUPTER**

This error occurs when the logical address specified in the user-defined interrupt line allocation table for the interrupter (Intr # Laddr) is a device that is not a valid interrupter.

#### **ERROR 41: INVALID UDEF INTR TABLE**

This error occurs when the user-defined interrupt line allocation table is not true (valid flag does not equal 1).

#### **ERROR 42: INVALID UDEF INTR TABLE DATA**

This error occurs when the user-defined interrupt line allocation table has invalid data; the number of records and/or the interrupt line specified is less than 1 or greater than 7, or there is an invalid interrupt handler and/or interrupter logical address (valid addresses are 0 to 255).

 The interrupts assigned by the interrupt line allocation table are used by the system until DIAGnostic:BOOT:COLD or VXI:CONFigure:ITABle 0 is executed.

### **Starting System Operation**

The resource manager completes the configuration sequence by issuing the "Begin Normal Operation" (BNO) command to all top level commanders and to each of its direct message based servants. BNO is not sent to register based modules. The module receiving BNO responds by writing its status to the Data Low Register which is read by the resource manager. More information on BNO and on the Data Low Register can be found in the *VXIbus System Specification*.

If the command module is in a system where it is not the resource manager, it sends BNO to each of its message based servants once it receives BNO from its commander.

### **VXI SYSFAIL\* Line**

One of the signals on the VXI backplane is SYSFAIL\*. This signal is intended to indicate that some VXI module in the system has failed. During power-on or rebooting the HP E1406A, VXI modules may briefly generate the SYSFAIL\* signal. VXI modules that fail to operate may continue to generate SYSFAIL\* after the power-on period as an indication of the failure. Similarly, modules that fail during operation of the system may also generate SYSFAIL\* when the failure occurs.

If the HP E1406A Command Module detects the SYSFAIL\* after the power-on period, it will automatically reboot. When this occurs, the command module will not enable communication with any of the VXI modules in the system. This is because the HP E1406A cannot determine which VXI module has failed. Also, if IBASIC is installed, it will be disabled. Only the System instrument will be enabled. This behavior is intended to guarantee that you will recognize that a failure has occurred. If this situation occurs, the SYSTem:ERRor? query will return the Error +2129, "Warning, Sysfail detected".

To restore normal operation of the HP E1406A Command Module, you must determine which VXI module has failed and remove it from the system. After removing the failed module and cycling power on your VXI mainframe, your HP E1406A Command Module will work normally.

# Chapter 3 Using the Display Terminal Interface

### **About This Chapter**

This chapter shows you how to use the HP E1406A Command Module's display terminal interface to operate instruments in a C-Size mainframe when the Flash ROMS Run/Load switch is set to its "Run" position. The instruments (including the System instrument) are disabled when the Flash ROMS Run/Load switch is in the "Load" position.

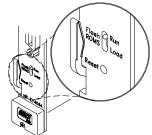

In this position, a special Loader instrument is present, and will let you download drivers or a new operating system to Flash ROM. The terminal interface uses the built-in RS-232 port and/or the optional HP E1324A RS-232C/422 Terminal Interface for Command Modules to provide a front panel for C-size VXIbus systems.

The main sections of this chapter include:

| • Terminal Interface Features       | <br>Page 62 |
|-------------------------------------|-------------|
| • Using Display Terminal Menus      | <br>Page 62 |
| • Executing Commands                | <br>Page 76 |
| • General Key Descriptions          | <br>Page 77 |
| • Using Supported Terminals         | <br>Page 79 |
| • Using Other Terminals             | <br>Page 82 |
| • In Case of Difficulty             | <br>Page 86 |
| • System Instrument/Switchbox Menus | <br>Page 87 |

#### Note

This chapter discusses *using* the display terminal interface. It assumes you have already connected your terminal and configured it to communicate with the command module. For information on connecting and configuring your terminal, see the *C-Size VXIbus Systems Configuration Guide*.

### **Terminal Interface Features**

Figure 3-1 shows a typical terminal interface display with its function labels across the bottom of the screen. The first five function keys (**f1** through **f5**) select instrument menu choices. Function keys **f6** through **f8** provide menu control and access to utility functions. The tutorials in this chapter show how to use most of the menu control and utility function keys. See "General Key Descriptions" on page 77 for a complete description of each of these key functions.

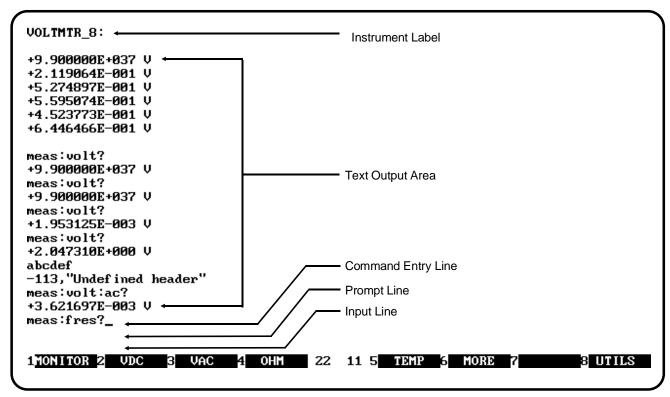

Notes:

- 1. Example screens are from HP AdvanceLink terminal emulator.
- Later screen examples are shown compressed (only 4 lines high) and may show only part of the screen width.

Figure 3-1. Typical Terminal Interface Display

### **Using Display Terminal Menus**

A System instrument menu and a variety of other instrument menus (depending on the instruments in the command module servant area) are available from the terminal interface. These menus incorporate the most used functions but do not provide access to the complete functionality of an instrument. If a particular function is not available from a menu, you can type the corresponding common command or SCPI command string and execute it from the terminal interface. See "Executing Commands" on page 76 for more information.

When you select an instrument, you are assigning the terminal interface to that instrument. This means that any menu operations, commands executed or recalled, errors displayed, and so forth pertain only to that instrument. Terminal interface operation of an instrument is independent from other instruments and independent from the remote operation of the instrument. To operate another instrument from the terminal interface, you must select that instrument.

### How Instruments Appear in the Menu

Instruments in the terminal interface menu are register-based devices which are in the servant area of the command module. **Message-based devices**, or register-based devices outside the command module's servant area, do not appear in the menu.

#### Note

Message-based instruments, which do not appear in instrument menus, can be programmed using the SYSTEM instrument menu. See "Using the System Instrument Menu" on page 65.

# Multiple Command Modules

In systems with multiple command modules, the instruments in the menu depend on the command module whose RS-232 port is connected to the terminal. To change menus (command modules):

- 1. Move the RS-232 cable to the desired command module.
- 2. Press the "Ctrl-D" keys on an RS-232 terminal to guarantee that the display terminal interface is in control of the terminal.
- 3. Type:

**ST** (followed by **Return**) for auto-identification of the terminal.

or

**ST HP** (followed by **Return**) for HP terminals - 700/94, 700/92, 26xx, 23xx

or

**ST HP70043** (followed by **Return**) for the HP 700/43 terminal

ST VT100 (followed by Return) for VT100 emulators

ST VT220 (followed by Return) for VT220 emulators

or

**ST WYSE30** (followed by **Return**) for WY-30 emulators

or

ST WYSE50 (followed by Return) for WY-50 emulators

This changes the menu to correspond to the instruments in the servant area of the new command module.

# Display Terminal Menu Tutorial

Following the power-on sequence or a system reset, the screen shows the Select an instrument menu (see Figure 3-2). This menu allows you to select one of the instruments listed.

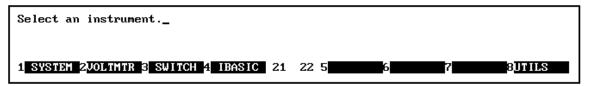

Note: Typical instruments are shown. Actual choices depend on installed instruments.

Figure 3-2. "Select an Instrument" Menu

Figure 3-2 shows the Select an Instrument menu when the Flash ROMS Run/Load switch on the front of the HP E1406A Command Module is set to "Run". If this switch is in the "Load" position, the SYSTEM instrument entry will be replaced by LOADER and the rest of the instruments will disappear from the menu.

The menu select and menu control function keys (usually labeled **f1 - f8** on their key caps) are defined by eight function labels located across the bottom of the terminal screen. Once you learn how these keys operate, using the menus is easy (key labels are shown in bold text in this chapter):

To select a displayed menu choice, press the function key (**f1** - **f5**) which corresponds to the function key label.

- When there are more than five menu choices, function key f6
  becomes labeled MORE. Press MORE to display the next group of
  choices. By repeatedly pressing MORE you can display all groups
  of choices. After you have displayed all groups of choices, pressing
  MORE again returns to the first group of choices.
- Whenever the screen is requesting information (input prompt) such as Enter the device's logical address, just type the information and press **Return** (may be **Enter** on a terminal emulator).

If you pressed the wrong menu key and do not want to enter the requested information, you can escape the input prompt and stay at the same menu level by pressing **ESC** or **PRV\_MENU**.

If you make an incorrect entry in response to an input prompt, the bottom line of the Text Output Area will show an error message. When this happens, just select that menu choice again (**f1 - f5** keys), re-type the correct information, and press **Return**.

Press PRV\_MENU or ESC to return to the previous menu within an
instrument menu or escape from an input prompt. Press SEL\_INST
to return to the Select an Instrument menu (see next item).
Note that when you leave an instrument and return later, you return
to the same menu location you were at when you left. Any
information below the Text Output Area will also be redisplayed
when you return.

- In addition to the instrument menu keys, **CLR\_INST**, **RST\_INST** and **SEL\_INST** are helpful when operating instruments. These and other utility keys are accessed by pressing the **UTILS** key (see Figure 3-3). Refer to "General Key Descriptions" on page 77 for information on the **RCL\_....** keys in this menu.
  - CLR\_INST clears the instrument's terminal interface input and output buffers (remote buffers are not cleared) and returns to the top level of the instrument menu. Press CLR\_INST whenever an instrument is busy, is not responding to terminal interface control, or to abort a command being entered from the terminal interface.
  - RST\_INST clears all terminal interface and remote input and output buffers and resets the instrument.
  - SEL\_INST returns you to the Select an Instrument menu. SEL\_INST is the key *under* the UTILS key. You can easily return to the Select an Instrument menu by pressing f8 twice.

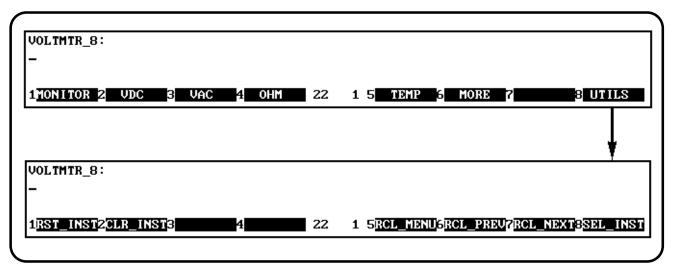

Figure 3-3. Accessing the Utility

### Using the System Instrument Menu

The System instrument menu allows you to:

- Read the command module HP-IB address
- Display logical address and instrument information
- Configure the RS-232 port
- Program message-based devices
- Set the system clock and calendar
- Reset the system

The menus on the following pages demonstrate how to do each of the above.

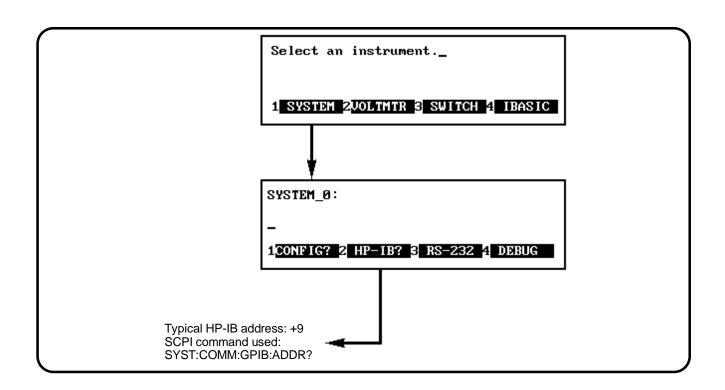

Figure 3-4. Reading the Command Module HP-IB Address

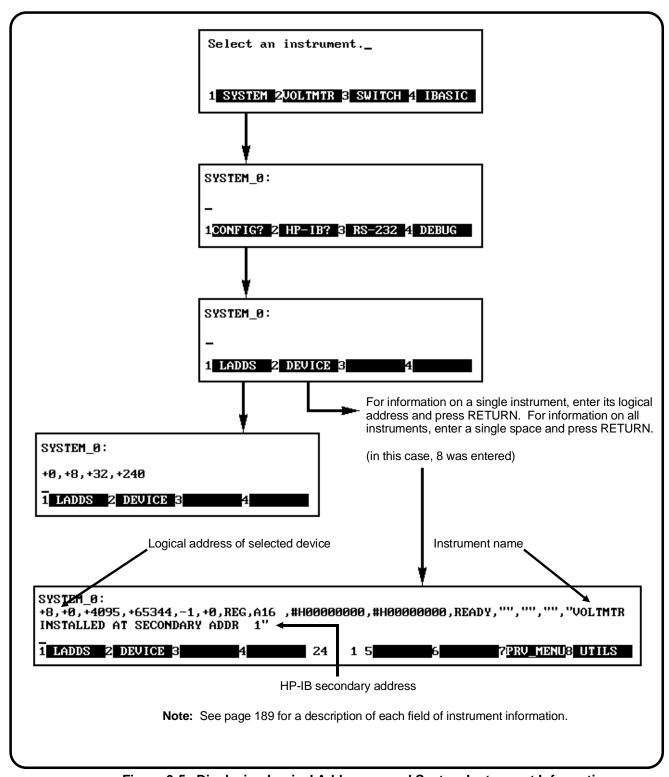

Figure 3-5. Displaying Logical Addresses and System Instrument Information

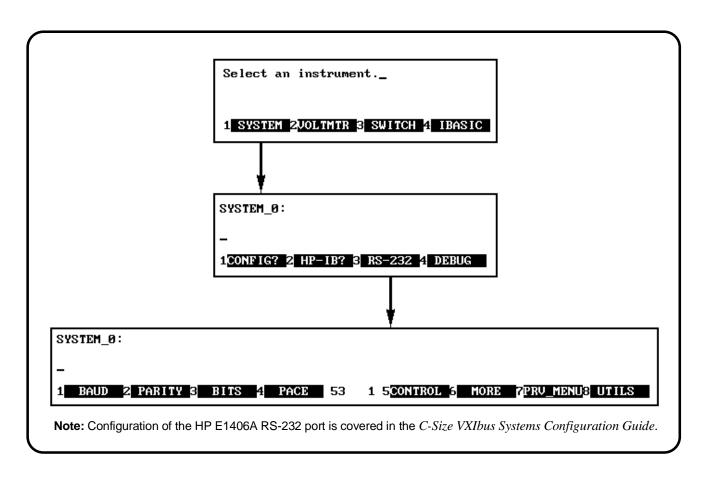

Figure 3-6. Configuring the Command Module RS-232 Port

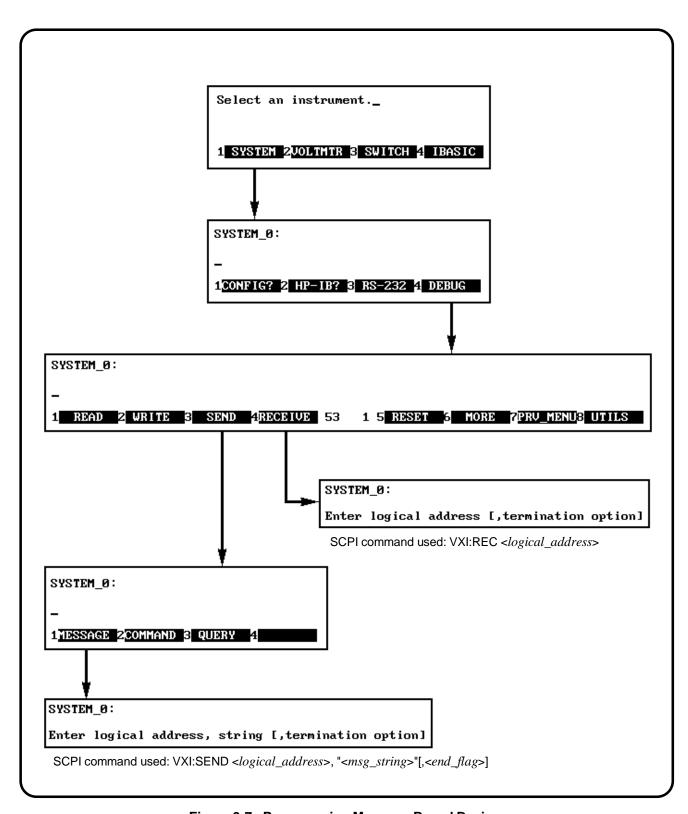

Figure 3-7. Programming Message-Based Devices

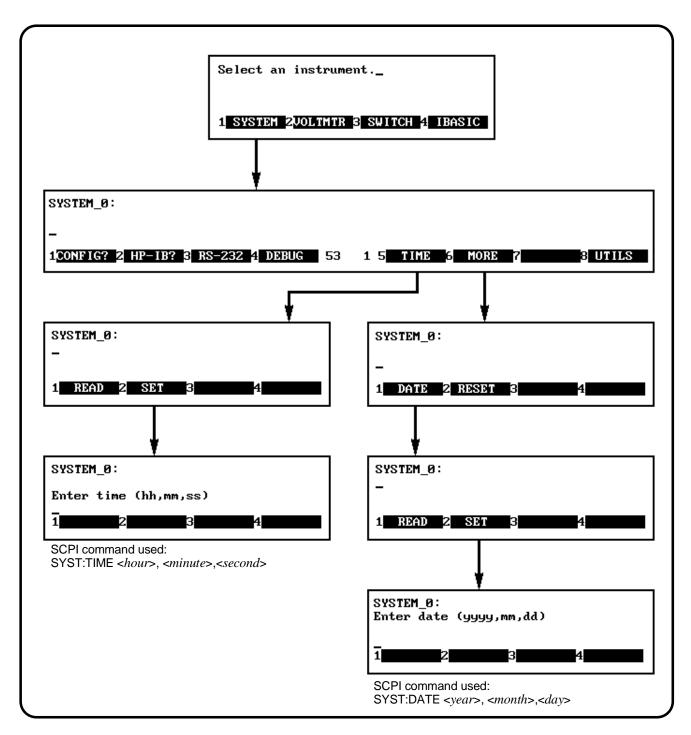

Figure 3-8. Setting the System Clock and Calendar

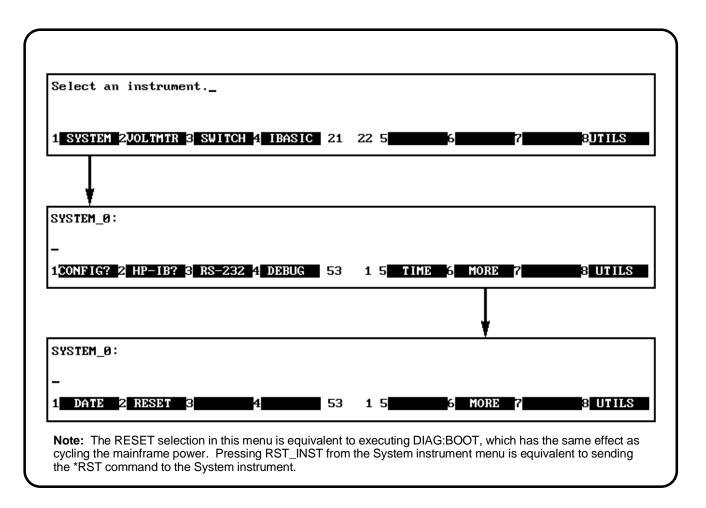

Figure 3-9. Resetting the System

# Using the Loader Instrument

The Loader instrument appears on the Select an instrument menu when the Flash ROMS Run/Load switch on the front of the HP E1406A Command Module is set to "Load". This instrument allows you to:

- Read the command module HP-IB address
- Configure the RS-232 port(s)
- Set the system clock and calendar
- Reset the system

# Using the Switchbox Menu

The instrument menus allow you to access the most-used instrument functions or to monitor an instrument (monitor mode) while it is being controlled from remote. The Switchbox menu is used as an example to show you how to use the instrument menus. Menus are available for many, but not all, instruments. See your instrument user's manual for more information on a particular instrument's menu. The Switchbox menu allows you to:

- Open and close channels
- Scan channels
- Display module (card) type and description
- Reset a selected switch module
- Monitor a switchbox

#### Selecting the Switchbox

To select the Switchbox, press the function key (f1 - f5) which corresponds to the label SWITCH in the Select an instrument menu. (If the Select an instrument menu is not being displayed press UTILS then SEL\_INST.)

#### Note

After you press the function key for **SWITCH**, the screen may show: Select SWITCH at logical address: \_ while the function key labels show two or more logical addresses. This means more than one switchbox is installed in the mainframe. To select one of the switchboxes, press the function key for the logical address key label.

Figures 3-10 through 3-13 show how to use the switchbox menu. Keep the following points in mind when using the menu:

- The card number identifies a module within the switchbox. The module with the lowest logical address is always card number 01. The module with the next successive logical address is card number 02, and so on.
- The @ character is required preceding a channel list when executing a switchbox command from the terminal interface or remote. When entering a channel list in response to a menu prompt, however, do not precede it with the @ character. Doing so causes a syntax error.

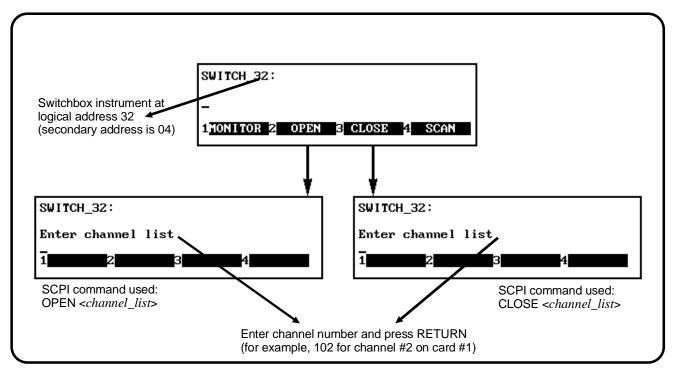

Figure 3-10. Opening and Closing Channels

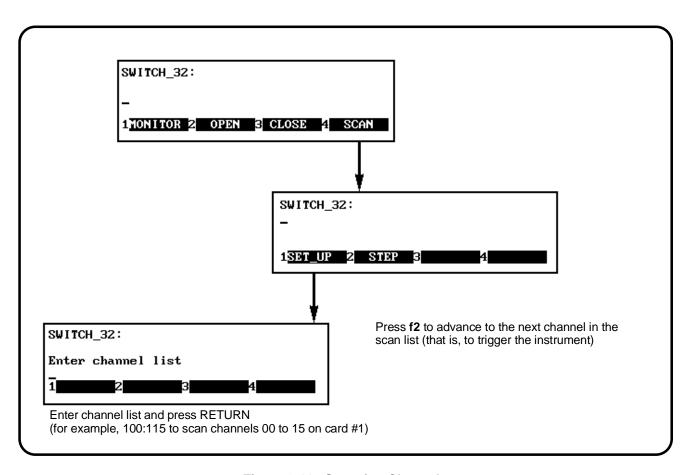

Figure 3-11. Scanning Channels

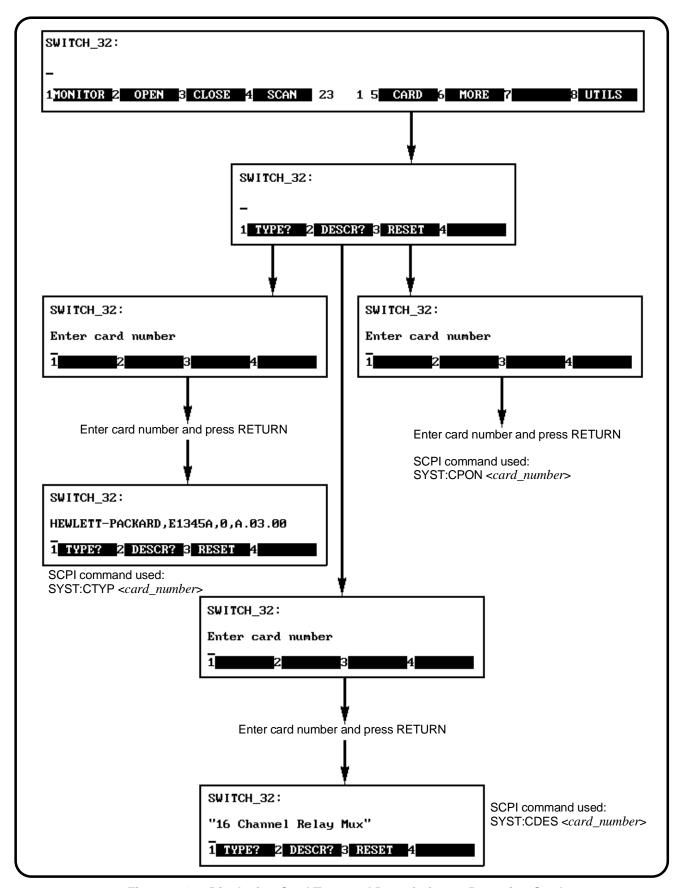

Figure 3-12. Displaying Card Type and Description or Resetting Card

#### **Monitor Mode**

Monitor mode displays the status of an instrument while it is being controlled from remote. Monitor mode is useful for debugging programs. You can place an instrument in monitor mode using terminal interface menus, or by executing the DISP:MON:STAT ON command from the terminal interface or by remote. Pressing most terminal interface keys will automatically exit monitor mode and return to the instrument menu. However, you can use the left and right arrow keys in monitor mode to view long displays.

#### Note

Enabling monitor mode slows instrument operations. If the timing or speed of instrument operations is critical (such as making multimeter readings at a precise time interval), you should not use monitor mode.

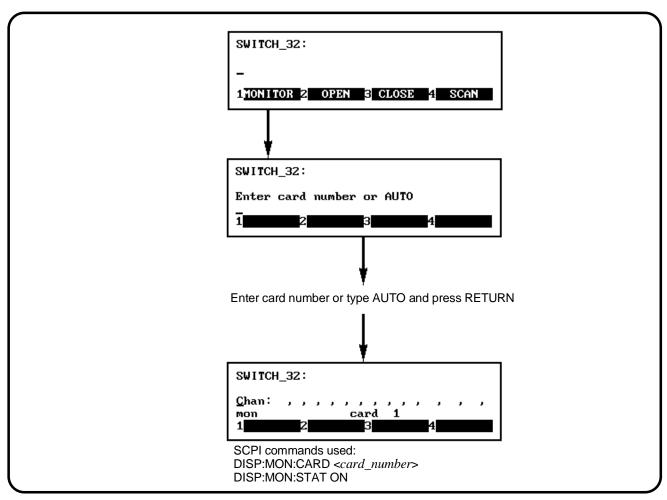

Figure 3-13. Selecting Monitor Mode

Table 3-1 shows the status annunciators that may appear in the bottom line of the screen in monitor mode. Some instruments also have device-specific annunciators (see your specific module user's manual for more information).

**Table 3-1. Monitor Mode Display Annunciators** 

| Annunciator | Description                                                 |
|-------------|-------------------------------------------------------------|
| mon         | The instrument is in monitor mode.                          |
| busy        | The instrument is executing a command.                      |
| err         | An error has occurred (see "Reading Error Messages" below). |
| srq         | A service request has occurred.                             |

## Reading Error Messages

Whenever the screen is showing the *err* annunciator, an error has occurred for the instrument being monitored. You can read the error message, although doing so cancels monitor mode. To read an error message, type SYST:ERR? (followed by pressing the **Return** key):

The error message will be displayed in the bottom line of the Text Output Area. To see if another error was logged, repeat the SYST:ERR? command by pressing UTILS, RCL\_PREV, then Return.

After you have read all the error messages, executing the SYST:ERR? command causes the screen to show: +0, "No error". After reading the error message(s), press the **f1** key to return to monitor mode.

### **Executing Commands**

From the terminal interface, you can type and execute IEEE 488.2 common commands and SCPI commands for the instrument presently selected by the Select an instrument menu. (However, you cannot execute a command when the screen is requesting that you input information.) This is particularly useful for accessing functions not available in an instrument's menu. For example, assume you want to program the HP E1411B 5½-Digit Multimeter for 10 DC voltage measurements. To specify 10 measurements you must type in the necessary command since the command is not on the multimeter menu. After selecting the VOLTMR menu, type the following commands and press the **Return** key after each command.

CONF:VOLT:DC SAMP:COUN 10 READ?

These commands configure the multimeter, specify 10 measurements, and display the readings on the terminal.

### Editing the Terminal Display

The screen editing keys (shown on page 78) allow you to edit user-entered data or commands. When editing, the screen is in insert mode. That is, typed characters will be inserted into the string at the present cursor position.

#### **Note**

The key labels shown are found on all HP terminals (except HP terminals supporting ANSI terminal protocol). See "Using Supported Terminals" on page 79 for equivalent key functions on your terminal.

### **General Key Descriptions**

This section explains the function of each of the terminal interface's menu, menu control, and editing keys. If a key is not functional in a particular situation, pressing that key does nothing except to cause a beep.

### Menu and Menu Control Keys

f1 through f5 Label menu choices for corresponding function keys.

SEL\_INST | Returns to the Select an instrument menu.

Returns to the previous menu level within an instrument menu or escapes from an input prompt. When you reach the top of an instrument's menu, the **PRV\_MENU** label disappears.

The screen can show a maximum of five menu choices at a time. When there are more than five menu choices, function key **f6** becomes labeled **MORE**. Press **MORE** to display the next group of choices. By repeatedly pressing **MORE** you can display all groups of choices. After you have displayed all groups of choices, pressing **MORE** again returns to the first group of choices.

Recalls the last command entered from the terminal interface. After recalling a command, it can be edited or re-executed. You can recall from a stack of previously executed commands by repeatedly pressing RCL\_PREV. When you reach the bottom of the stack (the last line in the buffer), pressing RCL\_PREV does nothing except to cause a beep.

Recalls commands in the opposite order to that of **RCL\_PREV**. Pressing **RCL\_NEXT** does nothing until you have pressed **RCL\_PREV** at least twice.

RCL\_MENU

Recalls the last SCPI command generated by a menu operation. For example, reading the time using the menus (SYSTEM, TIME, READ) generates and executes the SYST:TIME? SCPI command. A recalled command can be executed by pressing the **Return** key. You can edit a recalled command before you execute it.

# Instrument Control Keys

RST\_INST

Resets only the selected instrument (equivalent of executing \*RST). RST\_INST also clears the instrument's terminal interface and remote input and output buffers. RST\_INST is the only terminal interface key that can affect an instrument being operated from remote.

CLR\_INST

Clears the terminal interface input and output buffers (remote buffers are not cleared) of the selected instrument and returns to the top level of the instrument menu. Press **CLR\_INST** whenever an instrument is busy, is not responding to terminal interface control, or to abort a command being entered from the terminal interface.

### **Editing Keys**

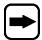

Moves the cursor one character space to the right while leaving characters intact.

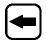

Moves the cursor one character space to the left while leaving characters intact.

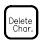

Erases the character at the present cursor position (for user-entered data only).

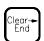

Erases all characters from the present cursor position to the end of the input line (for user-entered data only).

### Other Keys

Selects alternate key definitions. These CTRL key sequences provide shortcuts to some of the menu sequences and also provide some functions not directly available from dedicated terminal keys. Some alternate key definitions are:

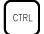

**CTRL-R** = Instrument Reset

**CTRL-C** = Clear Instrument

CTRL-D = Select an instrument menu.

See Table 3-3 on page 85 for a complete list of all control sequence functions. Users of the optional IBASIC interpreter should refer to their IBASIC manual set for additional editing functions.

### **Using Supported Terminals**

The display terminal interface supports several popular terminal brands and models. This chapter will show you how to access all of the terminal interface functions described previously using your supported terminal.

### The Supported Terminals

The following list names the supported terminals and shows where to go for more information. If your terminal is not named in this list, see "Using Other Terminals" on page 82.

HP 700/92 Menu tutorial
HP 700/94 Menu tutorial
HP 700/22 See this page

• HP 700/43 and WYSE WY-30 See page 81

The keyboard guides provided for the listed terminals may be removed or copied, and placed near your keyboard while you go through the menu tutorial sections.

### **Using the HP 700/22**

The HP 700/22 terminal emulates the DEC VT100 or VT220 terminals. Some functions of the display terminal interface have been mapped into keys with other labels. A keyboard map is provided for each of the emulation models. Use these keyboard maps to help locate the terminal interface functions.

### VT100 Key Map

The symbols shown in the upper left corner of key each are now mapped with the function labeled in the center of each key.

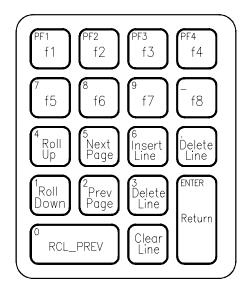

### **Selecting VT100 Mode**

To use the HP 700/22 in VT100 mode, press the **Set-Up** key and set the following configuration:

| Fields            | Value              |
|-------------------|--------------------|
| Terminal Mode     | EM100, 7 bit Ctrls |
| Columns           | 80                 |
| EM100 ID          | EM100              |
| Inhibit Auto Wrap | YES                |

### VT220 Key Map

The function keys that are normally labeled **f6** through **f14** are now labeled:

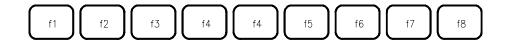

#### Note

Because the HP 700/22 keyboard has nine function keys in the center of the keyboard, f4 is mapped twice.

The symbols shown in the upper left corner of key each are now mapped with the function labeled in the center of each key.

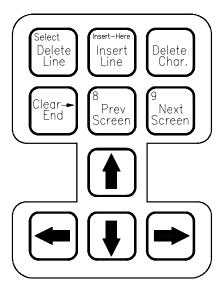

### **Selecting VT220 Mode**

To use the HP 700/22 in VT220 mode, press the **Set-Up** key and set the following configuration:

| Fields            | Value              |
|-------------------|--------------------|
| Terminal Mode     | EM200, 7 bit Ctrls |
| Columns           | 80                 |
| EM100 ID          | EM220              |
| Inhibit Auto Wrap | YES                |

## Using the WYSE WY-30

With the WYSE WY-30 terminal, some functions of the display terminal interface have been assigned to keys with other labels. Use this keyboard map to help locate these functions.

The symbols shown in the upper left corner of key each are now mapped with the function labeled in the center of each key.

Where two function key labels are shown, the one following the "/" character is accessed by pressing and holding the CTRL key while pressing the desired function key (for example, to access the **f6** function, press CTRL-f2/f6).

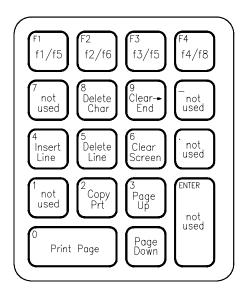

### **Using Other Terminals**

This section discusses using terminals which are not on the Supported Terminals list. Primarily this section is to help you use terminals which do not provide programmable soft keys (function keys). Without this capability, a terminal cannot access the display terminal interface's menus. Instead, the terminal interface provides a set of terminal interface commands which allow you to select instruments by name or logical address. Once selected, you can type common commands or SCPI commands to the instrument. In addition, keyboard accessible control codes provide display control for terminals which may not have keys dedicated to those functions.

# What "Not Supported" Means

Strictly speaking, a terminal is not supported if it has not been rigorously tested with the display terminal interface. There are several HP terminals which may be compatible with the terminal interface. Terminals such as the DEC VT100, DEC VT220, and WYSE WY-50, or emulations of these may also work properly with the terminal interface. If you have one of these terminals, try it. Here is a list of terminals you should try.

- HP 2392A
- HP 2394A
- DEC VT100
- DEC VT220
- WYSE WY-50
- HP AdvanceLink terminal emulation software (configure as HP 2392A)

# Testing Terminals for Compatibility

Here is how you test an unsupported terminal for compatibility with the display terminal interface:

- 1. Connect your terminal and configure its communication parameters to match the mainframe's serial interface (see Appendix C).
- 2. With your terminal turned on and set to "remote mode", turn on the mainframe. After the mainframe power-on self-test, the display interface sends sequences of characters to your terminal which should cause it to return its identification. If the terminal ID matches one in a list kept by the terminal interface, it will send character sequences to program the function keys and their labels.
- 3. If you now see the Select an instrument prompt *and* the Select an instrument menu labels, your terminal is ready to try. Go to the beginning of this chapter and try the menus.

4. If you see only the Select an instrument prompt without the Select an instrument menu labels, your terminal did not return a recognized ID. To set the terminal type manually, type the terminal interface command:

**ST HP** (followed by **Return**) for HP terminals - 700/94, 700/92, 26xx,23xx

or

**ST HP70043** (followed by **Return**) for the HP 700/43 terminal

or

**ST VT100** (followed by **Return**) for VT100 emulators

or

**ST VT220** (followed by **Return**) for VT220 emulators

or

**ST WYSE30** (followed by **Return**) for WY-30 emulators

ST WYSE50 (followed by Return) for WY-50 emulators

If you now see the Select an instrument menu labels, go to the beginning of this chapter and try the menus.

or

Turn the mainframe off and then on again.

Continue with this chapter to learn how to use your terminal without menus.

## Using a Terminal Without Menus

You can still control instruments installed in your mainframe without using the terminal interface menus. In this case you will send common commands and SCPI commands to your instruments by typing them on your terminal keyboard, or through a computer interface.

#### **Selecting Instruments**

To send commands to, and receive responses from an instrument, you must first select that instrument. Two commands are provided to select instruments. They are SI (Select Instrument), and SA (Select Address). These commands only work from the Select an instrument prompt. The commands can be typed in upper case or lower case.

#### SI Command

SI selects an instrument by its name, exactly as it would appear in the Select an instrument menu (see Table 3-2). If your mainframe has more than one instrument with the same name, follow the name with a comma (,) and the desired instrument's logical address. Here are some examples of SI commands:

- si voltmtr (selects a voltmeter instrument)
- si switch (selects a switchbox instrument)
- SI SWITCH (same as above)
- si switch,16 (selects switchbox at logical address 16)

Table 3-2. Instrument Names for the SI Command

| Menu Name | Instrument                                                                              |
|-----------|-----------------------------------------------------------------------------------------|
| SYSTEM    | The System Instrument (built-in to the command module)                                  |
| VOLTMTR   | HP E1326B Stand-Alone, or HP E1326B Scanning Voltmeter Modules                          |
| SWITCH    | Switchbox composed of one or more HP Multiplexer Modules                                |
| DIG_I/O   | HP E1330B Quad 8-Bit Digital Input/Output Module                                        |
| IBASIC    | Optional IBASIC interpreter                                                             |
| COUNTER   | HP E1332A 4-Channel Counter/Totalizer, or HP E1333A 3-Channel Universal Counter Modules |
| D/A       | HP E1328A 4-Channel Digital-to-Analog Converter Module                                  |

#### SA Command

SA selects an instrument by its logical address. For multiple module instruments, use the logical address of the first module in the instrument. For example; **SA 8** selects the instrument at logical address 8. When you have selected an instrument, the terminal interface will respond with an instrument prompt which is the instrument's menu name followed by its logical address (e.g., **VOLTMTR\_8**:).

To get a list of the logical addresses used in your mainframe, send the SCPI command VXI:CONF:DLAD? to the System instrument. Then, to determine what instrument is at each logical address, send the command VXI:CONF:DLIS? < logical\_address > for each logical address in the list. Refer to page 189 for information about this command.

### Returning to the "Select an Instrument" Prompt

To return to the Select an instrument prompt, press and hold the  $\mathbf{CTRL}$  key then press the  $\mathbf{D}$  key.

### Control Sequences for Terminal Interface Functions

The terminal interface provides the keyboard control sequences listed in Table 3-3. These can be thought of as keyboard short-cuts for compatible terminals (those which provide menu capability). Only those functions in the table marked with \* (asterisk) operate for "UNKNOWN" terminal types (those which do not support menus). An "UNKNOWN" terminal type has very limited editing capability. It will not support the EDIT mode for the optional IBASIC interpreter. In the following table,  $\dagger$  = IBASIC only.

**Table 3-3. Control Sequence Functions** 

| Terminal Key  | Function                                                                            | Control<br>Sequence |
|---------------|-------------------------------------------------------------------------------------|---------------------|
| Backspace*    | Deletes the character to the left of the cursor and moves cursor left.              | CTRL-H              |
| Del char      | Delete character at the cursor position.                                            | CTRL-X              |
| Clr →end      | Clears line from cursor position to end of line.                                    | CTRL-L              |
| Clear line    | Clears line regardless of cursor position.                                          | CTRL-U              |
| Insert line † | Inserts a blank line at the cursor position.                                        | CTRL-O              |
| Delete line † | Deletes the line at the current cursor position.                                    | CTRL-DEL            |
| End of line   | Move cursor to the end of current line.                                             | CTRL-Z              |
| Start of line | Move cursor to the beginning of current line.                                       | CTRL-A              |
| Return*       | Terminates user entry.                                                              | CTRL-M              |
| RCL_MENU      | Recalls the last command executed via the menu keys.                                | CTRL-W              |
| RCL_PREV*     | Recalls the last several commands executed via user input.                          | CTRL-F              |
| RCL_NEXT*     | After RCL_PREV, RCL_NEXT may be used to move forward through the recalled commands. | CTRL-B              |
| SEL_INST*     | Return to "Select an instrument" menu.                                              | CTRL-D              |
| CLR_INST*     | Clear instrument's input and output buffers.                                        | CTRL-C              |
| RST_INST*     | Like CLR_INST plus clears.                                                          | CTRL-R              |

## **In Case of Difficulty**

| Problem:                                                                                                    | Problem Cause/Solution:                                                                                                    |
|----------------------------------------------------------------------------------------------------|----------------------------------------------------------------------------------------------------|
| Error -113 undefined header error occurs after entering data in response to a menu prompt.                                                        | For some commands used by the menus, the data entered is appended to a command header. For example, if you enter "1" as the port number for a digital I/O module, the command used is DIG:HAND1:MODE NONE where HAND1 indicates the port number. If your entry was invalid or incorrect, error -113 occurs.                                 |
| Following the power-on sequence or system reset the display shows:  Configuration errors. Select SYSTEM Press any key to continue_                | An unassigned device (incorrect logical address) was detected., If you cycle power or perform system reset, the display will show the logical address of the unassigned device. You can also check the logical addresses using the CONFIG? LADDS branch of the System instrument menu. You can also use SYST:ERR? in the system instrument. |
| The display shows: instrument in local lockout. Menus seem to work but nothing happens when I reach the bottom level or try to execute a command. | The terminal interface has been locked-out (HP-IB local lockout). You can re-enable menu operation by cancelling local lockout (from remote) or by cycling mainframe power.                                                                                                    |
| Display cannot be removed from monitor mode.                                                                                                    | Monitor mode was entered (DISP:MON:STAT ON command) and the terminal interface has also been locked out (HP-IB local lockout). Either cancel the local lockout or execute DISP:MON:STAT OFF (from remote).                                                                                                    |
| Display shows:  Cannot connect to instrument  Press any key to continue_                                                                          | A hardware or software problem has occurred in the instrument preventing it from responding to terminal interface control.                                                                                                    |
| After selecting an instrument the display shows:                                                                                                  | The instrument is busy performing an operation. Press <b>Clear Instr</b> to abort the instrument operations and allow the terminal interface to access the instrument.                                                                                                    |
| Display shows:<br>Instrument in use by another display<br>Press any key to continue_                                                              | The instrument has already been selected from another terminal interface. An instrument can only be "attached" to one display at a time. At the other terminal interface, press <b>Select Instr</b> . The instrument can now be selected from the desired terminal interface.                                                               |

## **System Instrument/Switchbox Menus**

This section contains charts showing the structure and content for the HP E1406A Command Module's System instrument and switchbox terminal interface instrument menus. The SCPI commands used and descriptions of menu-controlled instrument operations are also included in the charts. You may want to refer to these charts as examples for other instrument menus. See the appropriate instrument user's manual for menus specific to that instrument.

### **System Instrument Menu**

#### **Menu Levels and Content**

| VXI:CONF:DLAD?  Displays logical addresses of mainframe instruments.  Displays logical addresses of mainframe instruments.  Displays logical addresses of mainframe instruments.  Displays information about the device at the specified dogical address. (Refer to the Command Reference for details).  SYST:COMM.GPIB:ADDR?  Displays logical addresses of mainframe instruments.  Displays information about the device at the specified dogical address. (Refer to the Command Reference for details).  SYST:COMM.GPIB:ADDR?  READ  SYST:COMM.SER[n]:BAUD 300  Sets the serial interface baud rate to 300.  Sets the serial interface baud rate to 1200.  Sets the serial interface baud rate to 2400.  Sets the serial interface baud rate to 2400.  Sets the serial interface baud rate to 9600.  Sets the serial interface baud rate to 19200.  Sets the serial interface baud rate to 19200.  Sets the serial interface baud rate to 19200.  Sets the serial interface baud rate to 19200.  Sets the serial interface baud rate to 19200.  Sets the serial interface parity to odd.  Sets the serial interface parity to one.  SYST:COMM.SER[n]:PAR ONE  SYST:COMM.SER[n]:PAR ONE  Sets the serial interface parity to one.  SYST:COMM.SER[n]:PAR NONE  Sets the serial interface parity to one.  SYST:COMM.SER[n]:PAR NONE  Sets the serial interface parity to one.  SYST:COMM.SER[n]:PAR NONE  Sets the serial interface parity to one.  SYST:COMM.SER[n]:PAR NONE  Sets the serial interface parity to one.  SYST:COMM.SER[n]:PAR NONE  Sets the serial interface parity to one.  SYST:COMM.SER[n]:PAR NONE  Sets the serial interface parity to one.  SYST:COMM.SER[n]:PAR NONE  Sets the serial interface parity to one.  SYST:COMM.SER[n]:PAR NONE  Sets the serial interface parity to one.  SYST:COMM.SER[n]:PAR NONE  Sets the serial interface parity to one.  SYST:COMM.SER[n]:PAR NONE  Sets the serial interface parity to one.  SYST:COMM.SER[n]:PAR NONE  Sets the data width to 7 bits.  Sets the data width to 7 bits.  Sets the data width to 8 bits.  Read current parity to part in the part in t | Level 1  | Level 2   | Level 3   | Level 4          | Level 5         | Level 6 | User Entry      | Command(s) Used                              | Description                                   |
|----------------------------------------------------------------------------------------------------|----------|-----------|-----------|------------------|-----------------|---------|-----------------|----------------------------------------------|-----------------------------------------------|
| DEVICE   logical address   VXI:CONF:DLIS? <a href="logical_addr">logical_addr</a>   Displays information about the device at the specified logical address. (Refer to the Command Reference for details).                                                                                                    |          |           |           |                  |                 |         |                 |                                              |                                               |
| HP-IB?  READ  Card number  Card number  Card number  SYST.COMM:SER[n]:BAUD?  Read current baud rate.  SYST.COMM:SER[n]:BAUD 1200  Sets the serial interface baud rate to 1200.  Sets the serial interface baud rate to 2400.  Sets the serial interface baud rate to 2400.  Sets the serial interface baud rate to 2400.  Sets the serial interface baud rate to 1200.  Sets the serial interface baud rate to 1200.  SYST.COMM:SER[n]:BAUD 2400  Sets the serial interface baud rate to 1200.  Sets the serial interface baud rate to 1200.  Sets the serial interface baud rate to 1200.  Sets the serial interface baud rate to 1200.  Sets the serial interface baud rate to 1200.  Sets the serial interface baud rate to 1200.  Sets the serial interface baud rate to 1200.  Sets the serial interface baud rate to 1200.  Sets the serial interface baud rate to 1200.  Sets the serial interface baud rate to 19200.  Sets the serial interface baud rate to 19200.  Sets the serial interface parity to even.  SYST.COMM:SER[n]:PAR EVEN  Sets the serial interface parity to odd.  Sets the serial interface parity to odd.  Sets the serial interface parity to odd.  Sets the serial interface parity to odd.  Sets the serial interface parity to odd.  Sets the serial interface parity to odd.  Sets the serial interface parity to odd.  Sets the serial interface parity to odd.  Sets the serial interface parity to one.  SYST.COMM:SER[n]:PAR ZERO  Sets the serial interface parity to one.  SYST.COMM:SER[n]:PAR NONE  Sets the serial interface parity to one.  SYST.COMM:SER[n]:PAR NONE  Sets the serial interface parity to one.  SYST.COMM:SER[n]:PAR SET  Read current data bit width.  Sets the data width to 7 bits.  Sets the data width to 8 bits.  Sets the data width to 8 bits.  Sets the data width to 8 bits.  Sets the data width to 8 bits.  Sets the data width to 8 bits.  Sets the data width to 8 bits.  Sets the data width to 8 bits.  Sets the data width to 8 bits.                                                                                                    | SYSTEM - | CONFIG? - | LADDS     |                  |                 |         |                 | VXI:CONF:DLAD?                               |                                               |
| READ  READ  Card number card number card number SYST:COMM:SER[n]:PAR ONE Sets the serial interface baud rate to 9600. Sets the serial interface baud rate to 9600. Sets the serial interface baud rate to 19200. Sets the serial interface baud rate to 19200. Sets the serial interface parity to one. Sets the serial interface parity to one. Sets the  |          |           | DEVICE    |                  |                 |         | logical address | VXI:CONF:DLIS? <logical_addr></logical_addr> | specified logical address. (Refer to the      |
| SET                                                                                                    |          | – HP-IB?  |           |                  |                 |         |                 | SYST:COMM:GPIB:ADDR?                         | Displays HP-IB address.                       |
| SET                                                                                                    |          |           |           |                  |                 |         |                 |                                              |                                               |
| -1200 card number SYST:COMM:SER[n]:BAUD 1200 Sets the serial interface baud rate to 12002400 card number SYST:COMM:SER[n]:BAUD 2400 Sets the serial interface baud rate to 24002400 sets the serial interface baud rate to 24002400 SYST:COMM:SER[n]:BAUD 9600 Sets the serial interface baud rate to 96002400 SYST:COMM:SER[n]:BAUD 19200 Sets the serial interface baud rate to 96002400 Sets the serial interface baud rate to 192002400 Sets the serial interface baud rate to 192002400 Sets the serial interface baud rate to 192002400 Sets the serial interface baud rate to 192002400 Sets the serial interface baud rate to 192002400 Sets the serial interface baud rate to 192002400 Sets the serial interface parity to even2400 Sets the serial interface parity to even2                                                                                                    |          | RS232     | T BAUD —  | T READ           |                 |         | card number     | SYST:COMM:SER[n]:BAUD?                       | Read current baud rate.                       |
| card number card number card n |          |           |           | SET-             | <del></del> 300 |         | card number     | SYST:COMM:SER[n]:BAUD 300                    | Sets the serial interface baud rate to 300.   |
| - 9600 card number card number card number card number syst:COMM:SER[n]:BAUD 9600 Sets the serial interface baud rate to 9600.  - PARITY—READ card number syst:COMM:SER[n]:PAR? Read current parity type.  - SET—EVEN card number card number syst:COMM:SER[n]:PAR EVEN Sets the serial interface parity to even.  - ODD card number syst:COMM:SER[n]:PAR ODD Sets the serial interface parity to odd.  - ONE card number syst:COMM:SER[n]:PAR ONE Sets the serial interface parity to one.  - SYST:COMM:SER[n]:PAR ONE Sets the serial interface parity to one.  - SYST:COMM:SER[n]:PAR ONE Sets the serial interface parity to one.  - SYST:COMM:SER[n]:PAR ONE Sets the serial interface parity to one.  - SYST:COMM:SER[n]:PAR NONE Sets the serial interface parity to one.  - SYST:COMM:SER[n]:PAR NONE Sets the serial interface parity to one.  - SYST:COMM:SER[n]:PAR NONE Sets the serial interface parity to one.  - SYST:COMM:SER[n]:PAR Sets the serial interface parity to one.  - SYST:COMM:SER[n]:PAR Sets the serial interface parity to oven.  - Sets the serial interface parity to oven.  - Sets the serial interface parity to oven.  - Sets the serial interface parity to oven.  - Sets the serial interface parity to oven.  - Sets the serial interface parity to oven.  - SYST:COMM:SER[n]:PAR Sets the data width to 7 bits.  - Sets the data width to 7 bits.  - Sets the data width to 8 bits.  - Sets the data width to 8 bits.  - Read current pacing type.  - SYST:COMM:SER[n]:PACE?  - Read current pacing type.  - SYST:COMM:SER[n]:PACE?  - Read current pacing type.  - SYST:COMM:SER[n]:PACE XON  - Sets the serial interface parity to oven.  - Sets the serial interface parity to oven.  - Sets the serial interface parity to oven.  - Sets the serial interface parity to oven.  - Sets the serial interface parity to oven.  - SYST:COMM:SER[n]:PAR NONE  - Sets the serial interface parity to oven.  - Sets the serial interface parity to oven.  - SYST:COMM:SER[n]:PAR NONE  - SET                                                                                              |          |           |           |                  | -1200           |         | card number     | SYST:COMM:SER[n]:BAUD 1200                   | Sets the serial interface baud rate to 1200.  |
| The second state of the serial interface band rate to 19200.  The second state of 19200 card number card number ca |          |           |           |                  | -2400           |         | card number     | SYST:COMM:SER[n]:BAUD 2400                   | Sets the serial interface baud rate to 2400.  |
| PARITY—READ  SET—EVEN  Card number  Card number  SYST:COMM:SER[n]:PAR NONE  Sets the serial interface parity to one.  Sets the serial interface parity to one.  Sets the ser |          |           |           |                  | 9600            |         | card number     | SYST:COMM:SER[n]:BAUD 9600                   | Sets the serial interface baud rate to 9600.  |
| SETEVEN                                                                                                    |          |           |           |                  | 19200           |         | card number     | SYST:COMM:SER[n]:BAUD 19200                  | Sets the serial interface baud rate to 19200. |
| Card number card number card number syst:comm:ser[n]:PAR odd.  Sets the serial interface parity to odd.  Sets the serial interface parity to odd.  Sets the serial interface parity to one.  Sets the serial interface parity to one.  Sets the serial interface parity to one.  Sets the serial interface parity to zero.  Sets the serial interface parity to zero.  Sets the serial interface parity to one.  Sets the serial interface parity to one.  Sets th |          |           | - PARITY- | READ             |                 |         | card number     | SYST:COMM:SER[n]:PAR?                        | Read current parity type.                     |
| Card number Card number SYST:COMM:SER[n]:PAR ONE Sets the serial interface parity to one.  SYST:COMM:SER[n]:PAR ZERO Sets the serial interface parity to zero.  SYST:COMM:SER[n]:PAR NONE Sets the serial interface parity to none.  SYST:COMM:SER[n]:PAR NONE Sets the serial interface parity to none.  SYST:COMM:SER[n]:BITS? Read current data bit width.  SYST:COMM:SER[n]:BITS 7 Sets the data width to 7 bits.  SYST:COMM:SER[n]:BITS 8 Sets the data width to 8 bits.  PACE READ SYST:COMM:SER[n]:PACE? Read current pacing type.  SYST:COMM:SER[n]:PACE XON Enables XON/XOFF software handshaking.                                                                                                    |          |           |           | SET              | EVEN            |         | card number     | SYST:COMM:SER[n]:PAR EVEN                    | Sets the serial interface parity to even.     |
| ZERO  NONE  Card number  Card number  Card number  Card number  Card number  Card number  Card number  Card number  Card number  Card number  Card number  Card number  Card number  SYST:COMM:SER[n]:PAR NONE  Sets the serial interface parity to zero.  Sets the serial interface parity to none.  Read current data bit width.  SYST:COMM:SER[n]:BITS?  Read current data width to 7 bits.  Sets the data width to 8 bits.  PACE READ  Card number  Card number  SYST:COMM:SER[n]:BITS 8  Card number  SYST:COMM:SER[n]:PACE?  Read current pacing type.  SYST:COMM:SER[n]:PACE XON  Enables XON/XOFF software handshaking.                                                                                                    |          |           |           |                  | -ODD            |         | card number     | SYST:COMM:SER[n]:PAR ODD                     | Sets the serial interface parity to odd.      |
| NONE  Card number card number card number  |          |           |           |                  | ONE             |         | card number     | SYST:COMM:SER[n]:PAR ONE                     | Sets the serial interface parity to one.      |
| BITS READ  card number card number card nu |          |           |           |                  | ZERO            |         | card number     | SYST:COMM:SER[n]:PAR ZERO                    | Sets the serial interface parity to zero.     |
| SET 7 card number SYST:COMM:SER[n]:BITS 7 Sets the data width to 7 bits.  8 card number SYST:COMM:SER[n]:BITS 8 Sets the data width to 8 bits.  PACE READ card number card number SYST:COMM:SER[n]:PACE? Read current pacing type.  SET XON/OFF SYST:COMM:SER[n]:PACE XON Enables XON/XOFF software handshaking.                                                                                                    |          |           |           |                  | NONE            |         | card number     | SYST:COMM:SER[n]:PAR NONE                    | Sets the serial interface parity to none.     |
| card number SYST:COMM:SER[n]:BITS 8 Sets the data width to 8 bits.  PACE READ SYST:COMM:SER[n]:PACE? Read current pacing type.  SET XON/OFF SYST:COMM:SER[n]:PACE XON Enables XON/XOFF software handshaking.                                                                                                    |          |           | BITS      | READ             |                 |         | card number     | SYST:COMM:SER[n]:BITS?                       | Read current data bit width.                  |
| PACE READ card number SYST:COMM:SER[n]:PACE? Read current pacing type.  SET XON/OFF card number SYST:COMM:SER[n]:PACE XON Enables XON/XOFF software handshaking.                                                                                                    |          |           |           | L <sub>SET</sub> | <del>  </del> 7 |         | card number     | SYST:COMM:SER[n]:BITS 7                      | Sets the data width to 7 bits.                |
| SET XON/OFF card number SYST:COMM:SER[n]:PACE XON Enables XON/XOFF software handshaking.                                                                                                    |          |           |           |                  | _8              |         | card number     | SYST:COMM:SER[n]:BITS 8                      | Sets the data width to 8 bits.                |
| SET XON/OFF card number SYST:COMM:SER[n]:PACE XON Enables XON/XOFF software handshaking.                                                                                                    |          |           | PACE      | READ             |                 |         | card number     | SYST:COMM:SER[n]:PACE?                       | Read current pacing type.                     |
|                                                                                                    |          |           |           | L <sub>SET</sub> | XON/OFF         |         | card number     |                                              | Enables XON/XOFF software handshaking.        |
|                                                                                                    |          | <b> </b>  | 1         |                  | NONE            |         | card number     |                                              |                                               |

(Continued on next page)

### **System Instrument Menu**

| Level 1   | Level 2     | Level 3          | Level 4            | Level 5          | Level 6  | User Entry              | Command(s) Used                                                      | Description                                                             |
|-----------|-------------|------------------|--------------------|------------------|----------|-------------------------|----------------------------------------------------------------------|-------------------------------------------------------------------------|
| (Continue | ed from pre | vious page)<br>† |                    |                  |          |                         |                                                                      |                                                                         |
|           |             | -CONTROI         | L <del>_</del> DTR | ┬ READ           |          | card number             | SYST:COMM:SER[n]:CONT:DTR?                                           | Read current setting for DTR line.                                      |
|           |             |                  |                    | L <sub>SET</sub> | T ON     | card number             | SYST:COMM:SER[n]:CONT:DTR ON                                         | Set DTR line to static +V.                                              |
|           |             |                  |                    |                  | OFF      | card number             | SYST:COMM:SER[n]:CONT:DTR OFF                                        | Set DTR line to static -V.                                              |
|           |             |                  |                    |                  | - IBFULL | card number             | SYST:COMM:SER[n]:CONT:DTR IBF                                        | Set DTR for hardware handshaking.                                       |
|           |             |                  |                    |                  | STANDRD  | card number             | SYST:COMM:SER[n]:CONT:DTR STAN                                       | DTR operates to RS-232 standard.                                        |
|           |             |                  | RTS                | READ             |          | card number             | SYST:COMM:SER[n]:CONT:RTS?                                           | Read current setting for RTS line.                                      |
|           |             |                  |                    | L <sub>SET</sub> | ─ ON     | card number             | SYST:COMM:SER[n]:CONT:RTS ON                                         | Set RTS line to static +V.                                              |
|           |             |                  |                    |                  | OFF      | card number             | SYST:COMM:SER[n]:CONT:RTS OFF                                        | Set RTS line to static -V.                                              |
|           |             |                  |                    |                  | BFULL    | card number             | SYST:COMM:SER[n]:CONT:RTS IBF                                        | Set RTS for hardware handshaking.                                       |
|           |             |                  |                    |                  | STANDRD  | card number             | SYST:COMM:SER[n]:CONT:RTS STAN                                       | RTS operates to RS-232 standard.                                        |
|           |             | STORE            |                    |                  |          | card number             | DIAG:COMM:SER[n]:STORE                                               | Store current serial communications settings into non-volatile storage. |
|           | DEBUG —     | READ             |                    |                  |          | laddr, reg_num          | VXI:READ? < laddr>, < register_num>                                  | Read register in A16 address space.                                     |
|           |             | -WRITE           |                    |                  |          | laddr, reg_num,<br>data | VXI:WRIT <laddr>,<register_num>,<data></data></register_num></laddr> | Write data to register in A16 address space                             |
|           |             | -SEND -          | MESSAGE            |                  |          | laddr, string           | VXI:SEND < laddr>, < string>                                         | Send SCPI command to message-based instrument at laddr.                 |
|           |             |                  | - COMMAN           | D                |          | laddr, command          | VXI:SEND:COMM < laddr>, < command>                                   | Send word serial command to laddr.                                      |
|           |             |                  | QUERY              |                  |          | laddr, query            | VXI:SEND:COMM? < laddr>, < query>                                    | Send word serial command and wait for response.                         |
|           |             | RECEIVE          |                    |                  |          | laddr                   | VXI:REC? < laddr>                                                    | Receive message from message-based device.                              |
|           |             | -RESET           |                    |                  |          | laddr                   | VXI:RES < laddr>                                                     | Soft reset of device at laddr.                                          |
|           |             | QUERY            |                    |                  |          | laddr                   | VXI:QUER? < laddr>                                                   | Read Data Low register.                                                 |

### **System Instrument Menu**

| Level 1  | Level 2       | Level 3    | Level 4 | Level 5 | Level 6 | User Entry | Command(s) Used         | Description                                                             |
|----------|---------------|------------|---------|---------|---------|------------|-------------------------|-------------------------------------------------------------------------|
| (Continu | ad from man   | ious mass) |         |         |         |            |                         |                                                                         |
| (Conunu  | ied from prev | ious page) |         |         |         |            |                         |                                                                         |
| _        | — ТIME ——     | -READ      |         |         |         |            | SYST:TIME?              | Read the current system clock.                                          |
|          |               | SET        |         |         |         | time       | SYST:TIME <time></time> | Set the system clock.                                                   |
|          | DATE          | READ       |         |         |         |            | SYST:DATE?              | Read the current system calendar.                                       |
|          |               | -SET       |         |         |         | date       | SYST:DATE <date></date> | Set the system calendar.                                                |
|          | RESET         |            |         |         |         |            | DIAG:BOOT               | Resets mainframe using the configuration stored in non-volatile memory. |

#### **Switchbox Menu**

| Level 1 Level 2 Level 3 | User Entry            | Command(s) Used                                          | Description                                                            |
|-------------------------|-----------------------|----------------------------------------------------------|------------------------------------------------------------------------|
|                         |                       |                                                          |                                                                        |
| SWITCH — MONITOR        | card number ‡ or AUTO | DISP:MON:CARD < card_number> ;STAT ON                    | Monitor instrument operations.                                         |
| - OPEN                  | channel list †        | OPEN (@channel_list)                                     | Open channel(s).                                                       |
| - CLOSE                 | channel list †        | CLOS (@channel_list)                                     | Close channel(s).                                                      |
| - SCAN -SET_UP          | channel list †        | TRIG:SOUR HOLD;:SCAN <channel_list>;:INIT</channel_list> | Set up channels to scan.                                               |
| LSTEP                   | channel list †        | TRIG                                                     | Step to next channel in scan list.                                     |
| CARD —TYPE?             | card number ‡         | SYST:CTYP? <card_number></card_number>                   | Display module ID information.                                         |
| - DESCR?                | card number ‡         | SYST:CDES? <card_number></card_number>                   | Display module description.                                            |
| L RESET                 | card number ‡         | SYST:CPON < card_number>                                 | Return module to power-on state.                                       |
| L TEST                  |                       | *TST?                                                    | Runs self-test, displays results (+0 = pass; any other number = fail). |

<sup>†</sup> Channel lists are of the form "ccnn" (single channel), "ccnn,ccnn" (two or more channels) or "ccnn:ccnn" (range of channels); where "cc" is the card number and "nn" is the channel number. For example, to access channel 2 on card number 1 specify 102.

<sup>‡</sup> The card number identifies a module within the switchbox. The switch module with the lowest logical address is always card number 01. The switch module with the next successive logical address is card number 02, and so on.

### **Scanning Voltmeter Menu**

#### Menu Levels and Content

| Level 1  | Level 2    | Level 3   | Level 4          | User Entry                   | Command(s) Used                                      | Description                                                          |
|----------|------------|-----------|------------------|------------------------------|------------------------------------------------------|----------------------------------------------------------------------|
| VOLTMTR- | - MONITOR  |           |                  | channel list † or 0 for auto | DISP:MON:CHAN <channel_list>;STAT ON</channel_list>  | Monitor instrument operations.                                       |
|          | _VDC       |           |                  | channel list †               | MEAS:VOLT:DC? <channel_list></channel_list>          | Measure DC voltage on each channel.                                  |
| -        | – VAC      |           |                  | channel list †               | MEAS:VOLT:AC? <channel_list></channel_list>          | Measure AC voltage on each channel.                                  |
|          | – ОНМ      |           |                  | channel list †               | MEAS:RES? <channel_list></channel_list>              | Measure 2-wire resistance on each channel.                           |
| -        | - ТЕМР -   | TCOUPLE-  | В                | channel list †               | MEAS:TEMP? TC,B, <channel_list></channel_list>       | Measure °C of B thermocouple on each channel.                        |
|          |            |           | - E              | channel list †               | MEAS:TEMP? TC,E, <channel_list></channel_list>       | Measure °C of E thermocouple on each channel.                        |
|          |            |           | – J              | channel list †               | MEAS:TEMP? TC,J, <channel_list></channel_list>       | Measure °C of J thermocouple on each channel.                        |
|          |            |           | -к               | channel list †               | MEAS:TEMP? TC,K, <channel_list></channel_list>       | Measure °C of K thermocouple on each channel.                        |
|          |            |           | – N14            | channel list †               | MEAS:TEMP? TC,N14, <channel_list></channel_list>     | Measure °C of N14 thermocouple on each channel.                      |
|          |            |           | – N28            | channel list †               | MEAS:TEMP? TC,N28, <channel_list></channel_list>     | Measure °C of N28 thermocouple on each channel.                      |
|          |            |           | -R               | channel list †               | MEAS:TEMP? TC,R, <channel_list></channel_list>       | Measure °C of R thermocouple on each channel.                        |
|          |            |           | -s               | channel list †               | MEAS:TEMP? TC,S, <channel_list></channel_list>       | Measure °C of S thermocouple on each channel.                        |
|          |            |           | L <sub>T</sub>   | channel list †               | MEAS:TEMP? TC,T, <channel_list></channel_list>       | Measure °C of T thermocouple on each channel.                        |
|          | -          | THERMIS - | 2252             | channel list †               | MEAS:TEMP? THER,2252, <channel_list></channel_list>  | Measure °C of 2252 $\boldsymbol{\Omega}$ thermistor on each channel. |
|          |            |           | -5K              | channel list †               | MEAS:TEMP? THER,5000, <channel_list></channel_list>  | Measure °C of 5k $\Omega$ thermistor on each channel.                |
|          |            |           | L <sub>10K</sub> | channel list †               | MEAS:TEMP? THER,10000, <channel_list></channel_list> | Measure °C of 10k $\Omega$ thermistor on each channel.               |
|          | L          | — RTD ——  | 385              | channel list †               | MEAS:TEMP? RTD,85, <channel_list></channel_list>     | Measure °C of 385 RTD on each channel (4-wire).                      |
|          |            |           | L <sub>392</sub> | channel list †               | MEAS:TEMP? RTD,92, <channel_list></channel_list>     | Measure °C of 392 RTD on each channel (4-wire).                      |
|          | - STRAIN - | — QUARTER |                  | channel list †               | MEAS:STR:QUAR? <channel_list></channel_list>         | Measure strain with quarter bridge.                                  |
|          |            | HALF —    | BENDING          | channel list †               | MEAS:STR:HBEN? <channel_list></channel_list>         | Measure strain with bending half bridge.                             |
|          |            |           | POISSON          | channel list †               | MEAS:STR:HPO? <channel_list></channel_list>          | Measure strain with Poisson half bridge.                             |
|          |            | — FULL —— | BENDING          | channel list †               | MEAS:STR:FBEN? < channel_list>                       | Measure strain with bending full bridge.                             |
|          |            |           | - BENPOIS        | channel list †               | MEAS:STR:FBP? < channel_list>                        | Measure strain with bending Poisson full bridge.                     |
|          |            |           | POISSON          | channel list †               | MEAS:STR:FPO? <channel_list></channel_list>          | Measure strain with Poisson full bridge.                             |

(Continued on next page)

### **Scanning Voltmeter Menu**

| Level 1   | Level 2     | Level 3     | Level 4   | User Entry     | Command(s) Used                              | Description                                                            |
|-----------|-------------|-------------|-----------|----------------|----------------------------------------------|------------------------------------------------------------------------|
| (Continue | d from prev | vious page) |           |                |                                              |                                                                        |
|           |             |             |           |                |                                              |                                                                        |
|           | _           | - UNSTRN    |           | channel list † | MEAS:STR:UNST? <channel_list></channel_list> | Measure bridge unstrained.                                             |
|           |             | −DIAG —     | -COMPRES  | channel list † | MEAS:STR:QCOM? < channel_list>               | Compression shunt diagnostic.                                          |
|           |             | L           | - TENSION | channel list † | MEAS:STR:QTEN? <channel_list></channel_list> | Tension shunt diagnostic.                                              |
|           | CARD —      | —TYPE?      |           | card number ‡  | SYST:CTYP? <card_number></card_number>       | Displays module ID information.                                        |
|           |             | -DESCR?     |           | card number ‡  | SYST:CDES? <card_number></card_number>       | Displays module description.                                           |
| L         | -TEST       |             |           |                | *TST?                                        | Runs self-test, displays results (+0 = pass; any other number = fail). |

<sup>†</sup> Channel lists are of the form "ccnn" (single channel), "ccnn,ccnn" (two or more channels) or "ccnn:ccnn" (range of channels); where "cc" is the card number and "nn" is the channel number. For example, to access channel 2 on card number 1 specify 102.

<sup>‡</sup> The card number identifies a module within the switchbox. The switch module with the lowest logical address is always card number 01. The switch module with the next successive logical address is card number 02, and so on.

### HP E1326B/E1411B 51/2-Digit Multimeter (Stand-Alone) Menu

| Level 1  | Level 2 | Level 3    | Level 4           | User Entry | Command(s) Used      | Description                                                                     |
|----------|---------|------------|-------------------|------------|----------------------|---------------------------------------------------------------------------------|
|          |         |            |                   |            |                      |                                                                                 |
| VOLTMTR- | MONITOR |            |                   |            | DISP:MON:STAT ON     | Display instrument operations.                                                  |
|          | -VDC    |            |                   |            | MEAS:VOLT:DC?        | Measure DC volts.                                                               |
|          | -VAC    |            |                   |            | MEAS:VOLT:AC?        | Measure AC volts.                                                               |
|          | - ОНМ   |            |                   |            | MEAS:FRES?           | Measure 4-wire ohms.                                                            |
|          | -ТЕМР-  | — THERMIS- | <sup>— 2252</sup> |            | MEAS:TEMP? FTH,2252  | Measure $^{\circ}$ C of 2252 $\Omega$ thermistor (4-wire measurement).          |
|          |         |            | −5K               |            | MEAS:TEMP? FTH,5000  | Measure °C of 5kΩ thermistor (4-wire measurement).                              |
|          |         |            | L <sub>10K</sub>  |            | MEAS:TEMP? FTH,10000 | Measure °C of 10kΩ thermistor (4-wire measurement).                             |
|          |         | — RTD——    | 385               |            | MEAS:TEMP FRTD,85?   | Measure °C of 100 $\Omega$ RTD with alpha = 385 (4-wire measurement).           |
|          |         |            | L <sub>392</sub>  |            | MEAS:TEMP FRTD,92?   | Measure $^{\circ}$ C of 100 $\Omega$ RTD with alpha = 392 (4-wire measurement). |
|          | LTEST   |            |                   |            | *TST?                | Run self-test, display results (0 = pass; any other number = fail).             |

### HP E1328A 4-Channel D/A Converter Menu

| wenu Leve | els and Conte      | nt         |         | ı          | 1                          | 1                                                                    |
|-----------|--------------------|------------|---------|------------|----------------------------|----------------------------------------------------------------------|
| Level 1   | Level 2            | Level 3    | Level 4 | User Entry | Command(s) Used            | Description                                                          |
|           |                    |            |         |            |                            |                                                                      |
| D/A       | $-$ MONITOR $_{T}$ | - CHAN1    |         |            | DISP:MON:CHAN 1;STAT ON    | Monitor instrument operations on channel 1.                          |
|           | -                  | -CHAN2     |         |            | DISP:MON:CHAN 2;STAT ON    | Monitor instrument operations on channel 2.                          |
|           | -                  | -CHAN3     |         |            | DISP:MON:CHAN 3;STAT ON    | Monitor instrument operations on channel 3.                          |
|           | -                  | CHAN4      |         |            | DISP:MON:CHAN 4;STAT ON    | Monitor instrument operations on channel 4.                          |
|           |                    | AUTO       |         |            | DISP:MON:CHAN AUTO;STAT ON | Monitor instrument operations on active channel.                     |
|           | -OUTPUT-           | -VOLTAGE-T | — CHAN1 | voltage †  | VOLT1 <voltage></voltage>  | Output voltage on channel 1.                                         |
|           |                    |            | — CHAN2 | voltage †  | VOLT2 <voltage></voltage>  | Output voltage on channel 2.                                         |
|           |                    |            | — CHAN3 | voltage †  | VOLT3 <voltage></voltage>  | Output voltage on channel 3.                                         |
|           |                    |            | — CHAN4 | voltage †  | VOLT4 <voltage></voltage>  | Output voltage on channel 4.                                         |
|           |                    | CURRENT    | — CHAN1 | current ‡  | CURR1 <current></current>  | Output current on channel 1.                                         |
|           |                    |            | — CHAN2 | current ‡  | CURR2 <current></current>  | Output current on channel 2.                                         |
|           |                    |            | — CHAN3 | current ‡  | CURR3 <current></current>  | Output current on channel 3.                                         |
|           |                    | L          | — CHAN4 | current ‡  | CURR4 <current></current>  | Output current on channel 4.                                         |
|           | - TEST             |            |         |            | *TST?                      | Run self-test, display results (+0 = pass; any other number = fail). |
|           |                    |            |         |            | · ·                        | · ·                                                                  |

<sup>†</sup> Enter voltage values in volts. Typical examples are: +3.5, -2, +500E-3.

<sup>‡</sup> Enter current values in amps. Typical examples are: .05, +200E-3.

### HP E1330A/B Quad 8-Bit Digital Input/Output Menu

| Level 1 | Level 2    | Level 3  | Level 4 | User Entry             | Command(s) Used                                     | Description                                       |
|---------|------------|----------|---------|------------------------|-----------------------------------------------------|---------------------------------------------------|
|         |            |          |         |                        |                                                     |                                                   |
| DIG_I/O | - MONITOR- | PORT0    |         |                        | DISP:MON:CHAN 0;STAT ON                             | Monitor instrument operations on port 0.          |
|         |            | PORT1    |         |                        | DISP:MON:CHAN 1;STAT ON                             | Monitor instrument operations on port 1.          |
|         |            | PORT2    |         |                        | DISP:MON:CHAN 2;STAT ON                             | Monitor instrument operations on port 2.          |
|         |            | PORT3    |         |                        | DISP:MON:CHAN 3;STAT ON                             | Monitor instrument operations on port 3.          |
|         | Į.         | AUTO     |         |                        | DISP:MON:CHAN AUTO;STAT ON                          | Monitor instrument operations on any active port. |
| -       | -READ      | R_BYTE   | - PORT0 |                        | DIG:HAND0:MODE NONE;:MEAS:DIG:DATA0?                | Reads port 0 after handshake.                     |
|         |            |          | — PORT1 |                        | DIG:HAND1:MODE NONE;:MEAS:DIG:DATA1?                | Reads port 1 after handshake.                     |
|         |            |          | PORT2   |                        | DIG:HAND2:MODE NONE;:MEAS:DIG:DATA2?                | Reads port 2 after handshake.                     |
|         |            | L        | PORT3   |                        | DIG:HAND3:MODE NONE;:MEAS:DIG:DATA3?                | Reads port 3 after handshake.                     |
|         |            | R_BIT——  | PORT0   | bit (0-7)              | DIG:HAND0:MODE NONE;:MEAS:DIG:DATA0:BITm?           | Reads bit m on port 0 after handshake.            |
|         |            | -        | PORT1   | bit (0-7)              | DIG:HAND1:MODE NONE;:MEAS:DIG:DATA1:BITm?           | Reads bit $m$ on port 1 after handshake.          |
|         |            | _        | PORT2   | bit (0-7)              | DIG:HAND2:MODE NONE;:MEAS:DIG:DATA2:BITm?           | Reads bit m on port 2 after handshake.            |
|         |            | L        | PORT3   | bit (0-7)              | DIG:HAND3:MODE NONE;:MEAS:DIG:DATA3:BITm?           | Reads bit m on port 3 after handshake.            |
|         | -WRITE     | - W_BYTE | PORT0   | data (0-255)           | DIG:HAND0:MODE NONE;:DIG:DATA0 < data>              | Writes data to port 0.                            |
|         |            |          | PORT1   | data (0-255)           | DIG:HAND1:MODE NONE;:DIG:DATA1 < data>              | Writes data to port 1.                            |
|         |            |          | PORT2   | data (0-255)           | DIG:HAND2:MODE NONE;:DIG:DATA2 < data>              | Writes data to port 2.                            |
|         |            | L        | PORT3   | data (0-255)           | DIG:HAND3:MODE NONE;:DIG:DATA3 < data>              | Writes data to port 3.                            |
|         |            | -W_BIT   | PORT0   | bit (0-7), value (0,1) | DIG:HAND0:MODE NONE;:DIG:DATA0:BITm <value></value> | Writes data to bit $m$ on port 0.                 |
|         |            | -        | PORT1   | bit (0-7), value (0,1) | DIG:HAND1:MODE NONE;:DIG:DATA1:BITm <value></value> | Writes data to bit $m$ on port 1.                 |
|         |            |          | PORT2   | bit (0-7), value (0,1) | DIG:HAND2:MODE NONE;:DIG:DATA2:BITm <value></value> | Writes data to bit $m$ on port 2.                 |
|         |            | L        | PORT3   | bit (0-7), value (0,1) | DIG:HAND3:MODE NONE;:DIG:DATA3:BITm <value></value> | Writes data to bit $m$ on port 3.                 |

### **HP E1332A 4-Channel Counter/Totalizer Menu**

#### Menu Levels and Content

| Level 1 Level 2 Level 3 | Level 4   | Level 5 | User Entry  | Command(s) Used                | Description                                      |
|-------------------------|-----------|---------|-------------|--------------------------------|--------------------------------------------------|
|                         |           |         |             |                                |                                                  |
| COUNTER MONITOR CHAN1   |           |         |             | DISP:MON:CHAN 1;STAT ON        | Monitor instrument operations on channel 1.      |
| — CHAN2                 |           |         |             | DISP:MON:CHAN 2;STAT ON        | Monitor instrument operations on channel 2.      |
| — CHAN3                 |           |         |             | DISP:MON:CHAN 3;STAT ON        | Monitor instrument operations on channel 3.      |
| - CHAN4                 |           |         |             | DISP:MON:CHAN 4;STAT ON        | Monitor instrument operations on channel 4.      |
| L <sub>AUTO</sub>       |           |         |             | DISP:MON:CHAN AUTO;STAT ON     | Monitor instrument operations on active channel. |
| -INPUT LEVEL            | — CHAN1&2 |         | voltage †   | SENS1:EVEN:LEV <value></value> | Set level trigger voltage for channels 1 & 2.    |
| L                       | — CHAN3&4 |         | voltage †   | SENS3:EVEN:LEV <value></value> | Set level trigger voltage for channels 3 & 4.    |
| — SLOPE —               | — CHAN1—  | POS     |             | SENS1:EVEN:SLOP POS            | Positive level trigger slope for channel 1.      |
|                         |           | NEG     |             | SENS1:EVEN:SLOP NEG            | Negative level trigger slope for channel 1.      |
|                         | — CHAN2 — | POS     |             | SENS2:EVEN:SLOP POS            | Positive level trigger slope for channel 2.      |
|                         |           | NEG     |             | SENS2:EVEN:SLOP NEG            | Negative level trigger slope for channel 2.      |
|                         | — CHAN3 — | POS     |             | SENS3:EVEN:SLOP POS            | Positive level trigger slope for channel 3.      |
|                         |           | NEG     |             | SENS3:EVEN:SLOP NEG            | Negative level trigger slope for channel 3.      |
|                         | CHAN4     | POS     |             | SENS4:EVEN:SLOP POS            | Positive level trigger slope for channel 4.      |
|                         |           | NEG     |             | SENS4:EVEN:SLOP NEG            | Negative level trigger slope for channel 4.      |
| ISOLATE                 | — ON      |         |             | INP:ISOL ON                    | Input isolation on.                              |
| L                       | — OFF     |         |             | INP:ISOL OFF                   | Input isolation off.                             |
| FILTER—                 | — ON      |         |             | INP:FILT ON                    | Input filter on.                                 |
| _                       | — OFF     |         |             | INP:FILT OFF                   | Input filter off.                                |
| L                       | FREQ      |         | frequency ‡ | INP:FILT:FREQ <value></value>  | Set input filter frequency.                      |
| -FREQ CHAN1             |           |         |             | TRIG:SOUR IMM;:MEAS1:FREQ?     | Frequency measurement on channel 1.              |
| L— CHAN3                |           |         |             | TRIG:SOUR IMM;:MEAS3:FREQ?     | Frequency measurement on channel 3.              |
| -PERIOD CHAN1           |           |         |             | TRIG:SOUR IMM;:MEAS1:PER?      | Period measurement on channel 1.                 |
| L— CHAN3                |           |         |             | TRIG:SOUR IMM;:MEAS3:PER?      | Period measurement on channel 3.                 |

(Continued on next page)

### **HP E1332A 4-Channel Counter/Totalizer Menu**

| Level 1   | Level 2        | Level 3   | Level 4 | Level 5 | User Entry | Command(s) Used                 | Description                                                          |
|-----------|----------------|-----------|---------|---------|------------|---------------------------------|----------------------------------------------------------------------|
| (Continue | ed from previo | ous page) |         |         |            |                                 |                                                                      |
| _         | TIMEINT —      | - CHAN1   |         |         |            | TRIG:SOUR IMM;:MEAS1:TINT?      | Time interval measurement on channel 1.                              |
|           | L              | - CHAN3   |         |         |            | TRIG:SOUR IMM;:MEAS3:TINT?      | Time interval measurement on channel 3.                              |
|           | POS_PW T       | -CHAN2    |         |         |            | TRIG:SOUR IMM;:MEAS2:PWID?      | Positive pulse width measurement on channel 2.                       |
|           | L              | CHAN4     |         |         |            | TRIG:SOUR IMM;:MEAS4:PWID?      | Positive pulse width measurement on channel 4.                       |
| _         | NEG_PW T       | -CHAN2    |         |         |            | TRIG:SOUR IMM;:MEAS2:NWID?      | Negative pulse width measurement on channel 2.                       |
|           | _              | - CHAN4   |         |         |            | TRIG:SOUR IMM;:MEAS4:NWID?      | Negative pulse width measurement on channel 4.                       |
| _         | - UDCOUNT T    | - CHAN1 - | -START  |         |            | TRIG:SOUR IMM;:CONF1:UDC;:INIT1 | Up/down count, subtract ch. 2 count from ch. 1 count.                |
|           |                |           | -READ   |         |            | FETC1?                          | Get up/down count from channels 1 & 2.                               |
|           | L              | - CHAN3 — | START   |         |            | TRIG:SOUR IMM;:CONF3:UDC;:INIT3 | Up/down count, subtract ch. 4 count from ch. 3 count.                |
|           |                |           | READ    |         |            | FETC3?                          | Get up/down count from channels 3 and 4.                             |
| _         | TOTALIZ        | CHAN1 —   | -START  |         |            | TRIG:SOUR IMM;:CONF1:TOT;:INIT1 | Totalize on channel 1.                                               |
|           |                |           | -READ   |         |            | FETC1?                          | Get totalize count on channel 1.                                     |
|           | _              | CHAN2     | START   |         |            | TRIG:SOUR IMM;:CONF2:TOT;:INIT2 | Totalize on channel 2.                                               |
|           |                | <u></u>   | READ    |         |            | FETC2?                          | Get totalize count on channel 2.                                     |
|           | -              | -CHAN3 -  | START   |         |            | TRIG:SOUR IMM;:CONF3:TOT;:INIT3 | Totalize on channel 3.                                               |
|           |                |           | -READ   |         |            | FETC3?                          | Get totalize count on channel 3.                                     |
|           | L              | CHAN4     | START   |         |            | TRIG:SOUR IMM;:CONF4:TOT;:INIT4 | Totalize on channel 4.                                               |
|           |                |           | READ    |         |            | FETC4?                          | Get totalize count on channel 4.                                     |
| L         | -TEST          |           |         |         |            | *TST?                           | Run self-test, display results (+0 = pass; any other number = fail). |

<sup>†</sup> Enter voltage values in volts. Typical examples are: +3.5, -2, +500E-3.

<sup>‡</sup> Enter frequency value in hertz. Typical examples are: 60, 120, 1E3.

### **HP E1333A 3-Channel Universal Counter Menu**

#### **Menu Levels and Content**

| Level 1 | Level 2   | Level 3  | Level 4  | Level 5 | User Entry | Command(s) Used                | Description                                           |
|---------|-----------|----------|----------|---------|------------|--------------------------------|-------------------------------------------------------|
|         |           |          |          |         |            |                                |                                                       |
| COUNTER | MONITOR - | T-CHAN1  |          |         |            | DISP:MON:CHAN 1;STAT ON        | Monitor instrument operations on channel 1.           |
|         |           | -CHAN2   |          |         |            | DISP:MON:CHAN 2;STAT ON        | Monitor instrument operations on channel 2.           |
|         |           | -CHAN3   |          |         |            | DISP:MON:CHAN 3;STAT ON        | Monitor instrument operation on channel 3.            |
|         |           | LAUTO    |          |         |            | DISP:MON:CHAN AUTO;STAT ON     | Monitor instrument operations on active channel.      |
|         | -INPUT    | T_LEVEL- | CHAN1    |         | voltage †  | SENS1:EVEN:LEV <value></value> | Set trigger level voltage for channel 1.              |
|         |           |          | CHAN2    |         | voltage †  | SENS2:EVEN:LEV <value></value> | Set trigger level voltage for channel 2.              |
|         |           | —SLOPE — | CHAN1    | - POS   |            | SENS1:EVEN:SLOP POS            | Positive trigger slope for channel 1.                 |
|         |           |          | <u> </u> | - NEG   |            | SENS1:EVEN:SLOP NEG            | Negative trigger slope for channel 1.                 |
|         |           |          | CHAN2 —  | - POS   |            | SENS2:EVEN:SLOP POS            | Positive trigger slope for channel 2.                 |
|         |           |          |          | - NEG   |            | SENS2:EVEN:SLOP NEG            | Negative trigger slope for channel 2.                 |
|         |           | -COUPLE- | AC       |         |            | INP:COUP AC                    | AC-coupled input (channels 1 and 2 only).             |
|         |           |          | L_DC     |         |            | INP:COUP DC                    | DC-coupled input (channels 1and 2).                   |
|         |           | —IMPED — | 50_OHM   |         |            | INP:IMP 50                     | $50\Omega$ input resistance (channels 1 and 2 only).  |
|         |           |          | 1_MOHM   |         |            | INP:IMP 1e6                    | 1M $\Omega$ input resistance (channels 1 and 2 only). |
|         |           | —ATTEN — | T-0dB    |         |            | INP:ATT 0                      | No input attenuation (channels 1 and 2 only).         |
|         |           |          | -20dB    |         |            | INP:ATT 20                     | 20dB input attenuation (channels 1 and 2 only).       |
|         |           | FILTER — | ON       |         |            | INP:FILT ON                    | Input low-pass filter on (channels 1 and 2 only).     |
|         |           |          | LOFF OFF |         |            | INP:FILT OFF                   | Input low-pass filter off (channels 1 and 2 only).    |
|         | FREQ —    | CHAN1    |          |         |            | TRIG:SOUR IMM;:MEAS1:FREQ?     | Frequency measurement on channel 1.                   |
|         |           | -CHAN2   |          |         |            | TRIG:SOUR IMM;:MEAS2:FREQ?     | Frequency measurement on channel 2.                   |
|         |           | CHAN3    |          |         |            | TRIG:SOUR IMM;:MEAS3:FREQ?     | Frequency measurement on channel 3.                   |
|         | —PERIOD—  | CHAN1    |          |         |            | TRIG:SOUR IMM;:MEAS1:PER?      | Period measurement on channel 1.                      |
|         |           | CHAN2    |          |         |            | TRIG:SOUR IMM;:MEAS2:PER?      | Period measurement on channel 2.                      |

(Continued on next page)

### **HP E1333A 3-Channel Universal Counter Menu**

| (Continued f | from provid     |                                                                |                              |  |                                                                                                    | -                                                                                                    |
|--------------|-----------------|----------------------------------------------------------------|------------------------------|--|----------------------------------------------------------------------------------------------------|----------------------------------------------------------------------------------------------------|
| <b>†</b>     | ji om prevu     | ous page)                                                      |                              |  |                                                                                                    |                                                                                                    |
| — F          | TIMEINT TOTALIZ | - CHAN2<br>- CHAN1<br>- CHAN2<br>- CHAN1<br>- CHAN2<br>- CHAN1 | - START<br>- READ<br>- START |  | TRIG:SOUR IMM;:MEAS1:TINT? TRIG:SOUR IMM;:MEAS2:TINT? TRIG:SOUR IMM;:MEAS1:PWID? TRIG:SOUR IMM;:MEAS2:PWID? TRIG:SOUR IMM;:MEAS1:NWID? TRIG:SOUR IMM;:MEAS2:NWID? TRIG:SOUR IMM;:MEAS1:RAT? TRIG:SOUR IMM;:MEAS2:RAT? TRIG:SOUR IMM;:CONF1:TOT;:INIT1 FETC1? TRIG:SOUR IMM;:CONF2:TOT;:INIT2 | Time interval measurement on channel 1.  Time interval measurement on channel 2.  Positive pulse width measurement on channel 1.  Positive pulse width measurement on channel 2.  Negative pulse width measurement on channel 1.  Negative pulse width measurement on channel 2.  Ratio of channel 1/channel 2.  Ratio of channel 2/channel 1.  Totalize on channel 1.  Display totalize count.  Totalize on channel 2. |
| <u>_</u> ,   | TEST            | L                                                              | - READ                       |  | FETC2? *TST?                                                                                                    | Display totalize count.  Run self-test, display results (+0 = pass; any other number = fail).                                                                                                    |

<sup>†</sup> Enter voltage values in volts. Typical examples are: +3.5, -2, +500E-3.

# Chapter 4 **Triggering and System Status**

### **About This Chapter**

This chapter covers the use of the ECLTRG and TTLTRG\* VXI backplane trigger lines and the HP E1406A Command Module's Trig In and Trig Out ports. Also covered is the structure of the status system used by Hewlett-Packard VXI instruments.

The main sections of this chapter include:

### **Using VXI Backplane Trigger Lines and Ports**

Located on the P2 connector of the VXIbus backplane are trigger lines ECLTRG0 - ECLTRG1 and TTLTRG0\* - TTLTRG7\*. These lines are available for triggering, handshaking, timing, and so forth. The signal characteristics of these trigger lines and of the command module's Trig In port are shown in Figure 4-1.

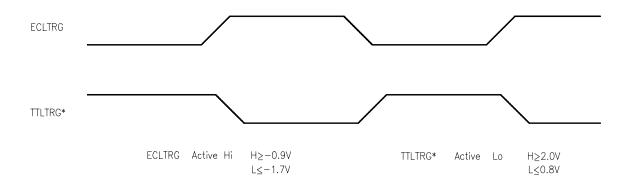

Figure 4-1. ECLTRG and TTLTRG\* Signal Characteristics

### Programming the Trigger Lines and the Trigger Ports

The programming sequence used to set up the trigger lines and trigger ports is shown in Figure 4-2. Detailed information on the commands used can be found in Chapter 5 of this manual.

#### Note

In the following commands, <*n*> is 0 or 1 when selecting a ECLTRG trigger line, and 0 to 7 when selecting a TTLTRG\* trigger line. Commands in square brackets ([]) are implied commands and are, therefore, optional. The brackets are not part of the command and are not sent to the instrument.

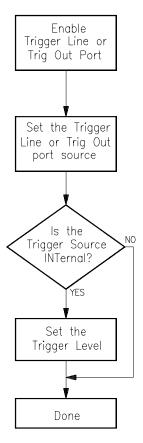

Figure 4-2. Backplane Trigger and Trig Out Port Configuration Sequence

## Enabling Trigger Lines and the Trig Out Port

In order to use a trigger line or the Trig Out port, the trigger line or port must be enabled. This is done with the commands:

| OUTPut:ECLTrg <n>[:STATe] 1   ON</n> | Enables a ECL trigger line  |
|--------------------------------------|-----------------------------|
| OUTPut:TTLTrg <n>[:STATe] 1   ON</n> | Enables a TTL trigger line. |
| OUTPut:EXTernal[:STATe] 1   ON       | Enables the Trig Out port.  |

The reset condition for each of these commands is OFF. Therefore, a trigger line or the Trig Out port must be enabled before it can be used.

### Setting the Trigger Source

Once the trigger line or the Trig Out port has been enabled, the source which drives the trigger line can be specified. The commands used are:

OUTPut:ECLTrg<n>:SOURce INT | EXT | NONE Selects ECL trigger source.

OUTPut:TTLTrg<n>:SOURce INT | EXT | NONE Selects TTL trigger source.

OUTPut:EXTernal:SOURce INT | ECLTrg<n> | TTLTrg<n> | NONE

Selects Trig Out port source.

When the trigger source is INT, the trigger level is set using the OUTPut...:LEVel commands covered in the next section. When the Trig Out trigger source is ECLTrg<*n*> or TTLTrg<*n*>, the port is driven by the specified trigger line. When the trigger source is EXT, the trigger is supplied through the Trig In port.

Notice that when the source is set, it remains set when the trigger state is set from ON to OFF. To disable a trigger line or the Trig Out port, first set the SOURce to NONE and then set STATe to OFF.

### Setting the Trigger Level

When the trigger source is set to INT, the trigger level is controlled with the commands:

OUTPut:ECLTrg<n>:LEVel[:IMMediate] 0 | 1 | OFF | ON

Sets ECL trigger level.

OUTPut:TTLTrg<n>:LEVel[:IMMediate] 0 | 1 | OFF | ON

Sets TTL trigger level.

OUTPut:EXTernal:LEVel[:IMMediate] 0 | 1 | OFF | ON

Sets Trig Out trigger level.

The commands used to set the TTLTrg and Trig Out port levels use negative logic. Thus, when a 1 or ON level is specified, the trigger line or port is set to a TTL low voltage level.

### Sending a Trigger Pulse

In certain VXI applications it may be necessary to send a single (trigger) pulse rather than continuously driving a trigger line. With the trigger line or the Trig Out port enabled (STATe ON) and the trigger source set to INT or NONE, you can send a single pulse using the commands:

OUTPut:ECLTrg<n>:IMMediate

Sends a pulse on an ECL trigger line.

OUTPut:TTLTrg<n>:IMMediate

Sends a pulse on a TTL trigger line.

Outputs a pulse at the Trig Out port.

The pulse width is typically 60 µs.

## Querying the Trigger State, Source, and Level

You can determine the current trigger state, source, and level settings by adding a question mark (?) to the command used to set that parameter. For example:

OUTPut:ECLTrg<n>[:STATe]? Queries state of ECL trigger line.

OUTPut:TTLTrg<n>:LEVel[:IMMediate]? Queries level of TTL trigger line.

OUTPut:EXTernal:SOURce? Queries source of Trig Out port.

### **Programming the Status System**

This section discusses the structure of the Standard Commands for Programmable Instruments (SCPI) STATus system and how to program the Status Registers. An important feature of SCPI instruments is that they all implement Status Registers in the same way. The status system is explained in the following sections:

- General Status Register Model
   This section explains how Status Registers are structured in SCPI instruments. It also contains an example of how bits in the various registers change with different input conditions.
- Required Status Groups
   This section describes the minimum required Status Registers present in SCPI instruments. These Status Registers cover the most frequently used functions.

Example programs are also provided at the end of this chapter that illustrate how to use Service Requests to monitor events.

### **General Status Register Model**

The generalized Status Register model shown in Figure 4-3 is the building block of the SCPI status system. This model consists of a Condition Register, Transition Filter, an Event Register, and an Enable Register. A set of these registers is called a **status group**.

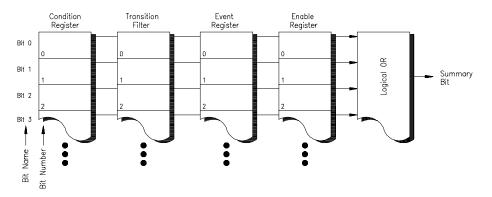

Figure 4-3. Generalized Status Register Model

When a status group is implemented in an instrument, it always contains all of the component registers. However, there is *not* always a corresponding command to read or write to every register.

#### **Condition Register**

The **Condition Register** continuously monitors the hardware and firmware status of the instrument. There is no latching or buffering for this register; it is updated in real time. Condition Registers are read-only.

If there is no command to read a particular Condition Register, it is simply invisible to you.

#### **Transition Filter**

The **Transition Filter** specifies which types of bit state changes in the Condition Register will set corresponding bits in the Event Register. Transition Filter bits may be set for positive transitions (PTR), negative transitions (NTR), or both. Positive means a condition bit changes from 0 to 1. Negative means a condition bit changes from 1 to 0. Transition Filters are read-write, and are unaffected by \*CLS (clear status) or queries. They are set to instrument-dependent values at power on and after \*RST (reset).

If there are no commands to access a particular Transition Filter, it has a fixed setting. This setting is specified in the instrument's programming guide or command dictionary. Most of our VXI instruments assign the Transition Filter to detect positive transitions only.

#### **Event Register**

The **Event Register** latches transition events from the Condition Register as specified by the Transition Filter. Bits in the Event Register are latched, and, once set, they remain set until cleared by a query or \*CLS (clear status). There is no buffering; so while an event bit is set, subsequent events corresponding to that bit are ignored. Event Registers are read-only.

#### **Enable Register**

The **Enable Register** specifies which bits in the Event Register can generate a summary bit. The instrument logically ANDs corresponding bits in the Event and Enable Registers, and ORs all the resulting bits to obtain a summary bit. Summary bits are, in turn, recorded in another register, often the Status Byte. Enable Registers are read-write, and are *not* affected by \*CLS (clear status). Querying Enable Registers does not affect them. There is always a command to read and write to the Enable Register of a particular status group.

### **An Example Sequence**

Figure 4-4 illustrates the response of a single bit position in a typical status group for various settings. The changing state of the condition in question is shown at the bottom of the figure. A small binary table shows the state of the chosen bit in each Status Register at the selected times T1 - T5.

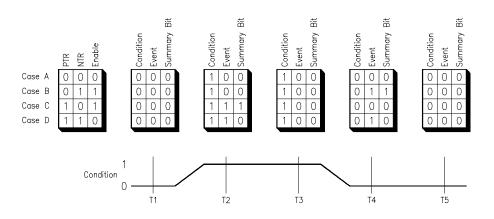

Figure 4-4. Typical Status Bit Changes in a Status Register

## Required Status Groups

All SCPI instruments must implement a minimum set of status groups. Some instruments contain additional status groups, consistent with the general status register model. The minimum required status system is shown in Figure 4-5.

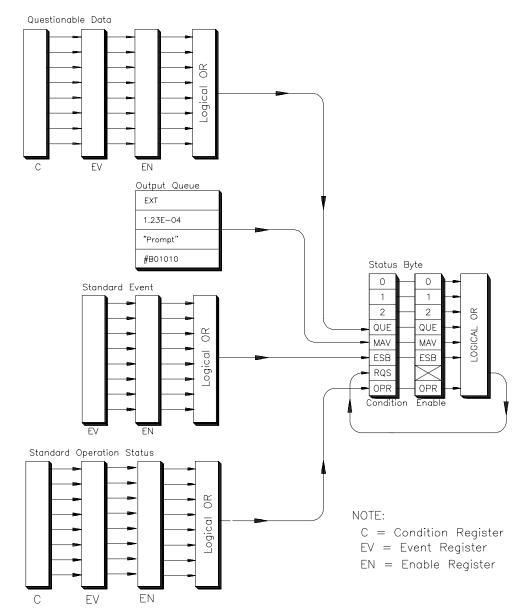

Figure 4-5. Minimum Required Status Register System

The Standard Operation Status and Questionable Data Groups are 16-bits wide, while Status Byte and Standard Event Groups are only 8-bits wide. In all 16-bit groups, the most significant bit (bit 15) is not used. Bit 15 always returns a zero. The commands that set and query bits in the Status Registers all use decimal integers. For example, you send \*ESE 4 to set bit 2 of the Standard Event Enable Register. Similarly, a response of "8" to the query \*ESE? indicates that bit 3 is set. The remainder of this chapter explains each status group in detail.

#### **Status Byte Group**

As Figure 4-6 indicates, the Status Byte is used to summarize information from all the other status groups. The Status Byte differs from the other groups in the way you read it and how its summary bit is processed.

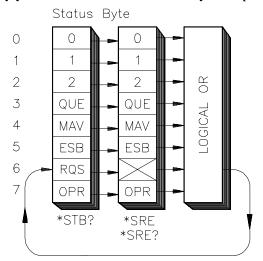

Figure 4-6. Status Byte Register

The Status Byte can be read using either the \*STB? common command or by doing a SICL ireadstb function call. The ireadstb function reads the Status Byte from the device specified.

The Status Byte Summary bit actually appears in bit 6 (RQS) of the Status Byte. When bit 6 is set, it generates an SRQ interrupt. This interrupt is a low-level HP-IB message that signals the controller that at least one instrument on the bus requires attention.

There are some subtle differences between \*STB? and ireadstb. You can use either method to read the state of bits 0-5 and bit 7. Bit 6 is treated differently depending on whether you use \*STB? or ireadstb. With ireadstb, bit 6 returns RQS (request for service) which is cleared after the first ireadstb. \*STB? returns the MSS (master state summary). This is the Summary bit of the Status Byte Register. It is like a condition bit and will return to zero only when all enabled bits in the Status Byte are zero. In general, use ireadstb inside interrupt service routines, not \*STB?

#### **Note**

In an SRQ interrupt service routine, you must clear the Event Register which caused the SRQ (for example, STAT:QUES:EVEN?, STAT:OPER:EVEN?, or \*ESR?). *Failure to do so will prevent future SRQs from arriving*.

The meaning of each bit in the Status Byte is explained in the following table.

Table 4-1. Status Byte Bit Definitions

| Bit | Name | Description                                |
|-----|------|--------------------------------------------|
| 0   |      | Instrument dependent                       |
| 1   |      | Instrument dependent                       |
| 2   |      | Instrument dependent                       |
| 3   | QUE  | Summary bit from Questionable Data         |
| 4   | MAV  | Messages available in Output Queue         |
| 5   | ESB  | Summary bit from Standard Event            |
| 6   | RQS  | Service request                            |
| 7   | OPR  | Summary bit from Standard Operation Status |

Example commands using the Status Byte and Status Byte Enable Registers:

\*SRE 16 Generate an SRQ interrupt when messages are available.

\*SRE? Find out what events are enabled to generate SRQ interrupts.

\*STB? Read and clear the Status Byte Event Register.

## Standard Event Status Group

The **Standard Event Status Group** is frequently used and is one of the simplest. The unique aspect of Standard Event is that you program it using common commands, while you program all other status groups through the STATus subsystem. Standard Event consists of only two registers: the Standard Event's Event Register and the Standard Event's Enable Register. Figure 4-7 illustrates the structure of Standard Event.

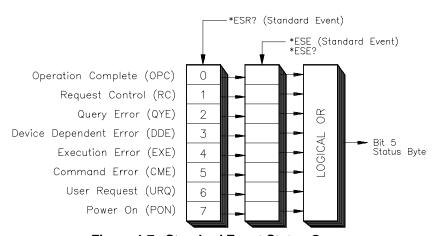

Figure 4-7. Standard Event Status Group

Example commands using Standard Event Registers:

\*ESE 48 Generate a Summary bit on execution or command errors.

\*ESE? Query the state of the Standard Event's Enable Register.

\*ESR? *Query the state of the Standard Event's Event Register.* 

## Standard Operation Status Group

The **Standard Operation Status Group** provides information about the state of the measurement systems in an instrument. This status group is accessed through the STATus subsystem. Standard Operation Status includes a Condition Register, Event Register, and an Enable Register. As a beginner, you will rarely need to use this group. Figure 4-8 illustrates the structure of Standard Operation Status.

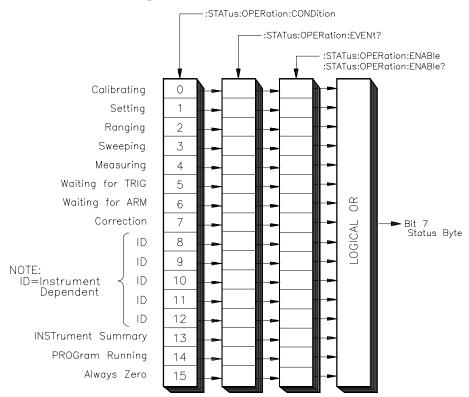

Figure 4-8. Standard Operation Status Group

### Questionable Data Group

The **Questionable Data Status Group** provides information about the quality of instrument output and measurement data. Questionable Data is accessed through the STATus subsystem. As a beginner, you will rarely need to use this status group. Figure 4-9 illustrates the structure of Questionable Data.

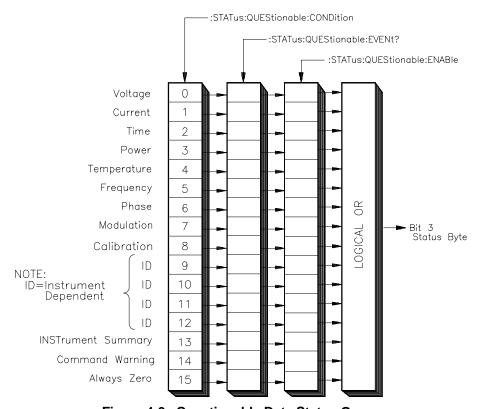

Figure 4-9. Questionable Data Status Group

## **Status System Programming Examples**

This section contains two example programs that use the status system and common commands to monitor when data is available from an instrument and when an error has occurred. Both programming examples are written in C and use the Standard Instrument Control Library (SICL) for I/O operations. The example programs use SCPI (Standard Commands for Programmable Instruments) commands to communicate with the status system. Thus, the instruments must either be message-based or have a SCPI interpreter, such as an HP E1406A Command Module or the SICL **iscpi** interface.

## **Handling SRQs**

The following is a general procedure for handling SRQs:

- Define the SRQ handler to do the following:
  - Read the Status Byte using ireadstb. ireadstb returns the RQS (request for service) bit in bit 6 of the status byte. After issuing an ireadstb, RQS is cleared indicating that the Service Request is being acknowledged. A new SRQ will not be issued unless RQS is cleared. Using \*STB? will return the Master State Summary in bit 6 and does not affect RQS, therefore this should not be used in a SRQ handler.
  - Check the status byte to determine which status group(s) requires service.
  - For each status group that requires service, read the Event Register of that status group to determine what caused the SRQ to be generated. It is necessary to clear the Event Register so that if a new event occurs a new SRQ will be generated.
  - Take some action after determining which event caused the SRQ. The action taken is determined by evaluating the contents of the Event Register.
- Enable SRQ Handler in SICL with **ionsrq**.
- Make sure that all the Enable Masks in all the Status Enable Registers are set to the proper values to propagate the Summary bit(s) to the Status Byte. An SRQ is only generated if the MSS (Master State Summary) bit in the status byte is set.

## Using Message Available (MAV) Bits

Message Available (MAV) bits can be used to determine when data is available. The following example program sets up an SRQ handler to be called when there is data in the output queue. The program then prompts for SCPI commands. If the SCPI command results in data in the output queue (such as a query command), then the SRQ handler is called and the data is printed.

The following summarizes the procedure used:

- Define an SRQ handler to do the following:
  - Read the Status Byte using ireadstb. ireadstb returns the RQS (request for service) bit in bit 6 of the status byte. After issuing a ireadstb, RQS is cleared indicating that the Service Request is being acknowledged. A new SRQ will not be issued unless RQS is cleared. Using \*STB? will return the Master State Summary in bit 6 and does not affect ROS.
  - Check if the MAV bit (bit 4) is set to indicate that a message is available. If the MAV bit is set, then a message is available and the SRQ handler can process the message. In this example, the output queue is read using iscanf.
- Enable SRQ Handler in SICL with ionsrq.
- Enable Message Available (MAV) bit in the Status Byte Enable Register (e.g. \*SRE 16). This will cause an SRQ to arrive when there is a message in the output queue (for example, data is available to be read).

### **Example Program**

```
/* The following program provides an interactive command line interface */
/* to send SCPI commands to SCPI compatible instruments. */
/* This utilizes the MAV bit of the Status Byte in order to determine if the */
/* instrument is returning any output. */
#include <sicl.h>
#include <stdio.h>
/* Theses are Masks for the Status Byte */
/* all bits start at bit 0 */
#define MAV MASK 0x10
                             /* MAV - bit 4 */
/* This is the SRQ handler to check for Message Available (MAV) */
void srq hdlr( INST id) {
  unsigned char stb:
  char buf[255];
  int esr;
  int errnum;
  char errmsg[100];
  /* read the status byte to determine what caused the SRQ. */
  /* Note: use ireadstb instead of *STB? because you want to */
  /* clear RQS instead of reading the MSS bit in the status byte. */
 ireadstb(id, &stb);
 /* check if MAV caused the SRQ */
 if( MAV_MASK == (stb & MAV_MASK))
```

Continued on next page

```
/* message is available so read in the result. */
    iscanf(id, "%t", buf);
    printf("%s", buf);
 }
}
void main(){
  INST id:
  char addr[80];
  char cmd[255];
  int opc;
  int idx;
  printf("This program provides an interactive environment for SCPI \n");
  printf("compatible instruments. \n\n");
  printf("Enter the SICL address of the instrument to open.\n");
  printf("for example: iscpi,24)\n");
  gets(addr);
  /* install error handler */
  ionerror( I_ERROR_EXIT);
  /* open the instrument specified by the user */
  id = iopen(addr);
  itimeout( id, 20000);/* 20 second timeout */
  /* set up SRQ handler */
  ionsrq( id, srq_hdlr);
  /* enable MAV (bit 4) in status byte to cause an SRQ */
  iprintf( id, "*SRE %d\n", MAV MASK );
  /* make sure *SRE finished */
  ipromptf(id, "*OPC?\n", "%d", &opc);/* opc value not used */
  printf("\nEnter SCPI Commands/Queries to Instrument at %s\n", addr);
  printf(" (press return to exit)\n\n");
  while(1)
  {
    while(0 == gets(cmd));
    if(0 == strlen(cmd))
          break;
                      /* quit sending SCPI Commands */
    /* send command */
    iprintf(id, "%s\n", cmd);
    /* check cmd for a '?', if found assume it is a guery */
    for(idx=0; idx<strlen(cmd); idx++)
        if('?' == cmd[idx])
            /* wait up to 1 minute for srq handler */
            if( 0 != iwaithdlr(60000))
                printf("ERROR: Failed to process Query\n");
            }
```

Continued on next page

```
break;
}
}/* while - there are commands to send */
/* remove the handler */
ionsrq( id, 0);

/* close the session */
printf("\nClosing Instrument at %s\n", addr);
iclose(id);
}
```

# Using a Service Request (SRQ)

A Service Request (SRQ) can be used to detect errors. The following example program sets up an SRQ handler to be called when SCPI errors are detected using the Standard Event Status Register. The program then prompts for SCPI commands. If the SCPI command results in data in the output queue (such an query command) or an error, then the SRQ handler is called and the data is printed.

The following summarizes the procedure used:

- Define a SRQ Handler which does the following:
  - Read the Status Byte using ireadstb. ireadstb returns the RQS (request for service) bit in bit 6 of the status byte. After issuing a ireadstb, RQS is cleared indicating that the Service Request is being acknowledged. A new SRQ will not be issued unless RQS is cleared. Using \*STB? will return the Master State Summary in bit 6 and does not affect RQS.
  - Check if the MAV bit (bit 4) is set to indicate that a message is available. If the MAV bit is set, then a message is available and the SRQ handler can process the message. In this example, the output queue is read using iscanf.
  - Check if the Standard Event Status Summary bit (bit 5) is set. If the bit is set, then read the Standard Event Status Group's Event Register to determine which event(s) caused the SRQ. Check for Command Error (bit 5), Execution Error (bit 4), Device Dependent Error (bit 3), or Query Error (bit 2). If found, read the error queue with SYST:ERR? to print out error messages.
- Enable SRQ Handler in SICL with **ionsrq**.
- Enable MAV bit (Message Available Bit) and Standard Event Status Register Summary bit in the Status Byte Enable Register (for example, \*SRE 48). This will cause an SRQ to arrive when there is a message in the output queue or when the summary bit is set in the standard event status register.
- Enable the Command Error, Execution Error, Device Dependent Error, and Query Error Enable bits in the Standard Event Status Enable Register (e.g. \*ESE 60). This will cause the Summary bit of the Standard Event Status Register to be set when an error occurs.

#### **Example Program**

```
/* The following program provides an interactive command line interface */
/* to send SCPI commands to SCPI compatible instruments. */
/* This utilizes the MAV bit of the Status Byte in order to determine if */
/* the instrument is returning any output. It also automatically */
/* displays any error conditions that may result by querying the Standard */
/* Event Status Register. */
#include <sicl.h>
#include <stdio.h>
/* Theses are Masks for the Status Byte */
/* all bits start at bit 0 */
#define MAV_MASK 0x10
                             /* MAV - bit 4 */
#define ESR MASK 0x20
                             /* ESR summary - bit 5 */
/* These are Masks for the Standard Event Status Register */
/* all bits start at bit 0 */
#define QRY ERR MASK 0x04 /* guery error - bit 2 */
#define DEV ERR MASK 0x08 /* device dependent error - bit 3 */
#define EXE_ERR_MASK 0x10 /* execution error - bit 4 */
#define CMD_ERR_MASK 0x20 /* command error - bit 5 */
/* This is the SRQ handler to check for Message Available (MAV) */
/* or any error conditions */
void srg hdlr( INST id)
{
  unsigned char stb;
  char buf[255];
  int esr:
  int errnum;
  char errmsg[100];
  /* read the status byte to determine what caused the SRQ. */
 /* Note: use ireadstb instead of *STB? because we want to */
  /* clear RQS instead of reading the MSS bit in the status byte. */
 ireadstb(id, &stb);
 /* check if MAV caused the SRQ */
 if( MAV MASK == (stb & MAV MASK))
 {
    /* message is available so read in the result */
    iscanf(id, "%t", buf);
    printf("%s", buf);
 else /* check if Standard Event Status */
 if( ESR MASK == (stb & ESR MASK))
    /* read the standard event register to determine what caused the ESR */
    /* summary bit to be set. This is necessary in order to get future */
    /* SRQ's from the Standard Event status group. */
     ipromptf(id, "*ESR?\n", "%d\n", &esr);
     /* check if an error caused the summary bit to get set */
     if( (CMD ERR MASK == (esr & CMD ERR MASK )) ||
      (EXE ERR MASK == (esr & EXE ERR MASK)) ||
      (DEV_ERR_MASK == (esr & DEV_ERR_MASK )) ||
      (QRY ERR MASK == (esr & QRY ERR MASK)) )
```

```
/* an error occurred, read the error queue to get the error */
        errnum = -1;
        while( errnum != 0)
            ipromptf( id, "SYST:ERR?\n", "%d,%t", &errnum, errmsg);
            if( errnum != 0)
             printf("%d,%s", errnum, errmsg);
    }
 }
void main()
  INST id;
  char addr[80];
  char cmd[255];
  int opc:
  int idx;
  printf("This program provides an interactive environment for SCPI \n");
  printf("compatible instruments. \n\n");
  printf("Enter the SICL address of the instrument to open.\n");
  printf("for example: iscpi,24)\n");
  gets(addr);
  /* install error handler */
  ionerror( I_ERROR_EXIT);
  /* open the instrument specified by the user */
  id = iopen(addr);
  itimeout( id, 20000);
                         /* 20 second timeout */
  /* set up SRQ handler */
  ionsrq(id, srq_hdlr);
  /* enable MAV (bit 4) and Standard Event Status Summary (bit 5)
  * in status byte to cause an SRQ */
  iprintf( id, "*SRE %d\n", MAV_MASK | ESR_MASK);
  /* enable ERROR Bits to generate a ESR summary message */
  iprintf( id, "*ESE %d\n", CMD_ERR_MASK | EXE_ERR_MASK |
        DEV_ERR_MASK | QRY_ERR_MASK);
  /* make sure *SRE and *ESE finished */
  ipromptf(id, "*OPC?\n", "%d", &opc);
                                        /* opc value not used */
  printf("\nEnter SCPI Commands/Queries to Instrument at %s\n", addr);
  printf(" (press return to exit)\n\n");
  while(1)
   while(0 == gets(cmd));
   if(0 == strlen(cmd))
                   /* quit sending SCPI Commands */
       break:
```

Continued on next page

```
/* send command */
iprintf(id, "%s\n", cmd);

/* check cmd for a '?', if found assume it is a query */
for(idx=0; idx<strlen(cmd); idx++)
    if( '?' == cmd[idx])
    {
        /* wait up to 1 minute for srq handler */
        if( 0 != iwaithdlr(60000))
        {
            printf("ERROR: Failed to process Query\n");
        }
        break;
    }
} /* while - there are commands to send */
/* remove the handler */
ionsrq( id, 0);
/* close the session */
printf("\nClosing Instrument at %s\n", addr);
iclose(id);
}
```

# Chapter 5 **HP E1406A Command Reference**

## **About This Chapter**

This chapter describes the **Standard Commands for Programmable Instruments** (SCPI) command set and the **IEEE 488.2 Common Commands** for the System instrument and the Loader instrument. The System instrument is part of the HP E1406A Command Module's internal control processor and is, therefore, always present in the command module.

The Flash ROMS Run/Load switch on the front of the HP E1406A Command Module must be in the "Run" position to access the System instrument. The Run/Load switch must be in the "Load" position to access the Loader instrument. This chapter contains the following sections:

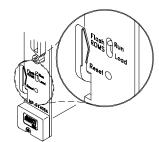

| • | Command Types                   | Page 119 |
|---|---------------------------------|----------|
| • | SCPI Command Reference          | Page 122 |
| • | Common Command Reference        | Page 216 |
| • | HP-IB Message Reference         | Page 223 |
| • | SCPI Commands Quick Reference   | Page 226 |
| • | Common Commands Quick Reference | Page 235 |

## **Command Types**

Commands are separated into two types: IEEE 488.2 Common Commands and SCPI Commands.

# Common Command Format

The IEEE 488.2 standard defines the common commands that perform functions like reset, self-test, status byte query, and so forth. Common commands are four or five characters in length, always begin with an asterisk (\*), and may include one or more parameters. The command keyword is separated from the first parameter by a space character. Some examples of common commands are:

\*RST, \*ESE <mask>, \*STB?

# SCPI Command Format

SCPI commands perform functions like closing switches, making measurements, and querying instrument states or retrieving data. A subsystem command structure is a hierarchical structure that usually consists of a top level (or root) command, one or more lower level commands, and their parameters.

The following example shows part of a typical subsystem:

```
[ROUTe:]
    CLOSe < channel_list>
    SCAN < channel_list>
    MODE?
```

[ROUTe:] is the root command, CLOSe and SCAN are second level commands with parameters, and :MODE? is a third level command. [ROUTe:] is also an implied command and is, therefore, optional.

#### **Command Separator**

A colon (:) always separates one command from the next lower level command as shown below:

```
ROUTe:SCAN:MODE?
```

Colons separate the root command from the second level command (ROUTe:SCAN) and the second level from the third level (SCAN:MODE?).

## Abbreviated Commands

The command syntax shows most commands as a mixture of upper and lower case letters. The upper case letters indicate the abbreviated spelling for the command. For shorter program lines, send the abbreviated form. For better program readability, you may send the entire command. The instrument will accept either the abbreviated form or the entire command.

For example, if the command syntax shows DIAGnostic, then DIAG and DIAGNOSTIC are both acceptable forms. Other forms of DIAGnostic, such as DIAGN or DIAGNOS will generate an error. You may use upper or lower case letters. Therefore, DIAGNOSTIC, diagnostic, and DiAgNoStlc are all acceptable.

#### **Implied Commands**

Implied commands appear in square brackets ([]) in the command syntax. (The brackets are not part of the command, and are not sent to the instrument.) Suppose you send a second level command but do not send the preceding implied command. In this case, the instrument assumes you intend to use the implied command and it responds as if you had sent it. Examine the [SOURce:] subsystem shown below:

```
[SOURce:]
PULSe
:COUNt
:COUNt?
:PERiod
:PERiod?
```

The root command [SOURce:] is an implied command. To set the instrument's pulse count to 25, you can send either of the following command statements:

SOUR:PULS:COUN 25 or PULS:COUN 25

## Variable Command Syntax

Some commands have what appears to be a variable syntax. For example:

DIAG:INT:SETup[n]? and SYST:COMM:SERial[n]:BAUD?

In these commands, the "n" is replaced by a number. No space is left between the command and the number because the number is not a parameter. The number is part of the command syntax. The purpose of this notation is to save a great deal of space in the command reference. In the case of ... SETup[n], [n] could range from 1 through 7. In ... SERial[n]..., [n] can be from 0 through 7. You can send the command without the [n] and a default value will be used by the instrument. Some examples:

DIAG:INT:SET2?, DIAG:INT:PRI2 5, SYST:COMM:SER1:BAUD 9600

### **Parameter Types**

The following list contains explanations and examples of parameter types you will see later in this chapter.

• Arbitrary Block Program Data parameters are used to transfer blocks of data in the form of bytes. The block of data bytes is preceded by a preamble which indicates either 1) the number of data bytes which follow, or 2) that the following data block will be terminated upon receipt of a New Line message with the EOI signal true. The syntax is:

#### **Definite Length Block**

#<non-zero digit><digit(s)><data byte(s)>

Where the value of  $< non-zero\ digit >$  equals the number of < digit(s) >. The value of < digit(s) > taken as a decimal integer indicates the number of  $< data\ byte(s) >$  in the block.

#### **Indefinite Length Block**

 $\#0 < data\ byte(s) > < NL^END >$ 

Examples of sending 4 data bytes:

- **Boolean Parameters** represent a single binary condition that is either true or false (for example, ON, OFF, 1, 0). Any non-zero value is considered true.
- **Discrete Parameters** selects from a finite number of values. These parameters use mnemonics to represent each valid setting. An example is the OUTPut:EXTernal:SOURce < source > command where source can be INTernal, ECLTrg0, ECLTrg1, TTLTrg0, TTLTrg1, TTLTrg2, TTLTrg3, and so on.
- Numeric Parameters are commonly used decimal representations of numbers including optional signs, decimal points, and scientific notation (for example, 123, 123E2, -123, -1.23E2, .123, 1.23E-2, 1.23000E-01). Special cases include MIN, MAX, DEFault, and INFinity.

The "Comments" section within the Command Reference will state whether a numeric parameter can also be specified in hex (#H7B), octal (#Q173), and/or binary (#B1111011).

• Optional Parameters are parameters shown within square brackets ([]), and are optional. (Note that the brackets are not part of the command, and are not sent to the instrument.) If you do not specify a value for an optional parameter, the instrument chooses a default value. For example, consider the ARM:COUNt? [<MIN | MAX>] command. If you send the command without specifying a parameter, the present ARM:COUNt value is returned. If you send the MIN parameter, the command returns the minimum count available. If you send the MAX parameter, the command returns the maximum count available. Be sure to place a space between the command and the parameter.

## **Linking Commands**

#### Linking IEEE 488.2 Common Commands with SCPI Commands.

Use a semicolon (;) between the commands. For example:

\*RST;OUTP ON or TRIG:SOUR HOLD;\*TRG

**Linking Multiple SCPI Commands.** Use both a semicolon and a colon between the commands. For example:

ARM:COUN 1;:TRIG:SOUR EXT

## **SCPI Command Reference**

This section describes the SCPI commands for the System instrument and Loader instrument. Commands are listed alphabetically by subsystem and also within each subsystem.

| <ul> <li>DIAGnostic Subsystem</li></ul> | Page 123 |
|-----------------------------------------|----------|
| OUTPut Subsystem                        | Page 148 |
| PROGram Subsystem                       | Page 157 |
| • STATus Subsystem                      | Page 161 |
| SYSTem Subsystem                        | Page 167 |
| • VXI Subsystem                         | Page 184 |

## **DIAGnostic**

The DIAGnostic subsystem allows control over the System instrument's internal processor system (:BOOT and :INTerrupt), access to the Loader instrument, allocation and contents of user RAM and disc volume RAM (:NRAM and :RDISk), and allocation of the built-in serial interface (DIAG:COMM:SER[0]:OWN).

#### **Subsystem Syntax**

```
DIAGnostic
   :BOOT
       :COLD
       [:WARM]
   :COMMunicate
       :SERial[0]
           [:OWNer] < owner> | SYSTem | IBASic | NONE
           [:OWNer]?
       :SERial[n]
           :STORe
   :DOWNload
       :CHECked
           [:MADDress] <address>,<data>
           :SADDress <address>,<data>
       [:MADDress] <address>,<data>
       :SADDress <address>,<data>
   :DRAM
       :AVAilable?
       :CREate <size> | MIN | MAX,<num_drivers> | MIN | MAX | DEF
       :CREate? [<MIN | MAX>,<MIN | MAX | DEF>]
   :DRIVer
       :INSTall
       :LIST
           [:ALL]?
           :FROM?
           :RAM?
           :ROM?
       :LOAD <driver_block>
           :CHECked <driver_block>
   :FROM
       :AVAilable?
       :CREate < num_drivers>
       :CREate?
       :SIZE?
   :INTerrupt
       :ACTivate < mode > | 0 | 1 | OFF | ON
       :PRIority[n] < level > | MIN | MAX | DEF
       :PRIority[n]?
       :RESPonse?
       :SETup[n] < mode > | 0 | 1 | OFF | ON
       :SETup[n]?
   :NRAM
       :ADDRess?
       :CREate <size> | MIN | MAX
       :CREate? [MIN | MAX]
   :PEEK? <address>.<width>
   :POKE <address>,<width>,<data>
```

```
:RDISk
:ADDRess?
:CREate <size> | MIN | MAX
:CREate? [MIN | MAX]
:UPLoad
[:MADDress]? <address>, <byte_count>
SADDress? <address>, <byte_count>
```

#### :BOOT:COLD

**DIAGnostic:BOOT:COLD** causes the System instrument to restart (reboot). Configurations stored in non-volatile memory and RS-232 configurations are reset to their default states:

- DRAM, NRAM, and RDISk memory segments are cleared.
- Serial Interface parameters for the internal serial interface and for any plug-in serial cards (HP E1324A) that are in the command module's servant area are set to:
  - BAUD 9600
  - BITS 8
  - PARity NONE
  - SBITs 1
  - DTR ON
  - RTS ON
  - PACE XON
- Serial 0 Owner = system

#### **Note**

Resetting the serial interface parameters takes about 0.01 seconds for the built-in serial port and 0.75 seconds per serial plug-in card. While this is taking place the System instrument will still respond to serial polls. If you are using a serial poll to determine when the cold boot cycle is complete, you should insert a delay of 1 second per plug-in serial card (HP E1324A) before polling the System instrument. This will prevent incorrectly determining that the System instrument has completed its boot cycle.

#### **Comments**

- The System instrument goes through its power-up self tests.
- Related Commands: DIAG:BOOT[:WARM]

#### **Example** Reboot the System Instrument (cold)

**DIAG:BOOT:COLD** Force boot.

## :BOOT[:WARM]

**DIAGnostic:BOOT[:WARM]** causes the System instrument to restart (reboot) using the current configuration stored in non-volatile memory. The effect is the same as cycling power.

#### Comments

- The System instrument goes through its power-up self tests.
- The Non-volatile system state is used for configuration wherever applicable.
- DRAM, NRAM, and RDISk memory segments remain intact.
- Related Commands: DIAG:BOOT:COLD

#### **Example** Boot the System Instrument (warm)

**DIAG:BOOT** Force boot. Note that :WARM is

implied.

## :COMMunicate :SERial[0][:OWNer]

**DIAGnostic:COMMunicate:SERial[0][:OWNer]** *<owner>* allocates the built-in serial interface to the System instrument (SYSTem), the optional IBASIC interpreter (IBASic), or to neither (NONE).

#### **Parameters**

| Parameter       | Parameter | Range of Values        | Default |
|-----------------|-----------|------------------------|---------|
| Name            | Type      |                        | Units   |
| <owner></owner> | discrete  | SYSTem   IBASic   NONE | none    |

#### Comments

- While the serial interface is allocated to the command module (SYSTem), it can function as the mainframe user interface when connected to a terminal or computer running terminal emulation software.
- When the built-in serial interface is allocated to IBASic, it is controlled only by IBASIC. The serial interface is given a select code of 9, and any RS-232 device connected to the command module's RS-232 port is programmed accordingly. Note that when IBASIC owns the serial interface there is no "front panel" interface to the system.
- If the built-in serial interface is not needed, specifying NONE will release memory for use by other instruments.
- Once the new serial interface owner has been specified (DIAG:COMM:SER:OWN), the change will *not* take effect until you reboot (warm) the system.
- Related Commands: DIAG:COMM:SER[0][:OWN]?

#### **Example** Give the Serial Interface to IBASIC

**DIAG:COMM:SER IBAS** *Note that 0 (zero) and :OWNer are* 

implied.

**DIAG:BOOT:WARM** *Complete the allocation.* 

# :COMMunicate :SERial[0][:OWNer]?

**DIAGnostic:COMMunicate:SERial[0][:OWNer]?** returns the current "owner" of the built-in serial interface. The values returned will be; SYST, IBAS, or NONE.

#### **Comments**

• Related Commands: DIAG:COMM:SER[0][:OWN]

#### **Example** Determine Which Instrument has the Serial Interface

**DIAG:COMM:SER?** *Note that 0 (zero) and :OWNer are* 

implied.

enter statement Statement returns the string SYST,

IBAS, or NONE.

## :COMMunicate :SERial[n]:STORe

**DIAGnostic:COMMunicate:SERial[n]:STORe** stores the serial communications parameters (for example, BAUD, BITS, PARity, and so on) into Non-volatile storage for the serial interface specified by [n] in SERial[n].

#### Comments

- Until DIAG:COMM:SER[n]:STORe is executed, communication parameter values are stored in *volatile* memory, and a power failure will cause the settings to be lost.
- DIAG:COMM:SER[n]:STORe stores the serial interface's serial communications parameters. Card number 0 (in place of [n]) specifies the command module's built-in interface while 1 through 7 specifies one of up to seven HP E1324A B-size plug-in serial interface modules. Be aware that the HP E1324A module stores its settings in an on-board EEROM. This EEROM write cycle takes nearly one second to complete. Wait for this operation to complete before attempting to use that serial interface.
- The HP E1324A's EEROM used to store its serial communication settings has a finite lifetime of approximately 10,000 write cycles. Even if your application program sent the DIAG:COMM:SER[n]:STORe command once every day, the lifetime of the EEROM would still be over 27 years. Be careful that your application program sends the DIAG:COMM:SER[n]:STORe command to an HP E1324A no more often than is necessary.
- **Related Commands:** All SYST:COMM:SER[*n*]... commands.

## **Example** Store the Serial Communications Settings in the Third HP E1324A

**DIAG:COMM:SER3:STOR** 

## :DOWNload:CHECked [:MADDress]

**DIAGnostic:DOWNload:CHECked[:MADDress]** *<address>,<data>* writes data into a non-volatile user RAM segment starting at address using error correction. The user RAM segment is allocated by the DIAG:NRAM:CREate or DIAG:DRAM:CREate command.

#### **Parameters**

| Parameter<br>Name   | Parameter<br>Type               | Range of Values                      | Default<br>Units |
|---------------------|---------------------------------|--------------------------------------|------------------|
| <address></address> | numeric                         | 0 to 16,777,215 (#HFFFFFE)           | none             |
| <data></data>       | arbitrary block<br>program data | See "Parameter Types"<br>on page 121 | none             |

#### Comments

- This command is typically used to send a block of data to a block of user RAM. It is the only way to send binary data to multiple addresses over a serial (RS232C) line.
- CAUTION: Be certain that *all* of the data you download will be contained entirely within the allocated NRAM segment. Writing data outside of the NRAM segment will disrupt the operation of the command module. Most computers terminate an OUTPUT, PRINT, or WRITE statement with a carriage return or carriage return and line feed. These End-Of-Line characters must be either accounted for (NRAM segment sized to accommodate them), or suppressed using an appropriate IMAGE or FORMAT statement. Listed below are some helpful methods:
  - Size the NRAM segment a little larger than the expected data block.
  - Control the End-Of-Line characters with format statements.
  - Use the *Definite Length Arbitrary Block Program Data* format (see example on page 121) to send your data rather than the *Indefinite Length Arbitrary Block Program Data* format.
- <address> may be specified in decimal, hex (#H), octal (#Q), or binary (#B) formats. DOWNload is done by word (16-bit) access so address must be even.
- Be certain that *address* specifies a location within the user RAM segment allocated using DIAG:NRAM:CREate if you are downloading a configuration table. DIAG:DOWNload can change the contents of System RAM, causing unpredictable results.
- This command can also be used to write data to a device with registers in the A16 address space. See DIAGnostic:DOWNload:SADDress.
- Related Commands: DIAG:NRAM:CREate, DIAG:NRAM:ADDRess?, DIAG:UPLoad[:MADDress]?, VXI:CONF:CTABle, VXI:CONF:DCTable, VXI:CONF:ITABle, VXI:CONF:MTABle

### **Byte Format** Each byte sent with this command is expected to be in the following format:

| Bit# | 7           | 6          | 5 | 4         | 3 | 2 | 1 | 0 |
|------|-------------|------------|---|-----------|---|---|---|---|
|      | Control Bit | Check Bits |   | Data Bits |   |   |   |   |

- Control Bit is used to indicate the serial driver information such as clear, reset, or end of transmission. This bit is ignored by the regular 488.2 driver. The control bit should be one for regular data.
- Check Bits are used to detect and correct a single bit error. The
  control bit is not included in the check. The check bits are a
  Hamming single bit error correction code, as specified by the
  following table:

| Data Value | Check Bits |
|------------|------------|
| 0          | 0          |
| 1          | 7          |
| 2          | 6          |
| 3          | 1          |
| 4          | 5          |
| 5          | 2          |
| 6          | 3          |
| 7          | 4          |
| 8          | 3          |
| 9          | 4          |
| 10         | 5          |
| 11         | 2          |
| 12         | 6          |
| 13         | 1          |
| 14         | 0          |
| 15         | 7          |

Data Bits are the actual data being transferred (four bits at a time). Each word to be written requires four data bytes for transmission. The significance of the data is dependent on the order received. The first data byte received contains the most significant nibble of the 16-bit word to be written (bits 15-12).

The next data byte received contains the least significant nibble of the most significant byte of the word (bits 11-8). The third data byte received contains the most significant nibble of the least significant byte of the word (bits 7-4). The fourth data byte received contains the least significant nibble of the least significant byte of the word to be written (bits 3-0). Once all four bytes have been received the word will be written.

## :DOWNload:CHECked :SADDress

**DIAGnostic:DOWNload:CHECked:SADDress** *<address>,<data>* writes *data* to Non-volatile user RAM at a single address specified by *address* using error correction. It can also write to devices with registers in the A16 address space.

#### **Parameters**

| Parameter<br>Name   | Parameter<br>Type               | Range of Values                      | Default<br>Units |
|---------------------|---------------------------------|--------------------------------------|------------------|
| <address></address> | numeric                         | 0 to 16,777,215 (#HFFFFFE)           | none             |
| <data></data>       | arbitrary block<br>program data | See "Parameter Types"<br>on page 121 | none             |

#### Comments

- This command is typically used to send data to a device which accepts data at a single address. It is the only way to send binary data to single addresses over a serial (RS232C) line.
- Most computers terminate an OUTPUT, PRINT, or WRITE statement
  with a carriage return or carriage return and line feed. These
  End-Of-Line characters must be either accounted for (NRAM
  segment sized to accommodate them), or suppressed using an
  appropriate IMAGE or FORMAT statement. Listed below are some
  helpful methods:
  - Control the End-Of-Line characters with format statements.
  - Use the *Definite Length Arbitrary Block Program Data* format (see example on page 121) to send your data rather than the *Indefinite Length Arbitrary Block Program Data* format.
- A register address in A16 address space can be determined by:

 $1FC000_{16} + (LADDR * 64) + register number$ 

Where 1FC000<sub>16</sub> is the base address in the command module A16 space, LADDR is the device logical address, 64 is the number of address bytes per device, and register\_number is the register to which the data is written.

If the device is an A24 device, the address can be determined using the VXI:CONFigure:DLISt? command to find the base address in A24, and then adding the register\_number to that value. A24 memory between address  $200000_{16}$  and address  $E00000_{16}$  is directly addressable by the command module.

- <address> may be specified in decimal, hex (#H), octal (#Q), or binary (#B) formats. DOWNload is done by word (16-bit) access so address must be even.
- Related Commands: DIAG:UPLoad:SADDress?

### **Byte Format** Each byte sent with this command is expected to be in the following format:

| Bit # | 7           | 6 | 5         | 4 | 3 | 2    | 1      | 0 |
|-------|-------------|---|-----------|---|---|------|--------|---|
|       | Control Bit |   | Check Bit | S |   | Data | ı Bits |   |

- Control Bit is used to indicate the serial driver information such as clear, reset, or end of transmission. This bit is ignored by the regular 488.2 driver. The control bit should be one for regular data.
- Check Bits are used to detect and correct a single bit error. The
  control bit is not included in the check. The check bits are a
  Hamming single bit error correction code, as specified by the
  following table:

| Data Value | Check Bits |
|------------|------------|
| 0          | 0          |
| 1          | 7          |
| 2          | 6          |
| 3          | 1          |
| 4          | 5          |
| 5          | 2          |
| 6          | 3          |
| 7          | 4          |
| 8          | 3          |
| 9          | 4          |
| 10         | 5          |
| 11         | 2          |
| 12         | 6          |
| 13         | 1          |
| 14         | 0          |
| 15         | 7          |

Data Bits are the actual data being transferred (four bits at a time). Each word to be written requires four data bytes for transmission. The significance of the data is dependent on the order received. The first data byte received contains the most significant nibble of the 16-bit word to be written (bits 15-12).

The next data byte received contains the least significant nibble of the most significant byte of the word (bits 11-8). The third data byte received contains the most significant nibble of the least significant byte of the word (bits 7-4). The fourth data byte received contains the least significant nibble of the least significant byte of the word to be written (bits 3-0). Once all four bytes have been received the word will be written.

# :DOWNload [:MADDress]

**DIAGnostic:DOWNload[:MADDress]** *<address>,<data>* writes *data* into a Non-volatile user RAM segment starting at *address*. The user RAM segment is allocated by the DIAG:NRAM:CREate command.

#### **Parameters**

| Parameter<br>Name   | Parameter<br>Type               | Range of Values                      | Default<br>Units |
|---------------------|---------------------------------|--------------------------------------|------------------|
| <address></address> | numeric                         | 0 to 16,777,215 (#HFFFFFE)           | none             |
| <data></data>       | arbitrary block<br>program data | See "Parameter Types"<br>on page 121 | none             |

#### **Comments**

- CAUTION: Be certain that *all* of the data you download will be contained entirely within the allocated NRAM segment. Writing data outside of the NRAM segment will disrupt the operation of the command module. Most computers terminate an OUTPUT, PRINT, or WRITE statement with a carriage return or carriage return and line feed. These End-Of-Line characters must be either accounted for (NRAM segment sized to accommodate them), or suppressed using an appropriate IMAGE or FORMAT statement. Some helpful methods:
  - Size the NRAM segment a little larger than the expected data block.
  - Control the End-Of-Line characters with format statements.
  - Use the *Definite Length Arbitrary Block Program Data* format (see example on page 121) to send your data rather than the *Indefinite Length Arbitrary Block Program Data* format.
- This command is generally used to download data into User Configuration Tables. These tables allow the user to control the system's dynamic configuration, interrupt line allocations, commander/servant hierarchy, address space allocation, and mainframe extender configurations.
- <address> may be specified in decimal, hex (#H), octal (#Q), or binary (#B) formats. DOWNload is done by word (16-bit) access so address must be even.
- Be certain that address specifies a location within the user RAM segment allocated using DIAG:NRAM:CREate if you are downloading a configuration table. DIAG:DOWNload can change the contents of System RAM, causing unpredictable results.
- This command can also be used to write data to a device with registers in the A16 address space. See DIAGnostic:DOWNload:SADDress.
- Related Commands: DIAG:NRAM:CREate, DIAG:NRAM:ADDRess?, DIAG:UPLoad[:MADDress]?, VXI:CONF:CTABle, VXI:CONF:DCTable, VXI:CONF:ITABle, VXI:CONF:MTABle

#### **Example** Load Dynamic Configuration Information into an Allocated RAM Segment

DIAG:NRAM:CRE 6 Allocate a segment of user RAM.

DIAG:BOOT:WARM Reboot system to complete

allocation.

DIAG:NRAM:ADDR? Query starting address.
enter value to variable X Get starting address into X.

**DIAG:DOWN** *<value of X>*, **table data**VXI:CONF:DCTAB *<value of X>*Link configuration table to

configuration algorithm.

DIAG:BOOT:WARM Reboot to set new configuration.

# :DOWNload :SADDress

**DIAGnostic:DOWNload:SADDress** *<address>,<data>* writes *data* to Non-volatile user RAM at a single address specified by *address*, and writes *data* to devices with registers in A16 address space.

#### **Parameters**

| Parameter<br>Name   | Parameter<br>Type            | Range of Values                      | Default<br>Units |
|---------------------|------------------------------|--------------------------------------|------------------|
| <address></address> | numeric                      | 0 to 16,777,215 (#HFFFFFE)           | none             |
| <data></data>       | arbitrary block program data | See "Parameter Types"<br>on page 121 | none             |

#### Comments

- Most computers terminate an OUTPUT, PRINT, or WRITE statement with a carriage return or carriage return and line feed. These End-Of-Line characters must be accounted for or suppressed using an appropriate IMAGE or FORMAT statement. Some helpful methods:
  - Control the End-Of-Line characters with format statements.
  - Use the *Definite Length Arbitrary Block Program Data* format (see example on page 121) to send your data rather than the *Indefinite Length Arbitrary Block Program Data* format.
- A register address in A16 address space can be determined by:

1FC000<sub>16</sub> + (LADDR \* 64) + register\_number

where 1FC000<sub>16</sub> is the base address in the command module A16 address space, LADDR is the device logical address, 64 is the number of address bytes per device, and register\_number is the register to which the data is written.

If the device is an A24 device, the address can be determined using the VXI:CONF:DLISt? command to find the base address in A24, and then adding the register\_number to that value. A24 memory between address 200000<sub>16</sub> and address E00000<sub>16</sub> is directly addressable by the command module.

- <address> may be specified in decimal, hex (#H), octal (#Q), or binary (#B) formats. DOWNload is done by word (16-bit) access so address must be even.
- Related Commands: DIAG:UPLoad:SADDress?

#### **Example** Download Data to a Single Address Location

This program downloads an array with the data 1, 2, 3, 4, 5 to register 32 on a device with logical address 40 in VXIbus A16 address space.

DIM Dnld\_data(1:5)

Dimension controller array.

DATA 1,2,3,4,5

READ Dnld\_data(\*)

Load data into controller array.

OUTPUT "DIAG:DOWN:SADD #H1FCA20,#210";

This line is sent without termination.

Send Dnld\_data as 16-bit words

Terminate after last word with EOI

or LF and EOI.

#### :DRAM:AVAilable?

**DIAGnostic:DRAM:AVAilable?** returns the amount of RAM remaining (available) in the DRAM (Driver RAM) segment, which is the amount of RAM in the segment minus any previously loaded drivers.

#### **Comments**

- DIAG:DRAM:CREate does not allocate the RAM segment until after a subsequent re-boot.
- Related Commands: DIAG:DRAM:CREate, DIAG:DRIVer:LOAD, DIAG:DRIVer:LIST[:ALL]?

#### **Example** Determine Amount of Space Left for Drivers in the DRAM Segment

DIAG:DRAM:AVA?

enter statement Statement returns available DRAM

in bytes.

#### :DRAM:CREate

**DIAGnostic:DRAM:CREate** *<size>,<num\_drivers>* creates a Non-volatile RAM area for loading instrument drivers. **DIAG:DRAM:CREate 0** removes the RAM segment when the system is rebooted.

#### **Parameters**

| Parameter<br>Name           | Parameter<br>Type | Range of Values                          | Default<br>Units |
|-----------------------------|-------------------|------------------------------------------|------------------|
| <size></size>               | numeric           | 0 to available RAM or MIN   MAX          | none             |
| <num_drivers></num_drivers> | numeric           | 0 to available RAM or<br>MIN   MAX   DEF | none             |

#### Comments

- < size > is the number of bytes to be allocated to DRAM use. A size of zero will remove the DRAM segment.
- < num\_drivers > is the maximum number of drivers to be loaded.
- The DRAM segment will be created only after the System instrument has been rebooted (cycle power or execute DIAG:BOOT).
- Based on the size specified, DIAG:DRAM:CRE rounds the size up to an even value.
- DRAM will de-allocate previously allocated NRAM and RDISk segments.
- Using all of the available RAM (MAX) for the DRAM segment will limit some functions such as IBASIC program space, instrument reading storage space, and full functionality of the display terminal interface.
- Use DIAG:DRIVer:LOAD... and DIAG:DRIVer:LIST...? to load and manage DRAM.
- Related Commands: DIAG:DRAM:AVAilable?, DIAG:DRIVer:LOAD..., DIAG:DRIVer:LIST...?

#### Example A

Allocate a 15 Kbyte Non-Volatile Driver RAM Segment

DIAG:DRAM:CRE 15360

Allocate 15 Kbyte segment of driver RAM.

#### :DRAM:CREate?

**DIAGnostic:DRAM:CREate?** [<MIN | MAX>,<MIN | MAX | DEF>] returns the size (in bytes) of a previously created Non-volatile RAM area for loading instrument drivers, and the number of drivers currently loaded.

#### Comments

• If you specify one of the parameters, you must specify both.

#### :DRIVer:INSTall

**DIAGnostic:DRIVer:INSTall** makes the drivers downloaded to Flash ROM available (installs them) by creating the driver index table.

#### Comments

- You cannot download any additional drivers into Flash ROM after you have executed this command. To download any new drivers you must recreate the Flash ROM driver area with the DIAG:FROM:CREate command. This will erase any drivers you have already downloaded, which will then have to be reloaded.
- Related Commands: DIAG:FROM:CREate

## :DRIVer:LIST[:type]?

**DIAGnostic:DRIVer:LIST[:***type***]?** lists all drivers from the specified table found on the system. If no parameter is specified, all driver tables are searched and the data from each driver table is separated from the others by a semicolon.

#### **Parameters**

| Parameter<br>Name | Parameter<br>Type | Range of Values  | Default<br>Units |
|-------------------|-------------------|------------------|------------------|
| [: <i>type</i> ]  | discrete          | ALL RAM ROM FROM | ALL              |

For each driver listed, the system returns NAME, IDN\_MODEL, REV\_CODE, and TABLE.

| Parameter | Description                                                                                |
|-----------|--------------------------------------------------------------------------------------------|
| NAME      | The instrument name. This is the same label that appears on the instrument selection menu. |
| IDN_MODEL | The model name. This is the same model name as used in the response to the *IDN? command.  |
| REV_CODE  | The revision code. It is in the form A.nn.nn. A is an alpha character.                     |
| TABLE     | The name of the table the driver was found in. This will be RAM, ROM, or FROM.             |

#### Comments

- **DIAGnostic:DRIVer:LIST?** lists all drivers found in the system.
- **DIAGnostic:DRIVer:LIST:FROM?** lists all drivers found in the Flash ROM driver table.
- **DIAGnostic:DRIVer:LIST:RAM?** lists all drivers found in the RAM driver table DRAM.
- **DIAGnostic:DRIVer:LIST:ROM?** lists all drivers found in the ROM driver table.
- Related Commands: DIAG:DRAM:AVAilable?, DIAG:DRAM:CREate, DIAG:DRIVer:LOAD...

**Example** List All Drivers in the System

**DIAG:DRIV:LIST?** *Lists all drivers currently loaded.* 

**Example** List All Drivers in ROM

**DIAG:DRIV:LIST:ROM?** *Lists all of the drivers in ROM.* 

#### :DRIVer:LOAD

**DIAGnostic:DRIVer:LOAD** *<driver\_block>* loads the instrument driver contained in the *driver\_block* into a previously created DRAM segment.

#### **Parameters**

| Parameter                     | Parameter                       | Range of Values                      | Default |
|-------------------------------|---------------------------------|--------------------------------------|---------|
| Name                          | Type                            |                                      | Units   |
| <driver_block></driver_block> | arbitrary block<br>program data | See "Parameter Types"<br>on page 121 | none    |

#### Comments

- *driver\_block* is the actual binary driver data to be transferred.
- Related Commands: DIAG:DRAM:AVAilable?, DIAG:DRAM:CREate, DIAG:DRIVer:LIST...?

#### **Example** Download a Driver Block

DIAG:DRIV:LOAD <*driver\_block*>

Downloads the driver <driver\_block> to DRAM memory or to Flash ROM.

## :DRIVer:LOAD :CHECked

**DIAGnostic:DRIVer:LOAD:CHECked** *<driver\_block>* loads the instrument driver contained in the *driver\_block* into a previously created DRAM segment. The *driver\_block* is formatted in the same data byte format used by DIAG:DOWNload:CHECked.

#### **Parameters**

| Parameter<br>Name             | Parameter<br>Type               | Range of Values                      | Default<br>Units |
|-------------------------------|---------------------------------|--------------------------------------|------------------|
| <driver_block></driver_block> | arbitrary block<br>program data | See "Parameter Types"<br>on page 121 | none             |

#### Comments

- *<driver\_block>* is the actual binary driver data to be transferred.
- This is the only way to download a device driver over a serial (RS-232) line.
- Related Commands: DIAG:DRAM:AVAilable?, DIAG:DRAM:CREate, DIAG:DRIVer:LIST...?

#### **Example** Download a Driver Named Over RS-232

DIAG:DRIV:LOAD:CHEC < checked driver block>

Downloads the <checked\_driver\_block> to DRAM memory or Flash ROM.

#### :FROM:AVAilable?

**DIAGnostic:FROM:AVAilable?** returns the amount of Flash ROM remaining to hold new device drivers. This is the amount of Flash ROM in the segment minus any previously loaded drivers and overhead.

#### Comments

- DIAG:FROM:AVAilable? returns zero if you have not created a valid flash driver area using DIAG:FROM:CREate while the system is in "LOAD" mode.
- Related Commands: DIAG:FROM:CREate (LOAD mode command only), DIAG:FROM:SIZE?, DIAG:DRIVer:LOAD, DIAG:DRIVer:LIST[:ALL]?

#### **Example** Determine Amount of Space Left for Drivers in the Flash ROM Segment

DIAG:FROM:AVA?

enter statement

Statement returns available Flash ROM in bytes.

#### :FROM:CREate

**DIAGnostic:FROM:CREate** < num\_drivers > creates a driver area in Flash ROM for loading instrument drivers. **DIAGnostic:FROM:CREate 0** removes the Flash ROM driver area, but does not affect the operating system program that is also in Flash ROM.

#### **Parameters**

| Parameter<br>Name           | Parameter<br>Type | Range of Values | Default<br>Units |
|-----------------------------|-------------------|-----------------|------------------|
| <num_drivers></num_drivers> | numeric           | 0 to 64         | none             |

#### Comments

- < num drivers > is the maximum number of drivers to be loaded into Flash ROM.
- Use DIAG:DRIVer:LOAD... to load drivers into Flash ROM when the Flash ROMS Run/Load switch is in the "Load" position.
- **Related Commands:** DIAG:FROM:AVAilable?. DIAG:DRIVer:LOAD..., DIAG:DRIVer:LIST...?

#### **Example Initialize a Flash ROM Driver Segment for a Maximum of 8 Drivers** DIAG:FROM:CRE 8

#### :FROM:CREate?

**DIAGnostic:FROM:CREate?** returns the maximum number of drivers that a Flash ROM segment was created with.

#### Comments

• Related Commands: DIAG:FROM:CREate (LOAD mode command only).

#### Example **Determine Maximum Number of Drivers from a Flash ROM Segment**

DIAG:FROM:CRE?

enter statement

Statement returns maximum number of Flash ROM drivers.

#### :FROM:SIZE?

**DIAGnostic:FROM:SIZE?** returns the amount of Flash ROM available to be used as Flash ROM driver area. This command does not take into account the size of the driver index table, checksum field, and so forth.

#### Comments

 Related Commands: DIAG:FROM:CREate (LOAD mode command only), DIAG:FROM:AVAilable?, DIAG:DRIVer:LOAD, DIAG:DRIVer:LIST[:ALL]?

#### **Example**

Determine Amount of Space Left for Drivers in the Flash ROM Segment

**DIAG:FROM:SIZE?** 

enter statement

Statement returns space available for FROM in bytes.

## :INTerrupt:ACTivate

**DIAGnostic:INTerrupt:ACTivate** <*mode*> enables an interrupt on the VXI backplane interrupt line specified by DIAG:INTerrupt:SETup[n] to be acknowledged.

#### **Parameters**

| Parameter<br>Name | Parameter<br>Type | Range of Values  | Default<br>Units |
|-------------------|-------------------|------------------|------------------|
| <mode></mode>     | boolean           | 0   1   OFF   ON | none             |

#### Comments

- When an interrupt occurs and has been acknowledged, the response is read with the DIAG:INTerrupt:RESPonse? command.
- If an interrupt occurs on a VXIbus backplane interrupt line and the interrupt acknowledgment has not been enabled, there is no interrupt acknowledgment response. The interrupt will be held off until the interrupt acknowledge is enabled by either the DIAG:INT:ACTivate command or DIAG:INT:RESPonse? command.
- ON or 1 enables interrupt acknowledgment. OFF or 0 disables interrupt acknowledgment.
- In order for an interrupt to be serviced using the DIAG:INT commands, the interrupt line [n] must be assigned to an interrupt handler using the interrupt line allocation table covered in Chapter 2 (see page 54).
- Bit 8 in the Operation Status Register can be used to indicate when an interrupt has been acknowledged (see Chapter 4 for details).
- Related Commands: DIAG:INTerrupt:PRIority[n],
   DIAG:INTerrupt:RESPonse?, DIAG:INTerrupt:SETup[n]
- \*RST Condition: DIAG:INTerrupt:ACTivate OFF (for all lines).
- Interrupt acknowledgment must be re-enabled each time an interrupt is acknowledged.

#### **Example** Enable an Interrupt Acknowledgment on Line 2

DIAG:INT:SET2 Set up interrupt line 2.

DIAG:INT:ACT ON Enable interrupt acknowledged.

### :INTerrupt:PRIority[n]

**DIAGnostic:INTerrupt:PRIority**[n] *<level>* gives a priority level to the VXI interrupt line specified by [n].

| Parameter<br>Name | Parameter<br>Type | Range of Values       | Default<br>Units |
|-------------------|-------------------|-----------------------|------------------|
| [ n ]             | numeric           | 1 through 7           | 1                |
| <level></level>   | numeric           | 1-7   MIN   MAX   DEF | none             |

#### **Comments**

- The priority of an interrupt line determines which line will be acknowledged first when more than one line is interrupting.
- For *level*, lower values have lower priority (level 1 is a lower priority than level 2).
- No parameter, or DEF (default) sets priority to 1.
- PRIority1 through PRIority7 specifies the VXI interrupt lines 1 through 7.
- Sending PRIority without an [n] value specifies VXI interrupt line 1.
- In order for an interrupt to be serviced using the DIAGnostic:INTerrupt commands, the interrupt line [n] must be assigned to an interrupt handler using the interrupt line allocation table (see page 54).
- This command has no effect if only one interrupt line is to be set up.
- Related Commands: DIAG:INTerrupt:ACTivate, DIAG:INTerrupt:SETup[n], DIAG:INTerrupt:RESPonse?

#### **Example** Setup, Set a Priority, and Wait for VXI Interrupt Response on Line 2

DIAG:INT:SET2 ON Handle interrupt on line 2.

**DIAG:INT:PRI2 5** Set priority to 5 on line 2 code

which will initiate an action resulting in an interrupt.

DIAG:INT:RESP? Read the acknowledge response.

## :INTerrupt:PRIority[n]?

**DIAGnostic:INTerrupt:PRIority**[*n*]**?** returns the current priority level set for the VXI interrupt line specified by [*n*].

#### **Comments**

- PRIority1? through PRIority7? specifies the VXI interrupt lines 1 through 7.
- Sending PRIority? without an [n] value specifies VXI interrupt line 1.
- Related Commands: DIAG:INTerrupt:PRIority[n], DIAG:INTerrupt:SETup[n], DIAG:INTerrupt:RESPonse?

#### **Example** Determine Interrupt Priority for Line 4

**DIAG:INT:PRI4?** 

enter statement Statement returns 1 through 7.

### :INTerrupt:RESPonse?

**DIAGnostic:INTerrupt:RESPonse?** returns the interrupt acknowledge response (STATUS/ID word) from the highest priority VXI interrupt line.

#### Comments

- The value returned is the response from the interrupt acknowledge cycle (STATUS/ID word) of a device interrupting on one of the interrupt lines set up with the DIAG:INT:SETup[n] command.
- Bits 0 through 7 of the STATUS/ID word are the interrupting device's logical address. Bits 8 through 15 are Cause/Status bits. Bits 16 through 31 (D32 Extension) are not read by the System instrument.
- If only bits 0 through 7 are used by the device (bits 8 15 are FF), the logical address can be determined by adding 256 to the value returned by DIAG:INT:RESPonse?. If bits 0 15 are used, the logical address is determined by adding 65,536 to the value returned (if the number returned is negative).
- Only the interrupt lines previously configured with the DIAG:INT:SETup[n] commands generate responses for this command.
- If there are interrupts on multiple lines when this command is received, or when the acknowledgment was enabled with DIAG:INT:ACTivate, the response data returned will be from the line with the highest priority set using the DIAG:INT:PRIority[n] command.
- If interrupt acknowledge has not been enabled with DIAG:INT:ACTivate, then it will be enabled by DIAG:INT:RESPonse?.
   System instrument execution is halted until the interrupt acknowledgment response is received.
- DIAG:INT:WAIT? can also be used to wait for the interrupt response.
- Related Commands: DIAG:INTerrupt:ACTivate, DIAG:INTerrupt:SETup[n], DIAG:INTerrupt:PRlority[n]

## **Example** Setup and Wait for VXI Interrupt Response on Line 2

DIAG:INT:PRI2 5 Set priority to 5 on line 2.

DIAG:INT:SET2 ON Handle interrupt on line 2.

. Code which will initiate an action

resulting in an interrupt.

**DIAG:INT:RESP?** *Read the acknowledge response.* 

### :INTerrupt:SETup[n]

**DIAGnostic:INTerrupt:SETup[n]** *<mode>* specifies that an interrupt on VXI backplane interrupt line [n] will be serviced by the System instrument service routine (DIAGnostic:INTerrupt commands) rather than the operating system service routine.

#### **Parameters**

| Parameter<br>Name | Parameter<br>Type | Range of Values  | Default<br>Units |
|-------------------|-------------------|------------------|------------------|
| [ n ]             | numeric           | 1 through 7      | 1                |
| <mode></mode>     | boolean           | 0   1   OFF   ON | none             |

#### Comments

- SETup1 through SETup7 specifies the VXI interrupt lines 1 through 7.
- Sending SETup without an [n] value specifies VXI interrupt line 1.
- ON or 1 specifies that interrupt handling is to be set up for the specified interrupt line. OFF or 0 indicates that interrupt handling of the specified line is to be done by the operating system.
- In order for an interrupt to be serviced using the DIAG:INT commands, the interrupt line [n] must be assigned to an interrupt handler using the interrupt line allocation table covered in Chapter 2 (see page 54).
- Related Commands: DIAG:INTerrupt:ACTivate, DIAG:INTerrupt:PRlority[n], DIAG:INTerrupt:RESPonse?
- \*RST Condition: DIAG:INTerrupt:SETup OFF (for all lines).

#### **Example** Setup and Wait for VXI Interrupt Response on Line 2

DIAG:INT:PRI2 5 Set priority to 5 on line 2.

**DIAG:INT:SET2 ON** *Handle interrupt on line 2 code* 

which will initiate an action resulting in an interrupt.

DIAG:INT:RESP? Read the acknowledge response.

## :INTerrupt:SETup[n]?

**DIAGnostic:INTerrupt:SETup**[n]? returns the current state set by DIAG:INTerrupt:SETup[n] < mode>, for the VXI interrupt line specified by [n] in ... SETup[n]?.

#### **Parameters**

| Parameter<br>Name | Parameter<br>Type | Range of Values | Default<br>Units |
|-------------------|-------------------|-----------------|------------------|
| [ n ]             | numeric           | 1 through 7     | 1                |

#### Comments

- SETup1? through SETup7? specifies the VXI interrupt lines 1 through 7.
- Sending SETup? without an [n] value specifies VXI interrupt line 1.
- If 1 is returned, interrupt handling is set up for the specified interrupt line using the System instrument (DIAG:INT ... commands). If 0 is returned, interrupt handling is done by the operating system.

Related Commands: DIAG:INTerrupt:SETup[n],
 DIAG:INTerrupt:PRIority[n], DIAG:INTerrupt:ACTivate,
 DIAG:INTerrupt:RESPonse?

#### **Example** Determine Interrupt Setup for Line 4

**DIAG:INT:SET4?** 

enter statement

Statement returns 0 or 1.

### :NRAM:ADDRess?

**DIAGnostic:NRAM:ADDRess?** returns the starting address of the Non-volatile user RAM segment allocated using DIAG:NRAM:CREate.

#### Comments

- DIAG:NRAM:CREate does not allocate the RAM segment until after a subsequent reboot. To get accurate results, execute DIAG:NRAM:ADDRess? after the reboot.
- Related Commands: DIAG:NRAM:CREate, DIAG:NRAM:CREate?, DIAG:DOWNload, DIAG:UPLoad?

#### **Example** Determine Address of the Most Recently Created User RAM Segment

DIAG:NRAM:ADDR?

enter statement

Statement returns decimal numeric address.

#### :NRAM:CREate

**DIAGnostic:NRAM:CREate** *<size>* allocates a segment of Non-volatile user RAM for a user-defined table.

#### **Parameters**

| Parameter     | Parameter | Range of Values                 | Default |
|---------------|-----------|---------------------------------|---------|
| Name          | Type      |                                 | Units   |
| <size></size> | numeric   | 0 to available RAM or MIN   MAX | none    |

#### Comments

- The RAM segment will be created only after the System instrument has been rebooted (cycle power or execute DIAG:BOOT).
- Based on the *size* specified, DIAG:NRAM:CREate rounds the *size* up to an even value.
- NRAM will de-allocate a previously allocated RDISk segment.
- Using all of the available RAM (MAX) for the NRAM segment will limit some functions such as IBASIC program space, instrument reading storage space, and full functionality of the display terminal interface.
- Use DIAG:NRAM:ADDRess? to determine the starting address of the RAM segment.
- Use DIAG:DOWNload, DIAG:UPLoad?, DIAG:PEEK, or DIAG:POKE to store and retrieve information in the Non-volatile RAM segment.
- Use DIAG:NRAM:CREate? MAX to find maximum available segment size.
- Related Commands: DIAG:NRAM:CREate?, DIAG:NRAM:ADDRess?, DIAG:DOWNload, DIAG:UPLoad?

#### Example Allocate a 15 Kbyte User Non-Volatile RAM Segment

DIAG:NRAM:CREate 15360

Allocate 15 Kbyte segment of user RAM.

#### :NRAM:CREate?

**DIAGnostic:NRAM:CREate?** [MIN | MAX] returns the current or allowable (MIN | MAX) size of the user Non-volatile RAM segment.

#### Comments

- DIAG:NRAM:CREate does not allocate driver RAM until a subsequent reboot. To get accurate results, execute DIAG:NRAM:CREate? after the reboot.
- Related Commands: DIAG:NRAM:ADDRess?, DIAG:NRAM:CREate

#### **Example** Check the Size of the User RAM Segment

**DIAG:NRAM:CREate?** 

enter statement Statement enters size in bytes.

#### :PEEK?

**DIAGnostic:PEEK?** <address>,<width> reads the data (number of bits given by width) starting at address.

#### **Parameters**

| Parameter<br>Name   | Parameter<br>Type | Range of Values            | Default<br>Units |
|---------------------|-------------------|----------------------------|------------------|
| <address></address> | numeric           | 0 to 16,777,215 (#HFFFFFF) | none             |
| <width></width>     | numeric           | 8   16   32                | none             |

#### **Comments**

- <address> specifies a location within the range of the control processor's addressing capability.
- <address> may be specified in decimal, hex (#H), octal (#Q), or binary (#B) formats.
- Related Commands: DIAG:POKE

#### **Example** Read Byte from User Non-Volatile RAM

**DIAG:PEEK? 16252928,8** Ask for byte.

enter statement Return value of byte.

#### :POKE

**DIAGnostic:POKE** <address>,<width>,<data> writes data (number of bits given by width) starting at address.

#### **Parameters**

| Parameter<br>Name   | Parameter<br>Type | Range of Values            | Default<br>Units |
|---------------------|-------------------|----------------------------|------------------|
| <address></address> | numeric           | 0 to 16,777,215 (#HFFFFFF) | none             |
| <width></width>     | numeric           | 8   16   32                | none             |
| <data></data>       | numeric           | 8 to 32-bit integer        | none             |

#### Comments

- *<address>* specifies a location within the range of the control processor's addressing capability.
- <address> and <data> may be specified in decimal, hex (#H), octal (#Q), or binary (#B) formats.
- CAUTION: DIAG:POKE can change the contents of any address in RAM. Changing the contents of RAM used by the command module's control processor can cause unpredictable results.
- Related Commands: DIAG:PEEK?

#### **Example** Store Byte in User Non-Volatile RAM

**DIAG:POKE 16252928,8,255** 

#### :RDISk:ADDress?

**DIAGnostic:RDISk:ADDRess?** returns the starting address of the RAM disc volume previously defined with the DIAG:RDISk:CREate command. The RAM disc volume is defined for use only by the IBASIC option.

#### Comments

- DIAG:RDISk:CREate does not allocate the RAM volume segment until after a subsequent reboot. To get accurate results, execute DIAG:RDISk:ADDRress? after the reboot.
- **Related Commands:** DIAG:RDISk:CREate, DIAG:RDISk:CREate?

#### **Example Return the Starting Address of the IBASIC RAM Volume**

DIAG:RDIS:ADDR?

enter statement

Statement returns decimal numeric address.

#### :RDISk:CREate

**DIAGnostic:RDISk:CREate** *<size>* allocates memory for a RAM disc volume. The RAM disc volume is defined for use only by the IBASIC option.

#### **Parameters**

| Parameter     | Parameter | Range of Values                 | Default |
|---------------|-----------|---------------------------------|---------|
| Name          | Type      |                                 | Units   |
| <size></size> | numeric   | 0 to available RAM or MIN   MAX | none    |

#### **Comments**

- The RAM disc segment will only be created after the System instrument has been rebooted (cycle power or execute DIAG:BOOT).
- Using all of the available RAM (MAX) for the disc volume segment will limit some functions such as IBASIC program space, instrument reading storage space, and full functionality of the display terminal interface.
- Related Commands: DIAG:RDISk:ADDRess?, DIAG:RDISk:CREate?

# **Example** Allocate a 64 Kbyte Segment for the IBASIC Option's RAM Volume DIAG:RDIS:CRE 65536

### :RDISk:CREate?

**DIAGnostic:RDISk:CREate?** [MIN | MAX] returns the current or allowable (MIN | MAX) size of the RAM disc volume segment.

#### Comments

- DIAG:RDISk:CREate does not allocate driver RAM until a subsequent reboot. To get accurate results, execute DIAG:RDISk:CREate? after the reboot.
- Related Commands: DIAG:RDISk:CREate, DIAG:RDISk:ADDRess?

### **Example** Return the Size of the Current RAM Disc Volume

**DIAG:RDIS:CRE?** 

enter statement

Returns numeric size.

### :UPLoad[:MADDress]?

**DIAGnostic:UPLoad[:MADDress]?** *<address>,<byte\_count>* returns the number of bytes specified by *byte\_count*, starting at *address*.

#### **Parameters**

| Parameter<br>Name   | Parameter<br>Type | Range of Values           | Default<br>Units |
|---------------------|-------------------|---------------------------|------------------|
| <address></address> | numeric           | 0 to 16,777,215 (#HFFFFE) | none             |
| <br><br>byte_count> | numeric           | 0 to (999,999,998)        | none             |

#### Comments

- <address> may be specified in decimal, hex (#H), octal (#Q), or binary (#B) formats.
- UPLoad is done by word (16-bit) access so *address* and *byte\_count* must be even.
- Data is returned in the Definite Block Response Data format:

 $\#< non-zero\ digit>< digit(s)>< data\ byte(s)>$ 

Where the value of  $< non-zero\ digit >$  equals the number of < digit(s) >. The value of < digit(s) > taken as a decimal integer indicates the number of  $< data\ byte(s) >$  to expect in the block.

- This command can also be used to retrieve data from a device with registers in A16 address space. See DIAGnostic:UPLoad:SADDress?
- Related Commands: DIAG:NRAM:ADDress?, DIAG:NRAM:CREate, DIAG:DOWNload

#### **Example** Upload Data Stored on Non-Volatile User RAM

DIM HEADER\$[6],DATA(1024) 6 chars for "#41024" header; 1,024 chars for data bytes.

DIAG:NRAM:ADDR? Get starting address of NRAM.

enter ADD Address into ADD.

**DIAG:UPL?** < value of ADD > ,1024 Request 1 Kbyte from address in

ADD.

enter HEADER\$ Strip "#41024" from data.

enter DATA

Get 1024 data bytes into the array;
use enter format so statement will
not terminate on CRs or LFs, and
so forth. Line Feed (LF) and EOI
follow the last character retrieved.

#### :UPLoad:SADDress?

**DIAGnostic:UPLoad:SADDress?** <address>,<byte\_count> returns the number of bytes specified by byte\_count at address.

#### **Parameters**

| Parameter<br>Name                        | Parameter<br>Type | Range of Values            | Default<br>Units |
|------------------------------------------|-------------------|----------------------------|------------------|
| <address></address>                      | numeric           | 0 to 16,777,215 (#HFFFFFE) | none             |
| <br><br><br><br><br><br><br><br><br><br> | numeric           | 0 to (999,999,998)         | none             |

#### Comments

- <address> may be specified in decimal, hex (#H), octal (#Q), or binary (#B) formats.
- UPLoad is done by word (16-bit) access so address and byte\_count must be even.
- The register address in A16 address space can be determined by:

 $1FC000_{16} + (LADDR * 64) + register_number$ 

Where 1FC000<sub>16</sub> is the base address in the VXIbus A16 address space, LADDR is the device logical address, 64 is the number of address bytes per device, and register\_number is the register from which data is retrieved.

If the device is an A24 device, the address can be determined using the VXI:CONF:DLISt? command to find the base address in A24, and then adding the register number to that value. A24 memory between address 200000<sub>16</sub> and address E00000<sub>16</sub> is directly addressable by the command module.

• Data is returned in the Definite Block Response Data format:

#<non-zero digit><digit(s)><data byte(s)>

where the value of <non-zero digit> equals the number of < digit(s) >. The value of < digit(s) > taken as a decimal integer indicates the number of  $\langle data \ byte(s) \rangle$  to expect in the block.

Related Commands: DIAG:DOWNload:SADDress

#### **Example Upload Data Stored in Non-Volatile User RAM**

This program reads 1,024 data bytes from register 32 on a device with logical address 40 in command module A16 address space.

DIM HEADER\$[6],DATA(1024) 6 chars for "#41024" header; 1,024 chars for data bytes.

DIAG:UPL:SADD? #H1FCA20,1024 Request 1 Kbyte from device

register 32.

enter HEADER\$ Strip "#41024" from data.

enter DATA Get 1,024 data bytes into the array; use enter format so statement will not terminate on CRs or LFs, and so forth. Line Feed (LF) and EOI follow the last

character retrieved.

## **OUTPut**

The OUTPut subsystem controls the output of pulses and levels to the ECLTrg and TTLTrg\* trigger buses as well as the command module's front panel Trig Out connector. Signals connected to the front panel Trig In connector can also operate the ECLTrg and TTLTrg\* trigger buses.

#### Note

The HP E1406A Command Module's TTLTrg trigger lines and Trig Out port use "low true" or negative logic. When a trigger level is set (for example, OUTPut:EXTernal:LEVel 1), a low voltage is present.

### **Subsystem Syntax**

```
OUTPut
   :ECLTrg<n> (:ECLTrg0 or :ECLTrg1)
       :IMMediate
       :LEVel
           [:IMMediate] < level>
           [:IMMediate]?
       :SOURce < source >
       :SOURce?
       [:STATe] < mode>
       [:STATe]?
   :EXTernal
       :IMMediate
       :LEVel
           [:IMMediate] < level>
           [:IMMediate]?
       :SOURce < source >
       :SOURce?
       [:STATe] < mode>
       [:STATe]?
   :TTLTrg<n> (:TTLTrg0 through :TTLTrg7)
       :IMMediate
       :LEVel
           [:IMMediate] < level>
           [:IMMediate]?
       :SOURce < source >
       :SOURce?
       [:STATe] < mode>
       [:STATe]?
```

## :ECLTrg<n>:IMMediate

**OUTPut:ECLTrg<***n***>:IMMediate** causes a pulse to appear on the specified ECL Trigger line.

#### **Comments**

- ECLTrg<*n*> represents either ECLTrg0 or ECLTrg1.
- OUTPut:ECLTrg<n>:STATe must be ON and OUTPut:ECLTrg<n>:SOURce must be set to INT or NONE in order to issue an immediate pulse. A "settings conflict" error is generated if :STATe is not ON.
- Related Commands: OUTPut:ECLTrg<n>:SOURce, OUTPut:ECLTrg<n>[:STATe]

#### **Example** Send Trigger Pulse to ECLTrg0

OUTP:ECLT0:STAT ON Set System instrument to send a

pulse on ECLTO.

OUTP:ECLT0:SOUR INT

Set trigger source to internal.

Pulse the ECLTrg0 bus.

# :ECLTrg<n>:LEVel [:IMMediate]

OUTPut:ECLTrg<n>:LEVel[:IMMediate] < level> sets the selected

ECLTrg trigger line to logic level 0 or 1.

#### **Parameters**

| Parameter<br>Name | Parameter<br>Type | Range of Values  | Default<br>Units |
|-------------------|-------------------|------------------|------------------|
| <n></n>           | numeric           | 0 or 1           | N/A              |
| <level></level>   | boolean           | 0   1   OFF   ON | none             |

#### Comments

- OUTP:ECLTrg<n>:STATe must be ON.
- OUTP:ECLTrg<*n*>:SOURce must be INTernal.
- OUTP:ECLTrg<*n>*:STATe must be ON for the source to drive the trigger line. Setting:STATe OFF does not change the source, so the signal driving the line is still present. Setting:STATe back ON sets the source to NONE and de-asserts the line.
- **Related Commands:** OUTP:ECLTrg<n>:LEVel[:IMMediate]?, OUTP:ECLTrg<n>:SOURce, OUTP:ECLTrg<n>[:STATe]
- \*RST Condition: OUTP:ECLTrg<n>:LEVel 0

#### **Example** ECLTrg0 Set to Logic Level 1

OUTP:ECLTO ON Enable ECLTO.

OUTP:ECLT0:SOUR INT Set the source to internal.

OUTP:ECLT0:LEV 1 Set trigger level.

## :ECLTrg<n>:LEVel [:IMMediate]?

**OUTPut:ECLTrg<***n***>:LEVel[:IMMediate]?** returns the current logic level of the selected ECLTrg trigger line.

• ECLTrg<*n*> represents either ECLTrg0 or ECLTrg1.

### **Example** Determine Current State of ECLTrg1

OUTP:ECLT1:LEV? Ask for level.

enter statement Return state of trigger line.

### :ECLTrg<n>:SOURce

**OUTPut:ECLTrg<***n***>:SOURce <***source***>** selects which source will drive the selected trigger line.

#### **Parameters**

| Parameter<br>Name | Parameter<br>Type | Range of Values  | Default<br>Units |
|-------------------|-------------------|------------------|------------------|
| < <i>n&gt;</i>    | numeric           | 0 or 1           | N/A              |
| <source/>         | discrete          | INT   EXT   NONE | none             |

#### Comments

- INT allows the selected trigger line to be driven by OUTP:ECLTrg<*n*>:LEVel commands.
- EXT allows the selected trigger line to be driven by the HP E1406A Command Module's Trig In front panel SMB connector.
- OUTP:ECLTrg<n>:STATe must be ON for the source to drive the trigger line. Setting:STATe OFF does not change the source, so the signal driving the line is still present. Setting:STATe back ON sets the source to NONE and de-asserts the line.
- Related Commands: OUTP:ECLTrg<n>[:STATe], OUTP:ECLTrg<n>:LEVel[:IMMediate]
- \*RST Condition: OUTP:ECLTrg<n>:SOURce NONE

### **Example** Select the Trig In Connector to Drive ECLTrg0

OUTP:ECLT0:SOUR EXT

## :ECLTrg<n>:SOURce?

**OUTPut:ECLTrg<***n***>:SOURce?** queries the source currently driving the selected trigger line.

#### Comments

- ECLTrg<*n*> represents either ECLTrg0 or ECLTrg1.
- Querying the source with :STATe OFF returns NONE, regardless of the actual source setting.

#### **Example** Determine the Source Driving ECLTrg1

OUTP:ECLT1:SOUR?

enter statement Return trigger source.

### :ECLTrg<*n*>[:STATe]

**OUTPut:ECLTrg<***n*>[:STATe] <*mode*> enables configuration

(for example, source and level) of the specified trigger line.

#### **Parameters**

| Parameter<br>Name | Parameter<br>Type | Range of Values  | Default<br>Units |
|-------------------|-------------------|------------------|------------------|
| < <i>n&gt;</i>    | numeric           | 0 or 1           | N/A              |
| <mode></mode>     | boolean           | 0   1   OFF   ON | none             |

#### Comments

- When a trigger line is asserted (OUTP:ECLTrg<n>:LEVel 1), it remains asserted when :STATe OFF is set. Setting :STATe ON again de-asserts the line by setting the source to NONE.
- Related Commands: OUTP:ECLTrg<n>:LEVel[:IMMediate], OUTP:ECLTrg<n>:SOURce
- \*RST Condition: OUTP:ECLTrg<n>[:STATe] 0

### **Example** Enable the ECLTrg1 Trigger Bus

OUTP:ECLT1:STAT ON

### :ECLTrg<*n*>[:STATe]?

**OUTPut:ECLTrg<***n*>[:**STATe**]? returns the current state (ON or OFF) of

the selected trigger line.

#### Comments

• ECLTrg<*n*> represents either ECLTrg0 or ECLTrg1.

#### Example

Query the State of ECLTrg1

OUTP:ECLT1:STAT?

enter statement Return the current state.

### :EXTernal:IMMediate

**OUTPut:EXTernal:IMMediate** causes a pulse to appear on the HP E1406A Command Module's front panel Trig Out SMB port.

#### Comments

- OUTP:EXTernal:STATe must be ON and OUTP:EXTernal:SOURce must be INT or NONE.
- Related Commands: OUTP:EXTernal[:STATe], OUTP:EXTernal:SOURce

#### **Example** Send Trigger Pulse to Trig Out Port

OUTP:EXT:STAT ON Enable Trig Out port.

OUTP:EXT:SOUR INT Set trigger source.

OUTP:EXT:IMM Pulse Trig Out.

# :EXTernal:LEVel [:IMMediate]

**OUTPut:EXTernal:LEVel[:IMMediate]** *<level>* sets the Trig Out port to a logic level of 0 or 1.

#### **Parameters**

| Parameter       | Parameter | Range of Values  | Default |
|-----------------|-----------|------------------|---------|
| Name            | Type      |                  | Units   |
| <level></level> | boolean   | 0   1   OFF   ON | none    |

#### Comments

- OUTP:EXTernal:STATe must be ON.
- OUTP:EXTernal:SOURce must be INTernal.
- Once the level of the Trig Out port is set to logic level 1, it remains set if OUTP:EXTernal:STATe OFF is set. Setting OUTP:EXTernal:STATe back to ON sets the output back to logic level 0, and sets OUTP:EXTernal:SOURce to NONE.
- Related Commands: OUTP:EXTernal:LEVel[:IMMediate]?, OUTP:EXTernal:SOURce, OUTP:EXTernal[:STATe]
- \*RST Condition: OUTP:EXTernal:LEVel 0

#### **Example** Set Trig Out Port to Logic Level 1

OUTP:EXT:STAT ON Enable output.

OUTP:EXT:SOUR INT Set trigger source internal.

OUTP:EXT:LEV 1 Set output level.

# :EXTernal:LEVel [:IMMediate]?

**OUTPut:EXTernal:LEVel[:IMMediate]?** returns the current logic level of the Trig Out port.

### **Example** Determine the Current State of Trig Out Port

OUTP:EXT:LEV? Ask for level.

enter statement Return state of trigger bus.

#### :EXTernal:SOURce

**OUTPut:EXTernal:SOURce** *<source>* selects which source will drive the Trig Out port.

#### **Parameters**

| Parameter | Parameter | Range of Values              | Default |
|-----------|-----------|------------------------------|---------|
| Name      | Type      |                              | Units   |
| <source/> | discrete  | INT   TTLTrg   ECLTrg   NONE | none    |

#### **Comments**

- INT allows the Trig Out port to be driven by OUTP:EXTernal:LEVel.
- TTLTrg or ECLTrg allows the Trig Out port to be driven by the selected VXIbus trigger line.
- OUTP:EXTernal:STATe must be ON for the source to operate the Trig Out port. Setting:STATe OFF does not change the source, so the signal driving the port is still present. Setting:STATe back ON sets the source to NONE.

• **Related Commands:** OUTP:EXTernal[:STATe], OUTP:EXTernal:LEVel[:IMMediate]

\*RST Condition: OUTP:EXTernal:SOURce NONE

#### Example **Select TTLTrg0\* to Drive the Trig Out Port**

**OUTP:EXT:SOUR TTLT0** 

#### :EXTernal:SOURce?

**OUTPut:EXTernal:SOURce?** queries for the source currently driving the Trig Out port.

#### Comments

• Querying the source with :STATe OFF returns NONE, regardless of the actual source setting.

#### Example

#### **Determine the Source Driving Trig Out**

OUTP:EXT:SOUR?

enter statement

Return Trig Out source.

## :EXTernal[:STATe]

**OUTPut:EXTernal[:STATe]** < mode> enables configuration (for example, source and level) of the command module's Trig Out port.

#### **Parameters**

| Parameter     | Parameter | Range of Values  | Default |
|---------------|-----------|------------------|---------|
| Name          | Type      |                  | Units   |
| <mode></mode> | boolean   | 0   1   OFF   ON | none    |

#### Comments

- When the Trig Out port is set to logic level 1, it remains set if OUTP:EXTernal:STATe is set to OFF. Setting OUTP:EXTernal:STATe back to ON sets the Trig Out port back to logic level 0. OUTP:EXTernal:SOURce is set to NONE.
- Related Commands: OUTP:EXTernal:SOURce, OUTP:EXTernal:LEVel[:IMMediate]
- \*RST Condition: OUTP:EXTernal[:STATe] 0

#### **Example Enable the Trig Out Port**

OUTP:EXT:STAT ON

## :EXTernal[:STATe]?

**OUTPut:EXTernal[:STATe]?** returns the current state (ON or OFF) of the Trig Out port.

#### Example **Query the State of Trig Out Port**

OUTP:EXT:STAT?

enter statement

Return the current state.

## :TTLTrg<n>:IMMediate

**OUTPut:TTLTrg<***n***>:IMMediate** causes a pulse to appear on the specified TTL trigger line.

#### **Comments**

- TTLTrg<*n*> represents TTLTrg0 through TTLTrg7.
- OUTP:TTLTrg<n>:STATe must be ON and OUTP:TTLTrg<n>:SOURce must be set to INT or NONE in order to issue an immediate pulse. An error message is generated if :STATe is not ON.
- Related Commands: OUTP:TTLTrg<n>:SOURce, OUTP:TTLTrg<n>[:STATe]

### **Example** Send Trigger Pulse to TTLTrg0\* and TTLTrg4\*

OUTP:TTLT0:STAT ON Enable the System instrument.

OUTP:TTLT4:STAT ON Send a pulse on TTLT0 and TTLT4.

OUTP:TTLT0:SOUR INT

OUTP:TTLT4:SOUR INT

OUTP:TTLT0:IMM

OUTP:TTLT4:IMM

Pulse the TTLTrg0 bus.

Pulse the TTLTrg4 bus.

# :TTLTrg<n>:LEVel [:IMMediate]

**OUTPut:TTLTrg<***n***>:LEVel[:IMMediate]** *<level>* sets the selected

TTLTrg\* trigger line to logic level 0 or 1.

#### **Parameters**

| Parameter<br>Name | Parameter<br>Type | Range of Values  | Default<br>Units |
|-------------------|-------------------|------------------|------------------|
| < <i>n&gt;</i>    | numeric           | 0 through 7      | N/A              |
| <level></level>   | boolean           | 0   1   OFF   ON | none             |

#### **Comments**

- OUTP:TTLTrg<n>:STATe must be ON for the source to drive the trigger line. Setting:STATe OFF does not change the source, so the signal driving the line is still present. Setting:STATe back ON sets the source to NONE and de-asserts the line.
- OUTPut:TTLTrg<*n*>:SOURce must be INTernal.
- **Related Commands:** OUTP:TTLTrg<n>:LEVel[:IMMediate]?, OUTP:TTLTrg<n>:SOURce, OUTP:TTLTrg<n>[:STATe]
- \*RST Condition: OUTP:TTLTrg<n>:LEVel 0

#### **Example** TTLTrg0\* Set to Logic Level 1

OUTP:TTLT0:STAT ON Enable TTLT0.

OUTP:TTLT0:SOUR INT Set source to internal.

OUTP:TTLT0:LEV 1 Set trigger level.

# :TTLTrg<n>:LEVel [:IMMediate]?

**OUTPut:TTLTrg<***n***>:LEVel[:IMMediate]?** returns the current logic level of the selected TTLTrg\* trigger line specified by *n* 0 through 7.

Comments

• TTLTrg<*n*> represents TTLTrg0 through TTLTrg7.

#### **Example** Determine Current State of TTLTrg1\*

OUTP:TTLT1:LEV? Ask for level.

enter statement Return state of trigger line.

### :TTLTrg<*n*>:SOURce

**OUTPut:TTLTrg<***n***>:SOURce** *<source***>** selects which source will drive the selected trigger line.

#### **Parameters**

| Parameter<br>Name | Parameter<br>Type | Range of Values  | Default<br>Units |
|-------------------|-------------------|------------------|------------------|
| < <i>n&gt;</i>    | numeric           | 0 through 7      | N/A              |
| <source/>         | discrete          | INT   EXT   NONE | none             |

#### Comments

- INT allows the selected trigger line to be driven by OUTP:TTLTrg*n*:LEVel commands.
- EXT allows the selected trigger line to be driven by the Trig In front panel SMB connector.
- OUTP:TTLTrg<n>:STATe must be ON for the source to drive the trigger line. Setting:STATe OFF does not change the source, so the signal driving the line is still present. Setting:STATe back ON sets the source to NONE and de-asserts the line.
- Related Commands: OUTP:TTLTrg<n>[:STATe], OUTP:TTLTrg<n>:LEVel[:IMMediate]
- \*RST Condition: OUTP:TTLTrg<n>:SOURce NONE

### **Example** Select the Trig In Connector to Drive TTLTrg0\*

OUTP:TTLT0:SOUR EXT

## :TTLTrg<n>:SOURce?

**OUTPut:TTLTrg<***n***>:SOURce?** queries the source currently driving the selected trigger line.

#### Comments

- TTLTrg<*n*> represents TTLTrg0 through TTLTrg7.
- Querying the source with :STATe OFF returns NONE, regardless of the actual source setting.

#### **Example** Determine the Source Driving TTLTrg1\*

OUTP:TTLT1:SOUR?

enter statement Return trigger source.

### :TTLTrg<*n*>[:STATe]

**OUTPut:TTLTrg<***n*>[:STATe] *<mode>* controls whether the System instrument may drive the specified trigger line.

#### **Parameters**

| Parameter<br>Name | Parameter<br>Type | Range of Values  | Default<br>Units |
|-------------------|-------------------|------------------|------------------|
| <n></n>           | numeric           | 0 through 7      | N/A              |
| <mode></mode>     | boolean           | 0   1   OFF   ON | none             |

#### Comments

- OUTP:TTLTrg<n>:STATe must be ON in order to specify a trigger source, issue a pulse, or set a trigger level.
- OUTP:TTLTrg<n>:STATe must be ON for the source to drive the trigger line. Setting:STATe OFF does not change the source, so the signal driving the line is still present. Setting:STATe back ON sets the source to NONE and de-asserts the line.
- **Related Commands:** OUTP:TTLTrg<*n*>:SOURce, OUTP:TTLTrg<*n*>:LEVel[:IMMediate]
- \*RST Condition: OUTP:TTLTrg<n>:STATe 0

### **Example** Enable the TTLTrg1\* Trigger Line

OUTP:TTLT1:STAT ON

## :TTLTrg<*n*>[:STATe]?

**OUTPut:TTLTrg<***n***>**[:**STATe**]? returns the current state (ON or OFF) of the selected trigger line.

#### Comments

• TTLTrg<*n*> represents TTLTrg0 through TTLTrg7.

#### **Example** Query the State of TTLTrg1\*

OUTP:TTLT1:STAT?

enter statement Return the current state.

## **PROGram**

The PROGram subsystem allows you to write an operating system into the command module Flash ROM, to read data from the Flash ROM, or to delete the contents of the Flash ROM. PROG:DEFine? and PROG:DEFine:CHECked? are valid in SYSTEM *or* LOAD mode. The other PROGram commands listed are active ONLY in LOAD mode.

#### **Subsystem Syntax**

```
PROGram
[:SELected]
:DEFine
:CHECked <op_sys>
:CHECked?
:DEFine?
:DELete
```

### [:SELected]:DEFine

**PROGram[:SELected]:DEFine** *<op\_sys>* writes the operating system into Flash ROM.

#### **Parameters**

| Parameter<br>Name | Parameter<br>Type               | Range of Values     | Default<br>Units |
|-------------------|---------------------------------|---------------------|------------------|
| <op_sys></op_sys> | arbitrary block<br>program data | See comments below. | none             |

#### Comments

- This command returns an error if executed from the System instrument (switch set to the "Run" position).
- Arbitrary Block Program Data parameters are used to transfer blocks of data in the form of bytes. The block of data bytes is preceded by a preamble which indicates either 1) the number of data bytes which follow, or 2) that the following data block will be terminated upon receipt of a New Line message with the EOI signal true. The syntax is:

#### **Definite Length Block**

```
#<non-zero digit><digit(s)><data byte(s)>
```

Where the value of  $< non-zero\ digit >$  equals the number of < digit(s) >. The value of < digit(s) > taken as a decimal integer indicates the number of  $< data\ byte(s) >$  in the block.

#### **Indefinite Length Block**

```
#0<data byte(s)><NL^END>
Examples of sending 4 data bytes:
```

```
#14<byte><byte><byte><byte><byte><byte><byte><byte><byte><byte><byte><byte><byte><NL^END>
```

Related Commands: PROG[:SELected]:DELete

## [:SELected]:DEFine :CHECked

**PROGram[:SELected]:DEFine:CHECked** *<op\_sys>* writes the operating system into Flash ROM over an RS-232 line.

#### **Parameters**

| Parameter         | Parameter                       | Range of Values     | Default |
|-------------------|---------------------------------|---------------------|---------|
| Name              | Type                            |                     | Units   |
| <op_sys></op_sys> | arbitrary block<br>program data | See comments below. | none    |

#### **Comments**

- This command returns an error if executed from the System instrument.
- Arbitrary Block Program Data parameters are used to transfer blocks of data in the form of bytes. The block of data bytes is preceded by a preamble which indicates either 1) the number of data bytes which follow, or 2) that the following data block will be terminated upon receipt of a New Line message with the EOI signal true. The syntax is:

#### **Definite Length Block**

#<non-zero digit><digit(s)><data byte(s)>

Where the value of  $< non-zero\ digit >$  equals the number of < digit(s) >. The value of < digit(s) > taken as a decimal integer indicates the number of  $< data\ byte(s) >$  in the block.

#### **Indefinite Length Block**

 $\#0 < data\ byte(s) > < NL^END >$ 

Examples of sending 4 data bytes:

#14<byte><byte><byte><byte><byte>
#3004<byte><byte><byte><byte><byte>< NL^END>

• Related Commands: PROG[:SELected]:DELete

### **Byte Format** Each byte sent with this command is expected to be in the following format:

| Bit # | 7           | 6 | 5          | 4 | 3 | 2    | 1      | 0 |
|-------|-------------|---|------------|---|---|------|--------|---|
|       | Control Bit |   | Check Bits |   |   | Data | ı Bits |   |

- Control Bit is used to indicate the serial driver information such as clear, reset, or end of transmission. This bit is ignored by the regular 488.2 driver. The control bit should be one for regular data.
- Check Bits are used to detect and correct a single bit error. The control bit is not included in the check. The check bits are a Hamming single bit error correction code, as specified by the following table: over an RS-232 line.

| Data Value | Check Bits |
|------------|------------|
| 0          | 0          |
| 1          | 7          |
| 2          | 6          |
| 3          | 1          |
| 4          | 5          |
| 5          | 2          |
| 6          | 3          |
| 7          | 4          |
| 8          | 3          |
| 9          | 4          |
| 10         | 5          |
| 11         | 2          |
| 12         | 6          |
| 13         | 1          |
| 14         | 0          |
| 15         | 7          |

Data Bits are the actual data being transferred (four bits at a time). Each word to be written requires four data bytes for transmission. The significance of the data is dependent on the order received. The first data byte received contains the most significant nibble of the 16-bit word to be written (bits 15-12).

The next data byte received contains the least significant nibble of the most significant byte of the word (bits 11-8). The third data byte received contains the most significant nibble of the least significant byte of the word (bits 7-4). The fourth data byte received contains the least significant nibble of the least significant byte of the word to be written (bits 3-0). Once all four bytes have been received the word will be written.

## [:SELected]:DEFine :CHECked?

**PROGram[:SELected]:DEFine:CHECked?** reads *data* from Flash ROM over an RS-232 line.

#### Comments

• This command returns a definite length arbitrary block of *data* in the same format used to send data over RS-232.

## [:SELected]:DEFine?

**PROGram[:SELected]:DEFine?** reads *data* from the Flash ROM.

#### Comments

• This command returns the operating system program loaded in Flash ROM as a definite length arbitrary block.

## [:SELected]:DELete

**PROGram[:SELected]:DELete** erases the entire contents of the Flash ROM.

#### **Comments**

• This command returns an error if executed from the System instrument.

#### **CAUTION**

This command will remove the HP E1406A operating system and should NEVER be used unless you are updating the operating system. Do not use this command when addressing instruments other than the command module, as the results may be undetermined and may cause the instrument to fail.

## **STATus**

The STATus subsystem commands access the Condition, Event, and Enable Registers in the Operation Status Group and the Questionable Data Group.

### **Subsystem Syntax**

```
STATus
   :OPERation
       :CONDition?
       :ENABle <event>
       :ENABle?
       [:EVENt]?
       :NTRansition <unmask>
       :PTRansition <unmask>
   :PRESet
   :QUEStionable
       :CONDition?
       :ENABle <event>
       :ENABle?
       [:EVENt]?
       :NTRansition <unmask>
       :PTRansition <unmask>
```

## :OPERation :CONDition?

**STATus:OPERation:CONDition?** returns the state of the Condition Register in the Operation Status Group. The state represents conditions which are part of an instrument's operation.

#### Comments

- Bit 8 in the register is used by the System instrument (command module) to indicate when an interrupt set up by the DIAG:INTerrupt commands has been acknowledged.
- Reading the Condition Register does not change the setting of bit 8. Bit 8 is cleared by the DIAG:INTerrupt:RESPonse? command.
- Related Commands: STAT:OPER:ENABle, STAT:OPER[:EVENt]?

#### **Example** Read the Contents of the Condition Register

enter statement

STAT:OPER:COND?

Query register.

#### :OPERation:ENABle

**STATus:OPERation:ENABle** *<event>* sets an enable mask to allow events monitored by the Condition Register and recorded in the Event Register, to send a Summary bit to the Status Byte Register (bit 7).

#### **Parameters**

| Parameter<br>Name | Parameter<br>Type | Range of Values | Default<br>Units |
|-------------------|-------------------|-----------------|------------------|
| <event></event>   | numeric           | 256             | none             |

#### Comments

- Bit 8 in the Condition Register is used by the System instrument (command module) to indicate when an interrupt set up by the DIAG:INTerrupt commands has been acknowledged.
- Bit 8 is the only bit used in the Condition Register (by the System instrument), therefore, it is the only bit which needs to be unmasked in the Event Register. Specifying the "bit weight" for the *event* unmasks the bit. The bit weight is 256 and can be specified in decimal, hexadecimal (#H), Octal (#Q) or binary (#B).
- When the Summary bit is sent, it sets bit 7 in the Status Byte Register.
- Related Commands: STAT:OPER:ENABle?

#### **Example** Unmask Bit 8 in the Event Register

STAT:OPER:ENAB 256

Unmask bit 8.

#### :OPERation:ENABle?

**STATus:OPERation:ENABle?** returns which bits in the Event Register (Operation Status Group) are unmasked.

#### Comments

- Bit 8 in the Condition Register is used by the System instrument (command module) to indicate when an interrupt set up by the DIAG:INTerrupt commands has been acknowledged.
- Bit 8 in the Event Register generally is the only bit which will be unmasked. If this bit is unmasked when STAT:OPER:ENABle? is sent, 256 is returned.
- Reading the Event Register mask does not change the mask setting (STAT:OPER:ENABle <*event>*).
- Related Commands: STAT:OPER:ENABle

#### **Example** Read the Event Register Mask

STAT:OPER:ENAB? enter statement

Query register mask.

## :OPERation[:EVENt]?

**STATus:OPERation[:EVENt]?** returns which bits in the Event Register (Operation Status Group) are set. The Event Register indicates when there has been a positive transition in the Condition Register.

#### Comments

- Bit 8 in the Condition Register is used by the System instrument (command module) to indicate when an interrupt set up by the DIAG:INTerrupt commands has been acknowledged.
- Bit 8 in the Event Register generally is the only bit which is used. If this bit is set when STAT:OPER:EVENt? is sent, 256 is returned.
- Reading the Event Register clears the contents of the register. If the
  Event Register is to be used to generate a service request (SRQ), you
  should clear the register before enabling the SRQ (\*SRE). This
  prevents an SRQ from occurring due to a previous event.
- Related Commands: STAT:OPER:ENABle, STAT:OPER:ENABle?

### **Example** Read the Event Register

STAT:OPER:EVEN? enter statement

*Query if bit(s) is set.* 

## :OPERation :NTRansition

**STATus:OPERation:NTRansition** *<unmask>* sets the negative transition mask. For each bit unmasked, a 1-to-0 transition of that bit in the associated Condition Register will set the same bit in the associated Event Register.

#### **Parameters**

| Parameter         | Parameter                            | Range of Values  | Default |
|-------------------|--------------------------------------|------------------|---------|
| Name              | Type                                 |                  | Units   |
| <unmask></unmask> | numeric or<br>non-decimal<br>numeric | 0 through +32767 | none    |

The non-decimal numeric forms are the #H, #Q, or #B formats specified by IEEE-488.2.

#### Comments

- Executable when initiated.
- No coupled commands.
- \*RST Condition: No change.
- Related Commands: STATus subsystem commands, \*SRE, \*STB?

#### **Example** Set the Operation Register Negative Transition Mask

STAT:OPER:NTR 64

Set event bit when wait-for-arm state is entered.

## :OPERation :PTRansition

**STATus:OPERation:PTRansition** *<unmask>* sets the positive transition mask. For each bit unmasked, a 0-to-1 transition of that bit in the associated Condition Register will set the same bit in the associated Event Register.

#### **Comments**

• See STATus:OPERation:NTRansition *<unmask>* for parameters and comments.

#### **Example** Set the Operation Register Positive Transition Mask

STAT:OPER:PTR 64

Set event bit when wait-for-arm state is entered.

:PRESet

**STATus:PRESet** sets each bit in the Enable Register (Standard Operation

Status Group) to '0'.

Example

**Preset the Enable Register** 

STAT:PRES

Preset Enable Register.

## :QUEStionable :CONDition?

**STATus:QUEStionable:CONDition?** returns the state of the Condition Register in the Questionable Status Group. The state represents conditions which are part of an instrument's operation.

#### **Comments**

• Related Commands: STAT:QUES:ENABle, STAT:QUES[:EVENt]?

#### Example

**Read the Contents of the Condition Register** 

STAT:QUES:COND?

Query register.

#### Note

**STATus:QUEStionable** commands are supported by the System instrument, however, they are not used by the System instrument. Queries of the Questionable Data Condition and Event Registers will always return +0.

## :QUEStionable :ENABle

**STATus:QUEStionable:ENABle** *<event>* sets an enable mask to allow events monitored by the Condition Register and recorded in the Event Register, to send a summary bit to the Status Byte Register (bit 7).

#### **Parameters**

| Parameter<br>Name | Parameter<br>Type | Range of Values | Default<br>Units |
|-------------------|-------------------|-----------------|------------------|
| <event></event>   | numeric           | 256             | none             |

#### Comments

• When the summary bit is sent, it sets bit 7 in the Status Byte Register.

• Related Commands: STAT:QUES:ENABle?

#### **Example** Unmask Bit 8 in the Event Register

STAT:QUES:ENAB 256 Unmask bit 8.

## :QUEStionable :ENABle?

**STATus:QUEStionable:ENABle?** returns which bits in the Event Register (Questionable Status Group) are unmasked.

#### Comments

• Reading the Event Register mask does not change the mask setting (STAT:QUES:ENABle <*event*>).

• Related Commands: STAT:QUES:ENABle

#### **Example** Read the Event Register Mask

STAT:QUES:ENAB? Query register mask.

# :QUEStionable [:EVENt]?

**STATus:QUEStionable[:EVENt]?** returns which bits in the Event Register (Questionable Status Group) are set. The Event Register indicates when there has been a positive transition in the Condition Register.

#### Comments

• Reading the Event Register clears the contents of the register. If the Event Register is to be used to generate a service request (SRQ), you should clear the register before enabling the SRQ (\*SRE). This prevents an SRQ from occurring due to a previous event.

• Related Commands: STAT:QUES:ENABle, STAT:QUES:ENABle?

#### **Example** Read the Event Register

STAT:QUES:EVEN? *Query returns bit(s) set.* 

## :QUEStionable :NTRansition

**STATus:QUEStionable:NTRansition** *<unmask>* sets the negative transition mask. For each bit unmasked, a 1-to-0 transition of that bit in the associated Condition Register will set the same bit in the associated Event Register.

#### **Parameters**

| Parameter<br>Name | Parameter<br>Type                    | Range of Values  | Default<br>Units |
|-------------------|--------------------------------------|------------------|------------------|
| <unmask></unmask> | numeric or<br>non-decimal<br>numeric | 0 through +32767 | none             |

The non-decimal numeric forms are the #H, #Q, or #B formats specified by IEEE-488.2.

#### **Comments**

- Executable when initiated.
- No coupled commands.
- \*RST Condition: No change.
- Related Commands: STATus subsystem commands, \*SRE, \*STB?

#### **Example** Set the Questionable Signal Register Negative Transition Mask

STAT:QUES:NTR 64

Set event bit when wait-for-arm state is entered.

## :QUEStionable :PTRansition

**STATus:QUEStionable:PTRansition** *<unmask>* sets the positive transition mask. For each bit unmasked, a 0-to-1 transition of that bit in the associated Condition Register will set the same bit in the associated Event Register.

#### Comments

 See STATus:QUEStionable:NTRansition <unmask> for parameters and comments.

### **Example** Set the Questionable Signal Register Positive Transition Mask

STAT: QUES: PTR 64

Set event bit when wait-for-arm state is entered.

## **SYSTem**

The SYSTem command subsystem for the System instrument provides for:

- Control and access of the System instrument's real time clock/calendar (SYST:TIME, SYST:TIME?, SYST:DATE, SYST:DATE?).
- Access to the System instrument's error queue (SYST:ERRor?).
- Configuring the communication ports (HP-IB and serial).

#### **Subsystem Syntax**

```
SYSTem
   :COMMunicate
       :GPIB
           :ADDRess?
       :SERial[n]
          :CONTrol
              :DTR < dtr_cntrl>| ON | OFF | STANdard | IBFull
              :DTR?
              :RTS < rts_cntrl> | ON | OFF | STANdard | IBFull
              :RTS?
          [:RECeive]
              :BAUD <base> | MIN | MAX
              :BAUD? [MIN | MAX]
              :BITS <bits>| 7 | 8 | MIN | MAX
              :BITS? [MIN | MAX]
              :PACE
                  [:PROTocol] rotocol> XON | NONE
                  [:PROTocol]?
                  :THReshold
                      :STARt < char count>
                      :STARt? [MIN | MAX]
                      :STOP < char count>
                      :STOP? [MIN | MAX]
              :PARity
                  <type>| EVEN | ODD | ZERO | ONE | NONE
                  <tvpe>?
                  :CHECk < check_cntrl>| 1 | 0 | ON | OFF
                  :CHECk?
              :SBITs <sbits>| 1 | 2 | MIN | MAX
              :SBITs? [MIN | MAX]
           :TRANsmit
              :AUTO < auto_cntrl> | 1 | 0 | ON | OFF
              :AUTO?
              :PACE
                  [:PROTocol] rotocol> XON | NONE
                  [:PROTocol]?
   :DATE <year>,<month>,<day>
   :DATE? [MIN | MAX,MIN | MAX,MIN | MAX]
   :ERRor?
   :TIME <hour>,<minute>,<second>
   :TIME? [MIN | MAX,MIN | MAX,MIN | MAX]
   :VERSion?
```

## :COMMunicate:GPIB :ADDRess?

**SYSTem:COMMunicate:GPIB:ADDRess?** returns the HP E1406A Command Module's primary HP-IB address.

#### **Comments**

• The HP E1406A Command Module (primary) HP-IB address is set using switches on the module.

#### **Example** Read the Primary HP-IB Address

SYST:COMM:GPIB:ADDR? Read the HP-IB address. enter statement Enter the HP-IB address.

## :COMMunicate :SERial[n]:...

The SYSTem:COMMunicate:SERial[n]:... commands set and/or modify the configuration of the serial interface(s) that are under control of the System instrument (command module). The interface to be affected by the command is specified by a number (zero through seven) which replaces the [n] in the SERial[n] command. The number is the interface's card number. Card number zero specifies the command module's built-in interface while one through seven specify one of up to seven HP E1324 B-size plug-in serial interface modules. The serial interface installed at (System instrument's logical address) +1 becomes card number 1, the serial interface installed at the next sequential logical address becomes card number 2, and so on. The logical addresses used by plug-in serial interfaces must start at (System instrument's logical address) +1 and be contiguous (no unused logical addresses). The factory set logical address of the HP E1406A Command Module is 0.

#### **Comments**

- Serial communication commands take effect *after* the end of the program message containing the command.
- Serial communication settings for the built-in RS-232 interface can be stored in its non-volatile RAM *only* after the DIAG:COMM:SERial[n]:STORe command is executed. These settings are used at power-up and DIAG:BOOT[:WARM].
- Serial communication settings for the HP E1324A RS-232/422
   Terminal Interface can be stored in its on-board non-volatile EEROM only after the DIAG:COMM:SER[n]:STOR command is executed.
   These settings are used at power-up and DIAG:BOOT[:WARM].
- DIAG:BOOT:COLD will set the serial communication parameters to the following defaults:
  - BAUD 9600
  - BITS 8
  - PARity NONE
  - SBITs 1
  - DTR ON
  - RTS ON
  - PACE XON

**Example** Set Baud Rate for Plug-in Card 2

**SYST:COMM:SER2:BAUD 9600** (must be a card number 1 also)

## :COMMunicate :SERial[n]:CONTrol :DTR

**SYSTem:COMMunicate:SERial[n]:CONTrol:DTR** *<dtr\_cntrl>* controls the behavior of the Data Terminal Ready output line. DTR can be set to a static state (ON | OFF), can operate as a modem control line (STANdard), or can be used as a hardware handshake line (IBFull).

#### **Parameters**

| Parameter               | Parameter | Range of Values       | Default |
|-------------------------|-----------|-----------------------|---------|
| Name                    | Type      |                       | Units   |
| <dtr_cntrl></dtr_cntrl> | discrete  | ON   OFF   STAN   IBF | none    |

#### **Comments**

• The following table defines each value of *dtr\_cntrl*:

| Value    | Definition                                                                                                    |  |
|----------|----------------------------------------------------------------------------------------------------|--|
| ON       | DTR Line is asserted.                                                                                                    |  |
| OFF      | DTR Line is unasserted.                                                                                                    |  |
| STANdard | DTR will be asserted when the serial interface is ready to send <i>output</i> data. Data will be sent if the connected device asserts DSR and CTS.    |  |
| IBFull   | While the input buffer is not yet at the :STOP threshold, DTR is asserted. When the input buffer reaches the :STOP threshold, DTR will be unasserted. |  |

- DIAG:BOOT:COLD will set DTR to ON.
- Related Commands: SYST:COMM:SER[n]:CONT:RTS, SYST:COMM:SER[n][:REC]:PACE:THR:STARt, SYST:COMM:SER[n][:REC]:PACE:THR:STOP
- \*RST Condition: No change.

#### **Example** Assert the DTR Line

SYST:COMM:SER0:CONT:DTR ON

## :COMMunicate :SERial[n]:CONTrol :DTR?

**SYSTem:COMMunicate:SERial[***n***]:CONTrol:DTR?** returns the current setting for DTR line control.

#### **Example** Check the Setting of DTR Control

SYST:COMM:SER0:CONT:DTR?

enter statement

Statement enters the string "ON", "OFF", "STAN", or "IBF".

## :COMMunicate :SERial[n]:CONTrol :RTS

**SYSTem:COMMunicate:SERial[n]:CONTrol:RTS** *<rts\_cntrl>* controls the behavior of the Request To Send output line. RTS can be set to a static state (ON | OFF), can operate as a modem control line (STANdard), or can be used as a hardware handshake line (IBFull).

#### **Parameters**

| Parameter<br>Name       | Parameter<br>Type | Range of Values       | Default<br>Units |
|-------------------------|-------------------|-----------------------|------------------|
| <rts_cntrl></rts_cntrl> | discrete          | ON   OFF   STAN   IBF | none             |

#### **Comments**

• The following table defines each value of *rts\_cntrl*:

| Value    | Definition                                                                                                    |
|----------|----------------------------------------------------------------------------------------------------|
| ON       | RTS Line is asserted.                                                                                                    |
| OFF      | RTS Line is unasserted.                                                                                                    |
| STANdard | RTS will be asserted when the serial interface is ready to send <i>output</i> data. Data will be sent if the connected device asserts CTS and DSR.    |
| IBFull   | While the input buffer is not yet at the :STOP threshold, RTS is asserted. When the input buffer reaches the :STOP threshold, RTS will be unasserted. |

- DIAG:BOOT:COLD will set RTS to ON.
- Related Commands: SYST:COMM:SER[n]:CONT:DTR, SYST:COMM:SER[n][:REC]:PACE:THR:STARt, SYST:COMM:SER[n][:REC]:PACE:THR:STOP
- \*RST Condition: No change.

#### **Example** Unassert the RTS Line

SYST:COMM:SER0:CONT:RTS OFF

## :COMMunicate :SERial[n]:CONTrol :RTS?

**SYSTem:COMMunicate:SERial[***n***]:CONTrol:RTS?** returns the current setting for RTS line control.

#### **Example** Check the Setting of RTS Control

SYST:COMM:SER0:CONT:RTS?

enter statement

Statement enters the string "ON", "OFF", "STAN", or "IBF".

## :COMMunicate :SERial[n][:RECeive] :BAUD

**SYSTem:COMMunicate:SERial**[*n*][:RECeive]:BAUD *<baud\_rate>* sets the baud rate for the serial port.

#### **Parameters**

| Parameter<br>Name       | Parameter<br>Type | Range of Values                                        | Default<br>Units |
|-------------------------|-------------------|--------------------------------------------------------|------------------|
| <baud_rate></baud_rate> | numeric           | 300   1200   2400   4800   9600  <br>19200   MIN   MAX | none             |

#### Comments

- Attempting to set *baud\_rate* to other than those values shown will result in an Error -222, "Data out of range".
- DIAG:BOOT:COLD will set BAUD to 9600.
- \*RST condition: No change.

#### **Example** Set the Baud Rate to 1200

SYST:COMM:SER0:BAUD 1200

## :COMMunicate :SERial[n][:RECeive] :BAUD?

SYSTem:COMMunicate:SERial[n][:RECeive]:BAUD? [MIN | MAX] returns:

- The current baud rate setting if no parameter is sent.
- The maximum allowable setting if MAX is sent.
- The minimum allowable setting if MIN is sent.

#### **Example** Query the Current Baud Rate

SYST:COMM:SER0:BAUD?

enter statement

Statement enters a numeric value.

## :COMMunicate :SERial[n][:RECeive] :BITS

**SYSTem:COMMunicate:SERial**[*n*][:RECeive]:BITS *<bits>* sets the number of bits to be used to transmit and receive data.

#### **Parameters**

| Parameter<br>Name | Parameter<br>Type | Range of Values   | Default<br>Units |
|-------------------|-------------------|-------------------|------------------|
| <br><br>dits>     | numeric           | 7   8   MIN   MAX | none             |

#### **Comments**

- Attempting to set bits to other than those values shown will result in an Error -222, "Data out of range".
- While this command operates independently of either the ... PARity <type> or ... SBITs commands, there are two combinations which are disallowed because of their data frame bit width. The following table shows the possible combinations:

| BITS | PARity <type></type> | SBITs | Frame Bits      |
|------|----------------------|-------|-----------------|
| 7    | NONE                 | 1     | 9 - disallowed  |
| 7    | NONE                 | 2     | 10              |
| 7    | Yes                  | 1     | 10              |
| 7    | Yes                  | 2     | 11              |
| 8    | NONE                 | 1     | 10              |
| 8    | NONE                 | 2     | 11              |
| 8    | Yes                  | 1     | 11              |
| 8    | Yes                  | 2     | 12 - disallowed |

• DIAG:BOOT:COLD will set ... BITS to 8.

• **Related Commands:** SYST:COMM:SER[n][:REC]:PAR

• \*RST Condition: No change.

#### Example Configure Data Width to 7 Bits

SYST:COMM:SER0:BITS 7

## :COMMunicate :SERial[n][:RECeive] :BITS?

SYSTem:COMMunicate:SERial[n][:RECeive]:BITS? [MIN | MAX] returns:

- The current data width if no parameter is sent.
- The maximum allowable setting if MAX is sent.
- The minimum allowable setting if MIN is sent.

#### **Example Query the Current Data Width**

SYST:COMM:SER0:BITS?

enter statement Statement enters 7 or 8.

## :COMMunicate :SERial[n][:RECeive] :PACE[:PROTocol]

#### **Parameters**

| Parameter                           | Parameter | Range of Values | Default |
|-------------------------------------|-----------|-----------------|---------|
| Name                                | Type      |                 | Units   |
| <pre><pre><pre>of</pre></pre></pre> | discrete  | XON   NONE      | none    |

#### **Comments**

- While ... PROT is XON, the serial interface will send XOFF when the buffer reaches the ... STOP threshold, and XON when the buffer reaches the ... STARt threshold.
- For an HP E1324A, AUTO is always ON. In this case ...[:RECeive]:PACE will also set ... TRAN:PACE
- The XON character is Control Q (ASCII 17<sub>10</sub>, 11<sub>16</sub>), The XOFF character is Control S (ASCII 19<sub>10</sub>, 13<sub>16</sub>).
- DIAG:BOOT:COLD will set ... PACE to XON.
- Related Commands:

SYST:COMM:SER[n][:REC]:PACE:THR:STARt, SYST:COMM:SER[n][:REC]:PACE:THR:STOP, SYST:COMM:SER[n]TRAN:AUTO

• \*RST Condition: No change.

#### **Example** Enable XON/XOFF Handshaking

SYST:COMM:SER0:PACE:PROT XON

:COMMunicate :SERial[n][:RECeive] :PACE[:PROTocol]?

SYSTem:COMMunicate:SERial[n][:RECeive]:PACE[:PROTocol]?

returns the current receive pacing protocol.

**Example** See if XON/XOFF Protocol is Enabled

SYST:COMM:SER0:PACE:PROT?

enter statement

Statement enters the string "XON" or "NONE".

## :COMMunicate :SERial[n][:RECeive] :PACE:THReshold :STARt

## SYSTem:COMMunicate:SERial[n][:RECeive]:PACE:THReshold:STARt

**<char\_count>** configures the input buffer level at which the specified interface may send the XON character (ASCII 11<sub>16</sub>), assert the DTR line, and/or assert the RTS line.

#### **Parameters**

| Parameter                 | Parameter | Range of Values                                            | Default |
|---------------------------|-----------|------------------------------------------------------------|---------|
| Name                      | Type      |                                                            | Units   |
| <char_count></char_count> | numeric   | 1 through 99 for built-in,<br>1 through 8191 for HP E1324A | none    |

#### Comments

- To determine the size of the input buffer of the serial interface you are using, send SYST:COMM:SER[n]:PACE:THR:STARt? MAX. The returned value will be the buffer size less one.
- ... STARt must be set to less than ... STOP.
- The ... THR:STAR command has no effect unless ...PACE:PROT XON, ...CONT:DTR IBF, or ...CONT:RTS IBF has been sent.
- Related Commands:

SYST:COMM:SER[n][:REC]:PACE[:PROT] XON | NONE, SYST:COMM:SER[n]:CONT:DTR, SYST:COMM:SER[n]:CONT:RTS

• \*RST Condition: No change.

#### Example

Set Interface to Send XON When Input Buffer Contains 10 Characters

SYST:COMM:SER0:PACE:PROT XON SYST:COMM:SER0:PACE:THR:STAR 10

## :COMMunicate :SERial[n][:RECeive] :PACE:THReshold :STARt?

SYSTem:COMMunicate:SERial[n][:RECeive]:PACE:THReshold:STARt [MIN | MAX] returns:

- The current start threshold if no parameter is sent.
- The maximum allowable setting if MAX is sent.
- The minimum allowable setting if MIN is sent.

#### Comments

• To determine the size of the input buffer of the serial interface you are using, send SYST:COMM:SER[n]:PACE:THR:STARt? MAX. The returned value will be the buffer size less one.

#### Example **Return Current Start Threshold**

**SYST:COMM:SER0:PACE:THR:STAR?** *Query for threshold value.* enter statement Statement enters a numeric value.

## :COMMunicate :SERial[n][:RECeive] :PACE:THReshold :STOP

**SYSTem:COMMunicate:SERial[n][:RECeive]:PACE:THReshold:STOP** *<char\_count>* configures the input buffer level at which the specified interface may send the XOFF character (ASCII 13<sub>16</sub>), de-assert the DTR line, and/or de-assert the RTS line.

#### **Parameters**

| Parameter                 | Parameter | Range of Values                                            | Default |
|---------------------------|-----------|------------------------------------------------------------|---------|
| Name                      | Type      |                                                            | Units   |
| <char_count></char_count> | numeric   | 1 through 99 for built-in,<br>1 through 8191 for HP E1324A | none    |

#### **Comments**

- To determine the size of the input buffer of the serial interface you are using, send SYST:COMM:SER[n]:PACE:THR:STOP MAX. The returned value will be the buffer size less one.
- ... STOP must be set to greater than ... STARt.
- The ...THR:STOP command has no effect unless ...PACE:PROT XON, ...CONT:DTR IBF, or ...CONT:RTS IBF has been sent.
- Related Commands:

SYST:COMM:SER[n][:REC]:PACE[:PROT] XON | NONE, SYST:COMM:SER[n]:CONT:DTR, SYST:COMM:SER[n]:CONT:RTS

• \*RST Condition: No change.

#### Example

Set Interface to Send XOFF When Input Buffer Contains 80 Characters

SYST:COMM:SER0:PACE:THR:STOP 80

## :COMMunicate :SERial[n][:RECeive] :PACE:THReshold :STOP?

SYSTem:COMMunicate:SERial[n][:RECeive]:PACE:THReshold:STOP? [MIN | MAX] returns:

- The current stop threshold if no parameter is sent.
- The maximum allowable setting if MAX is sent.
- The minimum allowable setting if MIN is sent.

#### Comments

• To determine the size of the input buffer of the serial interface you are using, send SYST:COMM:SER[n]:PACE:THR:STOP? MAX. The returned value will be the buffer size less one.

#### **Example** Return Current Stop Threshold

**SYST:COMM:SER0:PACE:THR:STOP?** *Query for threshold.* 

enter statement Statement enters a numeric value.

## :COMMunicate :SERial[n][:RECeive] :PARity

**SYSTem:COMMunicate:SERial**[*n*][:RECeive]:PARity <*type*> configures the type of parity to be checked for received data, and generated for transmitted data.

#### **Parameters**

| Parameter<br>Name | Parameter<br>Type | Range of Values                | Default<br>Units |
|-------------------|-------------------|--------------------------------|------------------|
| < <i>type&gt;</i> | discrete          | EVEN   ODD   ZERO   ONE   NONE | none             |

#### **Comments**

- Attempting to set *type* to other than the values shown results in Error -222, "Data out of range".
- The following table defines each value of <type>:

| Value | Definition                                                                                                    |  |  |
|-------|----------------------------------------------------------------------------------------------------|--|--|
| EVEN  | If PARity:CHECk is ON, the received parity bit must maintain even parity. The transmitted parity bit will maintain even parity. |  |  |
| ODD   | If PARity:CHECk is ON, the received parity bit must maintain odd parity. The transmitted parity bit will maintain odd parity.   |  |  |
| ZERO  | If PARity:CHECk is ON, the received parity bit must be a zero. The transmitted parity bit will be a zero.                       |  |  |
| ONE   | If PARity:CHECk is ON, the received parity bit must be a logic one. The transmitted parity bit will be a logic one.             |  |  |
| NONE  | A parity bit must not be received in the serial data frame. No parity bit will be transmitted.                                  |  |  |

 While this command operates independently of either the ...BITS or ...SBITs commands, there are two combinations which are disallowed because of their data frame bit width. The following table shows the possible combinations:

| BITS | PARity <type></type> | SBITs | Frame Bits      |
|------|----------------------|-------|-----------------|
| 7    | NONE                 | 1     | 9 - disallowed  |
| 7    | NONE                 | 2     | 10              |
| 7    | Yes                  | 1     | 10              |
| 7    | Yes                  | 2     | 11              |
| 8    | NONE                 | 1     | 10              |
| 8    | NONE                 | 2     | 11              |
| 8    | Yes                  | 1     | 11              |
| 8    | Yes                  | 2     | 12 - disallowed |

- Received parity will not be checked unless ... PAR:CHEC ON is has been sent. Transmitted data will include the specified parity whether ... PAR:CHEC is ON or OFF.
- DIAG:BOOT:COLD will set ... PARity to NONE.

#### • Related Commands:

SYST:COMM:SER[n][:REC]:PAR:CHEC 1 | 0 | ON | OFF, SYST:COMM:SER[n][:REC]:BITS 7 | 8, SYST:COMM:SER[n][:REC]:SBIT 1 | 2,

• \*RST Condition: No change.

#### **Example** Set Parity Check/Generation to ODD

**SYST:COMM:SER0:PAR ODD** Set parity type.

SYST:COMM:SER0:PAR:CHEC ON Enable parity check/generation.

## :COMMunicate :SERial[n][:RECeive] :PARity?

SYSTem:COMMunicate:SERial[n][:RECeive]:PARity? <type> returns

the type of parity checked and generated.

### **Example** What Type of Parity Checking is Set?

**SYST:COMM:SER0:PAR?** *Ask for parity type.* 

enter statement Returns the string EVEN, ODD, ZERO, ONE, or NONE.

## :COMMunicate :SERial[n][:RECeive] :PARity:CHECk

SYSTem:COMMunicate:SERial[n][:RECeive]:PARity:CHECk

**<check\_cntrl>** controls whether or not the parity bit in received serial data frames will be considered significant.

#### **Parameters**

| Parameter<br>Name           | Parameter<br>Type | Range of Values  | Default<br>Units |
|-----------------------------|-------------------|------------------|------------------|
| <check_cntrl></check_cntrl> | boolean           | 0   1   OFF   ON | none             |

#### Comments

- When check\_cntrl is set to 0 or OFF, received data is not checked for correct parity. Transmitted data still includes the type of parity configured with ... PARity <type>.
- DIAG:BOOT:COLD will set ... CHECk to OFF.
- Related Commands: SYST:COMM:SER[n][REC]:PAR <type>
- \*RST Condition: No change.

#### **Example** Set Parity Check to ON

SYST:COMM:SER0:PAR:CHEC ON

:COMMunicate :SERial[n][:RECeive] :PARity:CHECk?

SYSTem:COMMunicate:SERial[n][:RECeive]:PARity:CHECk? returns

the state of parity checking.

**Example Query Parity Checking** 

SYST:COMM:SER0:PAR:CHEC?

enter statement

Statement enters 0 or 1.

:COMMunicate :SERial[n][:RECeive] :SBITs

**SYSTem:COMMunicate:SERial**[*n*][:RECeive]:SBITs *<sbits>* sets the number of stop bits to be used to transmit and receive data.

#### **Parameters**

| Parameter<br>Name | Parameter<br>Type | Range of Values   | Default<br>Units |
|-------------------|-------------------|-------------------|------------------|
| <sbits></sbits>   | numeric           | 1   2   MIN   MAX | none             |

#### **Comments**

- Attempting to set *sbits* to other than those values shown will result in an Error -222, "Data out of range".
- While this command operates independently of either the ... BITS or ... PARity <type> commands, there are two combinations which are disallowed because of their data frame bit width. The following table shows the possible combinations:

| BITS | PARity <type></type> | SBITs | Frame Bits      |
|------|----------------------|-------|-----------------|
| 7    | NONE                 | 1     | 9 - disallowed  |
| 7    | NONE                 | 2     | 10              |
| 7    | Yes                  | 1     | 10              |
| 7    | Yes                  | 2     | 11              |
| 8    | NONE                 | 1     | 10              |
| 8    | NONE                 | 2     | 11              |
| 8    | Yes                  | 1     | 11              |
| 8    | Yes                  | 2     | 12 - disallowed |

• DIAG:BOOT:COLD will set ... SBITs to 1.

• **Related Commands:** SYST:COMM:SER[n][:REC]:BAUD

• \*RST Condition: No change.

Example **Configure for 2 Stop Bits** 

SYST:COMM:SER0:SBITS 2

## :COMMunicate :SERial[n][:RECeive] :SBITs?

## ${\tt SYSTem:COMMunicate:SERial[$n$][:RECeive]:SBITs?} \ \ [{\tt MIN}\ |\ {\tt MAX}]$

- The current stop bit setting if no parameter is sent.
- The maximum allowable setting if MAX is sent.
- The minimum allowable setting if MIN is sent.

#### **Example** Query the Current Stop Bit Configuration

**SYST:COMM:SER0:SBITs?** :REC is implied.

enter statement Statement enters 1 or 2.

## :COMMunicate :SERial[n]:TRANsmit :AUTO

**SYSTem:COMMunicate:SERial[n]:TRANsmit:AUTO** *<auto\_cntrl>* when ON, sets the transmit pacing mode to be the same as that set for receive pacing. When OFF, the transmit pacing mode may be set independently of the receive pacing mode.

#### **Parameters**

| Parameter                 | Parameter | Range of Values  | Default |
|---------------------------|-----------|------------------|---------|
| Name                      | Type      |                  | Units   |
| <auto_cntrl></auto_cntrl> | boolean   | 0   1   ON   OFF | none    |

#### Comments

- For an HP E1324A, AUTO is always ON. Trying to set OFF or 0 will generate an error.
- DIAG:BOOT:COLD will set ... AUTO to ON.
- Related Commands:

SYST:COMM:SER[n][:REC]:PACE[:PROT], SYST:COMM:SER[n]:TRAN:PACE[:PROT]

• \*RST Condition: ... TRAN:AUTO ON

#### **Example** Link Transmit Pacing with Receive Pacing

SYST:COMM:SER0:TRAN:AUTO ON

## :COMMunicate :SERial[n]:TRANsmit :AUTO?

**SYSTem:COMMunicate:SERial**[*n*]:**TRANsmit:AUTO?** returns the current state of receive to transmit pacing linkage.

#### Comments

• For an HP E1324A, AUTO is always ON. In this case ... AUTO? will always return a 1.

#### **Example** Query if AUTO is ON or OFF

SYST:COMM:SER0:TRAN:AUTO?

enter statement Statement enters the number 1 or 0.

## :COMMunicate :SERial[n]:TRANsmit :PACE[:PROTocol]

#### SYSTem:COMMunicate:SERial[n]:TRANsmit:PACE[:PROTocol]

rotocol> enables or disables the transmit pacing (XON/XOFF) protocol.

#### **Parameters**

| Parameter                                   | Parameter | Range of Values | Default |
|---------------------------------------------|-----------|-----------------|---------|
| Name                                        | Type      |                 | Units   |
| <pre><pre><pre>otocol&gt;</pre></pre></pre> | discrete  | XON   NONE      | none    |

#### **Comments**

- For an HP E1324A, AUTO is always ON. In this case, ... TRAN:PACE will also set ... [RECeive]:PACE.
- Receipt of an XOFF character (ASCII 19<sub>10</sub>, 13<sub>16</sub>) will hold off transmission of data until an XON character (ASCII 17<sub>10</sub>, 11<sub>16</sub>) is received.
- DIAG:BOOT:COLD will set ... PACE to XON.
- **Related Commands:** SYST:COMM:SER[n]:TRAN:AUTO
- \*RST Condition: No change.

#### **Example** Set XON/XOFF Transmit Pacing

SYST:COMM:SER0:TRAN:PACE:PROT XON

:COMMunicate :SERial[n]:TRANsmit :PACE[:PROTocol]?

SYSTem:COMMunicate:SERial[n]:TRANsmit:PACE[:PROTocol]?

returns the current transmit pacing protocol.

#### **Example** Check Transmit Pacing Protocol

SYST:COMM:SER0:TRAN:PACE:PROT?

enter statement

Statement enters the string "XON" or "NONE"

# **:DATE SYSTem:DATE <***year***>**,**<***month***>**,**<***day***>** sets the command module's internal calendar.

## **Parameters**

| Parameter<br>Name | Parameter<br>Type | Range of Values                            | Default<br>Units |
|-------------------|-------------------|--------------------------------------------|------------------|
| <year></year>     | numeric           | Must round to 1980 to 2079.                | none             |
| <month></month>   | numeric           | Must round to 1 to 12.                     | none             |
| <day></day>       | numeric           | Must round to 1 through last day of month. | none             |

## **Comments**

- The upper limit on the day parameter is dependent on the month parameter and may be dependent on the year parameter in the case of a leap year.
- Related Commands: SYST:TIME, SYST:TIME?, SYST:DATE?
- \*RST Condition: \*RST does not change the setting of the calendar.

# **Example** Set the System Date

**SYST:DATE 1996,06,08** *Set June 8, 1996.* 

# :DATE? SYSTem:DATE? [MAX | MIN,MAX | MIN,MAX | MIN] returns:

When no parameter is sent: the current system date in the form +YYYY,+MM,+DD, where YYYY can be the year 1980 through 2079, MM can be the month 1 through 12, and DD can be the day 1 through 31.

**When parameters are sent:** the minimum or maximum allowable values for each of the three parameters. The parameter count must be three.

# **Example** Query the System Date

**SYST:DATE?**Ask for current date.
input values of year,month,day
Read back date.

## :ERRor?

**SYSTem:ERRor?** queries the system's error queue. The response format is: <error number>,"<error description string>".

### Comments

- As system errors are detected, they are placed in the System instrument error queue. The error queue is first in, first out. This means that if several error messages are waiting in the queue, each SYST:ERR? query will return the oldest error message, and that message will be deleted from the queue.
- If the error queue fills to 30 entries, the last error in the queue is replaced with Error -350, "Too many errors". No further errors are accepted by the queue until space becomes available using SYST:ERR?, or the queue is cleared using \*CLS.
- The SYST:ERR? command can be used to determine if any configuration errors occurred during the power-on sequence.
- When SYST:ERR? is sent while the error queue is empty, the System instrument responds with +0, "No error".

• Related Commands: \*ESE, \*ESR?, \*SRE

• \*RST Condition: Error queue is cleared.

#### Example Read All Error Messages From, and Empty the Error Queue

loop statement Loop to read all errors. SYST:ERR? Ask for error message. enter statement *Input the error (a number),* and error message (a string) until statement until error number is 0.

:TIME

**SYSTem:TIME** *<hour>*, *<minute>*, *<second>* sets the command module's internal clock.

## **Parameters**

| Parameter<br>Name | Parameter<br>Type | Range of Values        | Default<br>Units |
|-------------------|-------------------|------------------------|------------------|
| <hour></hour>     | numeric           | Must round to 0 to 23. | none             |
| <minute></minute> | numeric           | Must round to 0 to 59. | none             |
| <second></second> | numeric           | Must round to 0 to 60. | none             |

## Comments

- Related Commands: SYST:DATE, SYST:DATE?, SYST:TIME?
- \*RST Condition: \*RST does not change the command module's real time clock.

#### Example **Set the System Time**

**SYST:TIME 14,30,20** Set 2:30:20 PM.

# :TIME? SYSTem:TIME? [MAX | MIN,MAX | MIN,MAX | MIN] returns:

When no parameter is sent: the current system time is in the form +HH,+MM,+SS, where HH can be 0 through 23 hours, MM can be 0 through 59 minutes, and SS can be 0 through 60 seconds.

When parameters are sent: the minimum or maximum allowable values for each of the three parameters are returned. The parameter count must be three.

## **Example** Query the System Time

SYST:TIME? Ask for current time. input values of hour,min,sec Read back time.

## :VERSion?

**SYSTem:VERSion?** returns the SCPI version for which this instrument complies.

## **Comments**

- The returned information is in the format: YYYY . R; where YYYY is the year, and R is the revision number within that year.
- Related Commands: \*IDN?

## **Example** Determine Compliance Version for this Instrument

SYST:VERS?

enter statement Statement enters 1990.0

The VXI command subsystem provides for:

- Determining the number, type, and logical address of the devices (instruments) installed in the C-size mainframe.
- Direct access to VXIbus A16 registers within devices installed in the mainframe.
- Sending commands using the word serial protocol.
- Access to message-based devices from an RS-232 terminal.

## Subsystem Syntax

VXI

```
:CONFigure
   :CTABle <address>
   :CTABle?
   :DCTable <address>
   :DCTable?
   :DLADdress?
   :DLISt?[<logical_addr>]
   :DNUMber?
   :ETABle <address>
   :ETABle?
   :HIERarchy?
       :ALL?
   :INFormation?
       :ALL?
   :ITABle <address>
   :ITABle?
   :LADDress?
       :MEXTender?
   :MEXTender
       :ECLTrg<n> <direction>
       :INTerrupt<n> <direction>
       :TTLTrg<n> <direction>
   :MTABle <address>
   :MTABle?
   :NUMber?
       :MEXTender?
:QUERy? < logical_addr>
:READ? < logical_addr>, < register_addr>
:RECeive
   [:MESSage]? < logical_addr>[,<end_of_msg>]
:REGister
   :READ? < register>
   :WRITe < register > , < data >
:RESet < logical_addr>
:RESet?
:ROUTe
   :ECLTrg<n>
   :INTerrupt<n>
   :TTLTrg<n>
:SELect < logical_addr>
:SELect?
:SEND
```

```
:COMMand < logical addr>, < command>[, < data>]
       :COMMand? < logical_addr>, < command>[, < data1>[, < data2>]]
       [:MESSage] < logical_addr>," < msg_string>"[, < end_of_flag>]
   :WRITe < logical_addr>, < register_addr>, < data>
:WSProtocol
       :COMMand
           :AHLine < hand_id>, < line_number>
           :AlLine <int id>,line number>
           :AMControl < response_mask >
           :ANO
           :ANY <cmd_word>
           :BAVailable < end_bit>
           :BNO <top_level>
           :BREQuest
           :CEVent < enable >, < event_number >
           :CLR
           :CLOCk
           :CRESponse < response mask>
           :ENO
           :GDEVice <cmdr laddr>
           :ICOMmander
           :RDEVice < logical addr>
           :RHANdlers
           :RHLine < hand id>
           :RILine <int_id>
           :RINTerrupter
           :RMODid
           :RPERror
           :RPRotocol
           :RSARea
           :RSTB
           :SLModid <enable>,<modid> (0-127)
           :SLOCk
           :SUModid < enable > , < modid > (0-63)
           :TRIGger
       :MESSage
           :RECeive? < count | terminator>
           :SEND < msg\_string > [,(END | NEN)]
       :QUERy
           :AHLine? <hand_id>,<line_number>
           :AlLine? <int_id>,<line_number>
           :AMControl? < response_mask >
           :ANO?
           :ANY? <cmd_word>
           :BNO? <top level>
           :BREQuest?
           :CEVent? < enable>, < event_number>
           :CRESponse? < response mask>
           :ENO?
           :RDEVice? < logical_addr>
           :RHANdlers?
           :RHLine? < hand_id>
           :RILine? <int id>
           :RINTerrupter?
           :RMODid?
           :RPERror?
```

:RPRotocol?

:RSARea?

:RSTB?

:SLModid? <enable>,<modid> (0-127)

:SUModid? <enable>,<modid> (0-63)

:RESPonse?

# :CONFigure:CTABle

**VXI:CONFigure:CTABle** *<address>* links a user-defined commander/ servant hierarchy table to the command module (resource manager) processor. The command module must be the acting resource manager in order for the table to be implemented.

#### **Parameters**

| Parameter           | Parameter | Range of Values   | Default |
|---------------------|-----------|-------------------|---------|
| Name                | Type      |                   | Units   |
| <address></address> | numeric   | (DIAG:NRAM:ADDR?) | none    |

## **Comments**

- Be certain that *address* specifies the starting address of the area in user RAM (allocated using DIAG:NRAM:CREate) where you stored the commander/servant hierarchy table.
- Tables must start on an even address. Note that DIAG:NRAM:CREate allocates RAM for the table with an even starting address.
- <address> may be specified in decimal, hex (#H), octal (#Q), or binary (#B) formats.
- Setting *address* to 0 (zero) prevents the parameters defined by the table from being invoked when the system is rebooted, however, the table remains in user RAM.
- For more information see "User-Defined Commander/Servant Hierarchies" on page 39.
- Related Commands: DIAGnostic:NRAM:CREate, DIAGnostic:NRAM:ADDRess?, DIAGnostic:DOWNload, VXI:CONF:CTABle?

# **Example** Link a Commander/Servant Hierarchy Table to the Processor

DIAG:NRAM:CRE *<size>* Allocate space for table in user RAM.

DIAG:BOOT Reboot system to complete

allocation.

DIAG:NRAM:ADDR? Get starting address of table

(RAM segment).

DIAG:DOWN *<address>*, *<data>* Download data into table. **VXI:CONF:CTABle** *<address>* Link table to processor.

DIAG:BOOT Reboot system to implement table.

## :CONFigure:CTABle?

**VXI:CONFigure:CTABle?** returns the starting address of the user's commander/servant hierarchy table.

## Example

## Query Address of the Commander/Servant Hierarchy Table

**VXI:CONF:CTABle?**enter statement
Return address.

# :CONFigure:DCTable

**VXI:CONFigure:DCTable** *<address>* links a user-defined dynamic configuration table to the command module (resource manager) processor. The command module must be the acting resource manager in order for the table to be implemented.

#### **Parameters**

| Parameter           | Parameter | Range of Values   | Default |
|---------------------|-----------|-------------------|---------|
| Name                | Type      |                   | Units   |
| <address></address> | numeric   | (DIAG:NRAM:ADDR?) | none    |

## Comments

- Be certain that *address* specifies the starting address of the area in user RAM (allocated using DIAG:NRAM:CREate) where you stored the dynamic configuration table data.
- Tables must start on an even address. Note that DIAG:NRAM:CREate allocates RAM for the table with an even starting address.
- <address> may be specified in decimal, hex (#H), octal (#Q), or binary (#B) formats.
- Setting *address* to 0 (zero) prevents the parameters defined by the table from being invoked when the system is rebooted, however, the table remains in user RAM.
- For more information see "User-Defined Dynamic Configuration" on page 23.
- Related Commands: DIAG:NRAM:CREate, DIAG:NRAM:ADDRess?, DIAG:DOWNload, VXI:CONF:DCTable?

## **Example** Link a Dynamic Configuration Table to the Processor

DIAG:NRAM:CRE *< size>* Allocate space for table in user RAM.

DIAG:BOOT Reboot system to complete the

allocation.

DIAG:NRAM:ADDR? Get starting address of table (RAM

segment).

DIAG:DOWN *<address>*, *<data>* Download data into table. **VXI:CONF:DCTable** *<address>* Link table to processor.

DIAG:BOOT Reboot system to implement table.

# :CONFigure:DCTable?

**VXI:CONFigure:DCTable?** returns the starting address of the user's dynamic configuration table.

## **Example** Query Address of Dynamic Configuration Table

**VXI:CONF:DCTable?**Ask for address.
enter statement

Return address.

# :CONFigure :DLADdress?

**VXI:CONFigure:DLADdress?** returns a comma (,) separated decimal numeric list of device logical addresses currently installed in the mainframe. If the command module is not the resource manager, it only returns the logical addresses of the devices in its servant area.

## Comments

- Use the VXI:CONF:DNUM? command to determine the number of values which will be returned by VXI:CONF:DLAD?.
- Use each of the logical addresses returned by VXI:CONF:DLAD? with VXI:CONF:DLIS? to determine the types of devices installed.
- VXI:CONF:DEVICELAD? is also accepted.
- This command has been retained for compatibility with existing programs. For new programs you should use the VXI:CONF:LADDress? command.
- Related Commands: VXI:CONF:DLISt?, VXI:CONF:DNUMber?, VXI:CONF:LADDress?

## **Example** Determine the Device Addresses within the System

**VXI:CONF:DLAD?** Query for list of addresses.

enter statement List of addresses.

# :CONFigure:DLISt?

**VXI:CONFigure:DLISt?** [<*logical\_addr>*] returns information about the device specified by *logical\_addr*. Response data is in the form:

n1, n2, n3, n4, n5, n6, c1, c2, c3, c4, c5, s1, s2, s3, s4

Where the fields above are defined as:

n fields Indicate numeric data response fields.
c fields Indicate character data response fields.
s fields Indicate string data response fields.

- n1 Device's Logical Address. A number from 0 to 255.
- **n2** Commander's Logical Address. A number from -1 to 255; -1 means this device has no commander.
- **n3 Manufacturer's ID.** A number from 0 to 4095.
- **n4 Model Code.** A number from 0 to 65535, chosen by the manufacturer to signify the model of this device.
- **n5 Slot Number.** A number between -1 and the number of slots in this mainframe; -1 indicates that the slot associated with this device is unknown. This is always -1 for B size mainframes.
- **n6 Slot 0 Logical Address.** A number from 0 to 255.
- c1 Device Class. 3 data characters; EXT|HYB|MEM|MSG|REG|VME. EXT = Extended device, HYB = Hybrid device (e.g., IBASIC MEM = Memory device, MSG = Message-based device REG = Register-based device, VME = VME device
- **c2 Memory Space.** Up to 4 data characters; A16|A24|A32|NONE|RES. A16 = A16 addressing mode, A24 = A24 addressing mode, A32 = A32 addressing mode, NONE = no addressing mode, RES = reserved.
- **c3 Memory Offset.** 10 data characters which define the base address of the A24 or A32 address space on the device. This value is expressed in hex format (first two characters are #H).
- **c4 Memory Size.** 10 data characters which define the size of the A24 or A32 address space in bytes. This value is expressed in hex format (first two characters are #H).
- **c5 Pass/Failed.** Up to 5 data characters which define the status of the device; FAIL | IFAIL | PASS | READY. FAIL = failed self-test, IFAIL = configuration register initialization fails, PASS = self-test passed, READY = ready to receive commands
- **s1** Extended Field 1. Not currently used; returns ""
- **s2** Extended Field 2. Not currently used; returns ""
- **s3 Extended Field 3.** Not currently used; returns ""
- **s4 Manufacturer's Specific Comments.** Up to 80 character string contains manufacturer specific data in string response data format. This field is sent with a 488.2 string response data format, and will contain the instrument name and its IEEE 488.1 secondary address unless a start-up error is detected. In that case, this field will contain one or more error codes in the form "CNFG ERROR: n, m, ...,z". Table B-3 in Appendix B for a complete list of these codes.

#### **Parameters**

| Parameter<br>Name             | Parameter<br>Type | Range of Values       | Default<br>Units |
|-------------------------------|-------------------|-----------------------|------------------|
| <logical_addr></logical_addr> | numeric           | 0 to 255 (or nothing) | none             |

## Comments

- When *logical\_addr* is not specified, VXI:CONF:DLIS? returns information for each of the devices installed, separated by semicolons (;). If the command module is not the resource manager, it returns information on only the devices in its servant area.
- Cards which are part of a combined instrument such as a switchbox or scanning voltmeter always return the same manufacturer's comments as the first card in the instrument. Information in the other fields correspond to the card for which the logical address was specified.
- This command has been retained for compatibility with existing programs. For new programs you should use the VXI:CONF:INF? and VXI:CONF:HIER? commands.
- Related Commands: VXI:CONF:DLADdress?, VXI:CONF:DNUMber?, VXI:CONF:INFormation?, VXI:CONF:HIERarchy?

# **Example** Query the device list for the System Instrument

dimension string[1000] String size large in case of multiple

device list.

**VXI:CONF:DLIS? 0** *Ask for the device list for the* 

System instrument.

enter string Enter return data into string.

Example response data (no error):+0, -1, +4095, +1301, +0, +0, HyB, NONE, #H00000000, #H00000000, READY, "", "", "", "SYSTEM INSTALLED AT SECONDARY ADDR 0"

**Example response data (with error):**+255, +0, +4095, +65380, -1, +0, REG, A16, #H00000000, #H00000000, READY, "", "", "CNFG ERROR: 11"

# :CONFigure :DNUMber?

**VXI:CONFigure:DNUMber?** returns the number of devices installed in the mainframe (including the System instrument itself). If the command module is not the resource manager, it returns the number of devices in its servant area.

## **Comments**

- Use the VXI:CONF:DNUM? command to determine the number of values which will be returned by VXI:CONF:DLAD?.
- This command has been retained for compatibility with existing programs. For new programs you should use the VXI:CONF:NUMBer? command.
- Related Commands: VXI:CONF:DLADdress?, VXI:CONF:DLISt?

## **Example** Determine the Number of Devices Within the System

**VXI:CONF:DNUM?**Query the number of devices.
enter statement
Input number of devices.

# :CONFigure:ETABle

**VXI:CONFigure:ETABle** *<address>* links a user-defined extender table to the command module (resource manager) processor. The command module must be the acting resource manager in order for the table to be implemented.

## **Parameters**

| Parameter           | Parameter | Range of Values   | Default |
|---------------------|-----------|-------------------|---------|
| Name                | Type      |                   | Units   |
| <address></address> | numeric   | (DIAG:NRAM:ADDR?) | none    |

## Comments

- Be certain that *address* specifies the starting address of the area in user RAM (allocated using DIAG:NRAM:CREate) where you stored the extender table.
- Tables must start on an even address. Note that DIAG:NRAM:CREate allocates RAM for the table with an even starting address.
- <address> may be specified in decimal, hex (#H), octal (#Q), or binary (#B) formats.
- Setting *address* to 0 (zero) prevents the parameters defined by the table from being invoked when the system is rebooted, however, the table remains in user RAM.
- For more information see the "User-Defined Logical Address and Memory Windows" on page 31.
- Related Commands: DIAG:NRAM:CREate, DIAG:NRAM:ADDRess?, DIAG:DOWNload, VXI:CONF:ETABle?

# **Example** Link an Extender Table to the Processor

DIAG:NRAM:CRE <size> Allocate space for table in user RAM.

DIAG:BOOT Reboot system to complete

allocation.

DIAG:NRAM:ADDR? Get starting address of table

(RAM segment).

DIAG:DOWN *<address>*, *<data>*Download data into table.

VXI:CONF:ETAB *<address>*Link table to processor.

DIAG:BOOT Reboot system to implement table.

# :CONFigure:ETABle?

**VXI:CONFigure:ETABle?** returns the starting address of the user's extender table.

## **Example** Query Address of the Extender Table

**VXI:CONF:ETABle?**enter statement
Ask for address.
Return address.

# :CONFigure :HIERarchy?

**VXI:CONFigure:HIERarchy?** returns current hierarchy configuration information about the selected logical address. The individual fields of the response are comma separated. If the information about the selected logical address is not available from the destination device (that is, the requested device is not in the mainframe or the command module's servant area) then Error -224, "Illegal parameter value" will be set and no response data will be sent.

#### Comments

• This command returns the following values:

**Logical address:** An integer between -1 and 255 inclusive. -1 indicates that the device has no logical address.

**Commander's logical address:** An integer between -1 and 255 inclusive. -1 indicates that the device has no commander or that the commander is unknown.

**Interrupt handlers:** A comma (,) separated list of seven integers between 0 and 7 inclusive. Interrupt lines 1–7 are mapped to the individual return values. 0 (zero) is used to indicate that the particular interrupt handler is not configured. A set of return values of 0,0,0,5,2,0,6 would indicate that:

- handler 4 is configured to handle interrupts on line 5
- handler 5 is configured to handle interrupts on line 2
- handler 7 is configured to handle interrupts on line 6
- handlers 1, 2, 3, and 6 are not configured

**Interrupters:** A comma (,) separated list of seven integers between 0 and 7 inclusive. Interrupt lines 1–7 are mapped to the individual return values. 0 (zero) indicates that the particular interrupter is not configured. A set of return values of 0,0,0,5,2,0,6 would indicate that:

- interrupter 4 is configured to handle interrupts on line 5
- interrupter 5 is configured to handle interrupts on line 2
- interrupter 7 is configured to handle interrupts on line 6
- interrupters 1, 2, 3, and 6 are not configured

**Pass/Failed:** An integer which contains the pass/fail status of the specified device encoded as follows:

Manufacturer specific comment: Up to an 80 character quoted string that contains manufacturer specific data. It is sent with a 488.2 string response data format, and will contain the instrument name and its IEEE 488.1 secondary address unless a start-up error is detected. In that case, this field will contain one or more error codes in the form "CNFG ERROR: n, m, ...,z". See Table B-3 in Appendix B for a complete list of these codes.

 Cards which are part of a combined instrument such as a switchbox or scanning voltmeter always return the same manufacturer's comments as the first card in the instrument. Information in the other fields correspond to the card for which the logical address was specified.  Related Commands: VXI:SELect, VXI:CONF:HIERarchy:ALL?, VXI:CONF:LADDress?

# :CONFigure :HIERarchy:ALL?

**VXI:CONFigure:HIERarchy:ALL?** returns the configuration information about all logical addresses in the mainframe, or the devices in the command module's servant area if the command module is not the resource manager. The information is returned in the order specified in the response to VXI:CONF:LADDress?. The information about multiple logical addresses will be semicolon (;) separated and follow the IEEE 488.2 response message format. Individual fields of the output are comma (,) separated.

## **Comments**

 Related Commands: VXI:SELect, VXI:CONF:HIERarchy?, VXI:CONF:LADDress?

# :CONFigure :INFormation?

VXI:CONFigure:INFormation? returns the static information about the selected logical address (see VXI:SELect). The individual fields of the response are comma (,) separated. If the information about the selected logical address is not available from the destination device (that is, the requested device is not in the mainframe or the command module's servant area) then Error -224, "Illegal parameter value" will be set and no response data will be sent. The command returns the following values:

**Logical address:** An integer between -1 and 255 inclusive. -1 indicates that the device has no logical address.

**Manufacturer ID:** An integer between -1 and 4095 inclusive. -1 indicates that the device has no Manufacturer ID.

**Model code:** An integer between -1 and 65535 inclusive. -1 indicates that the device has no model code.

**Device class:** An integer between 0 and 5 inclusive.

- 0 = VXIbus memory device, 1 = VXIbus extended device,
- 2 = VXIbus message based device, 3 = VXIbus register-based device,
- 4 = Hybrid device, 5 = Non-VXIbus device.

**Address space:** An integer between 0 and 15 inclusive, which is the sum of the binary weighted codes of the address space(s) occupied by the device.

- 1 = The device has A16 registers, 2 = The device has A24 registers,
- 4 = The device has A32 registers, 8 = The device has A64 registers.

**A16 memory offset:** An integer between -1 and 65535 inclusive. Indicates the base address for any A16 registers (other than the VXIbus defined registers) which are present on the device. -1 indicates that the device has no A16 memory.

**A24 memory offset:** An integer between -1 and 16777215 inclusive. Indicates the base address for any A24 registers which are present on the device. -1 indicates that the device has no A24 memory.

**A32 memory offset:** An integer between -1 and 4294967295 inclusive. Indicates the base address for any A32 registers which are present on the device. -1 indicates that the device has no A32 memory.

**A16 memory size:** An integer between -1 and 65535 inclusive. Indicates the number of bytes reserved for any A16 registers (other than the VXIbus defined registers) which are present on the device. -1 indicates that the device has no A16 memory.

**A24 memory size:** An integer between -1 and 16777215 inclusive. Indicates the number of bytes reserved for any A24 registers which are present on the device. -1 indicates that the device has no A24 memory.

**A32 memory size:** An integer between -1 and 4294967295 inclusive. Indicates the number of bytes reserved for any A32 registers which are present on the device. -1 indicates that the device has no A32 memory.

**Slot number:** An integer between -1 and the number of slots which exist in the cage. -1 indicates that the slot which contains this device is unknown.

**Slot 0 logical address:** An integer between -1 and 255 inclusive. -1 indicates that the Slot 0 device associated with this device is unknown.

**Subclass:** An integer representing the contents of the subclass register. -1 indicates that the subclass register is not defined for this device.

**Attribute:** An integer representing the contents of the attribute register. -1 indicates that the attribute register is not defined for this device.

**Manufacturer specific comment:** Up to an 80 character quoted string that contains manufacturer specific data. It is sent with a 488.2 string response data format, and will contain the instrument name and its IEEE 488.1 secondary address unless a start-up error is detected. In that case, this field will contain one or more error codes in the form "CNFG ERROR: n, m, ...,z". See Table B-3 in Appendix B for a complete list of these codes.

#### Comments

 Related Commands: VXI:SELect, VXI:CONF:INFormation:ALL?, VXI:CONF:LADDress?

## **Example** Get Static Information on the Currently Selected Logical Address

VXI:SEL 0 Select the logical address.

**VXI:CONF:INF?**Ask for data.
enter statement
Return data.

# :CONFigure :INFormation:ALL?

**VXI:CONFigure:INFormation:ALL?** returns the static information about all logical addresses. The information is returned in the order specified in the response to VXI:CONF:LADDress?. The information about multiple logical addresses will be semicolon (;) separated and follow the IEEE 488.2 response message format. Individual fields of the output are comma (,) separated.

## **Comments**

 Related Commands: VXI:SELect, VXI:CONF:INFormation?, VXI:CONF:LADDress?

# :CONFigure:ITABle

**VXI:CONFigure:ITABle** *<address>* links a user-defined interrupt line allocation table to the command module (resource manager) processor. The command module must be the acting resource manager in order for the table to be implemented.

## **Parameters**

| Parameter           | Parameter | Range of Values   | Default |
|---------------------|-----------|-------------------|---------|
| Name                | Type      |                   | Units   |
| <address></address> | numeric   | (DIAG:NRAM:ADDR?) | none    |

#### Comments

- Be certain that *address* specifies the starting address of the area in User RAM (allocated using DIAG:NRAM:CREate) where you stored the interrupt line allocation table data.
- Tables must start on an even address. Note that DIAG:NRAM:CREate allocates RAM for the table with an even starting address.
- <address> may be specified in decimal, hex (#H), octal (#Q), or binary (#B) formats.
- Setting *address* to 0 (zero) prevents the parameters defined by the table from being invoked when the system is re-booted, however, the table remains in user RAM.
- For more information see the section "User-Defined Interrupt Line Allocation Table" on page 54.
- Related Commands: DIAG:NRAM:CREate, DIAG:NRAM:ADDRess?, DIAG:DOWNload, VXI:CONF:ITABle?

## **Example** Link an Interrupt Line Allocation Table to the Processor

DIAG:NRAM:CRE *< size>*Allocate space for table in user RAM.

DIAG:BOOT
Reboot system to complete the

allocation.

DIAG:NRAM:ADDR? Get starting address of table

(RAM segment).

DIAG:DOWN <address>,<data> Download data into table.

VXI:CONF:ITAB <address> Link table to processor.

DIAG:BOOT Reboot system to implement.

# :CONFigure:ITABle?

**VXI:CONFigure:ITABle?** returns the starting address of the user's interrupt line allocation table.

## **Example** Query Address of Interrupt Line Allocation Table

VXI:CONF:ITABle? Ask for address. enter statement Return address.

# :CONFigure :LADDress?

**VXI:CONFigure:LADDress?** returns a comma (,) separated list of logical addresses of devices in the mainframe, or a list of devices in the command module's servant area if the command module is not the resource manager. This is an integer between 1 and 256 inclusive. The logical address of the device responding to the command will be the first entry in the list. If the command is received by a device other than the resource manager, the response will contain the logical address of the destination device followed by a list of devices which are immediate servants to the destination device.

## **Comments**

• Related Commands: VXI:SELect, VXI:CONF:NUMBer?

# :CONFigure :LADDress :MEXTender?

**VXI:CONFigure:LADDress:MEXTender?** returns a comma (,) separated list of logical addresses of mainframe extender devices in the system. This is an integer between 1 and 256 inclusive. If there are no extender devices in the system a -1 will be returned. An error is reported if the command is received by a device other than the resource manager.

## **Comments**

Related Commands: VXI:SELect, VXI:CONF:NUMBer:MEXTender?

# :CONFigure :MEXTender :ECLTrg<n>

**VXI:CONFigure:MEXTender:ECLTrg**<*n*> <*direction*> is used to configure the selected mainframe extender to direct the ECL trigger specified by <*n*>.

### **Parameters**

| Parameter<br>Name       | Parameter<br>Type | Range of Values | Default<br>Units |
|-------------------------|-------------------|-----------------|------------------|
| < <i>n&gt;</i>          | numeric           | 0 or 1          | none             |
| <direction></direction> | discrete          | IN   OUT   NONE | none             |

## Comments

- Select the logical address of the extender to access with the VXI:SELect command.
- The trigger line affected is specified in the ECLTrg<*n*> node of the command by an integer of 0 or 1. Integers greater than 1 will generate Error -113, "Undefined header".
- A mainframe extender can direct a trigger line into or out of the VXIbus card cage (mainframe) that it is plugged into.
- If you specify NONE the trigger line will be disabled and will not be directed in or out.
- Some mainframe extender devices do not support some trigger lines. These commands will determine whether the specified trigger line is supported before it attempts to execute the command. If the trigger line is not supported a "trigger not supported" error will be returned.
- This command can only be executed by the System instrument in a command module that is serving as resource manager for the entire VXIbus system.
- Related Commands: VXI:CONF:MEXTender:INTerrupt, VXI:CONF:MEXTender:TTLTrg<n>, VXI:ROUTe:ECLTrg<n>

# **Example**

Direct ECL trigger line 1 from a card cage with "child side" extender at logical address 5 to an extended card cage with a "parent side extender" of logical address 6.

VXI:SEL 5

VXI:CONF:MEXT:ECLT1 OUT

Configure the logical address 5
extender as OUT.

VXI:SEL 6

Select logical address 6.

VXI:CONF:MEXT:ECLT1 IN Configure the logical address 6 extender as IN.

# :CONFigure :MEXTender :INTerrupt<n>

**VXI:CONFigure:MEXTender:INTerrupt<**n> **<** direction> is used to configure the selected mainframe extender to direct the interrupt line specified by < n>.

### **Parameters**

| Parameter<br>Name       | Parameter<br>Type | Range of Values | Default<br>Units |
|-------------------------|-------------------|-----------------|------------------|
| <n></n>                 | numeric           | 0 or 1          | none             |
| <direction></direction> | discrete          | IN   OUT   NONE | none             |

## Comments

- Select the logical address of the extender to access with VXI:SELect.
- The interrupt line affected is specified in the INTerrupt<n> node of the command by a number ranging from 1 to 7. Numbers less than 1 and greater than 7 will generate Error -113, "Undefined header".
- A mainframe extender can direct an interrupt line into the VXIbus card cage (mainframe) that it is plugged into or it can direct the interrupt line out of the card cage.
- If you specify NONE the interrupt line will be disabled and will not be directed in or out.
- Some mainframe extender devices do not support directing interrupt lines. These commands will determine whether the specified interrupt line is supported before it attempts to execute the command. If the interrupt line is not supported, a trigger not supported error will be returned.
- This command can only be executed by the System instrument in a command module that is serving as resource manage for the entire VXIbus system.
- Related Commands: VXI:CONF:MEXTender:ECLTrg<n>, VXI:CONF:MEXTender:TTLTrg<n>, VXI:ROUTe:INTerrupt<n>

## **Example**

Direct interrupt line 1 from a card cage with "child side" extender at logical address 5 to an extended card cage with a "parent side extender" of logical address 6.

VXI:SEL 5

VXI:CONF:MEXT:INT1 OUT

Configure the logical address 5
extender as OUT.

VXI:SEL 6

VXI:CONF:MEXT:INT1 IN

Configure the logical address 6.

Configure the logical address 6

extender as IN.

# :CONFigure :MEXTender :TTLTrg<n>

**VXI:CONFigure:MEXTender:TTLTrg<**n> **<**direction> is used configure the selected mainframe extender to direct the TTL trigger specified by <n>.

## **Parameters**

| Parameter<br>Name       | Parameter<br>Type | Range of Values | Default<br>Units |
|-------------------------|-------------------|-----------------|------------------|
| < <i>n&gt;</i>          | numeric           | 0 through 1     | none             |
| <direction></direction> | discrete          | IN   OUT   NONE | none             |

## Comments

- Select the logical address of the extender to access with VXI:SELect.
- The trigger line affected is specified in the TTLTrg<*n*> node of the command by a number ranging from 0 to 7. Numbers greater than 7 will generate Error -113, "Undefined header".
- A mainframe extender can direct a trigger line into the VXIbus card cage (mainframe) that it is plugged into or it can direct the trigger line out of the card cage.
- If you specify NONE the trigger line will be disabled and will not be directed in or out.
- Some mainframe extender devices do not support some trigger lines.
  These commands will determine whether the specified trigger line is
  supported before it attempts to execute the command. If the trigger
  line is not supported, a "trigger not supported" error will be returned.
- This command can only be executed by the System instrument in a command module that is serving as resource manager for the entire VXIbus system.
- Related Commands: VXI:CONF:MEXTender:INTerrupt<n>, VXI:CONF:MEXTender:ECLTrg<n>, VXI:ROUTe:TTLTrg<n>

## **Example**

Direct TTL trigger line 1 from a card cage with "child side" extender at logical address 5 to an extended card cage with a "parent side extender" of logical address 6.

| VXI:SEL 5               | Select logical address 5.                        |
|-------------------------|--------------------------------------------------|
| VXI:CONF:MEXT:TTLT1 OUT | Configure the logical address 5 extender as OUT. |
| VXI:SEL 6               | Select logical address 6.                        |
| VXI:CONF:MEXT:TTLT1 IN  | Configure the logical address 6 extender as IN.  |

# :CONFigure:MTABle

**VXI:CONFigure:MTABle** *<address>* links a user-defined A24/A32 address allocation table to the command module (resource manager) processor. The command module must be the acting resource manager in order for the table to be implemented.

## **Parameters**

| Parameter           | Parameter | Range of Values   | Default |
|---------------------|-----------|-------------------|---------|
| Name                | Type      |                   | Units   |
| <address></address> | numeric   | (DIAG:NRAM:ADDR?) | none    |

## Comments

- Be certain that *address* specifies the starting address of the area in user RAM (allocated using DIAG:NRAM:CREate) where you stored the A24/A32 address allocation table data.
- Tables must start on an even address. Note that DIAG:NRAM:CREate allocates RAM for the table with an even starting address.
- <address> may be specified in decimal, hex (#H), octal (#Q), or binary (#B) formats.
- Setting *address* to 0 prevents the parameters defined by the table from being invoked when the system is rebooted, however, the table remains in user RAM.
- For more information see "Reserving A24/A32 Address Space" on page 48.
- Related Commands: DIAG:NRAM:CREate, DIAG:NRAM:ADDRress?, DIAG:DOWNload, VXI:CONF:MTABle?

# **Example** Link an A24/A32 Address Allocation Table to the Processor

DIAG:NRAM:CRE <size> Allocate space for table in user RAM.

DIAG:BOOT Reboot system to complete the allocation.

DIAG:NRAM:ADDR?

Get starting address of table (RAM segment).

DIAG:DOWN *<address>*, *<data>*Download data into table.

VXI:CONF:MTAB *<address>*Link table to processor.

DIAG:BOOT Reboot system to implement table.

# :CONFigure:MTABle?

**VXI:CONFigure:MTABle?** returns the starting address of the user's A24/A32 address allocation table.

## Example

Query Address of A24/A32 Address Allocation Table

**VXI:CONF:MTABle?**enter statement
Return address.

# :CONFigure:NUMBer?

**VXI:CONFigure:NUMBer?** returns the number of devices in the system when it is issued to a resource manager. This is an integer between 1 and 256 inclusive. If the command is received by a device that is not the resource manager, it returns the number of devices which are immediate servants to the destination device, including the destination device. For example, a commander with 3 servants would return a value of 4, or a resource manager for a system of 4 devices would return a value of 5.

## **Comments**

• Related Commands: VXI:SELect, VXI:CONF:LADDress?

# :CONFigure:NUMBer :MEXTender?

**VXI:CONFigure:NUMBer:MEXTender?** returns the number of devices in the system when it is issued to a resource manager. This is an integer between 1 and 256 inclusive, which indicates the number of mainframe extender devices in the system. If the command is received by a device other than the resource manager an error is reported.

## **Comments**

 Related Commands: VXI:SELect, VXI:CONF:LADDress?, VXI:CONF:NUMBer?

# :QUERy?

**VXI:QUERy?** *<logical\_addr>* returns one 16-bit data word from the Data Low Register of the message-based device at *logical\_addr*.

## **Parameters**

| Parameter                     | Parameter | Range of Values              | Default |
|-------------------------------|-----------|------------------------------|---------|
| Name                          | Type      |                              | Units   |
| <logical_addr></logical_addr> | numeric   | Must round to 0 through 255. | none    |

#### Comments

- Send a Device Clear to "unlock" the System instrument in case the device at *logical\_addr* does not respond.
- VXI:QUERy? can be used to read the response in the Data Low Register when the VXI:SEND:COMM command is ANY, and the command sent is a query.
- This command has been retained for compatibility with existing programs. For new programs you should use VXI:WSP:RESP?
- Related Commands: VXI:SEND:COMMand, VXI:WSProtocol:RESP?

## **Example** Read the Data Low Register of Device at Logical Address 72

VXI:QUERY? 72

Query value of Data Low Register.

enter statement

Input 16-bit value.

## :READ?

**VXI:READ?** <a href="mailto:volume">VXI:READ?</a> <a href="mailto:logical\_addr">logical\_addr</a> <a href="mailto:allows">allows</a> access to the entire 64-byte A16 register address space for the device specified by logical\_addr. Since the VXIbus system is byte-addressed, while the registers are 16-bits wide, registers are specified by even addresses only. This method of identifying registers follows the VXIbus standard format.

#### **Parameters**

| Parameter<br>Name               | Parameter<br>Type | Range of Values                                                   | Default<br>Units |
|---------------------------------|-------------------|-------------------------------------------------------------------|------------------|
| <logical_addr></logical_addr>   | numeric           | Must round to 0 through 255.                                      | none             |
| <register_addr></register_addr> | numeric           | Must round to an even value from 0 through 62 (3E <sub>h</sub> ). | none             |

## Comments

- Specifying an odd *register address* will cause Error +2003, "Invalid word address".
- Specifying a *logical address* not currently in the system will cause Error +2005, "No card at logical address".
- If the command module is the resource manager it can read from any device within the mainframe. If the command module is not the resource manager it can only read from devices within its servant area.
- < logical\_addr> must be specified in decimal. < register\_addr> may be specified in decimal, hex (#H), octal (#Q), or binary (#B).
- Accesses are 16-bit non-privileged data accesses.
- This command has been retained for compatibility with existing programs. For new programs you should use VXI:REG:READ?.
- **Related Commands:** VXI:WRITe, VXI:REGister:READ?

## **Example** Read from One of a Device's Configuration Registers

**VXI:READ? 8.0** Read ID Register on device at

logical address 8.

enter statement Enter value from Device Register.

# :RECeive[:MESSage]?

**VXI:RECeive[:MESSage]?** *<logical\_addr>*[,*<end\_of\_msg>*] receives a message from the message-based device at *logical\_addr*.

## **Parameters**

| Parameter<br>Name             | Parameter<br>Type | Range of Values              | Default<br>Units |
|-------------------------------|-------------------|------------------------------|------------------|
| <logical_addr></logical_addr> | numeric           | Must round to 0 through 255. | none             |
| <end_of_msg></end_of_msg>     | discrete/numeric  | END   LF   CRLF   < count>   | none             |

## **Comments**

- A message ends when the condition specified by the *end\_of\_msg* parameter is met. When *end\_of\_msg* specifies a *count*, it can range from 1 through 2,147,483,647.
- The default *end\_of\_msg* parameter is END.
- VXI:REC? together with VXI:SEND can be used to communicate with message-based devices from an RS-232 monitor via the command module. If the command module is the resource manager, the message-based devices can be inside or outside its servant area. If the command module is not the resource manager, the message-based devices must be in the command module's servant area.
- VXI:REC? uses the Byte Transfer Protocol which uses the DIR and DOR bits in the Response Register. This protocol and DIR/DOR are described in the *VXIbus System Specifications*.
- Send a Device Clear to "unlock" the System instrument in case the device at *logical\_addr* does not satisfy the *end\_of\_msg* condition (insufficient data for count, or no END | LF | CRLF).
- This command has been retained for compatibility with existing programs. For new programs you should use the VXI:WSP:MESS:REC? command
- Related Commands: VXI:SEND[:MESSage], VXI:WSProtocol:MESSage:RECeive?, VXI:WSProtocol:MESSage:SEND

## **Example** Query for Message from Module at Logical Address 16

VXI:SEND 16,"\*IDN?" Send command to device at logical

address 16.

VXI:REC? 16 Enter message.

## :REGister:READ?

**VXI:REGister:READ?** *<register>* returns the contents of the specified 16-bit register at the selected logical address as an integer (see VXI:SELect).

## **Parameters**

| Parameter             | Parameter | Range of Values                                         | Default |
|-----------------------|-----------|---------------------------------------------------------|---------|
| Name                  | Type      |                                                         | Units   |
| <register></register> | numeric   | Even numbers from 0 to 62 or register name (see below). | none    |

## **Comments**

• The *register* parameter can be all even numbers from 0 to 62 inclusive (as a numeric value) or the following (optional) words:

A16 Window: A16 Window Map Register (12) A24Low: A24 Pointer Low Register (18) A24High: A24 Pointer High Register (16) A24 Window: A24 Window Map Register (14) A32Low: A32 Pointer Low Register (22) A32High: A32 Pointer High Register (20) A32 Window: A32 Window Map Register (16)

ATTRibute: Attribute Register (8)

DHIGh: Data High Register (12)

DLOW: Data Low Register (14)

DTYPe: Device Type Register (2)

**ETConfigure:** ECL Trigger Configuration Register (22)

**ICNF:** Interrupt Configuration Register (18) **ICONtrol:** Interrupt Control Register (28)

**ID:** ID Register (0)

**ISTatus:** Interrupt Status Register (26)

**LAWindow:** Logical Address Configuration Register (10) **TTConfigure:** TTL Trigger Configuration Register (20)

MODId: MODID Register (8)
OFFSet: Offset Register (6)
PROTocol: Protocol Register (8)
RESPonse: Response Register (10)

**SNHigh:** Serial Number High Register (10) **SNLow:** Serial Number Low Register (12)

**STATus:** Status Register (4) **SUBClass:** Subclass Register (30)

**UCONfigure:** Utility Configuration Register (24)

**VNUMber:** Version Number Register (14)

## Note

The optional register names are decoded into the equivalent register address. You will get correct results if you use any one of the words for a given register address, even if the word itself does not make sense for the device you are using.

• Related Commands: VXI:SELect, VXI:REGister:WRITe

## **Example** Read from a Register on the Currently Selected Device

VXI:READ? ICON

Read from the Interrupt Control Register of the currently selected device.

# :REGister:WRITe

**VXI:REGister:WRITe** *<register>*, *<data>* writes *data* to the specified 16-bit register at the selected logical address (see VXI:SELect).

#### **Parameters**

| Parameter<br>Name     | Parameter<br>Type | Range of Values                                         | Default<br>Units |
|-----------------------|-------------------|---------------------------------------------------------|------------------|
| <register></register> | numeric           | Even numbers from 0 to 62 or register name (see below). | none             |
| <data></data>         | numeric           | -32768 to 32767                                         | none             |

## Comments

• The *register* parameter can be all even numbers from 0 to 62 inclusive (as a numeric value) or the following (optional) words:

**A16 Window:** A16 Window Map Register (12) **A24 Window:** A24 Window Map Register (14) **A32 Window:** A32 Window Map Register (16)

**CONTrol:** Control Register (4)

**DEXTended:** Data Extended Register (10)

**DHIGh:** Data High Register (12) **DLOW:** Data Low Register (14)

**ETConfigure:** ECL Trigger Configuration Register (22)

**ICNF:** Interrupt Configuration Register (18) **ICONtrol:** Interrupt Control Register (28)

**LAWindow:** Logical Address Configuration Register (10)

**MODId:** MODID Register (8)

**LADDress:** Logical Address Register (0)

**OFFSet:** Offset Register (6) **SIGNal:** Signal Register (8)

TTConfigure: TTL Trigger Configuration Register (20)

**UCONfigure:** Utility Configuration Register (24)

## Note

The optional register names are decoded into the equivalent register address. You will get correct results if you use any one of the words for a given register address, even if the word itself does not make sense for the device you are using.

• Related Commands: VXI:SELect, VXI:REGister:READ?

## **Example** Write to a Register on the Currently Selected Device

VXI:REG:WRIT DHIG,64

Writes "64" to Data High Register.

## **Parameters**

| Parameter                     | Parameter | Range of Values              | Default |
|-------------------------------|-----------|------------------------------|---------|
| Name                          | Type      |                              | Units   |
| <logical_addr></logical_addr> | numeric   | Must round to 0 through 255. | none    |

#### Comments

- VXI:RESet sets the Sysfail Inhibit bit in the device's Control Register, then sets the Reset bit, waits 100µs, then clears Reset. When the device has passed its self-test, Sysfail Inhibit is cleared. If the device fails during the reset (does not assert "Passes" within 4.9 sec), Sysfail Inhibit remains asserted.
- If the command module is the resource manager, it can reset any device within the mainframe. If the command module is not the resource manager, it can only reset devices within its servant area. You cannot use VXI:RESet to reset the command module (use DIAG:BOOT).
- When a device is reset, the command module (system instrument) will write 1's to the device dependent bits in the device's Control Register.
- This command has been retained for compatibility with existing programs. For new programs you should use VXI:RESet?.

## **Example** Reset a VXIbus Device

VXI:RES 64

Reset device at logical addr 64.

## :RESet?

**VXI:RESet?** resets the selected logical address. SYSFAIL generation is inhibited while the device is in the self-test state. The command waits for 5 seconds or until the selected device has indicated passed (whichever occurs first). If the device passes its self-test, the SYSFAIL generation is re-enabled. If the device fails the self-test, then SYSFAIL generation will remain inhibited.

### Comments

• The return value from this command is the state of the selected device after it has been reset. The command returns a <NR1> encoded as follows:

- The state of the A24/A32 enable bit is not altered by this command.
- If the command module is the resource manager, it can reset any device within the mainframe. If the command module is not the resource manager, it can only reset devices within its servant area. You cannot use VXI:RESet? to reset the command module (use DIAG:BOOT).
- Related Commands: VXI:SELect

# :ROUTe:ECLTrg<n>

**VXI:ROUTe:ECLTrg<***n***>** configures the routing of the ECL trigger line specified by <*n*> for all mainframe extenders in the system.

## **Parameters**

| Parameter | Parameter | Range of Values | Default |
|-----------|-----------|-----------------|---------|
| Name      | Type      |                 | Units   |
| <n></n>   | numeric   | 0 or 1          | none    |

#### Comments

- The routing is set so the device selected by the VXI:SELect command can source the trigger line and all other devices in the system may monitor that trigger line.
- Some mainframe extender devices do not support some trigger lines. This command will determine whether the specified trigger line is supported while it attempts to execute the command and return a trigger not supported error if it encounters any extenders that do not support the specified trigger. It will attempt to direct all extenders that do support the specified trigger, even if it encounters some extenders that do not.
- This command can only be executed by the System instrument in a command module that is serving as resource manager for the entire VXIbus system.
- Related Commands: VXI:SELect, VXI:ROUTe:TTLTrg<n>, VXI:ROUTe:INTerrupt<n>, VXI:CONFigure:MEXTender...

# :ROUTe:INTerrupt<n>

**VXI:ROUTe:INTerrupt<***n***>** configures the routing of the interrupt line specified by <*n*> for all mainframe extenders in the system.

### **Parameters**

| Parameter      | Parameter | Range of Values | Default |
|----------------|-----------|-----------------|---------|
| Name           | Type      |                 | Units   |
| < <i>n&gt;</i> | numeric   | 0 through 7     | none    |

## **Comments**

- The routing is set so the device selected by the VXI:SELect command can handle the interrupt line and all other devices in the system may assert that interrupt line.
- Some mainframe extender devices do not support directing interrupt lines. This command will determine whether the specified interrupt line is supported while it attempts to execute the command and return a trigger not supported error if it encounters any extenders that do not support the specified line. It will attempt to direct all extenders that do support the specified line, even if it encounters some extenders that do not.
- This command can only be executed by the System instrument in a command module that is serving as resource manager for the entire VXIbus system.
- Related Commands: VXI:SELect, VXI:ROUTe:TTLTrg<n>, VXI:ROUTe:ECLTrg<n>, VXI:CONFigure:MEXTender

# :ROUTe:TTLTrg<*n*>

**VXI:ROUTe:TTLTrg<***n***>** configures the routing of the TTL trigger line specified by <*n*> for all mainframe extenders in the system.

### **Parameters**

| Parameter<br>Name | Parameter<br>Type | Range of Values | Default<br>Units |
|-------------------|-------------------|-----------------|------------------|
| < <i>n&gt;</i>    | numeric           | 0 through 7     | none             |

## Comments

- The routing is set so the device selected by the VXI:SELect command can source the trigger line and all other devices in the system may monitor that trigger line.
- Some mainframe extender devices do not support some trigger lines. This command will determine whether the specified trigger line is supported while it attempts to execute the command and return a trigger not supported error if it encounters any extenders that do not support the specified trigger. It will attempt to direct all extenders that do support the specified trigger, even if it encounters some extenders that do not.
- This command can only be executed by the System instrument in a command module that is serving as resource manager for the entire VXIbus system.
- Related Commands: VXI:SELect, VXI:ROUTe:INTerrupt<n>,
   VXI:ROUTe:ECLTrg<n>, VXI:CONFigure:MEXTernal...

## :SELect

**VXI:SELect** < *logical\_addr*> specifies the *logical address* to be used by many subsequent commands in the VXI subsystem.

#### **Parameters**

| Parameter                     | Parameter | Range of Values              | Default |
|-------------------------------|-----------|------------------------------|---------|
| Name                          | Type      |                              | Units   |
| <logical_addr></logical_addr> | numeric   | Must round to 0 through 255. | none    |

## **Comments**

- The \*RST default value for *logical\_addr* is that no logical address is selected (i.e., -1). All other commands which require a logical address to be selected will respond with Error -221, "Settings conflict", if no instruments *logical address* is selected.
- When a command encounters an Error -240, "Hardware error", the equivalent of a \*RST is executed. This will cause the selected *logical address* to be set to -1.
- Related Commands: VXI:CONFigure:LADDress?

## **Example** Select a Logical Address

VXI:SEL 64

Sets the logical address to be used by subsequent VXI subsystem commands to 64.

## :SELect?

**VXI:SELect?** returns the logical address which will be used by many subsequent commands in the VXI subsystem. If no logical address has been selected, this query will return -1.

## :SEND:COMMand

**VXI:SEND:COMMand** *<logical\_addr>,<command>*[,*<data>*] sends the specified word serial *command* (and optional *data*) to *logical\_addr*.

## **Parameters**

| Parameter<br>Name             | Parameter<br>Type | Range of Values              | Default<br>Units |
|-------------------------------|-------------------|------------------------------|------------------|
| <logical_addr></logical_addr> | numeric           | Must round to 0 through 255. | none             |

The *command* field and any required *data* fields are specified in the table below.

| <command/> | <data></data>                                                                                                    | Description                                                                                                    |
|------------|----------------------------------------------------------------------------------------------------|----------------------------------------------------------------------------------------------------|
| BAVailable | <br><br> | Byte Available (bit 8 = 1 = END, bits 7-0 = data byte)                                                                            |
| CLEar      |                                                                                                    | Clear                                                                                                    |
| CLOCk      |                                                                                                    | Clear Lock                                                                                                    |
| GDEVice    | <device_laddr>(0 - 255)</device_laddr>                                                                                                    | Grant Device                                                                                                    |
| ICOMmander | $< cmdr\_laddr > (0 - 255)$                                                                                                    | Identify Commander                                                                                                    |
| SLOCk      |                                                                                                    | Set Lock                                                                                                    |
| TRIGger    |                                                                                                    | Trigger                                                                                                    |
| ANY        | <cmd_word></cmd_word>                                                                                                    | Specify any word serial command as a 16-bit value in <i>cmd_word</i> . Read response from the Data Low Register using VXI:QUERy?. |

### Comments

- < data> may be specified in decimal, hex (#H), octal (#Q), or binary (#B) formats.
- VXI:SEND:COMMand uses the Word Serial Transfer Protocol. This protocol is described in the *VXIbus System Specifications*.
- VXI:SEND:COMMand is recommended for use with devices conforming to *VXIbus System Specifications*, revision 1.3 or later.
- This command has been retained for compatibility with existing programs. For new programs you should use VXI:WSP:COMM.
- Related Commands: VXI:SEND:COMMands?, VXI:WSProtocol:COMMand, VXI:WSProtocol:QUERy?

## **Example** Send 1 Data Byte to Logical Address 241

VXI:SEND:COMM 241,BAV,452

End bit = 1 and data byte is 196.

# :SEND:COMMand?

VXI:SEND:COMMand < logical\_addr>, < command>[, < data1>[, < data2>]]

sends the specified word serial command (and optional dataN values) using the word-serial protocol, to the module at *logical\_addr*. It then waits for and returns a 16-bit response value.

## **Parameters**

| Parameter Parameter<br>Name Type |         | Range of Values              | Default<br>Units |
|----------------------------------|---------|------------------------------|------------------|
| <logical_addr></logical_addr>    | numeric | Must round to 0 through 255. | none             |

The command field and any required data fields are specified in the following table.

| <command/>   | <data1></data1>                             | <data2></data2>               | Description                                                                          |
|--------------|---------------------------------------------|-------------------------------|--------------------------------------------------------------------------------------|
| AHLine       | <hand_id> (1 - 7)</hand_id>                 | <li><li>= (0 - 7)</li></li>   | Assign Handler Line. A line number of 0 means the handler is to be disconnected.     |
| AlLine       | <int_id> (1 - 7)</int_id>                   | <li>!ine_#&gt; (0 - 7)</li>   | Assign Interrupter Line. A line number of 0 means the handler is to be disconnected. |
| AMControl    | < <i>rspns_mask&gt;</i><br>(0 - 15)         |                               | Asynchronous Mode Control                                                            |
| ANO          |                                             |                               | Abort Normal Operation                                                               |
| ANY          | < <i>cmd_word&gt;</i><br>(-32768 - 32767)   |                               | Specify any VXIbus command                                                           |
| BNO          | <top_level> (0   non-zero)</top_level>      |                               | Begin Normal Operation                                                               |
| BREQuest     |                                             |                               | Byte Request                                                                         |
| CEVent       | <enable> (0   1   OFF   ON)</enable>        | <event_#> (0 - 127)</event_#> | Control Event                                                                        |
| CRESponse    | < <i>rspns_mask</i> ><br>(0 - 127)          |                               | Control Response                                                                     |
| ENO          |                                             |                               | End Normal Operation                                                                 |
| RDEVice      | <logical_addr><br/>(0 - 255)</logical_addr> |                               | Release Device                                                                       |
| RHANdlers    |                                             |                               | Read Handlers                                                                        |
| RHLine       | <hand_id> (1 - 7)</hand_id>                 |                               | Read Handler Line                                                                    |
| RILine       | <int_id> (1 - 7)</int_id>                   |                               | Read Interrupter Line                                                                |
| RINTerrupter |                                             |                               | Read Interrupters                                                                    |
| RMODid       |                                             |                               | Read MODID                                                                           |
| RPERror      |                                             |                               | Read Protocol Error                                                                  |
| RPRotocol    |                                             |                               | Read Protocol                                                                        |
| RSARea       |                                             |                               | Read Servant Area                                                                    |
| RSTB         |                                             |                               | Read STB                                                                             |
| SLModid      | <enable> (0   1   OFF   ON)</enable>        | <modid> (0 - 127)</modid>     | Set Lower MODID (lines 0 - 6)                                                        |
| SUModid      | <enable> (0   1   OFF   ON)</enable>        | <modid> (0 - 63)</modid>      | Set Upper MODID (lines 7 - 12)                                                       |

#### Comments

- < data1 > and < data2 > may be specified in decimal, hex (#H), octal (#Q), or binary (#B) formats.
- VXI:SEND:COMMand uses the Word Serial Transfer Protocol. This protocol is described in the *VXIbus System Specification Manual*.
- VXI:SEND:COMMand? is recommended for use with devices conforming to *VXIbus Specifications*, revision 1.3 or later.
- This command has been retained for compatibility with existing programs. For new programs you should use VXI:WSP:QUER?
- Related Commands: VXI:SEND:COMMand, VXI:WSProtocol:QUERy?

# **Example** Read Which IRQ Line is Used by Interrupt Handler in Logical Address 241

VXI:SEND:COMM? 241,RHLINE,2 Which line used by second handler

in servant at 241.

enter statement Return the number of the interrupt

line.

# :SEND[:MESSage]

**VXI:SEND[:MESSage]** *<logical\_addr>*,"*<msg\_string>*"[*<end\_flag>*] sends the specified message string to the message based module at *logical\_addr*.

#### **Parameters**

| Parameter<br>Name             | Parameter<br>Type | Range of Values              | Default<br>Units |
|-------------------------------|-------------------|------------------------------|------------------|
| <logical_addr></logical_addr> | decimal numeric   | Must round to 0 through 255. | none             |
| <msg_string></msg_string>     | string            | ASCII characters (no nulls)  | none             |
| <end_flag></end_flag>         | discrete          | END   NOENd                  | none             |

#### Comments

- VXI:REC? together with VXI:SEND can be used to communicate with message-based devices from an RS-232 monitor via the command module. If the command module is the resource manager, the message-based devices can be inside or outside its servant area. If the command module is not the resource manager, the message-based devices must be in the command module's servant area.
- VXI:SEND uses the Byte Transfer Protocol which uses the DIR and DOR bits in the Response register. This protocol and DIR/DOR are described in the *VXIbus System Specifications*.
- The last byte of *msg\_string* is sent with the END bit set unless *end\_flag* is specified as NOENd.
- If CR or CRLF is to be sent, they must be included in *msg\_string*.
- Null characters (ASCII value 0) must not occur in *msg\_string*.
- This command has been retained for compatibility with existing programs. For new programs you should use VXI:WSP:MESS:SEND.
- Related Commands: VXI[:RECeive]:MESSage?, VXI:WSProtocol:MESSage:SEND, VXI:WSProtocol:MESSage:RECeive?

# **Example** Send a Message to a Message-Based Device at Logical Address 16

VXI:SEND 16,"MEAS:VOLT:DC?" Send command to message-based

multimeter (last by is sent with

END bit set).

VXI:REC? 16 Retrieve voltage measurement.

## :WRITe

**VXI:WRITE** *<logical\_addr>*, *<register\_addr>*, *<data>* allows access to the entire 64-byte A16 register address space for the device specified by *logical\_addr*. Since the VXIbus system is byte-addressed, while the registers are 16-bits wide, registers are specified by even addresses only. This method of identifying registers follows the VXIbus standard format.

## **Parameters**

| Parameter<br>Name               | Parameter<br>Type | Range of Values                                                   | Default<br>Units |
|---------------------------------|-------------------|-------------------------------------------------------------------|------------------|
| <logical_addr></logical_addr>   | decimal numeric   | Must round to 0 through 255.                                      | none             |
| <register_addr></register_addr> | numeric           | Must round to an even value from 0 through 62 (3E <sub>h</sub> ). | none             |
| <data></data>                   | numeric           | Must round to -32768 to 32767 (0 to FFFF <sub>h</sub> ).          | none             |

## Comments

- Specifying an odd register address will cause Error +2003,
   "Invalid word address".
- Specifying a logical address not currently in use in the system will cause Error +2005, "No card at logical address".
- If the command module is the resource manager, it can write to any device within the mainframe. If the command module is not the resource manager, it can only write to those devices within its servant area.
- <logical\_addr> must be specified in decimal. <register\_addr> and <data> may be specified in decimal, hex (#H), octal (#Q), or binary (#B) format.
- This command has been retained for compatibility with existing programs. For new programs you should use the VXI:REG:WRIT command.
- Accesses are 16-bit non-privileged data accesses.
- Related Commands: VXI:READ?, VXI:REGister:WRITe

## **Example** Write a Value into a Device's Device Dependent Register

VXI:WRIT 8,24,#H4200

Write hex 4200 (16,896 decimal) to register 24 of device at logical address 8.

# :WSProtocol :COMMand:

**VXI:WSProtocol:COMMand**: command is a series of commands which sends the specified Word Serial Command to the address set using the VXI:SELect command and continues without waiting for a response. The response to this command can be read with the VXI:WSProtocol:RESPonse? command. The following table lists the available commands and their parameters (if any).

| :command      | parameter1                                       | parameter2                     | Description                                                                          |
|---------------|--------------------------------------------------|--------------------------------|--------------------------------------------------------------------------------------|
| :AHLine       | <hand_id> (1-7)</hand_id>                        | <li><li>-(0-7)</li></li>       | Assign Handler Line. A line number of 0 means the handler is to be disconnected.     |
| :AILine       | <int_id> (1 - 7)</int_id>                        | <li>e_#&gt; (0 - 7)</li>       | Assign Interrupter Line. A line number of 0 means the handler is to be disconnected. |
| :AMControl    | <rspns_mask> (0 - 15)</rspns_mask>               |                                | Asynchronous Mode Control                                                            |
| :ANO          |                                                  |                                | Abort Normal Operation                                                               |
| :ANY          | <cmd_word><br/>(-32768 - 32767)</cmd_word>       |                                | Specify any word serial command as a 16-bit value in <i>cmd_word</i> .               |
| :BAVailable   | <end_bit><br/>(1   0   OFF   ON)</end_bit>       | <br><br><br><br><br><br><br>   | Byte Available (bit 8 = 1 = END, bits 7 - 0 = data byte)                             |
| :BNO          | <top_level> (1   0   OFF   ON)</top_level>       |                                | Begin Normal Operation                                                               |
| :BREQuest     |                                                  |                                | Byte Request                                                                         |
| :CEVent       | <enable><br/>(0   1   OFF   ON)</enable>         | < <i>event_#&gt;</i> (0 - 127) | Control Event                                                                        |
| :CLEar        |                                                  |                                | Clear                                                                                |
| :CLOCk        |                                                  |                                | Clear Lock                                                                           |
| :CRESponse    | <rspns_mask> (0 - 127)</rspns_mask>              |                                | Control Response                                                                     |
| :ENO          |                                                  |                                | End Normal Operation                                                                 |
| :GDEVice      | <cmdr_laddr> (0 - 255)</cmdr_laddr>              |                                | Grant Device                                                                         |
| :ICOMmander   |                                                  |                                | Identify Commander                                                                   |
| :RDEVice      | <li><logical_addr> (0 - 255)</logical_addr></li> |                                | Release Device                                                                       |
| :RHANdlers    |                                                  |                                | Read Handlers                                                                        |
| :RHLine       | <hand_id> (1 - 7)</hand_id>                      |                                | Read Handler Line                                                                    |
| :RILine       | <int_id> (1 - 7)</int_id>                        |                                | Read Interrupter Line                                                                |
| :RINTerrupter |                                                  |                                | Read Interrupters                                                                    |
| :RMODid       |                                                  |                                | Read MODID                                                                           |
| :RPERror      |                                                  |                                | Read Protocol Error                                                                  |
| :RPRotocol    |                                                  |                                | Read Protocol                                                                        |
| :RSARea       |                                                  |                                | Read Servant Area                                                                    |
| :RSTB         |                                                  |                                | Read STB                                                                             |
| :SLModid      | < <i>enable</i> ><br>(0   1   OFF   ON)          | <modid> (0 - 127)</modid>      | Set Lower MODID (lines 0 - 6)                                                        |
| :SLOCk        |                                                  |                                | Set Lock                                                                             |
| :SUModid      | < <i>enable</i> ><br>(0   1   OFF   ON)          | <modid> (0 - 63)</modid>       | Set Upper MODID (lines 7 - 12)                                                       |
| :TRIGger      |                                                  |                                | Trigger                                                                              |

#### Comments

- byte, cmd\_word, event\_number, hand\_id, int\_id, line\_number, logical address, modid, and response mask may be specified in decimal, hex (#H), octal (#Q), or binary (#B) formats.
- end\_bit selects whether the END bit is set in the command.
- *top\_level* selects whether the Top\_level bit is set in the command.
- enable selects whether the Enable bit is set in the command.
- Related Commands: VXI:SELect, VXI:WSProtocol:RESPonse?, VXI:WSProtocol:QUERy?

# :WSProtocol :MESSage:RECeive?

VXI:WSProtocol:MESSage:RECeive? < count | terminator > receives a message from the selected logical address using both the word serial protocol and the byte transfer protocol.

## **Parameters**

| Parameter<br>Name         | Parameter<br>Type | Range of Values         | Default<br>Units |
|---------------------------|-------------------|-------------------------|------------------|
| <terminator></terminator> | numeric           | count   LF   CRLF   END | END              |

## Comments

- The command will always terminate on the End bit being set. Additional termination options are on a specified number of bytes (count), or on a match to a particular terminator (That is, LF, CRLF, END).
- The response is returned as a string.
- Related Commands: VXI:SELect, VXI:WSProtocol:MESSage:SEND

# :WSProtocol :MESSage:SEND

VXI:WSP:MESS:SEND < message\_string > [,(END | NEN)] sends the specified *message string* to the selected logical address. The string is sent using the word serial protocol with the byte transfer protocol.

### **Parameters**

| Parameter<br>Name                 | Parameter<br>Type | Range of Values        | Default<br>Units |
|-----------------------------------|-------------------|------------------------|------------------|
| <message_string></message_string> | text string       | Any valid test string. | none             |
| <end_bit></end_bit>               | discrete          | END   NEN              | END              |

### Comments

- The last byte of the string is sent with the *end\_bit* set unless you specify NEN (NoENd).
- Related Commands: VXI:SELect, VXI:WSProtocol:MESSage:RECeive?

# :WSProtocol:QUERy :command?

VXI:WSProtocol:QUERy:command? is a series of commands which sends the specified Word Serial Command to the address set using the VXI:SELect command and waits for a response. The returned value is the response to the command and is an integer. The following table lists the available commands and their parameters (if any).

| :command       | parameter1                                       | parameter2                    | Description                                                                          |
|----------------|--------------------------------------------------|-------------------------------|--------------------------------------------------------------------------------------|
| :AHLine?       | <hand_id> (1-7)</hand_id>                        | <li>e_#&gt; (0-7)</li>        | Assign Handler Line. A line number of 0 means the handler is to be disconnected.     |
| :AlLine?       | <int_id> (1 - 7)</int_id>                        | <li>e_#&gt; (0 - 7)</li>      | Assign Interrupter Line. A line number of 0 means the handler is to be disconnected. |
| :AMControl?    | <rspns_mask> (0 - 15)</rspns_mask>               |                               | Asynchronous Mode Control                                                            |
| :ANO?          |                                                  |                               | Abort Normal Operation                                                               |
| :ANY?          | <cmd_word><br/>(-32768 - 32767)</cmd_word>       |                               | Specify any VXIbus command                                                           |
| :BNO?          | <top_level> (0   non-zero)</top_level>           |                               | Begin Normal Operation                                                               |
| :BREQuest?     |                                                  |                               | Byte Request                                                                         |
| :CEVent?       | <enable><br/>(0   1   OFF   ON)</enable>         | <event_#> (0 - 127)</event_#> | Control Event                                                                        |
| :CRESponse?    | <rspns_mask> (0 - 127)</rspns_mask>              |                               | Control Response                                                                     |
| :ENO?          |                                                  |                               | End Normal Operation                                                                 |
| :RDEVice?      | <li><logical_addr> (0 - 255)</logical_addr></li> |                               | Release Device                                                                       |
| :RHANdlers?    |                                                  |                               | Read Handlers                                                                        |
| :RHLine?       | <hand_id> (1 - 7)</hand_id>                      |                               | Read Handler Line                                                                    |
| :RILine?       | <int_id> (1 - 7)</int_id>                        |                               | Read Interrupter Line                                                                |
| :RINTerrupter? |                                                  |                               | Read Interrupters                                                                    |
| :RMODid?       |                                                  |                               | Read MODID                                                                           |
| :RPERror?      |                                                  |                               | Read Protocol Error                                                                  |
| :RPRotocol?    |                                                  |                               | Read Protocol                                                                        |
| :RSARea?       |                                                  |                               | Read Servant Area                                                                    |
| :RSTB?         |                                                  |                               | Read STB                                                                             |
| :SLModid?      | <enable><br/>(0   1   OFF   ON)</enable>         | <modid> (0 - 127)</modid>     | Set Lower MODID (lines 0 - 6)                                                        |
| :SUModid?      | <enable> (0   1   OFF   ON)</enable>             | <modid> (0 - 63)</modid>      | Set Upper MODID (lines 7 - 12)                                                       |

## **Comments**

- event\_number, hand\_id, int\_id, line\_number, modid, and response\_mask may be specified in decimal, hex (#H), octal (#Q), or binary (#B) formats.
- *top\_level* selects whether the END bit is set in the command.
- *enable* selects whether the Enable bit is set in the command.
- Related Commands: VXI:SELect, VXI:WSProtocol:COMMand

# :WSProtocol :RESPonse?

VXI:WSProtocol:RESPonse? returns one word of data from the data low register on the selected logical address. This command obeys the byte transfer protocol. The data is returned as an integer.

# **Common Command Reference**

This section describes the IEEE-488.2 common commands that can be used to program instruments in the mainframe. Commands are listed alphabetically (the following table shows the common commands listed by functional group). Examples are shown when the command has parameters or returns a response; otherwise the command string is as shown in the headings in this section. For additional information on any common commands, refer to the IEEE Standard 488.2-1987.

**IEEE 488.2 Common Command Functional Groupings** 

| Category          | Command                          | Title                                |
|-------------------|----------------------------------|--------------------------------------|
| General           | *IDN?                            | Identification Query                 |
|                   | *RST                             | Reset Command                        |
|                   | *TST?                            | Self-test Query                      |
| Instrument Status | *CLS                             | Clear Status Command                 |
|                   | *ESE <mask></mask>               | Standard Event Status Enable Command |
|                   | *ESE?                            | Standard Event Status Enable Query   |
|                   | *ESR?                            | Standard Event Status Register Query |
|                   | *PSC <flag></flag>               | Power-on Status Clear Command        |
|                   | *PSC?                            | Power-on Status Clear Query          |
|                   | *SRE <mask></mask>               | Service Request Enable Command       |
|                   | *SRE?                            | Service Request Enable Query         |
|                   | *STB?                            | Status Byte Query                    |
| Macros            | *DMC <name>,<cmds></cmds></name> | Define Macro Command                 |
|                   | *EMC <state></state>             | Enable Macros Command                |
|                   | *EMC?                            | Enable Macro Query                   |
|                   | *GMC? <name></name>              | Get Macro Query                      |
|                   | *LMC?                            | Learn Macro Query                    |
|                   | *PMC                             | Purge all Macros Command             |
|                   | *RMC <name></name>               | Remove individual Macro Command      |
| Synchronization   | *OPC                             | Operation Complete Command           |
|                   | *OPC?                            | Operation Complete Query             |
|                   | *WAI                             | Wait-to-Continue Command             |

#### \*CLS

**Clear Status Command** clears all status registers (Standard Event Status Register, Standard Operation Event Status Register, Questionable Data Event Register) and the error queue for an instrument. This clears the corresponding summary bits (bits 3, 5, and 7) and the instrument-specific bits (bits 0, 1, and 2) in the Status Byte Register. \*CLS does not affect the enabling of bits in any of the status registers (Status Byte Register, Standard Event Status Register, Standard Operation Event Status Register, or Questionable Data Event Status Register). (The SCPI command STATus:PRESet does clear the Standard Operation Status Enable and Questionable Status Enable registers.) \*CLS disables the Operation Complete function (\*OPC command) and the Operation Complete Query function (\*OPC? command).

### <name\_string>, <command block>

**Define Macro Command** assigns one, or a sequence of commands to a macro name.

The command sequence may be composed of SCPI and/or Common commands.

The name given to the macro may be the same as a SCPI command, but may not be the same as a common command. When a SCPI named macro is executed, the macro rather than the SCPI command is executed. To regain the function of the SCPI command, execute the \*EMC 0 command.

#### **Example**

#### Create a Macro to Return the System Instrument's Device List

OUTPUT 70900;"\*DMC 'LIST',#0VXI:CONF:DLIS?"

Note that the name LIST is in quotes. The second parameter type is arbitrary block program data. The characters that define a command message are prefixed by the characters #0 (pound zero). For a more information on this parameter type, see page 121.

#### \*EMC <state>

**Enable Macros Command** when *enable* is non-zero, macros are enabled. When enable is zero, macros are disabled.

#### \*EMC?

Enable Macros Query returns either "1" (macros are enabled), or "0" (macros are disabled) for the selected instrument.

#### \*ESE <mask>

Standard Event Status Enable Register Command enables one or more events in the Standard Event Status Register to be reported in bit 5 (the Standard Event Status Summary Bit) of the Status Byte Register. You enable an event by specifying its decimal weight for *<mask>*. To enable more than one event, specify the sum of the decimal weights. Refer to Chapter 4 in this manual for more information on the Standard Event Status Register.

#### Example

OUTPUT 70900:"\*ESE 60"

Enable Bits 2, 3, 4, and 5. Respective weights are 4 + 8 + 16+32 = 60.

#### \*ESE? Standard Event Status Enable Query returns the weighted sum of all enabled (unmasked) bits in the Standard Event Status Register.

#### Example

| 10 OUTPUT 70900;"*ESE?" | OUTPUT 70900;"*ESE?" | Send status enable query.   |
|-------------------------|----------------------|-----------------------------|
| 20                      | ENTER 70900;A        | Place response in variable. |
| 30                      | PRINT A              | Print response.             |

40 END

\*ESR?

Standard Event Status Register Query returns the weighted sum of all set bits in the Standard Event Status Register. After reading the register, \*ESR? clears the register. The events recorded in the Standard Event Status Register are independent of whether or not those events are enabled with the \*ESE command.

#### **Example**

| 10 | OUTPUT 70900;"*ESR?" | Send Standard Event Status<br>Register query. |
|----|----------------------|-----------------------------------------------|
| 20 | ENTER 70900;A        | Place response in variable.                   |
| 30 | PRINT A              | Print response.                               |
| 40 | END                  |                                               |

### \*GMC? <name\_string>

Get Macro Query returns arbitrary block response data which contains the command or command sequence defined by name\_string. The command sequence will be prefixed with characters which indicate the number of characters that follow the prefix.

#### **Example**

| 10 | OUTPUT 70900;"*GMC? 'LIST'" | Ask for definition of macro from *DMC example.        |
|----|-----------------------------|-------------------------------------------------------|
| 20 | ENTER 70900;Cmds\$          | Enter into Cmds\$ the definition of the macro "LIST". |
| 30 | PRINT Cmds\$                | Cmds\$=#214VXI:CONF:DLIS?                             |
| 40 | FND                         |                                                       |

In this case, the prefix consists of "#214". The 2 says to expect two character-counting digits. The 14 says that 14 characters of data follow. Had the returned macro been shorter, such as #15\*EMC?, we would read this as 1 counting digit indicating 5 data characters.

#### \*IDN? **Identity** returns the device identity. The response consists of the following four fields (fields are separated by commas):

- Manufacturer
- Model Number
- Serial Number (returns 0 if not available)
- Firmware Revision (returns 0 if not available)

The \*IDN? command returns the following command string for the HP E1406A System instrument (Flash ROMS Run/Load switch is in the "Run" position):

HEWLETT-PACKARD,E1406A,0,A,01.00

This command will return the following string for the HP E1406A Loader instrument (Flash ROMS Run/Load switch is in the "Load" position):

HEWLETT-PACKARD, LOADER, 0, A, 01.00

#### Note

The revision will vary with the revision of the downloaded operating system installed in the system. This is the only indication of which version of operating system is in the box. The major number (01 in the examples) indicates whether there have been functional changes made in this downloaded operating system. The minor number (00 in the examples) indicates whether only bug fixes and minor changes were made.

#### **Example** Get and Print the ID Fields from the System

| 10 | DIM A\$[50]          | Dimension array for ID fields. |
|----|----------------------|--------------------------------|
| 20 | OUTPUT 70900;"*IDN?" | Query identity.                |
| 30 | ENTER 70900;A\$      | Place ID fields in array.      |
| 40 | PRINT A\$            | Print ID fields.               |

50 END

#### \*LMC?

**Learn Macros Query** returns a quoted string *name* for each currently defined macro. If more than one macro is defined, the quoted strings are separated by commas (,). If no macro is defined, then a quoted null string ("") is returned.

#### \*LRN?

**Learn Query Command** causes the instrument to respond with a string of SCPI commands which define the instrument's current state. Your application program can enter the \*LRN? response data into a string variable, later to be sent back to the instrument to restore that configuration.

Example response from an HP E1326B multimeter in the power-on state:

```
*RST;:CAL:ZERO:AUTO 1; :CAL:LFR +60; VAL
+0.00000000E+000; :DISP:MON:STAT 0; CHAN (@0); :FORM
ASC,+7; :FUNC "VOLT"; :MEM:VME:ADDR +2097152; SIZE
+0; STAT 0; :RES:APER +1.666667E-002; OCOM 0; RANG
+1.638400E+004; RANG:AUTO 1;:VOLT:APER
+1.666667E-002; RANG +8.000000E+000; RANG:AUTO 1;
:TRIG:COUN +1; DEL +0.0000000E+000; DEL:AUTO 1;
:TRIG:SOUR IMM; :SAMP:COUN +1; SOUR IMM;TIM
+5.000000E-002 S
```

#### Note

The System instrument no longer implements the \*LRN? command. Attempting to have the System instrument execute this command will generate Error -113, "Undefined header".

#### \*OPC

**Operation Complete** causes an instrument to set bit 0 (Operation Complete Message) in the Standard Event Status Register when all pending operations have been completed. By enabling this bit to be reflected in the Status Byte Register (\*ESE 1 command), you can ensure synchronization between the instrument and an external computer or between multiple instruments.

#### \*OPC?

**Operation Complete Query** causes an instrument to place an ASCII 1 into the instrument's output queue when all pending instrument operations are finished. By requiring the computer to read this response before continuing program execution, you can ensure synchronization between one or more instruments and the computer.

#### \*PMC

**Purge Macros Command** purges all currently defined macros in the selected instrument.

#### \*PSC <flag>

**Power-on Status Clear Command** controls the automatic power-on clearing of the Service Request Enable Register and Standard Event Status Enable Register. Executing \*PSC 1 disables any previously enabled bits at power-on, preventing the System instrument from requesting service when power is cycled. Executing \*PSC 0 causes any previously enabled bits to remain enabled at power-on which allows the System instrument to request service (if it has been enabled - \*SRE) when power is cycled. The value of *flag* is stored in non-volatile memory.

#### Example

This example configures the System instrument to request service from the external computer whenever power is cycled.

Status Byte Register and Standard Event Status Register bits remain enabled (unmasked) after cycling power.

10 OUTPUT 70900;"\*PSC 0"

Enable bit 5 (Standard Event Status Register Summary bit) in the Status Byte Register.

20 OUTPUT 70900;"\*SRE 32"

Enable bit 7 (Power-on bit) in the Standard Event Status Register to be reflected as bit 5 in the Status Byte Register.

30 OUTPUT 70900;"\*ESE 128"

#### \*PSC?

**Power-on Status Clear Query** returns a response indicating whether an instrument's Status Byte Register and Standard Event Status Register bits remain enabled or become disabled at power-on. A "1" means the bits are disabled at power-on; a "0" means the bits remain enabled at power-on.

#### \*RMC < name\_string>

**Remove Individual Macro Command** purges an individual macro identified by the *name\_string* parameter.

#### **Example**

OUTPUT 70900;"\*RMC 'LIST'"

Remove macro command from \*DMC example.

#### \*RST Reset Resets an instrument as follows:

- Sets the instrument to a known state (usually the power-on state).
- Aborts all pending operations.
- Disables the \*OPC and \*OPC? modes.

#### \*RST does not affect:

- The state of the HP-IB interface.
- The HP-IB address.
- The output queue.
- The Service Request Enable Register.
- The Standard Event Status Enable Register.
- The power-on flag.
- Calibration data.
- Protected user data.

#### \*SRE <mask>

**Service Request Enable** When a service request event occurs, it sets a corresponding bit in the Status Byte Register (this happens whether or not the event has been enabled (unmasked) by \*SRE). The \*SRE command allows you to identify which of these events will assert a service request (SRQ). When an event is enabled by \*SRE and that event occurs, it sets a bit in the Status Byte Register and issues an SRQ to the computer (sets the HP-IB SRQ line true). You enable an event by specifying its decimal weight for <mask>. To enable more than one event, specify the sum of the decimal weights. Refer to Chapter 4 in this manual for more information on the Status Byte Register.

#### **Example**

OUTPUT 70900;"\*SRE 160"

Enables bits 5 and 7. Respective weights are 32 + 128 = 160.

#### \*SRE?

**Status Register Enable Query** returns the weighted sum of all enabled (unmasked) events (those enabled to assert SRQ) in the Status Byte Register.

#### **Example**

10 OUTPUT 70900;"\*SRE?"

Send Status Register Enable query.

20 ENTER 70900;A

Place response in variable.

30 PRINT A

Print response.

40 END

#### \*STB?

**Status Byte Register Query** returns the weighted sum of all set bits in the Status Byte Register. Refer to Chapter 4 in this manual for more information on the Status Byte Register.

#### **Comments**

You can read the Status Byte Register using either the \*STB? command or an HP-IB serial poll (IEEE 488.1 message). Both methods return the weighted sum of all set bits in the register. The difference between the two methods is that \*STB? does not clear bit 6 (Service Request); serial poll does clear bit 6. No other Status Byte Register bits are cleared by either method with the exception of the Message Available bit (bit 4) which may be cleared as a result of reading the response to \*STB?.

#### **Example**

| 10 | OUTPUT 70900;"*STB?" | Send Status Byte Register query. |
|----|----------------------|----------------------------------|
| 20 | ENTER 70900;A        | Place response in variable.      |
| 30 | PRINT A              | Print response.                  |
| 40 | END                  |                                  |

#### \*TST?

**Self-Test** causes an instrument to execute an internal self-test and returns a response showing the results of the self-test. A 0 (zero) response indicates that self-test passed. A value other than zero indicates a self-test failure or error.

#### **Example**

| 10 | OUTPUT 70900;"*TST?" | Execute self-test, return response.   |
|----|----------------------|---------------------------------------|
| 20 | ENTER 70900;A        | Place self-test response in variable. |
| 30 | PRINT A              | Print response.                       |
| 40 | END                  |                                       |

#### \*WAI

**Wait-to-continue** prevents an instrument from executing another command until the operation caused by the previous command is finished (sequential operation). Since all instruments normally perform sequential operations, executing the \*WAI command causes no change to the instrument's operation.

### **HP-IB Message Reference**

This section describes IEEE-488.1 defined messages and their affect on instruments installed in the mainframe. The examples shown are specifically for HP 9000 Series 200/300 computers using BASIC language. Although any IEEE-488 controller can send these messages, the syntax may be different from that shown here.

# Device Clear (DCL) or Selected Device Clear (SDC)

DCL clears all instruments in the command module servant area. SDC clears a specific instrument. The purpose of DCL or SDC is to prepare one or more instruments to receive and execute commands (usually \*RST).

DCL or SDC do the following to each instrument:

- Clear the input buffer and output queue.
- Reset the command parser.
- Disable any operation that would prevent \*RST from being executed.
- Disable the Operation Complete and Operation Complete Query modes.
- DCL or SDC does not affect:
- Any settings or stored data in the instrument (except the Operation Complete and Operation Complete Query modes).
- Front panel operation.
- Any instrument operation in progress (except as stated above).
- The status byte (except for clearing the Message Available bit as a result of clearing the output queue).

#### **Example**

CLEAR 7 Clear all instruments.

CLEAR 70900 Clear the System instrument.

#### Go To Local (GTL)

Places an instrument in local state.

#### Comments

• Refer to the Local Lockout message later in this chapter for information on how GTL affects front panel lockout.

#### **Example**

Set HP-IB remote enable line false (all instruments go to local). (You must now execute REMOTE 7 to return to remote mode).

LOCAL 7

Issue HP-IB GTL to System instrument. (The instrument will return to remote mode when it is listen addressed.)

LOCAL 70900

# Group Execute Trigger (GET)

Executing a group execute trigger will trigger an instrument assuming the following conditions are true:

- The instrument's trigger source is set to Bus (TRIG:SOUR BUS command).
- The instrument is in the Wait-for-Trigger state, and;
- The instrument is addressed to listen (can be done by sending any command, the REMOTE 709ss (ss = secondary address) command, or with the LISTEN command).

#### Comments

• For instruments in the servant area of an HP E1406A Command Module, only one instrument at a time can be programmed to respond to GET. This is because only one instrument can be addressed to listen at any one time. GET has no affect on the System instrument.

#### **Interface Clear (IFC)**

Unaddresses all instruments in the servant area of the specified command module and breaks any bus handshaking in progress.

#### **Example** ABORT 7

#### Local Lockout (LLO)

When an instrument is in remote mode, Local Lockout prevents an instrument from being operated from the mainframe's front panel.

#### **Comments**

- Certain front panel operations such as menu control and display scrolling are still active in Local Lockout mode.
- If the instrument is in the local state when you send LOCAL LOCKOUT, it remains in local. If the instrument is in the remote state when you send LOCAL LOCKOUT, front panel control is disabled immediately for that instrument.
- After executing LOCAL LOCKOUT, you can enable the keyboard by sending the LOCAL 7 command or by cycling power. The LOCAL 709ss (ss = secondary address) command enables the front panel for that instrument but a subsequent remote command disables it.
   Sending the LOCAL 7 command removes lockout for all instruments and places them in the local state.

#### **Example**

| 10 | REMOTE 70900    | Set the System instrument remote state.                                                                        |
|----|-----------------|----------------------------------------------------------------------------------------------------|
| 20 | LOCAL LOCKOUT 7 | Disable front panel control for the System instrument and all other instruments that were in the remote state. |

30 END

#### Remote

Sets the HP-IB remote enable line (REN) true which places an instrument in the remote state.

#### **Comments**

- The REMOTE 709ss (ss = secondary address) command places the instrument in the remote state. The REMOTE 7 command, does not, by itself, place the instrument in the remote state. After sending the REMOTE 7 command, the instrument will only go into the remote state when it receives its listen address.
- In most cases, you will only need the REMOTE command after using the LOCAL command. REMOTE is independent of any other HP-IB activity and toggles a single bus line called REN. Most controllers set the REN line true when power is applied or when reset.

#### **Example**

REMOTE 7 Sets HP-IB REN line true.

REMOTE 70900 Sets REN line true and addresses System instrument.

#### Serial Poll (SPOLL)

The SPOLL command, like the \*STB? Common Command, returns the weighted sum of all set bits in an instrument's Status Byte Register (status byte). Refer to Chapter 4 in this manual for more information on the Status Byte Register.

#### **Comments**

• The SPOLL command differs from the \*STB? command in that SPOLL clears bit 6 (SRQ). Executing \*STB? does not clear bit 6.

#### **Example**

10 P=SPOLL (70900) Send Serial Poll and place response into P.

20 DISP P Display response.

30 END

# **SCPI Commands Quick Reference**

The following table summarizes SCPI commands for the HP E1406A Command Module System Instrument and Loader Instrument. The "Mode" column shows the active mode(s) for the command.

| SCPI Comma                                                   | ınds Qui  | ck Reference                                                                                                    |
|--------------------------------------------------------------|-----------|----------------------------------------------------------------------------------------------------|
| Command                                                      | Mode      | Description                                                                                                    |
| Mode: R = active in RUN mode                                 | L = activ | e in LOAD mode                                                                                                    |
| DIAGnostic                                                   |           |                                                                                                    |
| :BOOT                                                        |           |                                                                                                    |
| :COLD                                                        | R/L       | Restarts System processor, clears stored configurations.                                                                      |
| [:WARM]                                                      | R/L       | Same as cycling power.                                                                                                    |
| :COMMunicate                                                 |           |                                                                                                    |
| :SERial[0]                                                   |           |                                                                                                    |
| [:OWNer] <owner>[SYSTem IBASic NONE]</owner>                 | R/L       | Allocates the built-in serial interface.                                                                                      |
| [:OWNer]?                                                    | R/L       | Returns SYST, IBAS, or NONE.                                                                                                  |
| :SERial[n]                                                   |           |                                                                                                    |
| :STORe                                                       | R/L       | Stores serial communication parameters into non-volatile storage.                                                             |
| :DOWNload                                                    |           |                                                                                                    |
| :CHECked                                                     |           |                                                                                                    |
| [:MADDress] <address>,<data></data></address>                | R/L       | Write data to non-volatile user RAM starting at the specified address using error correction.                                 |
| :SADDress <address>,<data></data></address>                  | R/L       | Write data to non-volatile user RAM at the specified address using error correction.                                          |
| [:MADDress] <address>,<data></data></address>                | R/L       | Write data to non-volatile user RAM starting at the specified address.                                                        |
| :SADDress <address>,<data></data></address>                  | R/L       | Write data to non-volatile user RAM at the specified address.                                                                 |
| :DRAM                                                        |           |                                                                                                    |
| :AVAilable?                                                  | R/L       | Returns the amount of RAM remaining in the DRAM (Driver RAM) segment.                                                         |
| :CREate <size>,<num_drivers></num_drivers></size>            | R/L       | Creates a non-volatile RAM area for loading instrument drivers.                                                               |
| :CREate? [ <min max>, <min max def>]</min max def></min max> | R/L       | Returns the current or allowable size and maximum number of drivers for Driver RAM.                                           |
| :DRIVer                                                      |           |                                                                                                    |
| :INSTall                                                     | L         | Makes the drivers downloaded into Flash ROM available (installs them) by creating the driver index table.                     |
| :LIST                                                        |           |                                                                                                    |
| [:ALL]?                                                      | R/L       | Lists all drivers from all driver tables (RAM and ROM) found on the system.                                                   |
| :FROM?                                                       | R         | Lists all drivers found in the Flash ROM driver table.                                                                        |
| :RAM?                                                        | R         | Lists all drivers found in the RAM driver table.                                                                              |
| :ROM?                                                        | R/L       | Lists all drivers found in the ROM driver table.                                                                              |
| :LOAD <i><driver_block></driver_block></i>                   | R/L       | Loads the instrument driver contained in the specified driver_block into a previously created DRAM segment or Flash ROM area. |

| SCPI Commands Quick Reference                              |           |                                                                                                    |  |
|------------------------------------------------------------|-----------|----------------------------------------------------------------------------------------------------|--|
| Command                                                    | Mode      | Description                                                                                                    |  |
| Mode: R = active in RUN mode                               | L = activ | e in LOAD mode                                                                                                    |  |
| :CHECked <driver_block></driver_block>                     | R/L       | Loads the instrument driver contained in the specified driver_block into a previously created DRAM segment or Flash ROM area using error correction. |  |
| :FROM                                                      |           |                                                                                                    |  |
| :AVAilable?                                                | R/L       | Returns the amount of Flash ROM remaining to hold new device drivers.                                                                                |  |
| :CREate < num_drivers >                                    | L         | Creates a driver area in Flash ROM for the specified number of drivers.                                                                              |  |
| :CREate?                                                   | L         | Returns the maximum number of drivers a driver segment in Flash ROM was created with.                                                                |  |
| :SIZE?                                                     | R/L       | Returns the amount of Flash ROM available for downloading device drivers.                                                                            |  |
| :INTerrupt                                                 |           |                                                                                                    |  |
| :ACTivate < mode >  0 1 OFF ON                             | R/L       | Enable VXIbus interrupt acknowledgment.                                                                                                    |  |
| :PRIority[n] < level >  MIN MAX DEF                        | R/L       | Specifies the priority level of VXI interrupt line [n].                                                                                              |  |
| :PRlority[n]?                                              | R/L       | Returns priority level of VXI interrupt line [n].                                                                                                    |  |
| :RESPonse?                                                 | R/L       | Returns response from the highest priority interrupt line.                                                                                           |  |
| :SETup[n] < mode >  0 1 0FF 0N                             | R/L       | Enables or disables System Instrument control of VXI interrupt line $[n]$ .                                                                          |  |
| :SETup[n]?                                                 | R/L       | Returns current state of SETup[n].                                                                                                    |  |
| :NRAM                                                      |           |                                                                                                    |  |
| :ADDRess?                                                  | R/L       | Returns starting address of the user non-volatile RAM.                                                                                               |  |
| :CREate <size> MIN MAX</size>                              | R/L       | Creates a user non-volatile RAM segment.                                                                                                    |  |
| :CREate? [MIN MAX]                                         | R/L       | Returns the current or allowable size of user non-volatile RAM.                                                                                      |  |
| :PEEK? <address>,<width></width></address>                 | R/L       | Returns an 8, 16, or 32 bit value from memory.                                                                                                    |  |
| :POKE <address>,<width>,<data></data></width></address>    | R/L       | Stores an 8, 16, or 32 bit value to RAM.                                                                                                    |  |
| :RDISk                                                     |           |                                                                                                    |  |
| :ADDRess?                                                  | R/L       | Returns the starting address of an IBASIC RAM volume.                                                                                                |  |
| :CREate <size> MIN MAX</size>                              | R/L       | Allocates RAM for an IBASIC RAM volume.                                                                                                    |  |
| :CREate? [MIN MAX]                                         | R/L       | Returns the current or allowable size of the RAM volume.                                                                                             |  |
| :UPLoad                                                    |           |                                                                                                    |  |
| [:MADDress]? <address>,<byte_count></byte_count></address> | R/L       | Returns data from non-volatile user RAM starting at address.                                                                                         |  |
| :SADDress? <address>,<byte_count></byte_count></address>   | R/L       | Returns data from non-volatile user RAM at address.                                                                                                  |  |
| OUTPut                                                     |           |                                                                                                    |  |
| :ECLTrg< <i>line</i> > (:ECLTrg0 or :ECLTrg1)              |           |                                                                                                    |  |
| :IMMediate                                                 | R         | Generate pulse on specified ECL trigger line.                                                                                                    |  |
| :LEVel                                                     |           |                                                                                                    |  |
| [:IMMediate] < level >  0 1 OFF ON                         | R         | Sets the output level of the specified ECL trigger line.                                                                                             |  |
| [:IMMediate]?                                              | R         | Returns the output level of the specified ECL trigger line.                                                                                          |  |
| :SOURce <source/>  INT EXT NONE                            | R         | Set the source which drives the selected ECL trigger line.                                                                                           |  |
| :SOURce?                                                   | R         | Returns the source driving the selected ECL trigger line.                                                                                            |  |
| [:STATe] <mode> 0 1 OFF ON</mode>                          | R         | Enables configuration of the specified ECL trigger line.                                                                                             |  |
| [:STATe]?                                                  | R         | Returns the current state of the selected trigger line.                                                                                              |  |

| SCPI Commands Quick Reference                        |         |                                                                                                    |
|------------------------------------------------------|---------|----------------------------------------------------------------------------------------------------|
| Command                                              | Mode    | Description                                                                                                    |
| Mode: R = active in RUN mode L                       | = activ | e in LOAD mode                                                                                                    |
|                                                      |         |                                                                                                    |
| :EXTernal                                            |         |                                                                                                    |
| :IMMediate                                           | R       | Generate pulse on command module "Trig Out" port.                                                                 |
| :LEVel                                               |         |                                                                                                    |
| [:IMMediate] < level >  0 1 OFF ON                   | R       | Sets the output level of the "Trig Out" port.                                                                     |
| [:IMMediate]?                                        | R       | Returns the output level of the "Trig Out" port.                                                                  |
| :SOURce <source/>  INT TTLT <n> ECLT<n> NONE</n></n> | R       | Sets the source which drives the "Trig Out" port.                                                                 |
| :SOURce?                                             | R       | Returns the source driving the "Trig Out" port.                                                                   |
| [:STATe] <mode> 0 1 OFF ON</mode>                    | R       | Enables configuration of the "Trig Out" port.                                                                     |
| [:STATe]?                                            | R       | Returns the state of the "Trig Out" port.                                                                         |
| :TTLTrg< <i>line</i> > (:TTLTrg0 through :TTLTrg7)   |         |                                                                                                    |
| :IMMediate                                           | R       | Generate pulse on the selected TTLT trigger line.                                                                 |
| :LEVel                                               |         |                                                                                                    |
| [:IMMediate] < level >  0 1 OFF ON                   | R       | Sets the output level of the selected TTLT trigger line.                                                          |
| [:IMMediate]?                                        | R       | Returns the output level of the selected TTLT trigger line.                                                       |
| :SOURce <source/>  INT EXT NONE                      | R       | Sets the source driving the selected TTLT trigger line.                                                           |
| :SOURce?                                             | R       | Returns the source driving the selected TTLT trigger line.                                                        |
| [:STATe] <mode> 0 1 OFF ON</mode>                    | R       | Enables configuration of the selected TTLT trigger line.                                                          |
| [:STATe]?                                            | R       | Returns the state of the selected TTLT trigger line.                                                              |
|                                                      |         |                                                                                                    |
| PROGram                                              |         |                                                                                                    |
| [:SELected]                                          |         |                                                                                                    |
| :DEFine <op_sys></op_sys>                            | L       | Writes an operating system into Flash ROM.                                                                        |
| :CHECked <op_sys></op_sys>                           | L       | Writes an operating system into Flash ROM over an RS-232 line.                                                    |
| :CHECked?                                            | R/L     | Returns the operating system in Flash ROM as a definite length arbitrary block formatted for sending over RS-232. |
| :DEFine?                                             | R/L     | Returns the operating system in Flash ROM as a definite length arbitrary block.                                   |
| :DELete                                              | L       | Erases the entire contents of the Flash ROMS.                                                                     |
| STATus                                               |         |                                                                                                    |
| :OPERation                                           |         |                                                                                                    |
| :CONDition?                                          | R/L     | Returns the state of the Condition Register.                                                                      |
| :ENABle <event></event>                              | R/L     | Set Standard Operation Enable Register mask.                                                                      |
| :ENABle?                                             | R/L     | Returns value of enable mask.                                                                                     |
| [:EVENt]?                                            | R/L     | Returns value of the bit set in the Event Register (Standard Operation Status Group).                             |
| :NTRansition <unmask></unmask>                       | R/L     | Sets the negative transition mask.                                                                                |
| :PTRansition < unmask>                               | R/L     | Sets the positive transition mask.                                                                                |
| :PRESet                                              | R/L     | Presets Status Registers.                                                                                         |
| :QUEStionable                                        | R/L     | Always returns +0.                                                                                                |
| :CONDition?                                          | R/L     | Returns the state of the Condition Register in the Questionable Status Group.                                     |
| :ENABle <event></event>                              | R/L     | Set enable mask in Questionable Status Group.                                                                     |

| SCPI Commands Quick Reference                                                                                                    |           |                                                                                                |
|----------------------------------------------------------------------------------------------------|-----------|------------------------------------------------------------------------------------------------|
| Command                                                                                                    | Mode      | Description                                                                                    |
| Mode: R = active in RUN mode                                                                                                    | L = activ | re in LOAD mode                                                                                |
| :ENABle?                                                                                                    | R/L       | Returns value of enable mask in Questionable Status Group.                                     |
| [:EVENt]?                                                                                                    | R/L       | Returns value of the bit set in the Event Register (Questionable Status Group).                |
| :NTRansition <unmask></unmask>                                                                                                    | R/L       | Sets the negative transition mask.                                                             |
| :PTRansition <unmask></unmask>                                                                                                    | R/L       | Sets the positive transition mask.                                                             |
| SYSTem                                                                                                    |           |                                                                                                |
| :COMMunicate                                                                                                    |           |                                                                                                |
| :GPIB                                                                                                    |           |                                                                                                |
| :ADDRess?                                                                                                    | R/L       | Returns command module primary HP-IB address.                                                  |
| :SERial[n]                                                                                                    |           | ,                                                                                              |
| :CONTrol                                                                                                    |           |                                                                                                |
| :DTR <dtr_cntrl> ON OFF STAN IBF</dtr_cntrl>                                                                                                    | R/L       | Sets mode for Data Terminal Ready control line.                                                |
| :DTR?                                                                                                    | R/L       | Returns current mode of DTR line.                                                              |
| :RTS <rts_cntrl> ON OFF STAN IBF</rts_cntrl>                                                                                                    | R/L       | Sets mode for Request To Send control line.                                                    |
| :RTS?                                                                                                    | R/L       | Returns current mode of RTS line.                                                              |
| [:RECeive]                                                                                                    |           |                                                                                                |
| :BAUD <baud_rate> MIN MAX</baud_rate>                                                                                                    | R/L       | Sets transmit and receive baud rate of serial interface.                                       |
| :BAUD? [MIN MAX]                                                                                                    | R/L       | Returns the current or allowable baud rate setting.                                            |
| :BITS <bits> 7 8 MIN MAX</bits>                                                                                                    | R/L       | Sets the number of data bits in the serial data frame.                                         |
| :BITS? [MIN MAX]                                                                                                    | R/L       | Returns the current or allowable BITS setting.                                                 |
| :PACE                                                                                                    |           |                                                                                                |
| [:PROTocol] <pre><pre>rotocol&gt; XON NONE</pre></pre>                                                                                                    | R/L       | Sets the receive pacing protocol to XON/XOFF or NONE.                                          |
| [:PROTocol]?                                                                                                    | R/L       | Returns the state of receive pacing protocol.                                                  |
| :THReshold                                                                                                    |           |                                                                                                |
| :STARt < char_count>                                                                                                    | R/L       | Sets the input buffer start threshold for input pacing.                                        |
| :STARt? [MIN MAX]                                                                                                    | R/L       | Returns current or allowable STARt threshold level.                                            |
| :STOP <char_count></char_count>                                                                                                    | R/L       | Sets the input buffer stop threshold for input pacing.                                         |
| :STOP? [MINIMAX]                                                                                                    | R/L       | Returns the current or allowable STOP threshold level.                                         |
| :PARity                                                                                                    |           |                                                                                                |
| <type> EVEN ODD ZERO ONE NONE</type>                                                                                                    | R/L       | Sets the type of receive and transmit parity.                                                  |
| <type>?</type>                                                                                                    | R/L       | Returns the current parity type setting.                                                       |
| :CHECk <check_cntrl> 0 1 0FF 0N</check_cntrl>                                                                                                    | R/L       | Enables/disables receive parity checking.                                                      |
| :CHECk?                                                                                                    | R/L       | Returns the current state of receive parity checking.                                          |
| :SBITs <sbits> 1 2 MIN MAX</sbits>                                                                                                    | R/L       | Sets the number of stop bits for receive and transmit.                                         |
| :SBITs? [MIN]MAX]                                                                                                    | R/L       | Returns the number of stop bits set.                                                           |
| :TRANsmit                                                                                                    | 1.V.L     |                                                                                                |
| :AUTO <auto_cntrl> 0 1 OFF ON</auto_cntrl>                                                                                                    | R/L       | Links/unlinks the transmit and receive pacing protocol. Note: HP E1324A is always TRAN:AUTO ON |
| :AUTO?                                                                                                    | R/L       | Returns the current transmit/receive pacing linkage.                                           |
| :PACE                                                                                                    | , _       | and same manager                                                                               |
| [:PROTocol] <pre><pre>// Intercol   Intercol   Intercol</pre></pre> | R/L       | Sets the transmit pacing protocol to XON/XOFF or NONE.                                         |
| [:PROTocol]?                                                                                                    | R/L       | Returns the state of transmit pacing protocol.                                                 |

| SCPI Commands Quick Reference                                    |           |                                                                                                    |
|------------------------------------------------------------------|-----------|----------------------------------------------------------------------------------------------------|
| Command                                                          | Mode      | Description                                                                                                    |
| Mode: R = active in RUN mode                                     | L = activ | e in LOAD mode                                                                                                    |
|                                                                  |           |                                                                                                    |
| :DATE <year>,<month>,<day></day></month></year>                  | R/L       | Sets system calendar.                                                                                                    |
| :DATE? [MIN MAX,MIN MAX,MIN MAX]                                 | R/L       | Returns current date or MIN MAX allowable values.                                                                                                    |
| :ERRor?                                                          | R/L       | Returns oldest error message in Error Queue.                                                                                                    |
| :TIME <hour>,<minute>,<second></second></minute></hour>          | R/L       | Sets the system clock.                                                                                                    |
| :TIME? [MIN MAX,MIN MAX,MIN MAX]                                 | R/L       | Returns current time or MIN MAX allowable values.                                                                                                    |
| :VERSion?                                                        | R/L       | Returns SCPI version for which this instrument complies.                                                                                                    |
| VXI                                                              |           |                                                                                                    |
| :CONFigure                                                       |           |                                                                                                    |
| :CTABle <address></address>                                      | R         | Links the commander/servant hierarchy table to the command module (resource manager) processor.                                                                                         |
| :CTABle?                                                         | R         | Gets the commander/servant hierarchy table starting address.                                                                                                    |
| :DCTable <address></address>                                     | R         | Links the dynamic configuration table to the command module (resource manager) processor.                                                                                               |
| :DCTable?                                                        | R         | Gets the dynamic configuration table starting address.                                                                                                    |
| :DLADdress?                                                      | R         | Returns a list of the logical addresses in the system.                                                                                                    |
| :DLISt?[ <logical_addr>]</logical_addr>                          | R         | Returns information about one or all installed devices.                                                                                                    |
| :DNUMber?                                                        | R         | Returns the number of installed devices.                                                                                                    |
| :ETABle <address></address>                                      | R         | Links the extender device table to the command module (resource manager) processor.                                                                                                    |
| :ETABle?                                                         | R         | Gets the extender device table starting address.                                                                                                    |
| :HIERarchy?                                                      | R         | Gets the current hierarchy configuration data for the selected logical address (see VXI:SELect).                                                                                        |
| :ALL?                                                            | R         | Gets the current hierarchy configuration data for all logical addresses.                                                                                                    |
| :INFormation?                                                    | R         | Gets the static information about the selected logical address (see VXI:SELect).                                                                                                    |
| :ALL?                                                            | R         | Gets the static information about all logical addresses.                                                                                                    |
| :ITABle <address></address>                                      | R         | Links the interrupt line allocation table to the command module (resource manager) processor.                                                                                           |
| :ITABle?                                                         | R         | Gets the interrupt line allocation table starting address.                                                                                                    |
| :LADDress?                                                       | R         | Gets a list of all logical addresses of devices in the system when issued to a resource manager.  Generates an error if received by a device other than the resource manager.           |
| :MEXTender?                                                      | R         | Gets list of all logical addresses for mainframe extenders in the system when issued to a resource manager. Generates an error if received by a device other than the resource manager. |
| :MEXTender                                                       |           |                                                                                                    |
| :ECLTrg <line> <direction> IN OUT NONE</direction></line>        | R         | Configures the selected mainframe extender to direct the ECL trigger specified by <i><li>line&gt;</li></i> .                                                                            |
| :INTerrupt< <i>line&gt; <direction></direction></i>  IN OUT NONE | R         | Configures the selected mainframe extender to direct the interrupt line specified by <i><li>line&gt;</li></i> .                                                                         |
| :TTLTrg <line> <direction> IN OUT NONE</direction></line>        | R         | Configures the selected mainframe extender to direct the TTL trigger specified by < <i>line</i> >.                                                                                      |
| :MTABle <address></address>                                      | R         | Link A24/A32 Address Allocation table to command module (resource manager) processor.                                                                                                   |

| SCPI Commands Quick Reference                                                           |           |                                                                                                    |  |  |  |
|-----------------------------------------------------------------------------------------|-----------|----------------------------------------------------------------------------------------------------|--|--|--|
| Command Mode Description                                                                |           |                                                                                                    |  |  |  |
| Mode: $R = active in RUN mode$                                                          | L = activ | e in LOAD mode                                                                                                    |  |  |  |
|                                                                                         |           |                                                                                                    |  |  |  |
| :MTABle?                                                                                |           | Query A24/A32 address allocation table starting address.                                                                                                    |  |  |  |
| :NUMber?                                                                                |           | Gets the number of devices in the system when issued to a resource manager. Generates an error if received by a device other than the resource manager.                                          |  |  |  |
| :MEXTender?                                                                             | R         | Gets the number of mainframe extenders in the system when issued to a resource manager. Generates an error if received by a device other than the resource manager.                              |  |  |  |
| :QUERy? < logical_addr>                                                                 | R         | Read Data Low Register of device at logical_addr.                                                                                                    |  |  |  |
| :READ? <logical_addr>,<register_addr></register_addr></logical_addr>                    | R         | Read the contents of the device register at register_addr.                                                                                                    |  |  |  |
| :RECeive                                                                                |           |                                                                                                    |  |  |  |
| [:MESSage]? < logical_addr>[, <end_of_msg>]</end_of_msg>                                | R         | Receive message from message-based device at logical_addr.                                                                                                    |  |  |  |
| :REGister                                                                               |           |                                                                                                    |  |  |  |
| :READ? <register></register>                                                            | R         | Returns the contents of the specified 16-bit register at the selected logical address (see VXI:SELect).                                                                                          |  |  |  |
| :WRITe <register>,<data></data></register>                                              | R         | Writes data to the specified 16-bit register at the selected logical address (see VXI:SELect).                                                                                                   |  |  |  |
| :RESet < logical_addr>                                                                  | R         | Resets the device at the specified logical address.                                                                                                    |  |  |  |
| :RESet?                                                                                 | R         | Resets the device at the selected logical address (see VXI:SELect).                                                                                                    |  |  |  |
| :ROUTe                                                                                  |           |                                                                                                    |  |  |  |
| :ECLTrg< <i>line</i> >                                                                  |           | Sets the routing of the specified trigger line in all mainframe extenders so that the device selected by VXI:SEL can source the trigger and all other devices in the system can monitor it.      |  |  |  |
| :INTerrupt< <i>line</i> >                                                               |           | Sets the routing of the specified interrupt line in all mainframe extenders so that the device selected by VXI:SEL can handle the interrupts and all other devices in the system can monitor it. |  |  |  |
| :TTLTrg< <i>line</i> >                                                                  | R         | Sets the routing of the specified trigger line in all mainframe extenders so that the device selected by VXI:SEL can source the trigger and all other devices in the system can monitor it.      |  |  |  |
| :SELect < logical_addr>                                                                 | R         | Specifies the logical address to be used by subsequent commands in the VXI subsystem.                                                                                                    |  |  |  |
| :SELect?                                                                                | R         | Returns the logical address to be used by subsequent commands in the VXI subsystem.                                                                                                    |  |  |  |
| :SEND                                                                                   |           |                                                                                                    |  |  |  |
| :COMMand < logical_addr>, < command>[, < data>]                                         | R         | Send word serial command (and optional data) to device at logical_addr.                                                                                                    |  |  |  |
| :COMMand? <logical_addr>,<command/>[,<data1> [,<data2>]]</data2></data1></logical_addr> | R         | Send word serial command to device at logical_addr and then wait for response from Data Low Register.                                                                                            |  |  |  |
| [:MESSage] < logical_addr>, < "msg_string"><br>[, < end_flag>]                          | R         | Send specified message string to the message-based device at logical_addr.                                                                                                    |  |  |  |
| :WRITe <logical_addr>,<register_addr>,<data></data></register_addr></logical_addr>      | R         | Write data to the device register at logical_addr.                                                                                                    |  |  |  |
| :WSProtocol                                                                             |           |                                                                                                    |  |  |  |
| :COMMand                                                                                |           |                                                                                                    |  |  |  |
| :AHLine <hand_id>, <line_number></line_number></hand_id>                                | R         | Assigns a handler to the logical address set using VXI:SEL. A line number of 0 means the handler is to be disconnected.                                                                          |  |  |  |

| SCPI Commands Quick Reference                            |            |                                                                                                    |  |  |
|----------------------------------------------------------|------------|----------------------------------------------------------------------------------------------------|--|--|
| Command Mode Description                                 |            |                                                                                                    |  |  |
| Mode: R = active in RUN mode                             | L = active | e in LOAD mode                                                                                                    |  |  |
| :AILine < int_id>, < line_number>                        |            | Assigns an interrupter line to the logical address set using VXI:SEL. A line number of 0 means the handler is to be disconnected. |  |  |
| :AMControl < response_mask >                             | R          | Sends an Asynchronous Mode Control command to the logical address set using VXI:SEL.                                              |  |  |
| :ANO                                                     | R          | Sends an Abort Normal Operation command to the logical address set using VXI:SEL.                                                 |  |  |
| :ANY <cmd_word></cmd_word>                               | R          | Sends cmd_word as a word serial command to the logical address set using VXI:SEL                                                  |  |  |
| :BAVailable < end_bit>                                   | R          | Sends a Byte Available command to the logical address set using VXI:SEL.                                                          |  |  |
| :BNO <top_level></top_level>                             | R          | Sends a Begin Normal Operation command to the logical address set using VXI:SEL.                                                  |  |  |
| :BREQuest                                                | R          | Sends a Byte Request command to the logical address set using VXI:SEL.                                                            |  |  |
| :CEVent <enable>, <event_number></event_number></enable> | R          | Sends a Control Event command to the logical address set using VXI:SEL.                                                           |  |  |
| :CLEar                                                   | R          | Sends a Clear command to the logical address set using VXI:SEL.                                                                   |  |  |
| :CLOCk                                                   | R          | Sends a Clear Lock command to the logical address set using VXI:SEL.                                                              |  |  |
| :CRESponse < response_mask>                              | R          | Sends a Control Response command to the logical address set using VXI:SEL.                                                        |  |  |
| :ENO                                                     | R          | Sends an End Normal Operation command to the logical address set using VXI:SEL.                                                   |  |  |
| :GDEVice < cmdr_laddr>                                   | R          | Sends a Grant Device command to the logical address set using VXI:SEL.                                                            |  |  |
| :ICOMmander                                              | R          | Sends an Identify Commander command to the logical address set using VXI:SEL.                                                     |  |  |
| :RDEVice < logical_addr>                                 | R          | Sends a Release Device command to the logical address set using VXI:SEL.                                                          |  |  |
| :RHANdlers                                               | R          | Sends a Read Handlers command to the logical address set using VXI:SEL.                                                           |  |  |
| :RHLine <hand_id></hand_id>                              | R          | Sends a Read Handler Line command to the logical address set using VXI:SEL.                                                       |  |  |
| :RILine < int_id>                                        | R          | Sends a Read Interrupter Line command to the logical address set using VXI:SEL.                                                   |  |  |
| :RINTerrupter                                            | R          | Sends a Read Interrupter command to the logical address set using VXI:SEL.                                                        |  |  |
| :RMODid                                                  | R          | Sends a Read MODID command to the logical address set using VXI:SEL.                                                              |  |  |
| :RPERror                                                 | R          | Sends a Read Protocol Error command to the logical address set using VXI:SEL.                                                     |  |  |
| :RPRotocol                                               | R          | Sends a Read Protocol command to the logical address set using VXI:SEL.                                                           |  |  |
| :RSARea                                                  | R          | Sends a Read Servant Area command to the logical address set using VXI:SEL.                                                       |  |  |
| :RSTB                                                    | R          | Sends a Read Status Byte command to the logical address set using VXI:SEL.                                                        |  |  |
| :SLModid <enable>, <modid> (0-127)</modid></enable>      | R          | Sends a Set Lower MODID command to the logical address set using VXI:SEL.                                                         |  |  |

| SCPI Commands Quick Reference                             |            |                                                                                                    |  |  |  |
|-----------------------------------------------------------|------------|----------------------------------------------------------------------------------------------------|--|--|--|
| Command Mode Description                                  |            |                                                                                                    |  |  |  |
| Mode: R = active in RUN mode L                            | _ = active | e in LOAD mode                                                                                                    |  |  |  |
| :SLOCk                                                    |            | Sends the Set Lock command to the logical address set using VXI:SEL.                                                                                       |  |  |  |
| :SUModid <enable>, <modid> (0-63)</modid></enable>        |            | Sends a Set Upper MODID command to the logical address set using VXI:SEL.                                                                                  |  |  |  |
| :TRIGger                                                  | R          | Sends a Trigger command to the logical address set using VXI:SEL.                                                                                          |  |  |  |
| :MESSage                                                  |            |                                                                                                    |  |  |  |
| :RECeive? < count   terminator>                           |            | Receives a message from the logical address set using VXI:SEL using both the word serial protocol and the byte transfer protocol.                          |  |  |  |
| :SEND < message_string > [,(END NEN)]                     |            | Sends a message to the logical address set using VXI:SEL. The message is sent using both the word serial protocol and the byte transfer protocol.          |  |  |  |
| :QUERy                                                    |            |                                                                                                    |  |  |  |
| :AHLine? < hand_id>, < line_number>                       |            | Assigns a handler to the logical address set using VXI:SEL and waits for a response. A line number of 0 means the handler is to be disconnected.           |  |  |  |
| :AlLine? <int_id>, <line_number></line_number></int_id>   |            | Assigns an interrupter line to the logical address set using VXI:SEL and waits for a response. A line number of 0 means the handler is to be disconnected. |  |  |  |
| :AMControl? < response_mask>                              |            | Sends an Asynchronous Mode Control command to the logical address set using VXI:SEL and waits for a response.                                              |  |  |  |
| :ANO?                                                     |            | Sends an Abort Normal Operation command to the logical address set using VXI:SEL and waits for a response.                                                 |  |  |  |
| :ANY? <cmd_word></cmd_word>                               | R          | Sends cmd_word as a word serial command to the logical address set using VXI:SEL and waits for return value.                                               |  |  |  |
| :BNO? <top_level></top_level>                             |            | Sends a Begin Normal Operation command to the logical address set using VXI:SEL and waits for a response.                                                  |  |  |  |
| :BREQuest?                                                | R          | Sends a Byte Request command to the logical address set using VXI:SEL and waits for a response.                                                            |  |  |  |
| :CEVent? <enable>, <event_number></event_number></enable> |            | Sends a Control Event command to the logical address set using VXI:SEL and waits for a response.                                                           |  |  |  |
| :CRESponse? < response_mask>                              | R          | Sends a Control Response command to the logical address set using VXI:SEL and waits for a response.                                                        |  |  |  |
| :ENO?                                                     |            | Sends an End Normal Operation command to the logical address set using VXI:SEL and waits for a response.                                                   |  |  |  |
| :RDEVice? < logical_addr>                                 | R          | Sends a Release Device command to the logical address set using VXI:SEL and waits for a response.                                                          |  |  |  |
| :RHANdlers?                                               | R          | Sends a Read Handlers command to the logical address set using VXI:SEL and waits for a response.                                                           |  |  |  |
| :RHLine? <hand_id></hand_id>                              | R          | Sends a Read Handler Line command to the logical address set using VXI:SEL and waits for a response.                                                       |  |  |  |
| :RILine? <int_id></int_id>                                | R          | Sends a Read Interrupter Line command to the logical address set using VXI:SEL and waits for a response.                                                   |  |  |  |
| :RINTerrupter?                                            | R          | Sends a Read Interrupter command to the logical address set using VXI:SEL and waits for a response.                                                        |  |  |  |
| :RMODid?                                                  |            | Sends a Read MODID command to the logical address set using VXI:SEL and waits for a response.                                                              |  |  |  |

| SCPI Commands Quick Reference                        |                          |                                                                                                    |  |  |  |
|------------------------------------------------------|--------------------------|----------------------------------------------------------------------------------------------------|--|--|--|
| Command                                              | Command Mode Description |                                                                                                    |  |  |  |
| Mode: R = active in RUN mode                         | _ = activ                | e in LOAD mode                                                                                         |  |  |  |
| :RPERror?                                            | R                        | Sends a Read Protocol Error command to the logical address set using VXI:SEL and waits for a response. |  |  |  |
| :RPRotocol?                                          | R                        | Sends a Read Protocol command to the logical address set using VXI:SEL and waits for a response.       |  |  |  |
| :RSARea?                                             | R                        | Sends a Read Servant Area command to the logical address set using VXI:SEL and waits for a response.   |  |  |  |
| :RSTB?                                               | R                        | Sends a Read Status Byte command to the logical address set using VXI:SEL and waits for a response.    |  |  |  |
| :SLModid? <enable>, <modid> (0-127)</modid></enable> | R                        | Sends a Set Lower MODID command to the logical address set using VXI:SEL and waits for a response.     |  |  |  |
| :SUModid? <enable>, <modid> (0-63)</modid></enable>  | R                        | Sends a Set Upper MODID command to the logical address set using VXI:SEL and waits for a response.     |  |  |  |
| :RESPonse?                                           | R                        | Retrieves the response (one word of integer data) resulting from a WSProtocol:COMMand command.         |  |  |  |

# **Common Commands Quick Reference**

The following table summarizes IEEE 488.2 common (\*) commands for the HP E1406A Command Module. All common commands are available in RUN mode and LOAD mode.

| IEEE 488.2 Common Commands Quick Reference |                                  |                                               |
|--------------------------------------------|----------------------------------|-----------------------------------------------|
| Category                                   | Command                          | Title                                         |
| ŀ                                          | All IEEE 488.2 Common Commar     | nds are available in RUN mode and LOAD mode.  |
| General                                    | *IDN?                            | Identification Query                          |
|                                            | *RST                             | Reset Command                                 |
|                                            | *TST?                            | Self Test Query                               |
| Instrument Status                          | *CLS                             | Clear Status Command                          |
|                                            | *ESE <mask></mask>               | Standard Event Status Enable Register Command |
|                                            | *ESE?                            | Standard Event Status Enable Query            |
|                                            | *ESR?                            | Standard Event Status Register Query          |
|                                            | *PSC <flag></flag>               | Power-on Status Clear Command                 |
|                                            | *PSC?                            | Power-on Status Clear Query                   |
|                                            | *SRE <mask></mask>               | Service Request Enable Command                |
|                                            | *SRE?                            | Service Request Enable Query                  |
|                                            | *STB?                            | Status Byte Register Query                    |
| Macros                                     | *DMC <name>,<cmds></cmds></name> | Define Macro Command                          |
|                                            | *EMC <state></state>             | Enable Macro Command                          |
|                                            | *EMC?                            | Enable Macro Query                            |
|                                            | *GMC? <name></name>              | Get Macro Query                               |
|                                            | *LMC?                            | Learn Macro Query                             |
|                                            | *PMC                             | Purge all Macros Command                      |
|                                            | *RMC <name></name>               | Remove individual Macro Command               |
| Synchronization                            | *OPC                             | Operation Complete Command                    |
|                                            | *OPC?                            | Operation Complete Query                      |
|                                            | *WAI                             | Wait-to-Continue Command                      |
|                                            |                                  |                                               |

# Appendix A HP E1406A Specifications and General Information

**Device Type** This module returns 014<sub>16</sub> as the device type in response to a

VXI:CONF:DLIS? query if the HP E1406A is set up as a slot zero device and

114<sub>16</sub> if the HP E1406A is set up as a non-slot zero device.

**Real Time Clock** Accuracy: 0.005% of elapsed time since last set.

**Temperature coefficient:** 0.001% to 0.012% of time since last set (per °C

change in temperature).

Resolution: 1.0 sec

**Non-volatile lifetime:** 10 months minimum for a module with 512 Kbyte memory (following a 15 hour battery charge). 5 months for a module with 1 Mbyte of memory. 2.5 months for a module with 2 Mbyte of memory.

**CLK10 Input:** TTL or low level AC

**Minimum input level:** 40 mVp-p **Maximum input level:** 42.5 Vp-p

Output: TTL

Jitter: 0.03% (-55 dB) Initial Accuracy: 50 ppm

Maximum Stability: ±20 ppm/year (0°–55°C) Typical Stability: ±3 ppm/year at 25°C)

Trigger Input Levels: TTL

Input load:  $5 \text{ k}\Omega$ , 50 pF

Maximum Rate: 12.5 MHz (TTL), 40 MHz (ECL) Minimum pulse width: 30 ns (TTL), 12.5 ns (ECL)

**Maximum trigger delay:** 30 ns

Memory

256 Kbyte user accessible volatile RAM on a module with 512 Kbyte of non-volatile memory. Memory is expandable to 2 Mbyte. NiCad battery backed (10 month minimum lifetime for modules with 512 Kbyte of non-volatile RAM, 5 months for modules with 1 Mbyte of non-volatile RAM, and 2.5 months for modules with 2 Mbyte of non-volatile RAM following a 15 hour battery charge).

# Power Requirements

| DC Volts | DC Current | Dynamic<br>Current |
|----------|------------|--------------------|
| +5       | 3.2A       | 0.32A              |
| +12V     | 0.01A      | 0.01A              |
| -12V     | 0.01A      | 0.01A              |
| -5.2V    | 0.4A       | 0.04A              |
| -2V      | 0.01A      | 0.01A              |
| +24V     | 0.03A      | 0.003A             |

# Cooling Requirements

For 10 °C rise 1.5 liters/second 0.4mm H<sub>2</sub>O

### **SCPI Conformance Information**

The HP E1406A conforms to SCPI-1994.0. The following tables list all the SCPI confirmed and non-SCPI commands that the HP E1406A can execute. Individual commands may not execute without having the proper plug-in module installed in the mainframe. Each plug-in module manual describes the commands that apply to that module.

# **Switchbox** Configuration

The following plug-in modules can be configured as switchbox modules. Refer to the individual plug-in User's Manual for configuration information.

| HP E1345A | HP E1353A | HP E1366A |
|-----------|-----------|-----------|
| HP E1346A | HP E1357A | HP E1367A |
| HP E1347A | HP E1358A | HP E1368A |
| HP E1351A | HP E1361A | HP E1369A |
| HP E1352A | HP E1364A | HP E1370A |

Table A-1. Switchbox SCPI-1994.0 Confirmed Commands

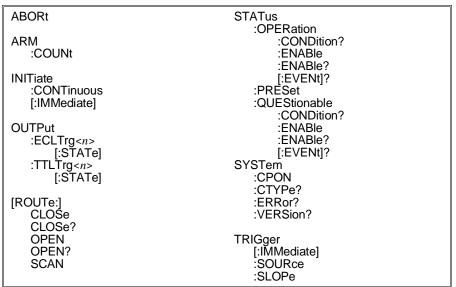

Table A-2. Switchbox Non-SCPI Commands

| DISPlay        | [ROUTe:]  |  |
|----------------|-----------|--|
| :MONitor       | SCAN      |  |
| :CARD          | [:LIST]   |  |
| [:STATe]       | :MODĒ     |  |
| _              | :PORT     |  |
| SYSTem         | :SETTling |  |
| :CDEScription? | [:TIMĚ]   |  |
|                | :TIME?    |  |

Table A-3. Multimeter SCPI-1994.0 Confirmed Commands

| ABORt         | [SENSe:]             |
|---------------|----------------------|
|               | FUNCtion             |
| CALibration   | FUNCtion?            |
| :VALue        | RESistance           |
| :ZERO         | :APERture            |
| :AUTO         | :APERture?           |
|               |                      |
| :AUTO?        | :NPLCycles           |
|               | :NPLCycles?          |
| CONFigure     | :RANGe               |
| :FRESistance  | :AUTO                |
| :RESistance   | :AUTO?               |
| :TEMPerature  | :RANGe?              |
| :VOLTage      | :RESolution          |
| :AC           | :RESolution?         |
| [:DC]         | VOLTage              |
| [.50]         | :AC                  |
| CONFigure?    | :RANGe               |
| CONFigure     |                      |
| FFTOLO.       | :RANGe?              |
| FETCh?        | [:DC]                |
|               | :RANGe               |
| FORMat        | :AUTO                |
| [:DATA]       | :AUTO?               |
|               | :RANGe?              |
| INITiate      | :RESolution          |
| [:IMMediate]  | :RESolution?         |
| [minioalato]  | :NPLCycles           |
| MEASure       | :NPLCycles?          |
|               | .NI LOYCIES:         |
| :FRESistance? | STATus               |
| :RESistance?  |                      |
| :TEMPerature? | :OPERation           |
| :VOLTage      | CONDition?           |
| :AC?          | :ENABle              |
| [:DC]?        | :ENABle?             |
|               | [:EVENt]?            |
| READ?         | [:EVENt]?<br>:PREset |
|               | :QUEStionable        |
|               | :CONDition?          |
|               | :ENABle              |
|               | :ENABle?             |
|               | [:EVENt]?            |
|               | ן.∟ ∨ בואון י        |
|               | CVCTom               |
|               | SYSTem               |
|               | :CTYPe?              |
|               | :ERRor?              |
|               | :VERsion?            |
|               |                      |
|               | TRIGger              |
|               | :COUNt               |
|               | :COUNt?              |
|               | :DELay?              |
|               | :AUTO                |
|               | :AUTO?               |
|               |                      |
|               | :DELay?              |
|               | [:IMMediate]         |
|               | :SOURce              |
|               | :SOURce?             |
|               |                      |

#### **Table A-4. Multimeter Non-SCPI Commands**

| CALibration    | MEMory         |
|----------------|----------------|
| :LFRequency    | :VME           |
| :LFRequency?   | :ADDRess       |
| :STRain        | :ADDRess?      |
|                | :SIZE          |
| CONFigure      | :SIZE?         |
| :STRain        | [:STATe]       |
| :FBENding      | ľ:STATeľ?      |
| :FBPoisson     | 11             |
| :FPOisson      | [ROUTe:]       |
| :HBENding      | FUNCtion       |
| :HPOisson      |                |
| :QCOMpression  | SAMPle         |
| :QTENsion      | :COUNt         |
| :QUARter       | :COUNt?        |
| :UNSTrained    | :SOURce        |
|                | :SOURce?       |
| DISPlay        | :TIMer         |
| :MONitor       | :TIMer?        |
| :CHANnel       |                |
| :CHANnel?      | [SENSe:]       |
| [:STATe]       | RESistance     |
| į̇̀:STATej̇́?  | :OCOMpensated  |
|                | :OCOmpensated? |
| MEASure        | STRain         |
| :STRain        | :GFACtor       |
| :FBENding?     | :POISson       |
| :FBPoisson?    | :UNSTrained    |
| :FPOisson?     | 0.407          |
| :HBENding?     | SYSTem         |
| :HPOisson?     | :CDEScription  |
| :QCOMpression? |                |
| :QTENsion?     |                |
| :QUARter?      |                |
| :UNSTrained?   |                |

#### **Counter Commands**

The following tables apply to the HP E1332A 4-Channel Counter/Totalizer and the HP E1333A 3-Channel Universal Counter.

Table A-5. HP E1332A SCPI-1994.0 Confirmed Commands

```
ABORt
                                      READ?
CONFigure
                                      [SENSe:]
   :FREQuency
                                         FREQuency
   :PERiod
                                             :APERture
   :PWIDth
                                             :APERture?
                                         FUNCtion
   :NWIDth
                                             :FREQuency
CONFigure?
                                             :PERiod
FETCh?
                                      STATus
                                         :OPERation
FORMat
                                             :CONDition?
   [:DATA]
                                             :ENABle
                                             :ENABle?
                                         [:EVENt]?
:PREset
INITiate
   [:IMMediate]
                                         :QUEStionable
INPut
                                             :CONDition?
                                             :ENABle
   :FILTer
       [:LPASs]
                                             :ENABle?
           [:STATe]
                                             [:EVENt]?
           [:STATe]?
:FREQuency
                                      SYSTEM
           :FREQuency?
                                         :ERRor?
                                         :VERSion?
MEASure
                                      TRIGger
   :FREQuency?
   :PERiod?
                                         [:IMMediate]
:SOURCe
   :PWIDth?
   :NWIDth
                                         :SOURCe?
```

Table A-6. HP E1332A Non-SCPI Commands

```
CONF[<channel>]
:TOTalize
                                        [SENSe[<channel>:]] EVENt
   :TINTerval
                                                :LEVel
   :UDCount
                                                :LEVel?
                                                :SLOPe
DISPlay
                                                :SLOPe?
   :MÓNitor
                                           PERiod
                                                :NPERiods
        :CHANnel
                                                :NPERiods?
        :CHANnel?
                                           TOTalize
        [:STATe]
        [:STATe]?
                                                :GATE
                                                    :POLarity
                                                    :POLarity?
INPut
                                                     [:STATe]
   :ISOLate
   :ISOLate?
                                                    :STATe1?
MEASure[<channel>]
   :TINTerval?
```

Table A-7. HP E1333A SCPI-1994.0 Confirmed Commands

| Tuble A 7. THE E1000A COLL I                   | 994.0 Confirmed Commands                                      |
|------------------------------------------------|---------------------------------------------------------------|
| ABORt                                          | READ?                                                         |
| FETCh?                                         | [SENSe:]<br>FUNCtion                                          |
| CONFigure :FREQuency :NWIDth :PERiod :PWIDth   | :FREQuency<br>:PERiod<br>FREQuency<br>:APERture<br>:APERture? |
| CONFigure?                                     | STATus<br>:OPERation                                          |
| FORMat<br>[:DATA]                              | :CONDition?<br>:ENABle<br>:ENABle?                            |
| INITiate<br>[:IMMediate]                       | [:EVENt]?<br>:PREset<br>:QUEStionable                         |
| INPut :ATTenuation :ATTenuation? :COUPling     | :CONDition?<br>:ENABle<br>:ENABle?<br>:[EVENt]?               |
| :COUPling?<br>:FILTer<br>[:LPASs]<br>[:STATe]  | SYSTem<br>:ERRor?<br>:VERSion?                                |
| [:STATe]?<br>:IMPedance<br>:IMPedance?         | TRIGger<br>[:IMMediate]<br>:SOURCe                            |
| MEASure :FREQuency? :NWIDth? :PERiod? :PWIDth? | :SOURCe?                                                      |

#### Table A-8. HP E1333A Non-SCPI Commands

```
CONF[<channel>]
:RATio
                                            [SENSe[<channel>:]]
EVENt
    :TOTalize
:TINTerval
                                                     :LEVel
:LEVel?
                                                     :SLOPe
DISPlay
:MONitor
                                                      :SLOPe?
                                                 PERiod
        :CHANnel
                                                      :NPERiods
        :CHANnel?
[:STATe]
[:STATe]?
                                                      :NPERiods?
                                                 RATio
                                                     :NPERiods
                                                      :NPERiods?
MEASure[<channel>]
                                                TINTerval
                                                     :NPERiods
    :RATio?
    :TINTerval?
                                                      :NPERiods?
```

# D/A Converter Commands

The following tables apply to the HP E1328A 4-Channel D/A Converter.

Table A-9. HP E1328A SCPI-1994.0 Confirmed Commands

| CALibration           | STATus                       |  |
|-----------------------|------------------------------|--|
| [:STATe]<br>[:STATe]? | :QUEStionable<br>:CONDition? |  |
|                       | :ENABle                      |  |
| SYSTem                | :ENABle?                     |  |
| :ERRor?               | [:EVENt]?                    |  |
| :VERSion?             | :OPERation                   |  |
|                       | :CONDition?                  |  |
|                       | :ENABle                      |  |
|                       | :ENABle?                     |  |
|                       | [:EVENt]?                    |  |

Table A-10. HP E1328A Non-SCPI Commands

| CALibration<br>:CURRent<br>:VOLTage                   | SOURce<br>:CURRent < <i>channel</i> ><br>:CURRent < <i>channel</i> >?<br>:FUNCtion < <i>channel</i> >? |
|-------------------------------------------------------|----------------------------------------------------------------------------------------------------|
| DISPlay :MONitor :CHANnel :CHANnel? [:STATe] :STRing? | :VOLTage <i><channel></channel></i><br>:VOLTage <i><channel></channel></i> ?                           |

# Digital I/O Commands

The following tables apply to the HP E1330A/B Quad 8-bit Digital I/O Module.

Table A-11. HP E1330A/B SCPI-1994.0 Confirmed Commands

```
STATus SYSTem

:OPERation :ERRor?
:CONDition? :VERSion?

:ENABle
:ENABle?
[:EVENt]?
:PREset
:QUEStionable
:CONDition?
:ENABle
:ENABle?
[:EVENt]?
```

#### Table A-12. HP E1330A/B Non-SCPI Commands

| Table A 12.111 E1000AB Non COTT Commands                                                                                                    |                                                                                                    |  |
|----------------------------------------------------------------------------------------------------|----------------------------------------------------------------------------------------------------|--|
| DISPlay :MONitor :PORT :PORT? [:STATe] :STRing?                                                                                                    | [SOURce:] DIGital :CONTrol <port> :POLarity :POLarity? [:VALue] :DATA <port></port></port>                                                                                                    |  |
| MEASure :DIGital :DATA <port>? :BIT <number>? :BLOCk? :FLAG <port>?  MEMory :DELete MACRo :VME :ADDRess :ADDRess? :SIZE :SIZE :SIZE? [:STATe] [:STATe]?</port></number></port> | :BIT <number> :TRACe :TRACe :HANDshake :DELay [:MODE] [:MODE]? :POLarity :POLarity? [:VALue] :FLAG <port> :POLarity :POLarity? :HANDshake <port> :DELay [:MODE] [:MODE] [:MODE] [:MODE] :TRACe :CATalog [:DATA] [:DATA] :DELete</port></port></number> |  |

### **System Instrument** Commands

Table A-13. System Instrument SCPI-1994.0 Confirmed Commands

| OUTPut          | SYSTem        | VXI            |
|-----------------|---------------|----------------|
| :ECLTrg <n></n> | :COMMunicate  | :WSProtocol    |
| :IMMediate      | :GPIB         | :COMMand       |
| :LEVel          | :ADDRess?     | :AHLine        |
|                 |               |                |
| [:IMMediate]    | :SERial       | :AlLine        |
| [:IMMediate]?   | :CONTrol      | :AMControl     |
| :SOURce         | :DTR          | :ANO           |
| :SOURce?        | :DTR?         | [:ANY]         |
| [:STATe]        | :RTS          | :BAVailable    |
|                 |               | :BNO           |
| [:STATe]?       | :RTS?         |                |
| :TTLTrg <n></n> | [:RECeive]    | :BRQ           |
| :IMMediate      | :BAUĎ         | :CEVent        |
| :LEVel          | :BAUD?        | :CLR           |
| [:IMMediate]    | :BITS         | :CLOCk         |
| [:IMMediate]?   | :BITS?        | :CRESponse     |
|                 |               |                |
| :SOURce         | :PACE         | :ENO           |
| :SOURce?        |               | :GDEVice       |
| [:STATe]        |               | :ICOMmander    |
| ľ:STATeľ?       |               | :RDEVice       |
| [.5.,5].        |               | :RHANdlers     |
| DDOCrom         |               |                |
| PROGram         |               | :RHLine        |
| [:SELected]     |               | :RILine        |
| :DEFine         |               | :RINTerrupter  |
| :DEFine?        | :PARity       | :RMODid ·      |
| :DELete         | y             | :RPERror       |
| :ALL            |               | :RPRotocol     |
|                 |               |                |
| [:SELected]     |               | :RSTB          |
|                 |               | :RSARea        |
| STATus          | :SBITs        | :SLModid       |
| :OPERation      | :SBITs?       | :SLOCk         |
| :CONDition?     | :TRANsmit     | :SUModid       |
|                 | :AUTO         |                |
| :ENABle         |               | :TRIGger       |
| :ENABle?        | :AUTO?        | :MESSage       |
| [:EVENt]?       | :PACE         | :REČeive?      |
| :NTRansition    |               | :SEND          |
| :PTRansition    |               | :QUERy         |
| :PREset         | :DATE         | :AHLine?       |
|                 |               |                |
| :QUEStionable   | :DATE?        | :AlLine?       |
| :CONDition?     | :ERRor?       | :AMControl?    |
| :ENABle         | :TIME?        | :ANO?          |
| :ENABle?        | :VERSion?     | [:ANY?]        |
| [:EVENt]?       |               | :BNO?          |
| :NTRansition    | VXI           | :BRQuest?      |
|                 |               |                |
| :PTRansition    | :CONFigure    | :CEVent?       |
|                 | :DNUMber?     | :CRESponse?    |
|                 | :HIERarchy?   | :ENO?          |
|                 | :ALL?         | :RDEVice?      |
|                 | :INFormation? | :RHANdlers?    |
|                 | :ALL?         | :RHLine?       |
|                 |               |                |
|                 | :LADDress?    | :RILine?       |
|                 | :NUMBer?      | :RINTerrupter? |
|                 | :REGister     | :RMODid?       |
|                 | :READ?        | :RPERror?      |
|                 | :WRITe        | :RPRotocol?    |
|                 |               |                |
|                 | :RESet?       | :RSARea?       |
|                 | :SELect       | :RSTB?         |
|                 |               | :SLModid?      |
|                 |               | :SUModid?      |
|                 |               | :RESPonse?     |
|                 |               |                |

Table A-14. System Instrument Non-SCPI Commands

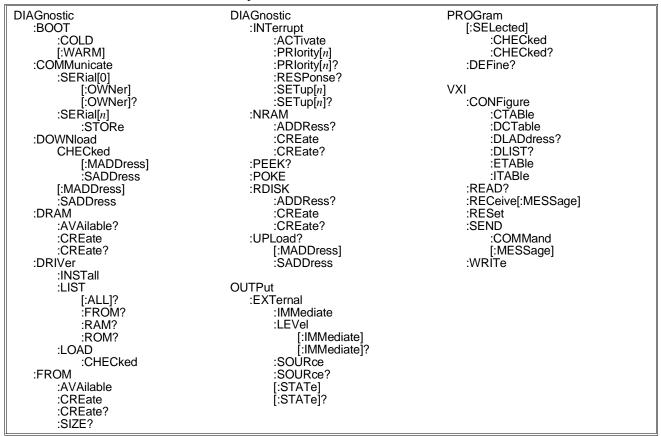

Table A-15. IEEE Mandated Common (\*) Commands

# Appendix B HP E1406A Error Messages

### **Using This Appendix**

This appendix shows how to read an instrument's error queue, discusses the types of command language-related error messages, and provides a table of all of the System Instrument's error messages and their probable causes.

| • | Reading an Instrument's Error Queue | Page 249 |
|---|-------------------------------------|----------|
| • | Error Types                         | Page 250 |
| • | Startup Error Messages and Warnings | Page 255 |

### Reading an Instrument's Error Queue

Executing the SYST:ERR? command reads the oldest error message from the instruments error queue and erases that error from the error queue. The response format is: <error number>,"<error description string>".

Example error message; -113, "Undefined header"

Positive error numbers are specific to an instrument. Negative error numbers are command language-related and discussed in "Error Types" on page 250. Command language-related errors also set a corresponding bit in the Standard Event Status Register (refer to Chapter 4 for more information).

# Example: Reading the Error Queue

This program reads all errors (one error at a time, oldest to newest) from the System instrument's (command module) error queue. After reading each error, that error is automatically erased from the queue. When the error queue is empty, this program returns: +0, "No error".

| 10 | OPTION BASE 1              |                                                |
|----|----------------------------|------------------------------------------------|
| 20 | DIM Message\$[256]         | Create array for error message.                |
| 30 | REPEAT                     | Repeat next 3 lines until error number = $0$ . |
| 40 | OUTPUT 70900;"SYST:ERR?"   | Read error number and message.                 |
| 50 | ENTER 70900;Code,Message\$ | Enter error number and message.                |
| 60 | PRINT Code, Message\$      | Print error number and message.                |
| 70 | UNTIL Code=0               |                                                |
| 80 | END                        |                                                |

Error codes read from the error queue are preceded by the number 21. For example, error code 11 displayed on a monitor appears as 2111 if read from the error queue instead.

### **Error Types**

Negative error numbers are language-related and categorized as shown in Table B-1. Positive error numbers are instrument specific and for the System instrument are summarized in Table B-2. For other instruments, refer to their own user's manual for a description of error messages.

**Table B-1. Negative Error Numbers** 

| Error Number | Error Type             |
|--------------|------------------------|
| −199 to −100 | Command Errors         |
| -299 to -200 | Execution Errors       |
| -399 to -300 | Device-Specific Errors |
| -499 to -400 | Query Errors           |

#### **Command Errors**

A command error means the instrument cannot understand or execute the command. When a command error occurs, it sets the Command Error bit (bit 5) in the Standard Event Status Register. Command errors can be caused by:

- A syntax error was detected in a received command or message. Possible errors include a data element which violates the instrument's listening formats or is of the wrong type (binary, numeric, etc.) for the instrument.
- An unrecognizable command header was received. Unrecognizable headers include incorrect SCPI headers and incorrect or unimplemented common commands.
- A Group Execute Trigger (GET) was entered into the input buffer inside of a common command.

#### **Execution Errors**

An execution error indicates the instrument is incapable of doing the action or operation requested by a command. When an execution error occurs, it sets the Execution Error bit (bit 4) in the Standard Event Status Register. Execution errors can be caused by the following:

- A parameter within a command is outside the limits or inconsistent with the capabilities of an instrument.
- A valid command could not be executed because of an instrument failure or other condition.

# Device-Specific Errors

A device-specific error indicates an instrument operation did not complete, possibly due to an abnormal hardware or firmware condition (self-test failure, loss of calibration or configuration memory, and so forth). When a device-specific error occurs, it sets the Device-Specific Error bit (bit 3) in the Standard Event Status Register.

### **Query Errors**

A query error indicates a problem has occurred in the instrument's output queue. When a query error occurs, it sets the Query Error bit (bit 2) in the Standard Event Status Register. Query errors can be caused by the following:

- An attempt was made to read the instrument's output queue when no output was present or pending.
- Data in the instrument's output queue has been lost for some reason.

Table B-2. Error Messages and Causes

|      | Error Messages and Causes   |                                                                                                    |  |
|------|-----------------------------|----------------------------------------------------------------------------------------------------|--|
| Code | Message                     | Cause                                                                                                    |  |
| -101 | Invalid character           | Unrecognized character in specified parameter.                                                                                                    |  |
| -102 | Syntax error                | Command is missing a space or comma between parameters.                                                                                             |  |
| -103 | Invalid separator           | Command parameter is separated by some character other than a comma.                                                                                |  |
| -104 | Data type error             | The wrong data type (for example, number, character, string expression) was used when specifying a parameter.                                       |  |
| -108 | Parameter not allowed       | Parameter specified in a command which does not require one.                                                                                        |  |
| -109 | Missing parameter           | No parameter specified in the command in which a parameter is required.                                                                             |  |
| -113 | Undefined header            | Command header was incorrectly specified.                                                                                                    |  |
| -123 | Numeric overflow            | A parameter specifies a value greater than the command allows.                                                                                      |  |
| -128 | Numeric data not allowed    | A number was specified for a parameter when a letter is required.                                                                                   |  |
| -131 | Invalid suffix              | Parameter suffix incorrectly specified (e.g5SECOND rather than .5S or .5SEC).                                                                       |  |
| -138 | Suffix not allowed          | Parameter suffix is specified when one is not allowed.                                                                                              |  |
| -141 | Invalid character data      | The discrete parameter specified is not allowed (e.g. TRIG:SOUR INT - INT is not a choice).                                                         |  |
| -160 | Block data error            | The block sent either contained more data then the Flash ROMS could hold or the block count field disagreed with the number of bytes actually sent. |  |
| -178 | Expression data not allowed | A parameter other than the channel list is enclosed in parentheses.                                                                                 |  |
| -211 | Trigger ignored             | Trigger occurred from a source other than the specified source.                                                                                     |  |
| -222 | Data out of range           | The parameter value specified is too large or too small.                                                                                            |  |
| -224 | Illegal parameter value     | The numeric value specified is not allowed.                                                                                                    |  |
| -240 | Hardware error              | Error was encountered while attempting to erase Flash ROMs or Flash ROMs failed to respond correctly to the programming sequence.                   |  |
| -252 | Missing media               | No programmable ROM was found, or hardware malfunction.                                                                                             |  |
| -253 | Corrupt media               | An incorrect checksum was read from the programmed ROMs. This is indicative of a ROM hardware malfunction or a data transmission error.             |  |
| -258 | Media protected             | A command was executed with the "RUN/LOAD" switch in the "RUN" position when it should be in the "LOAD" position.                                   |  |
| -310 | System error                | If caused by *DMC, then macro memory is full.                                                                                                    |  |
| -350 | Too many errors             | The error queue is full as more than 30 errors have occurred.                                                                                       |  |

Table B-2. Error Messages and Causes (continued)

|       | Error Messages and Causes                        |                                                                                                    |  |
|-------|--------------------------------------------------|----------------------------------------------------------------------------------------------------|--|
| Code  | Message                                          | Cause                                                                                                    |  |
| -410  | Query interrupted                                | Data is not read from the output buffer before another command is executed.                                                                           |  |
| -420  | Query unterminated                               | Command which generates data not able to finish executing due to a multimeter configuration error.                                                    |  |
| -430  | Query deadlocked                                 | Command execution cannot continue since the mainframe's command input, and data output buffers are full. Clearing the instrument restores control.    |  |
| +1000 | Out of memory                                    | There is not enough available Flash ROM to create a FROM driver area.                                                                                 |  |
| +1500 | External trigger source already allocated        | "Event In" signal already allocated to another instrument such as a Switchbox.                                                                        |  |
| +2002 | Invalid logical address                          | A value less than 0 or greater than 255 was specified for logical address.                                                                            |  |
| +2003 | Invalid word address                             | An odd address was specified for a 16-bit read or write. Always use even addresses for 16-bit (word) accesses.                                        |  |
| +2005 | No card at logical address                       | A non-existent logical address was specified with the VXI:READ? or VXI:WRITE command.                                                                 |  |
| +2013 | Word serial protocol error                       | An error has occurred in a word serial protocol command.                                                                                              |  |
| +2016 | Byte count is not a multiple of two              | The program block sent had an improper size.                                                                                                    |  |
| +2022 | Config warning, RAM Disc<br>Volume contents lost | A RAM Disc volume was removed after successful programming of the Flash ROMs.                                                                         |  |
| +2023 | Flash driver area not created                    | An attempt was made to install drivers before the DIAG:DRIV:INST command was executed.                                                                |  |
| +2024 | Flash driver area already installed              | An attempt was made to install drivers after the DIAG:DRIV:INST command had already been executed.                                                    |  |
| +2101 | Failed Device                                    | VXI device failed its self test.                                                                                                    |  |
| +2102 | Unable to combine device                         | Device type can not be combined into an instrument such as a scanning voltmeter or a switchbox.                                                       |  |
| +2103 | Config warning, Device driver not found          | ID of device does not match list of drivers available. Warning only.                                                                                  |  |
| +2105 | Config error 5, A24 memory overflow              | More A24 memory installed in the mainframe than can be configured into the available A24 memory space.                                                |  |
| +2108 | Config error 8, Inaccessible A24 memory          | A24 memory device overlaps memory space reserved by the mainframe's operating system.                                                                 |  |
| +2110 | Config error 10, Insufficient system memory      | Too many instruments installed for the amount of RAM installed in the mainframe. Cannot configure instruments. Only the system instrument is started. |  |
| +2111 | Config error 11, Invalid instrument address      | A device's logical address is not a multiple of 8 and the device is not part of a combined instrument.                                                |  |
| +2112 | Invalid user-defined commander logical address   | The commander assigned to a device by a user-defined Configuration Table does not assign it a secondary address.                                      |  |
| +2114 | Invalid user-defined secondary address           | A secondary address assigned by a user configuration table is illegal.                                                                                |  |
| +2115 | Duplicate secondary address                      | A secondary address specified by a user configuration table is used more than once.                                                                   |  |

Table B-2. Error Messages and Causes (continued)

| Error Messages and Causes |                                               |                                                                                                    |  |
|---------------------------|-----------------------------------------------|----------------------------------------------------------------------------------------------------|--|
| Code                      | Message                                       | Cause                                                                                                    |  |
| +2116                     | Invalid servant area                          | The logical address plus servant area of a commander is greater than 255 or greater than that of a superior commander within this tree.       |  |
| +2117                     | Slot 0 functions disabled                     | A command module is in slot 0 but slot 0 switches are in the disabled position.                                                               |  |
| +2118                     | Invalid commander logical address             | A device does not have a valid commander.                                                                                                    |  |
| +2119                     | BNO failed                                    | Sending a BEGIN Normal Operation command to a device failed.                                                                                  |  |
| +2120                     | Write ready timeout                           | A message based device failed to become write ready.                                                                                          |  |
| +2121                     | Read ready timeout                            | A message based device failed to become read ready.                                                                                           |  |
| +2122                     | ERR* asserted                                 | The ERR* bit is asserted in a device's response register.                                                                                     |  |
| +2123                     | ENO failed                                    | Sending an End Normal Operation command to a device failed.                                                                                   |  |
| +2124                     | Interrupt line unavailable                    | No line is available for a programmable interrupt handler. All lines are used or duplicate.                                                   |  |
| +2125                     | Invalid user defined handler                  | The user defined interrupt table specifies a device that is not a programmable interrupt handler, or does not exist.                          |  |
| +2126                     | Invalid user defined interrupter              | The user defined interrupt table specifies a device that is not a programmable interrupter, or does not exist.                                |  |
| +2127                     | Diagnostic mode on                            | HP-IB address switch bit 6 is set wrong (warning only).                                                                                       |  |
| +2128                     | Resource Manager not in Slot 0                | A command module is configured for slot 0 and resource manager but is installed in another slot (warning only).                               |  |
| +2129                     | Warning, Sysfail detected                     | A device was asserting SYSFAIL on the backplane during startup.                                                                               |  |
| +2130                     | Pseudo instrument logical address unavailable | A physical device has the same logical address as IBASIC (240).                                                                               |  |
| +2131                     | File system start up failed                   | Insufficient system resources to allow the IBASIC file system to start.                                                                       |  |
| +2133                     | Invalid UDEF memory block                     | Invalid memory block in user defined memory table.                                                                                            |  |
| +2134                     | UDEF memory block unavailable                 | The same base address or memory are specified more than once in the memory table, or the addresses in the specified block are already in use. |  |
| +2135                     | Invalid UDEF address space                    | The address specified in the memory table is A24 but the device is A32, or vice versa.                                                        |  |
| +2136                     | Duplicate UDEF memory LADD                    | A logical address is specified more than once in the memory table. This does not apply to VME devices (address = -1).                         |  |
| +2137                     | Invalid UDEF CNFG table                       | The valid flag in the command/servant hierarchy table is not set to 1.                                                                        |  |
| +2138                     | Invalid UDEF CNFG table data                  | There are more than 254 entries in the commander/servant hierarchy table.                                                                     |  |
| +2139                     | Invalid UDEF DC table                         | The valid flag in the dynamic configuration table is not set to 1.                                                                            |  |
| +2140                     | Invalid UDEF DC table data                    | There are more than 254 entries in the dynamic configuration table.                                                                           |  |
| +2141                     | Invalid UDEF Interrupter                      | The logical address specified for an interrupter is a device that is not an interrupter.                                                      |  |

Table B-2. Error Messages and Causes (continued)

| Error Messages and Causes |                                                |                                                                                                    |  |
|---------------------------|------------------------------------------------|----------------------------------------------------------------------------------------------------|--|
| Code                      | Message                                        | Cause                                                                                                    |  |
| +2142                     | Invalid UDEF INTR table                        | The interrupter table valid flag is not 1.                                                                                                    |  |
| +2143                     | Invalid UDEF MEM table                         | The valid flag in the memory table is not set to 1.                                                                                           |  |
| +2144                     | Invalid UDEF MEM table data                    | An invalid logical address is specified in the memory table.                                                                                  |  |
| +2145                     | Warning, Non-Volatile RAM contents lost        | Non-volatile RAM was corrupted, a cold boot was executed, or non-volatile RAM was removed after the successful programming of the Flash ROMs. |  |
| +2146                     | MESG based open access failed                  | I or I4 device is violating VXI specification.                                                                                                |  |
| +2147                     | Granted device not found                       | An HP E1406A which is not a slot zero device or a resource manager could not find a module that was granted to its servant area.              |  |
| +2148                     | Config warning 48, Driver<br>RAM contents lost | Driver RAM was corrupted, a cold boot was executed, or Driver RAM was removed after the successful programming of the Flash ROMs.             |  |
| +2149                     | VME system controller disabled                 | VME SYSTEM CONTROLLER switch is disabled on the HP E1406A module.                                                                             |  |
| +2150                     | Extender not slot 0 device                     | VXIbus extender in remote mainframe is not in slot 0 of its mainframe.                                                                        |  |
| +2151                     | Invalid extender LADD window                   | MXI extender cannot be configured with a valid LADD window.                                                                                   |  |
| +2152                     | Device outside of LADD window                  | A device is located outside the allowable logical address window range of an MXIbus extender.                                                 |  |
| +2153                     | Invalid extender A24 window                    | MXIbus extender cannot be configured with a valid A24 memory window.                                                                          |  |
| +2154                     | Device outside of A24 window                   | An A24 memory device is located outside the allowable logical address window range of an MXlbus extender.                                     |  |
| +2155                     | Invalid extender A32 window                    | MXIbus extender cannot be configured with a valid A32 memory window.                                                                          |  |
| +2156                     | Device outside of A32 window                   | An A32 memory device is located outside the allowable logical address window range of an MXIbus extender.                                     |  |
| +2157                     | Invalid UDEF LADD window                       | User defined logical address window has incorrect base address or size.                                                                       |  |
| +2158                     | Invalid UDEF A16 window                        | User defined A16 memory window has incorrect base address or size.                                                                            |  |
| +2159                     | Invalid UDEF A24 window                        | User defined A24 memory window has incorrect base address or size.                                                                            |  |
| +2160                     | Invalid UDEF A32 window                        | User defined A32 memory window has incorrect base address or size.                                                                            |  |
| +2161                     | Invalid UDEF EXT table                         | The valid flag in the extender table is not set to 1.                                                                                         |  |
| +2162                     | Invalid UDEF extender table data               | There are more than 254 records in the extender table.                                                                                        |  |
| +2163                     | Unsupported UDEF TTL trigger                   | There is an extender table TTL trigger entry for a device which does not support TTL triggers.                                                |  |
| +2164                     | Unsupported UDEF ECL trigger                   | There is an extender table ECL trigger entry for a device which does not support ECL triggers.                                                |  |
| +2165                     | Device not in configure state                  | A message based device was not in CONFIGURE state during reboot.                                                                              |  |

Table B-2. Error Messages and Causes (continued)

|       | Error Messages and Causes                        |                                                                                                    |  |  |
|-------|--------------------------------------------------|----------------------------------------------------------------------------------------------------|--|--|
| Code  | Message                                          | Cause                                                                                                    |  |  |
| +2166 | INTX card not installed                          | The INTX daughter card on the VXI-MXI module is not installed or is not functioning correctly.                    |  |  |
| +2167 | Config warning, Flash ROM driver contents lost   | The contents of the Flash ROM driver area have been corrupted.                                                    |  |  |
| +2201 | Unexpected interrupt from message based card     | A message based card interrupted when an interrupt service routine has not been set up.                           |  |  |
| +2202 | Unexpected interrupt from non-message based card | A register based card interrupted when an interrupt service routine had not been set up.                          |  |  |
| +2809 | Interrupt line has not been set up               | A DIAG:INT:ACT or DIAG:INT:RESP command was executed before setting the interrupt with DIAG:INT:SET.              |  |  |
| +2810 | Not a handler for this line                      | An attempt was made to set up an interrupt with DIAG:INT:SET for a line that has no handler. (see VXI:CONF:ITAB). |  |  |

## **Start-up Error Messages and Warnings**

Start-up error messages and warnings are most often generated just after the mainframe is powered-up or rebooted (DIAG:BOOT command). These messages can be read from the error queue using the SYST:ERR? command. We recommend that you include a routine at the beginning of your application programs which checks for start-up errors before the program tries to access individual instruments. See your *VXIbus Configuration Guide* for an example program.

Table B-3. Start-Up Error Messages and Warnings

|      | Start-Up Error Messages and Warnings    |                                                                                                    |  |  |  |
|------|-----------------------------------------|----------------------------------------------------------------------------------------------------|--|--|--|
| Code | Message                                 | Cause                                                                                                    |  |  |  |
| 1    | Failed Device                           | VXI device failed its self test.                                                                                                    |  |  |  |
| 2    | Unable to combine device                | Device type can not be combined into an instrument such as a scanning voltmeter or a switchbox.                                                                                                    |  |  |  |
| 3    | Config warning, Device driver not found | ID of device does not match list of drivers available. Warning only.                                                                                                    |  |  |  |
| 4    | DC device block too big                 | Dynamically configured device address block is greater than 127.                                                                                                    |  |  |  |
| 5    | Config error 5, A24 memory overflow     | More A24 memory is installed in the mainframe than can be configured into the available A24 memory space.                                                                                                    |  |  |  |
| 6    | A32 memory overflow                     | More A32 memory is installed in the mainframe than can be configured into the available A32 memory space.                                                                                                    |  |  |  |
| 7    | DC device move failed                   | A dynamically configured device failed to move to a new logical address.                                                                                                    |  |  |  |
| 8    | Config error 8, Inaccessible A24 memory | An A24 memory device overlaps a memory space reserved by the mainframe's operating system.                                                                                                    |  |  |  |
| 9    | Unable to move DC device                | The block size for a set of address-blocked Dynamically Configured devices is too large for the available space or an attempt was made to move a Dynamically Configured device to an already assigned Logical Address.Cannot configure instruments. Only the system instrument is started. |  |  |  |

Table B-3. Start-Up Error Messages and Warnings (continued)

|              | Start-Up Error Messages and Warnings           |                                                                                                    |  |  |
|--------------|------------------------------------------------|----------------------------------------------------------------------------------------------------|--|--|
| Code Message |                                                | Cause                                                                                                    |  |  |
| 10           | Config error 10, Insufficient system memory    | Too many instruments installed for the amount of RAM installed in the mainframe. Cannot configure instruments. Only the system instrument is started. |  |  |
| 11           | Config error 11, Invalid instrument address    | A device's logical address is not a multiple of 8 and the device is not part of a combined instrument.                                                |  |  |
| 12           | Invalid user defined commander logical address | The commander assigned to a device by a user defined Configuration Table does not assign it a secondary address.                                      |  |  |
| 14           | Invalid user defined secondary address         | A secondary address assigned by a user configuration table is illegal.                                                                                |  |  |
| 15           | Duplicate secondary address                    | A secondary address specified by a user configuration table is used more than once.                                                                   |  |  |
| 16           | Invalid servant area                           | The logical address plus servant area of a commander is greater than 255 or greater than that of a superior commander within this tree.               |  |  |
| 17           | Slot 0 functions disabled                      | A command module is in slot 0 but slot 0 switches are in the disabled position.                                                                       |  |  |
| 18           | Invalid commander logical address              | A device does not have a valid commander.                                                                                                    |  |  |
| 19           | BNO failed                                     | Sending a BEGIN Normal Operation command to a device failed.                                                                                          |  |  |
| 20           | Write ready timeout                            | A message based device failed to become write ready.                                                                                                  |  |  |
| 21           | Read ready timeout                             | A message based device failed to become read ready.                                                                                                   |  |  |
| 22           | ERR* asserted                                  | The ERR* bit is asserted in a device's response register.                                                                                             |  |  |
| 23           | ENO failed                                     | Sending an End Normal Operation command to a device failed.                                                                                           |  |  |
| 24           | Interrupt line unavailable                     | No line is available for a programmable interrupt handler. All lines are used or duplicate.                                                           |  |  |
| 25           | Invalid user defined handler                   | The user defined interrupt table specifies a device that is not a programmable interrupt handler, or does not exist.                                  |  |  |
| 26           | Invalid user defined interrupter               | The user defined interrupt table specifies a device that is not a programmable interrupter, or does not exist.                                        |  |  |
| 27           | Diagnostic mode on                             | HP-IB address switch bit 6 is set wrong (warning only).                                                                                               |  |  |
| 28           | Resource Manager not in Slot 0                 | A command module is configured for slot 0 and resource manager but is installed in another slot (warning only).                                       |  |  |
| 29           | Warning, Sysfail detected                      | A device was asserting SYSFAIL on the backplane during start-up.                                                                                      |  |  |
| 30           | Pseudo instrument logical address unavailable  | A physical device has the same logical address as IBASIC (240).                                                                                       |  |  |
| 31           | File system startup failed                     | Insufficient system resources to allow the IBASIC file system to start.                                                                               |  |  |
| 32           | Inaccessible A32 memory                        | Device has A32 memory below 200000000 <sub>16</sub> or above DFFFFFF <sub>16</sub>                                                                    |  |  |
| 33           | Invalid UDEF memory block                      | Invalid memory block in user defined Memory table.                                                                                                    |  |  |
| 34           | UDEF memory block unavailable                  | The same base address or memory are specified more than once in the memory table, or the addresses in the specified block are already in use.         |  |  |
| 35           | Invalid UDEF address space                     | The address specified in the memory table is A24 but the device is A32, or vice versa.                                                                |  |  |

Table B-3. Start-Up Error Messages and Warnings (continued)

| Start-Up Error Messages and Warnings |                                |                                                                                                    |  |
|--------------------------------------|--------------------------------|----------------------------------------------------------------------------------------------------|--|
| Code                                 | Message                        | Cause                                                                                                    |  |
| 36                                   | Duplicate UDEF memory LADD     | A logical address is specified more than once in the memory table. This does not apply to VME devices (address = -1). |  |
| 37                                   | Invalid UDEF CNFG table        | The valid flag in the command/servant hierarchy table is not set to 1.                                                |  |
| 38                                   | Invalid UDEF CNFG table data   | There are more than 254 entries in the commander/servant hierarchy table.                                             |  |
| 39                                   | Invalid UDEF DC table          | The valid flag in the dynamic configuration table is not set to 1.                                                    |  |
| 40                                   | Invalid UDEF DC table data     | There are more than 254 entries in the dynamic configuration table.                                                   |  |
| 41                                   | Invalid UDEF Interrupter       | The logical address specified for an interrupter is a device that is not an interrupter.                              |  |
| 42                                   | Invalid UDEF INTR table        | The interrupter table valid flag is not 1.                                                                            |  |
| 43                                   | Invalid UDEF MEM table         | The valid flag in the memory table is not set to 1.                                                                   |  |
| 44                                   | Invalid UDEF MEM table data    | An invalid logical address is specified in the memory table.                                                          |  |
| 45                                   | Warning, NVRAM contents lost   | NVRAM was corrupted or a cold boot was executed.                                                                      |  |
| 46                                   | MESG based open access failed  | I or I4 device is violating VXI specification.                                                                        |  |
| 47                                   | Granted device not found       |                                                                                                    |  |
| 48                                   | Warning, DRAM contents lost    | Driver RAM was corrupted or a cold boot was executed.                                                                 |  |
| 49                                   | VME system controller disabled | VME SYSTEM CONTROLLER switch is disabled on the HP E1406A module.                                                     |  |
| 50                                   | Extender not slot 0 device     | VXIbus extender in remote mainframe is not in slot 0 of its mainframe.                                                |  |
| 51                                   | Invalid extender LADD window   | MXI extender cannot be configured with a valid LADD window.                                                           |  |
| 52                                   | Device outside of LADD window  | A device is located outside the allowable logical address window range of an MXIbus extender.                         |  |
| 53                                   | Invalid extender A24 window    | MXIbus extender cannot be configured with a valid A24 memory window.                                                  |  |
| 54                                   | Device outside of A24 window   | An A24 memory device is located outside the allowable logical address window range of an MXIbus extender.             |  |
| 55                                   | Invalid extender A32 window    | MXIbus extender cannot be configured with a valid A32 memory window.                                                  |  |
| 56                                   | Device outside of A32 window   | An A32 memory device is located outside the allowable logical address window range of an MXlbus extender.             |  |
| 57                                   | Invalid UDEF LADD window       | User defined logical address window has incorrect base address or size.                                               |  |
| 58                                   | Invalid UDEF A16 window        | User defined A16 memory window has incorrect base address or size.                                                    |  |
| 59                                   | Invalid UDEF A24 window        | User defined A24 memory window has incorrect base address or size.                                                    |  |
| 60                                   | Invalid UDEF A32 window        | User defined A32 memory window has incorrect base address or size.                                                    |  |
| 61                                   | Invalid UDEF EXT table         | The valid flag in the extender table is not set to 1.                                                                 |  |

Table B-3. Start-Up Error Messages and Warnings (continued)

| Start-Up Error Messages and Warnings |                                  |                                                                                                |  |
|--------------------------------------|----------------------------------|------------------------------------------------------------------------------------------------|--|
| Code                                 | Message                          | Cause                                                                                          |  |
| 62                                   | Invalid UDEF extender table data | There are more than 254 records in the extender table.                                         |  |
| 63                                   | Unsupported UDEF TTL trigger     | There is an extender table TTL trigger entry for a device which does not support TTL triggers. |  |
| 64                                   | Unsupported UDEF ECL trigger     | There is an extender table ECL trigger entry for a device which does not support ECL triggers. |  |
| 65                                   | Device not in configure state    | A message based device was not in CONFIGURE state during reboot.                               |  |
| 66                                   | INTX card not installed          | The INTX daughter card on the VXI-MXI module is not installed or is not functioning correctly. |  |
| 67                                   | Flash ROM driver contents lost   | The contents of the Flash ROM driver area have been corrupted.                                 |  |

# Appendix C HP E1406A Command Module A16 Address Space

## **About This Appendix**

Many Hewlett-Packard VXIbus devices are register-based devices which do not support the VXIbus word serial protocol. When an SCPI command is sent to a register-based device, the HP E1406A Command Module parses the command and programs the device at the register level.

Register-based programming is a series of **reads** and **writes** directly to the device registers. This increases throughput since it eliminates command parsing.

This appendix contains an address map of A16 address space in the command module. It shows how to determine the base address and register offset for register-based devices mapped into A16 space. Refer to the individual plug-in module manuals for details on device is programming at the register level.

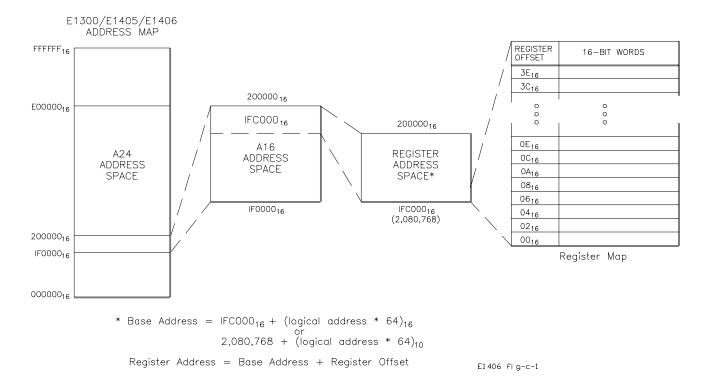

Figure C-1. HP E1406A Command Module A16 Address Space

## **Register Addressing**

Register addresses for register-based devices are located in the upper 25% of VXI A16 address space. Every VXI device (up to 256 devices per Command Module) is allocated a 64 byte block of addresses. A device may or may not use the entire block of addresses. Figure C-1 shows the location of A16 address space in the HP E1406A Command Module.

#### The Base Address

When you are reading or writing to a device register, a hexadecimal or decimal register address is specified. This address consists of a base address plus a register offset.

#### Determining the Base Address

The base address of a device in A16 address space is computed as:

where 1FC000<sub>16</sub> (2,080,768<sub>10</sub>) is the starting location of the VXI A16 addresses, LADDR is the device's logical address, and 64 is the number of address bytes per register-based device. For example, the HP E1411B multimeter has a factory set logical address of 24. If this address is not changed, the multimeter will have a base address of:

#### **Register Offset**

The register offset is the register's location in the block of 64 address bytes. For example, the HP E1411B multimeter's Command Register has an offset of  $08_{16}$ . When you write a command to this register, the offset is added to the base address to form the register address:

$$1FC600_{16} + 08_{16} = 1FC608_{16}$$
or
 $2,082,304_{10} + 8_{10} = 2,082,312_{10}$ 

# Appendix D Sending Binary Data Over RS-232

## **About This Appendix**

This appendix describes the procedure for sending pure binary data over an RS-232 interface. The formatting described is used in the DIAG:DOWN:CHEC[:MADD], DIAG:DOWN:CHEC:SADD, and DIAG:DRIV:LOAD:CHEC commands. This appendix contains the following main sections.

Formatting Binary Data for RS-232 Transmission . . . . . . Page 261
Sending Binary Data Over RS-232 . . . . . . . . . . . . . . . . . Page 263

## Formatting Binary Data for RS-232 Transmission

The most straightforward way to send a block of data is to open the data file, read the next byte from the file, and send it to the System Instrument until you reach the end of file. However, binary data cannot be sent to the system instrument as is. It must be converted into a format that will not conflict with the special characters that the RS-232 interface recognizes. This is done by sending only one half byte (a nibble) at a time.

To prevent this nibble from being confused with a special character, bit 7 of the nibble is set to one. This gives all data bytes in the block values greater than 127 so they are not confused with ASCII characters. It also doubles the size of the file to be sent and the transmission time for the file. Since a transmission error that required re-transmission of the entire data block would be very time consuming, a 3-bit error code (which allows for correction of single bit errors) is added to the transmission byte. The following format is sent for each nibble:

| Bit# | 7 | 6    | 5         | 4   | 3 | 2  | 1   | 0 |
|------|---|------|-----------|-----|---|----|-----|---|
|      | 1 | Cori | rection C | ode |   | Da | ata |   |

The error correction code is based on the nibble of data sent. The easiest way to implement this code is to use Table D-1. It is indexed based on the value of the nibble to send out, so there are 16 elements to the table.

Table D-1. Correction Codes for RS-232 Transmission

| Data Value | Correction<br>Code | Byte in Hex      | Byte in<br>Decimal |
|------------|--------------------|------------------|--------------------|
| 0          | 0                  | 80 <sub>16</sub> | 128                |
| 1          | 7                  | F1 <sub>16</sub> | 241                |
| 2          | 6                  | E2 <sub>16</sub> | 226                |
| 3          | 1                  | 93 <sub>16</sub> | 147                |
| 4          | 5                  | D4 <sub>16</sub> | 212                |
| 5          | 2                  | A5 <sub>16</sub> | 165                |
| 6          | 3                  | B6 <sub>16</sub> | 182                |
| 7          | 4                  | C7 <sub>16</sub> | 199                |
| 8          | 3                  | B8 <sub>16</sub> | 184                |
| 9          | 4                  | C9 <sub>16</sub> | 201                |
| 10         | 5                  | DA <sub>16</sub> | 218                |
| 11         | 2                  | AB <sub>16</sub> | 171                |
| 12         | 6                  | EC <sub>16</sub> | 236                |
| 13         | 1                  | 9D <sub>16</sub> | 157                |
| 14         | 0                  | 8E <sub>16</sub> | 142                |
| 15         | 7                  | FF <sub>16</sub> | 255                |

## **Sending Binary Data Over RS-232**

The RS-232 interface differs from the HP-IB interface in that there is no device addressing built into the interface definition. Device addressing must be done on top of the RS-232 functions. This addressing is done through the same mechanism as the terminal-based front panel, and must be done either by the transfer program or manually before starting the transfer program.

#### Setting Up the Mainframe

There are two commands (SI - Select Instrument and SA - Select Address) that can be used at the Select an instrument interface. The Select an instrument interface can always be reached by sending the CTRL-D character (ASCII 4) over the RS-232 line. Once there, the System instrument can be reached by sending the command SI SYSTEM followed by a carriage return. All output after this command will be directed to/from the System instrument until another CTRL-D is received. The following sequence will make sure that the mainframe is set up and ready.

- 1. Send CTRL-D (ASCII 4) to get to the Select an instrument interface.
- 2. Send ST UNKNOWN and a carriage return to insure that the interface is set to dumb terminal mode.
- 3. Send SI SYSTEM and a carriage return to get the attention of the System instrument.
- 4. Send CTRL-C to clear the system.
- 5. Send \*RST and a carriage return to put the System instrument in a known state.

The program must then send the binary data. This block of data should include the command DIAG:DOWN:CHEC followed by the address to download to, and an IEEE 488.2 arbitrary block header. This block header can be either definite or indefinite. The advantage of using an indefinite block header is that you do not need to know the length of the data block. The indefinite block header is #0. With the DIAG:DOWN:CHEC command, an indefinite block is terminated with the "!" character followed by a carriage return. The "!" character is not considered part of the block.

A definite block only requires the ASCII carriage return character as terminator. The definite block starts with #. This is followed by a single digit that shows the number of digits in the length field, which is followed by the actual length of the block, not counting the header. For instance, a block of 1000 bytes would have a definite block header of #41000. Due to the formatting required, the size of the block when using the DIAG:DOWN:CHEC command is twice the length of the data in bytes.

Once the block header has been sent, the actual data is sent. Since the buffer size of the System instrument RS-232 Interface is limited to 79 bytes, the buffer must be flushed (passed to an instrument parser) before it reaches 79 bytes. This can be done by sending a carriage return. The first carriage return should be included in the binary file after the buffer header. Sending it before this would result in the parser determining that there are not enough parameters and producing an error condition. Once transmission of the actual data begins, a carriage return should be included after every 78 bytes.

#### **Note**

The carriage returns are not considered part of the block count.

After the last byte of data, there must be a carriage return to terminate the transmission for a definite block or a "!" and carriage return for an indefinite block.

## Index

#### HP E1406A Command Module User's Manual

|                                                     | allocation table, table header, 50                                         |
|-----------------------------------------------------|----------------------------------------------------------------------------|
|                                                     | allocation table, table size, 49 allocation table, user-defined, 200 - 201 |
| *CLS, 105, 217                                      | mapping, 44 - 45                                                           |
| *DMC, 217                                           | reserving address space, 48                                                |
| *EMC, 217                                           | reserving for VMEbus device, 51                                            |
| *EMC?, 217                                          | Abbreviated SCPI Commands, 120                                             |
|                                                     | Address                                                                    |
| *ESE, 108, 114, 217                                 |                                                                            |
| *ESE?, 106, 108, 218                                | A24/A32 allocation, 44 - 45, 200                                           |
| *ESR?, 108, 218                                     | A24/A32 mapping, 44 - 45                                                   |
| *GMC?, 218                                          | base address, 260                                                          |
| *IDN?, 218                                          | commander/servant hierarchy table, 186 - 187                               |
| *LMC?, 219                                          | dynamic configuration table, 187 - 188                                     |
| *LRN?, 219                                          | extender table, 191                                                        |
| *OPC, 220                                           | HP-IB secondary, 42                                                        |
| *OPC?, 220                                          | HP-IB, primary, 168                                                        |
| *PMC, 220                                           | HP-IB, query, 168                                                          |
| *PSC, 220                                           | HP-IB, reading the, 65                                                     |
| *PSC?, 220                                          | interrupt line allocation table, 195                                       |
| *RMC, 221                                           | logical, 22 - 23, 28 - 29                                                  |
| *RST, 105, 221                                      | logical, query, 188                                                        |
| *SRE, 108, 114, 163, 165, 221                       | logical, switchbox modules, 72                                             |
| *SRE?, 108, 221                                     | non-volatile RAM, 142                                                      |
| *STB?, 107 - 108, 111 - 112, 114, 222               | registers, 260                                                             |
| difference from ireadstb, 107                       | VMEbus devices, 45                                                         |
| *TST?, 222                                          | Annunciators                                                               |
| *WAI, 222                                           | faceplate, 17                                                              |
|                                                     | monitor mode status, 76                                                    |
| Α                                                   | Arbitrary Block Program Data Parameters, 121, 157 - 158                    |
| A16 address space, 260                              | Attaching Command Module to Mainframe, 19                                  |
| A16/A24/A32 Configuration                           |                                                                            |
| logical addresses, default, 29                      | В                                                                          |
| logical addresses, setting, 29                      | _                                                                          |
| memory, 29                                          | Backplane                                                                  |
| A24/A32 Address                                     | interrupt lines, 54                                                        |
| allocation, 44 - 45                                 | interrupt lines, enabling interrupts, 138                                  |
| allocation table, 48                                | interrupt lines, priority level, 139                                       |
| allocation table, data format, 50                   | interrupt lines, query interrupt acknowledge response                      |
| allocation table, downloading data into, 50         | 140                                                                        |
| allocation table, errors associated with, 52 - 53   | interrupt lines, query interrupt handling, 141                             |
| allocation table, linking command module processor, | interrupt lines, specifying service routine, 141                           |
| 200                                                 | SYSFAIL* line, 60                                                          |
| allocation table, query starting address, 201       | trigger lines and ports, 101 - 103                                         |
| allocation table, table format, 48 - 49             | Backspace Key, 85                                                          |
| anocation atole, table format, to the               | Euchipuce Irej, 05                                                         |

| Base address, 260                        | Check Bits, 128, 130, 159                                                                                                    |
|------------------------------------------|----------------------------------------------------------------------------------------------------|
| Battery                                  | Clear End Key, 78, 85                                                                                                    |
| backed functions, 20                     | Clear Line Key, 85                                                                                                    |
| lifetime expected, 20, 237               | Clear Status Command, 217                                                                                                    |
| Baud Rate                                | Clearing                                                                                                    |
| query setting, 171                       | event register, 218                                                                                                    |
| setting, 171                             | interface buffers, 65                                                                                                    |
| Begin Normal Operation (BNO) Command, 60 | message available bits, 222                                                                                                    |
| Binary Data                              | Clk In, 18                                                                                                    |
| formatting, 261                          | Clk Out, 18                                                                                                    |
| sending, 263 - 264                       | CLK10                                                                                                    |
| Bits                                     | connectors on faceplate, 18                                                                                                    |
| check bits, 128, 130, 159                | specifications, 237                                                                                                    |
| condition bits, 105                      | Clock                                                                                                    |
|                                          |                                                                                                    |
| control bits, 128, 130, 159              | real time, 237                                                                                                    |
| data bits, 128, 130, 159                 | setting, 182                                                                                                    |
| device-specific error bit, 250           | specifications, 237                                                                                                    |
| enable register, 164                     | CLR_INST Key, 65, 78, 85                                                                                                    |
| error bit, 250                           | *CLS, 105, 217                                                                                                    |
| execution error bits, 250                | Command Errors, 250                                                                                                    |
| master state summary (MSS), 111          | Command Module                                                                                                    |
| message available (MAV), 112 - 117       | A16 address space, 260                                                                                                    |
| parity bits, 176 - 177                   | adding interrupt lines, 54                                                                                                    |
| query error bit, 251                     | annunciators, 17                                                                                                    |
| query set bits, 163, 165                 | battery, 20, 237                                                                                                    |
| query setting, 172, 179                  | changing menus, 63                                                                                                    |
| query unmasking, 162, 165                | command reference, 119 - 215, 217 - 226, 235                                                                                                    |
| request for service bit, 112, 114        | configuring, 21 - 60                                                                                                    |
| reset bit, 206                           | connecting multiple, 58                                                                                                    |
| setting number of, 172, 178              | cooling requirements, 238                                                                                                    |
| status byte bits, 108                    | default interrupt line, 54                                                                                                    |
| status byte summary bits, 107            | error messages, 249 - 258                                                                                                    |
| stop bits, 178 - 179                     | Flash ROM, 157                                                                                                    |
| summary bits, 105, 162, 165              | functional description, 16                                                                                                    |
| sysfail inhibit bit, 206                 | HP-IB address, primary, 168                                                                                                    |
| unmasking, 162 - 164, 166                | HP-IB address, reading the, 65                                                                                                    |
| bogus, 88                                | installing in mainframe, 19                                                                                                    |
|                                          |                                                                                                    |
| Boolean Parameters, 121                  | memory available, 20, 237                                                                                                    |
| BOOT:COLD, 124                           | overview, 15 - 20                                                                                                    |
| BOOT[:WARM], 125                         | physical description, 17                                                                                                    |
| Buffer Input Level, 174 - 175            | power requirements, 238                                                                                                    |
| Buffer Input Size, 174 - 175             | specifications, 237 - 248                                                                                                    |
| Byte Transfer Protocol, 213 - 215        | system status, 101 - 118                                                                                                    |
|                                          | trig in port, 101                                                                                                    |
| C                                        | triggering, 101 - 118                                                                                                    |
|                                          | Command Reference, 119 - 215, 217 - 226, 235                                                                                                    |
| Calendar, query setting, 181             | Commander/Servant Hierarchy                                                                                                    |
| Calendar, setting, 181                   | setting, 38 - 39                                                                                                    |
| CAUTIONS, 15                             | user-defined, 39, 186 - 187                                                                                                    |
| Certification, 9                         | Commander/Servant Hierarchy Table                                                                                                    |
| Changing                                 | creating, 39                                                                                                    |
| command module menus, 63                 | data format, 41                                                                                                    |
| Channel List, 72                         | determining size, 40                                                                                                    |
|                                          | - The state of the state of the |

| downloading data into, 41             | IEEE mandated, 247                    |
|---------------------------------------|---------------------------------------|
| errors associated with, 43            | linking with SCPI commands, 122       |
| linking command module processor, 186 | *LMC?, 219                            |
| query starting address, 187           | *LRN?, 219                            |
| table format, 40                      | *OPC, 220                             |
| Commands                              | *OPC?, 220                            |
| abbreviated (SCPI), 120               | *PMC, 220                             |
| Begin Normal Operation (BNO), 60      | *PSC, 220                             |
| Common (*) Commands, 217 - 222        | *PSC?, 220                            |
| DIAGnostic subsystem, 123 - 147       | quick reference, 235                  |
| executing from terminal interface, 76 | reference, 216                        |
| HP E1328A menu, 95                    | *RMC, 221                             |
| HP E1330A/B menu, 96                  | *RST, 105, 221                        |
| HP E1332A menu, 97                    | *SRE, 108, 114, 163, 165, 221         |
| HP E1333A menu, 99                    | *SRE?, 108, 221                       |
| implied (SCPI), 120                   | *STB?, 100, 221                       |
| ionsrq, 111 - 112, 114                | *TST?, 222                            |
| ireadstb, 107, 111 - 112, 114         | *WAI, 222                             |
| iscanf, 112, 114                      | COMMunicate: GPIB: ADDRess?, 168      |
| linking other commands, 122           | COMMunicate:SERial                    |
|                                       |                                       |
| multimeter menu, 94                   | :CONTrol:DTR, 169                     |
| OUTPut subsystem, 148 - 156           | :CONTrol:DTR?, 169                    |
| parameters, types of, 121             | :CONTrol:RTS, 170                     |
| PROGram subsystem, 157 - 160          | :CONTrol:RTS?, 170                    |
| query version of SCPI, 183            | [:OWNer], 125                         |
| quick reference, 226, 235             | [:OWNer]?, 126                        |
| quick reference, common (*), 235      | [:RECeive]:BAUD, 171                  |
| quick reference, SCPI, 226            | [:RECeive]:BAUD?, 171                 |
| SA (select address), 84, 263          | [:RECeive]:BITS, 172                  |
| scanning voltmeter menu, 92           | [:RECeive]:BITS?, 172                 |
| separator, 120                        | [:RECeive]:PACE[:PROTocol], 173       |
| SI (select instrument), 83, 263       | [:RECeive]:PACE[:PROTocol]?, 173      |
| STATus subsystem, 161 - 166           | [:RECeive]:PACE:THReshold:STARt, 174  |
| switchbox menu, 91                    | [:RECeive]:PACE:THReshold:STARt?, 174 |
| system instrument menu, 88            | [:RECeive]:PACE:THReshold:STOP, 175   |
| SYSTem subsystem, 167 - 183           | [:RECeive]:PACE:THReshold:STOP?, 175  |
| types of, 119                         | [:RECeive]:PARity, 176                |
| using @ character, 72                 | [:RECeive]:PARity:CHECk, 177          |
| VXI subsystem, 184 - 215              | [:RECeive]:PARity:CHECk?, 178         |
| word serial commands, 213 - 215       | [:RECeive]:PARity?, 177               |
| Comment Sheet, reader, 13             | [:RECeive]:SBITs, 178                 |
| Common (*) Commands                   | [:RECeive]:SBITs?, 179                |
| *CLS, 105, 217                        | :STORe, 126                           |
| *DMC, 217                             | :TRANsmit:AUTO, 179                   |
| *EMC, 217                             | :TRANsmit:AUTO?, 179                  |
| *EMC?, 217                            | :TRANsmit:PACE[:PROTocol], 180        |
| *ESE, 108, 114, 217                   | :TRANsmit:PACE[:PROTocol]?, 180       |
| *ESE?, 106, 108, 218                  | Condition Bits, 105                   |
| *ESR?, 108, 218                       | Condition Register, 161 - 166         |
| format, 119                           | bit used, 162                         |
| functional groupings, 216             | description, 104                      |
| *GMC?, 218                            | positive transition, 163, 165         |
| *IDN?, 218                            | query state, 161, 164                 |

| reading, 104, 161, 164                     | trig out, 18                                                                                                  |
|--------------------------------------------|----------------------------------------------------------------------------------------------------|
| standard operation status group, 109       | trigger, 18                                                                                                   |
| unmasking bit, 163 - 164, 166              | Control                                                                                                    |
| Configuration                              | bit, 128, 130, 159                                                                                            |
| A16/A24/A32 logical address, 29            | DTR output lines, 169                                                                                         |
| A24/A32 addresses, 44 - 45, 48 - 51        | keys, instrument, 78                                                                                          |
| commander/servant hierarchies, 38 - 39     | keys, menu, 77                                                                                                |
| dynamic configuration, 23 - 26             | RTS output lines, 170                                                                                         |
| dynamically configured modules, 22         | sequence functions, 85                                                                                        |
| ECL Trigger register, 30                   | Cooling Requirements, 238                                                                                     |
| interrupt line allocation, 53 - 59         | Correction Codes for RS-232, 262                                                                              |
| interrupt rine anocation, 33 - 39          | Counter Commands, 242 - 243                                                                                   |
|                                            | Creating                                                                                                    |
| INTX interrupt register, 30                | - Carlotte - Carlotte - Carlotte - Carlotte - Carlotte - Carlotte - Carlotte - Carlotte - Carlotte - Carlotte |
| logical addresses, 27 - 29                 | A24/A32 address allocation tables, 48 - 50                                                                    |
| resource manager, with extenders, 47       | commander/servant hierarchy tables, user-defined, 39                                                          |
| resource manager, without extenders, 46    | dynamic configuration tables, 23 - 24                                                                         |
| statically configured modules, 22          | extender tables, user-defined, 31                                                                             |
| system configuration sequence, 21          | Flash ROM driver area, 137                                                                                    |
| TTL Trigger register, 30                   | interrupt line allocation tables, 54 - 57                                                                     |
| utility register, 31                       | non-volatile RAM areas, 134                                                                                   |
| VXI-MXI, 27 - 36                           | CTRL Key, 78                                                                                                  |
| CONFigure:CTABle, 186                      |                                                                                                    |
| CONFigure:CTABle?, 187                     | D                                                                                                    |
| CONFigure:DCTable, 187                     |                                                                                                    |
| CONFigure:DCTable?, 188                    | D/A Converter Commands, 244                                                                                   |
| CONFigure:DLADdress?, 188                  | Data                                                                                                    |
| CONFigure:DLISt?, 189 - 190, 237           | binary, 261, 263 - 264                                                                                        |
| CONFigure: DNUMber?, 190                   | bits, 128, 130, 159                                                                                           |
| CONFigure:ETABle, 191                      | erasing from Flash ROM, 160                                                                                   |
| CONFigure:ETABle?, 191                     | reading from Flash ROM, 160                                                                                   |
| CONFigure:HIERarchy:ALL?, 193              | Data Format                                                                                                   |
| CONFigure:HIERarchy?, 192                  | A24/A32 address allocation table, 50                                                                          |
| CONFigure:INFormation:ALL?, 195            | commander/servant hierarchy table, 41                                                                         |
| CONFigure:INFormation?, 193 - 194          | dynamic configuration table, 24                                                                               |
| CONFigure:ITABle, 195                      | extender table, 33                                                                                            |
| CONFigure:ITABle?, 196                     | interrupt line allocation table, 56 - 57                                                                      |
| CONFigure:LADDress:MEXTender?, 196         | Data Low Register, 53, 60                                                                                     |
| CONFigure:LADDress?, 196                   | query, 201, 215                                                                                               |
| CONFigure:MEXTender:ECLTrgn, 197           | Data Terminal Ready (DTR)                                                                                     |
| CONFigure:MEXTender:INTerruptn, 198        | output line, 169                                                                                              |
| CONFigure:MEXTender:TTLTrgn, 199           | query setting, 169                                                                                            |
| CONFigure:MTABle, 200                      | DATE, 181                                                                                                    |
| CONFigure:MTABle?, 201                     | DATE?, 181                                                                                                    |
| CONFigure:NUMBer:MEXTender?, 201           | DCL (device clear), 223                                                                                       |
| CONFigure:NUMBer?, 201                     | Declaration of Conformity, 11                                                                                 |
| Configuring the Command Module, 21 - 60    | Default                                                                                                    |
| Conformity, declaration, 11                | interrupt line, 54                                                                                            |
| · · · · · · · · · · · · · · · · · · ·      | •                                                                                                    |
| Connecting Command Module to Mainframe, 19 | logical address, A16/A24/A32 assignments, 29                                                                  |
| Connectors                                 | logical address, MXI-VXI assignments, 28                                                                      |
| clk in, 18                                 | utility register configuration, 31                                                                            |
| clk out, 18                                | Define Macro Command, 217                                                                                     |
| CLK10, 18, 237                             | Definite Block Header, 263                                                                                    |
| trig in, 18                                | Definite Length Arbitrary Block, 121, 157 - 158                                                               |

| Delete Char Key, 78, 85                                     | DIAG:INT:PRI, 139                                      |
|-------------------------------------------------------------|--------------------------------------------------------|
| Delete Line Key, 85                                         | DIAG:INT:PRI?, 139                                     |
| Deleting                                                    | DIAG:INT:RESP?, 140                                    |
| data from Flash ROM, 160                                    | DIAG:INT:SET, 141                                      |
| Descriptions                                                | DIAG:INT:SET?, 141                                     |
| A24/A32 addresses, 44                                       | DIAG:NRAM:ADDR?, 142                                   |
| annunciators, 17                                            | DIAG:NRAM:CRE, 142                                     |
| CLK10 connectors, 18                                        | DIAG:NRAM:CRE?, 143                                    |
| command parameters (SCPI), 121                              | DIAG:PEEK?, 143                                        |
| commander, 38                                               | DIAG:POKE, 144                                         |
| commands, types of, 119                                     | DIAG:RDIS:ADDR?, 144                                   |
| common (*) commands, 119, 216                               | DIAG:RDIS:CRE, 145                                     |
| dynamically configured modules, 22                          | DIAG:RDIS:CRE?, 145                                    |
| extraction levers, 18                                       | DIAG:UPL[:MADD]?, 146                                  |
| functional, 16                                              | DIAG:UPL:SADD?, 147                                    |
| HP-IB port, 18                                              | Digital I/O Commands, 244 - 245                        |
| interrupt line allocation, 53                               | Disabling                                              |
| keys (terminal interface), 77                               | ECL Triggers, 30                                       |
| physical, 17                                                | receive pacing protocol, 173                           |
| reset button, 18                                            | transmit pacing protocol, 180                          |
| RS-232 port, 18                                             | TTL Triggers, 30                                       |
| run/load switch, 18                                         | Discrete Parameters, 121                               |
| SCPI command format, 119                                    | Display Terminal Interface, 61 - 88, 91 - 92, 94 - 97, |
| statically configured modules, 22                           | 99                                                     |
| status group, 104                                           | editing the display, 77 - 78                           |
| system instrument, 119                                      | executing commands from, 76                            |
| trigger connectors, 18                                      | menus, 87 - 88, 91 - 92, 94 - 97, 99                   |
| Device Clear (DCL), 223                                     | menus, control keys, 64 - 65                           |
| DIAGnostic Subsystem                                        | menus, multiple command modules, 63                    |
| DIAG:BOOT:COLD, 124                                         | menus, select a switchbox, 72                          |
| DIAG:BOOT[:WARM], 125                                       | menus, select an instrument, 64 - 65                   |
| DIAG:COMM:SER[:OWN], 125                                    | menus, select keys, 64 - 65                            |
| DIAG:COMM:SER[:OWN], 125 DIAG:COMM:SER[:OWN]?, 126          | menus, switchbox monitor mode, 75                      |
| DIAG:COMM:SER:STOR, 126                                     | menus, tutorial, 64                                    |
| DIAG:COMM:SEK:STOR, 120<br>DIAG:DOWN:CHEC[:MADD], 127 - 128 |                                                        |
|                                                             | menus, using, 62 - 63<br>reading HP-IB address, 65     |
| DIAG:DOWN:MADDI 131                                         | · · · · · · · · · · · · · · · · · · ·                  |
| DIAG:DOWN[:MADD], 131                                       | select a switchbox menu, 72                            |
| DIAG:DOWN:SADD, 132                                         | select an instrument menu, 64 - 65                     |
| DIAG:DRAM:AVA?, 133                                         | supported terminals, 79                                |
| DIAG:DRAM:CRE, 134                                          | switchbox monitor mode, 75 - 76                        |
| DIAG:DRAM:CRE?, 134                                         | switchbox monitor mode, display annunciators, 76       |
| DIAG:DRIV:INST, 135                                         | switchbox monitor mode, reading error messages, 76     |
| DIAG:DRIV:LIST:FROM?, 135                                   | unsupported terminals, 82                              |
| DIAG:DRIV:LIST:RAM?, 135                                    | using terminals without menus, 83                      |
| DIAG:DRIV:LIST:ROM?, 135                                    | *DMC, 217                                              |
| DIAG:DRIV:LIST?, 135                                        | Documentation History, 10                              |
| DIAG:DRIV:LOAD, 136                                         | DOWNload:CHECked[:MADDress], 127 - 128                 |
| DIAG:DRIV:LOAD:CHEC, 136                                    | DOWNload:CHECked:SADDress, 129 - 130                   |
| DIAG:FROM:AVA?, 137                                         | DOWNload[:MADDress], 131                               |
| DIAG:FROM:CRE, 137                                          | DOWNload:SADDress, 132                                 |
| DIAG:FROM:CRE?, 137                                         | Downloading                                            |
| DIAG:FROM:SIZE?, 138                                        | driver block, 136                                      |
| DIAG:INT:ACT, 138                                           | driver over RS-232, 136                                |

| DRAM                                             | setting logic level, 149                  |
|--------------------------------------------------|-------------------------------------------|
| loading instrument driver into, 136              | ECLTrgn                                   |
| querying drivers in table, 135                   | :IMMediate, 103, 149                      |
| DRAM:AVAilable?, 133                             | :LEVel[:IMMediate], 103, 149              |
| DRAM:CREate, 134                                 | :LEVel[:IMMediate]?, 150                  |
| DRAM:CREate?, 134                                | :SOURce, 103, 150                         |
| DRIVer:INSTall, 135                              | :SOURce?, 150                             |
| DRIVer:LIST                                      | [:STATe], 151                             |
| :FROM?, 135                                      | [:STATe]?, 103, 151                       |
| :RAM?, 135                                       | Editing                                   |
| :ROM?, 135                                       | keys, 78                                  |
| DRIVer:LIST?, 135                                | the terminal display, 77 - 78             |
| DRIVer:LOAD, 136                                 | *EMC, 217                                 |
| DRIVer:LOAD:CHECked, 136                         | *EMC?, 217                                |
| Drivers                                          | Enable Macros Command, 217                |
| available in Flash ROM, 135                      | Enable Macros Query, 217                  |
| creating area for loading, 134                   | Enable Register                           |
| creating Flash ROM driver area, 137              | description, 105                          |
| downloading a driver block, 136                  | *ESE common command, 217                  |
| listing, 135                                     | query state, 108                          |
| loading into DRAM, 136                           | setting bits, 164                         |
| query number in Flash ROM, 137                   | standard event status group, 108          |
| query number loaded, 134                         | standard operation status group, 109      |
| DTR                                              | Enabling                                  |
| See Data Terminal Ready (DTR)                    | ECL Triggers, 30                          |
| Dynamic Configuration                            | ECL Triggers, configuration, 151          |
| errors associated with, 26                       | monitor mode, 75                          |
| example program, 25                              | receive pacing protocol, 173              |
| identifying modules, 22                          | transmit pacing protocol, 180             |
| logical address, 24 - 25, 28                     | trig out port, 102                        |
| table, 23                                        | trig out port configuration, 153          |
| table, data format, 24                           | trigger lines, 102                        |
| table, downloading data into, 24                 | TTL Triggers, 30                          |
| table, format, 23                                | TTL Triggers, configuration, 156          |
| table, linking command module processor, 187     | End of Line Key, 85                       |
| table, query starting address, 188               | Erasing Data in Flash ROM, 160            |
| table, size, 24                                  | Error Queue, 249                          |
| user-defined, 23 - 26                            | ERRor?, 182, 249, 255                     |
|                                                  | Errors                                    |
| E                                                | A24/A32 address allocation table, 52 - 53 |
| <b>-</b>                                         | command errors, 250                       |
| ECL Trigger                                      | commander/servant hierarchy table, 43     |
| enabling and setting, 30                         | detecting with SRQ, 114                   |
| enabling configuration, 151                      | device specific, 250                      |
| lines, 101 - 103                                 | dynamic configuration, 26                 |
| mainframe extender directing, 197                | execution errors, 250                     |
| mainframe extender routing, 207                  | extender table, 36 - 37                   |
| pulse, appearing, 149                            | interrupt line allocation table, 59       |
| querying driving trigger source, 150             | messages and causes, 251 - 255            |
| querying logic level, 150                        | messages, reading, 76, 182, 249 - 258     |
| querying togic level, 150<br>querying state, 151 | negative error numbers, 250               |
| register configuration, 30                       | positive error numbers, 250               |
| selecting driving source, 150                    | query error queue, 182, 249               |
| bolooning driving bouroo, 150                    | queij error queue, 102, 217               |

| query errors, 251                                                    | user-defined, 31, 191                                             |
|----------------------------------------------------------------------|-------------------------------------------------------------------|
| start-up errors, 255 - 258                                           | EXTernal                                                          |
| types of, 250                                                        | :IMMediate, 103, 151                                              |
| ESC Key, 64                                                          | :LEVel[:IMMediate], 103, 152                                      |
| *ESE, 108, 114, 217                                                  | :LEVel[:IMMediate]?, 152                                          |
| *ESE?, 106, 108, 218                                                 | :SOURce, 103, 152                                                 |
| *ESR?, 108, 218                                                      | :SOURce?, 103, 153                                                |
| Event Register, 162 - 166                                            | [:STATe], 153                                                     |
| clearing, 111, 218                                                   | [:STATe]?, 153                                                    |
| description, 105                                                     | External Trigger                                                  |
| *ESE common command, 217                                             | enabling configuration, 153                                       |
| query set bits, 163, 165                                             | pulse, appearing, 151                                             |
| query state, 108, 218                                                | querying driving source, 153                                      |
| query unmasked bit, 162, 165, 218                                    | querying logic level, 152                                         |
| reading, 163, 165                                                    | querying state, 153                                               |
| reading mask, 162, 165                                               | selecting driving source, 152                                     |
| standard event status group, 108                                     | setting logic level, 152                                          |
| standard operation status group, 109                                 | Extraction Levers, 18                                             |
| unmasking bit, 162                                                   | Extraction Develop To                                             |
| Example Programs                                                     | F                                                                 |
| assigning an interrupt line, 57 - 58                                 | Г                                                                 |
| assigning secondary HP-IB address, 42                                | Faceplate                                                         |
| detecting errors using SRQ, 115 - 117                                | annunciators, 17                                                  |
| downloading extender table into memory, 35                           | connectors, 18                                                    |
| dynamically configuring a module, 25                                 | extraction levers, 18                                             |
| reading the error queue, 249                                         | HP-IB port, 18                                                    |
| reserving A24 address for VMEbus, 51                                 | reset button, 18                                                  |
| setting multimeter logical address, 25                               | RS-232 port, 18                                                   |
| using MAV bit, 112 - 117                                             | run/load switch, 18                                               |
| Execution Errors, 250                                                | Flash ROM, 157                                                    |
| Extender Extender                                                    | creating driver area, 137                                         |
| directing ECL Trigger, 197                                           | erasing data from, 160                                            |
| directing interrupt line, 198                                        | installing drivers, 135                                           |
| directing TTL Trigger, 199                                           | query amount available, 137 - 138                                 |
| MXI extender device, 27                                              | query amount avariable, 137 - 138<br>query number of drivers, 137 |
| query logical address, 196                                           |                                                                   |
|                                                                      | reading data from, 160 writing operating system into, 157         |
| resource manager, configuration with, 47                             |                                                                   |
| resource manager, configuration without, 46 routing ECL Trigger, 207 | writing operating system into, over RS-232 line, 158 -            |
|                                                                      | 159                                                               |
| routing interrupt line, 207                                          | Format                                                            |
| routing TTL Trigger, 208                                             | binary data for RS-232, 261                                       |
| Extender Table                                                       | common (*) commands, 119                                          |
| creating, 31                                                         | SCPI commands, 119                                                |
| data format, 33                                                      | FROM: AVAilable?, 137                                             |
| determining table size, 33                                           | FROM: CREate, 137                                                 |
| downloading data into, 33                                            | FROM: CREate?, 137                                                |
| downloading into memory, 35                                          | FROM:SIZE?, 138                                                   |
| errors associated with, 36 - 37                                      | Function Keys                                                     |
| example of, 34                                                       | instrument, 64                                                    |
| linking command module processor, 191                                | switchbox, 72, 77                                                 |
| query starting address, 191                                          | Functional Description, 16                                        |
| table format, 32                                                     |                                                                   |
| table record, 32                                                     |                                                                   |

|                                            | IEEE-488.1 Defined Messages                         |
|--------------------------------------------|-----------------------------------------------------|
| G                                          | device clear (DCL), 223                             |
|                                            | Go To Local, 223                                    |
| General Key Descriptions, 77               | Group Execute Trigger, 224                          |
| GET (Group Execute Trigger), 224           | Interface Clear, 224                                |
| Get Macro Query, 218                       | Local Lockout, 224                                  |
| *GMC?, 218                                 | Remote, 225                                         |
| Go To Local (GTL), 223                     | selected device clear (SDC), 223                    |
| Group Execute Trigger (GET), 224           | Serial Poll, 225                                    |
| GTL (Go To Local), 223                     | IFC (Interface Clear), 224                          |
| , , , , , , , , , , , , , , , , , , , ,    | Implied SCPI Commands, 120                          |
| Н                                          | In Case of Difficulty, 86                           |
| ••                                         | Indefinite Block Header, 263                        |
| Handling SRQs, 111 - 112                   | Indefinite Length Arbitrary Block, 121, 157 - 158   |
| Hierarchy Configuration, 192 - 193         | Input Buffer                                        |
| HP E1324A                                  | configuring, 174 - 175                              |
| EEROM lifetime, 126                        | query setting, 174                                  |
| specifying interface card number, 126      | Insert Line Key, 85                                 |
| storing serial communication settings, 168 | Installing                                          |
| HP E1326A/B                                | command module in mainframe, 19                     |
| confirmed SCPI commands, 240               | drivers in Flash ROM, 135                           |
| non-SCPI commands, 241                     | Instrument                                          |
| HP E1328A                                  | control keys, 78                                    |
| confirmed SCPI commands, 244               | driver, loading, 136                                |
| menu levels and content, 95                | error queue, 249                                    |
| non-SCPI commands, 244                     | in terminal interface menu, 63                      |
| HP E1330A/B                                | selecting, 83                                       |
| confirmed SCPI commands, 244               | Interface                                           |
| menu levels and content, 96                | buffer, clearing, 65                                |
| non-SCPI commands, 245                     | buffer, query, 174                                  |
| HP E1332A                                  | buffer, setting, 174 - 175                          |
| confirmed SCPI commands, 242               | clear (IFC), 224                                    |
| menu levels and content, 97                | display terminal, using, 61 - 87                    |
| non-SCPI commands, 242                     | parity, 176 - 178                                   |
| HP E1333A                                  | RS-232, 263                                         |
| confirmed SCPI commands, 243               | Interrupt                                           |
| menu levels and content, 99                | enable bits, 30                                     |
| non-SCPI commands, 243                     | handler, 56                                         |
| HP-IB                                      | line allocation, 53                                 |
| address, assigning secondary, 42           | line, allocation table, 54 - 57                     |
| address, query primary, 168                | line, allocation table, data format, 56             |
| address, reading, 65                       | line, allocation table, downloading data into, 57   |
| interface and RS-232, 263                  | line, allocation table, errors associated with, 59  |
| message reference, 223 - 225               | line, allocation table, linking command module      |
| port on faceplate, 18                      | processor, 195                                      |
| remote enable line (REN), 225              | line, allocation table, query starting address, 196 |
| Temote enable fine (REN), 223              | line, allocation table, table format, 55            |
| •                                          |                                                     |
| l                                          | line, allocation table, table parameters, 55        |
| IDACIC 20                                  | line, allocation table, table size, 56              |
| IBASIC, 38                                 | line, allocation table, user-defined, 195 - 196     |
| serial interface allocation, 125           | line, assigning additional lines, 57 - 58           |
| Identify Device, 218                       | line, default, 54                                   |
| *IDN?, 218                                 | line, mainframe extender, 198, 207                  |

| line, VXIbus backplane, 54, 138                       | SEL_INST, 64 - 65, 77, 85                                              |
|-------------------------------------------------------|------------------------------------------------------------------------|
| line, VXIbus backplane, priority level, 139           | start of line, 85                                                      |
| line, VXIbus backplane, query interrupt acknowledge   | UTILS, 65                                                              |
| response, 140                                         | VT100 key map, 79                                                      |
| line, VXIbus backplane, query interrupt handling, 141 | VT220 key map, 80                                                      |
| line, VXIbus backplane, query priority level, 139     | WYSE WY-30 key map, 81                                                 |
| line, VXIbus backplane, specifying service routine,   | V 17                                                                   |
| 141                                                   | L                                                                      |
| register configuration, 30                            | -                                                                      |
| INTerrupt:ACTivate, 138                               | Learn Marcos Query, 219                                                |
| INTerrupt:PRIority, 139                               | Learn Query Command, 219                                               |
| INTerrupt: PRIority?, 139                             | Left Arrow Key, 78                                                     |
| INTerrupt: RESPonse?, 140                             | Linking Commands, 122                                                  |
| INTerrupt:SETup, 141                                  | LLO (Local Lockout), 224                                               |
| INTerrupt:SETup?, 141                                 | *LMC?, 219                                                             |
|                                                       |                                                                        |
| INTX Interrupt Register                               | Loader Instrument, using, 72                                           |
| configuration, 30                                     | Loading                                                                |
| interrupt enable bits, 30                             | instrument driver in DRAM, 136                                         |
| ionsrq Command, 111 - 112, 114                        | Local Lockout (LLO), 224                                               |
| ireadstb Command                                      | Logical Address, 22                                                    |
| difference from *STB?, 107                            | assigning, 27 - 29, 168                                                |
| reading status byte, 111 - 112, 114                   | assigning by resource manager, 22, 28                                  |
| iscanf Command, 112, 114                              | configuration of, 27, 29                                               |
|                                                       | default, 28 - 29                                                       |
| K                                                     | device specified by, 189 - 190                                         |
|                                                       | dynamically configured, 24 - 25, 28                                    |
| Keys                                                  | factory setting, 168                                                   |
| backspace, 85                                         | hierarchy configuration, 192 - 193                                     |
| clear end, 78, 85                                     | multiple VMEbus devices, 29                                            |
| clear line, 85                                        | query, 188                                                             |
| CLR_INST, 65, 78, 85                                  | query devices, 196, 209                                                |
| CTRL, 78                                              | query extender devices, 196                                            |
| delete char, 78, 85                                   | sending commands to, 209 - 210                                         |
| delete line, 85                                       | sequential, 39                                                         |
| descriptions of, 77                                   | specifying, 208                                                        |
| editing (terminal interface), 78                      | static information, 193, 195                                           |
| end of line, 85                                       | statically configured, 23                                              |
| ESC, 64                                               | switchbox modules, 72                                                  |
| function, instrument, 64                              | user-defined, 31                                                       |
| function, switchbox, 72, 77                           | *LRN?, 219                                                             |
| insert line, 85                                       | ,                                                                      |
| instrument control, 78                                | М                                                                      |
| left arrow, 78                                        | 141                                                                    |
| menu control, 64 - 65, 77                             | Mainframe                                                              |
| menu select, 64 - 65                                  | extender directing ECL trigger, 197                                    |
| MORE, 64, 77                                          | extender directing interrupt line, 198                                 |
| PRV_MENU, 64, 77                                      | extender directing TTL trigger, 199                                    |
| RCL_MENU, 78, 85                                      | extender routing ECL trigger, 207                                      |
| RCL_NEXT, 77, 85                                      | extender routing ECE trigger, 207 extender routing interrupt line, 207 |
| RCL_PREV, 77, 85                                      |                                                                        |
| return, 85                                            | extender routing TTL trigger, 208                                      |
|                                                       | installing command module, 19                                          |
| right arrow, 78                                       | query, extender logical address, 196                                   |
| RST_INST, 65, 78, 85                                  | query, hierarchy configuration, 192 - 193                              |

| query, modules installed, 189 - 190, 237      | assigning interrupt lines, 57             |
|-----------------------------------------------|-------------------------------------------|
| query, modules logical address, 196, 209      | assigning secondary HP-IB address, 42     |
| query, number of devices, 201                 | confirmed commands, 240                   |
| query, number of modules installed, 190       | confirmed SCPI commands, 240              |
| query, static information, 193, 195           | menu levels and content, 94               |
| Master State Summary (MSS), 107, 111          | non-SCPI commands, 241                    |
| bit, 111                                      | setting logical address dynamically, 25   |
| Memory                                        | Multiple Command Modules, using, 63       |
| A16/A24/A32, 29                               | MXI-VXI Configuration, 27 - 36            |
| A24/A32 address mapping, 44 - 45              | logical addresses, default, 28            |
| command module, 20, 237                       | logical addresses, setting, 27            |
| downloading extender table into, 35           | rogreat addresses, setting, 27            |
| reset configuration, 124                      | NI .                                      |
|                                               | N                                         |
| specifications, 237                           | Manatina                                  |
| VMEbus reserved memory location, 30           | Negative 250                              |
| VXIbus device, 29                             | error numbers, 250                        |
| windows, user defined, 31                     | transitions (NTR), 105                    |
| windows, user-defined, 31                     | transitions (NTR), setting mask, 163, 166 |
| Menu                                          | Non-SCPI Commands                         |
| control keys, 77                              | HP E1328A, 244                            |
| HP E1328A D/A Converter, 95                   | HP E1330A/B, 245                          |
| HP E1330A/B Digital I/O, 96                   | HP E1332A, 242                            |
| HP E1332A Counter/Totalizer, 97               | HP E1333A, 243                            |
| HP E1333A Universal Counter, 99               | multimeter, 241                           |
| multimeter (stand-alone), 94                  | switchbox, 239                            |
| scanning voltmeter, 92                        | system instrument, 247                    |
| switchbox, 91                                 | Non-Volatile Memory                       |
| system instrument, 88                         | resetting configurations, 124             |
| Message                                       | serial communications parameters, 126     |
| available (MAV) bits, clearing, 222           | Non-Volatile RAM                          |
| available (MAV) bits, setting, 114 - 117      | allocating for user-defined table, 142    |
| available (MAV) bits, using, 112 - 114        | loading instrument drivers, 134           |
| based instruments, programming, 63            | querying size, 134, 143                   |
| based instruments, receive messages from, 203 | querying starting address, 142            |
| string, sending, 211                          | writing data to, 127 - 132                |
| MODID, 22                                     | NRAM:ADDRess?, 142                        |
| Module                                        | NRAM:CREate, 142                          |
| dynamically configured, 22                    | NRAM:CREate?, 143                         |
| identification bus (MODID), 22                | Number of Devices, 201                    |
| number in switchbox, 72, 168                  | Numeric Parameters, 121                   |
| query, extender logical address, 196          | Numeric 1 arameters, 121                  |
| · · ·                                         |                                           |
| query, hierarchy configuration, 192 - 193     | 0                                         |
| query, logical address, 196, 209              | *ODC 220                                  |
| query, number installed in mainframe, 190     | *OPC, 220                                 |
| query, specific devices, 189 - 190, 237       | *OPC?, 220                                |
| query, static information, 193, 195           | Operation Complete Command, 220           |
| statically configured, 22                     | Operation Complete Query, 220             |
| Monitor Mode                                  | Operation Status Group, 109               |
| enabling, 75                                  | condition register, 109, 161              |
| status annunciators, 76                       | enable register, 109                      |
| switchbox, 75 - 76                            | event register, 109, 162 - 163            |
| MORE Key, 64, 77                              | in status register system, 106            |
| Multimeter                                    | negative transition mask, 163             |

| positive transition mask, 164                                                                                                    | RS-232, 18                                                                                                    |
|----------------------------------------------------------------------------------------------------|----------------------------------------------------------------------------------------------------|
| OPERation:CONDition?, 161                                                                                                    | trig out, 102                                                                                                    |
| OPERation:ENABle, 162                                                                                                    | trigger, 102 - 103                                                                                                    |
| OPERation:ENABle?, 162                                                                                                    | Positive                                                                                                    |
| OPERation[:EVENt]?, 163                                                                                                    | error numbers, 250                                                                                                    |
| OPERation:NTRansition, 163                                                                                                    | transitions (PTR), 105                                                                                                    |
| OPERation:PTRansition, 164                                                                                                    | transitions (PTR), setting mask, 164, 166                                                                                                    |
| Optional SCPI Parameters, 122                                                                                                    | Power Requirements, 238                                                                                                    |
| OUTPut Subsystem                                                                                                    | Power-on Status Clear Command, 220                                                                                                    |
| OUTP:ECLTrgn:IMM, 103, 149                                                                                                    | Power-on Status Clear Query, 220                                                                                                    |
| OUTP:ECLTrgn:LEV[:IMM], 103, 149                                                                                                    | PRESet, 164                                                                                                    |
| OUTP:ECLTrgn:LEV[:IMM]?, 150                                                                                                    | PROGram Subsystem                                                                                                    |
| OUTP:ECLTrgn:SOUR, 103, 150                                                                                                    | PROG[:SELected]:DEFine, 157                                                                                                    |
| OUTP:ECLTrgn:SOUR?, 150                                                                                                    | PROG[:SELected]:DEFine:CHECked, 158 - 159                                                                                                    |
| OUTP:ECLTrgn[:STAT], 151                                                                                                    | PROG[:SELected]:DEFine:CHECked?, 160                                                                                                    |
| OUTP:ECLTrgn[:STAT], 151  OUTP:ECLTrgn[:STAT]?, 103, 151                                                                                                    | PROG[:SELected]:DEFine?, 160                                                                                                    |
|                                                                                                    | PROG[:SELected]:DELete, 160                                                                                                    |
| OUTP:EXT:IMM, 103, 151                                                                                                    |                                                                                                    |
| OUTP:EXT:LEV[:IMM], 103, 152                                                                                                    | Programming                                                                                                    |
| OUTP:EXT:LEV[:IMM]?, 152                                                                                                    | message-based instruments, 63                                                                                                    |
| OUTP:EXT:SOUR, 103, 152                                                                                                    | status registers, 104                                                                                                    |
| OUTP:EXT:SOUR?, 103, 153                                                                                                    | status system, 104                                                                                                    |
| OUTP:EXT[:STAT], 153                                                                                                    | status system, examples, 111 - 117                                                                                                    |
| OUTP:EXT[:STAT]?, 153                                                                                                    | trigger lines, 102 - 103                                                                                                    |
| OUTP:TTLTrgn:IMM, 154                                                                                                    | trigger ports, 102 - 103                                                                                                    |
| OUTP:TTLTrgn:LEV[:IMM], 103, 154                                                                                                    | PRV_MENU Key, 64, 77                                                                                                    |
| OUTP:TTLTrgn:LEV[:IMM]?, 103, 155                                                                                                    | *PSC, 220                                                                                                    |
| OUTP:TTLTrgn:SOUR, 103, 155                                                                                                    | *PSC?, 220                                                                                                    |
| · · · · · · · · · · · · · · · · · · ·                                                                                                    |                                                                                                    |
| OUTP:TTLTrgn:SOUR?, 155                                                                                                    | Pulse (trigger)                                                                                                    |
| OUTP:TTLTrgn:SOUR?, 155<br>OUTP:TTLTrgn[:STAT], 156                                                                                                    | Pulse (trigger)<br>immediate, 149, 154                                                                                                    |
| OUTP:TTLTrgn:SOUR?, 155                                                                                                    | Pulse (trigger)<br>immediate, 149, 154<br>sending, 103, 149, 154                                                                                                    |
| OUTP:TTLTrgn:SOUR?, 155<br>OUTP:TTLTrgn[:STAT], 156                                                                                                    | Pulse (trigger)<br>immediate, 149, 154                                                                                                    |
| OUTP:TTLTrgn:SOUR?, 155<br>OUTP:TTLTrgn[:STAT], 156                                                                                                    | Pulse (trigger)<br>immediate, 149, 154<br>sending, 103, 149, 154                                                                                                    |
| OUTP:TTLTrgn:SOUR?, 155<br>OUTP:TTLTrgn[:STAT], 156<br>OUTP:TTLTrgn[:STAT]?, 156                                                                                                    | Pulse (trigger) immediate, 149, 154 sending, 103, 149, 154 sending, to trig out port, 151                                                                                                    |
| OUTP:TTLTrgn:SOUR?, 155<br>OUTP:TTLTrgn[:STAT], 156<br>OUTP:TTLTrgn[:STAT]?, 156                                                                                                    | Pulse (trigger) immediate, 149, 154 sending, 103, 149, 154 sending, to trig out port, 151 trig out port, 151                                                                                                    |
| OUTP:TTLTrgn:SOUR?, 155 OUTP:TTLTrgn[:STAT], 156 OUTP:TTLTrgn[:STAT]?, 156                                                                                                    | Pulse (trigger) immediate, 149, 154 sending, 103, 149, 154 sending, to trig out port, 151 trig out port, 151 Purge Macros Command, 220                                                                                                    |
| OUTP:TTLTrgn:SOUR?, 155 OUTP:TTLTrgn[:STAT], 156 OUTP:TTLTrgn[:STAT]?, 156  P Parameters                                                                                                    | Pulse (trigger) immediate, 149, 154 sending, 103, 149, 154 sending, to trig out port, 151 trig out port, 151                                                                                                    |
| OUTP:TTLTrgn:SOUR?, 155 OUTP:TTLTrgn[:STAT], 156 OUTP:TTLTrgn[:STAT]?, 156  P  Parameters arbitrary block program data, 121, 157 - 158                                                                                                    | Pulse (trigger) immediate, 149, 154 sending, 103, 149, 154 sending, to trig out port, 151 trig out port, 151 Purge Macros Command, 220                                                                                                    |
| OUTP:TTLTrgn:SOUR?, 155 OUTP:TTLTrgn[:STAT], 156 OUTP:TTLTrgn[:STAT]?, 156  P  Parameters arbitrary block program data, 121, 157 - 158 boolean, 121 discrete, 121                                                                                                    | Pulse (trigger) immediate, 149, 154 sending, 103, 149, 154 sending, to trig out port, 151 trig out port, 151 Purge Macros Command, 220  Q  Query                                                                                                    |
| OUTP:TTLTrgn:SOUR?, 155 OUTP:TTLTrgn[:STAT], 156 OUTP:TTLTrgn[:STAT]?, 156  P  Parameters arbitrary block program data, 121, 157 - 158 boolean, 121 discrete, 121 numeric, 121                                                                                                    | Pulse (trigger) immediate, 149, 154 sending, 103, 149, 154 sending, to trig out port, 151 trig out port, 151 Purge Macros Command, 220                                                                                                    |
| OUTP:TTLTrgn:SOUR?, 155 OUTP:TTLTrgn[:STAT], 156 OUTP:TTLTrgn[:STAT]?, 156  P  Parameters arbitrary block program data, 121, 157 - 158 boolean, 121 discrete, 121 numeric, 121 optional, 122                                                                                                    | Pulse (trigger) immediate, 149, 154 sending, 103, 149, 154 sending, to trig out port, 151 trig out port, 151 Purge Macros Command, 220  Q  Query address, A24/A32 allocation table, 201 address, commander/servant hierarchy table, 187                                                                                                    |
| OUTP:TTLTrgn:SOUR?, 155 OUTP:TTLTrgn[:STAT], 156 OUTP:TTLTrgn[:STAT]?, 156  P  Parameters     arbitrary block program data, 121, 157 - 158     boolean, 121     discrete, 121     numeric, 121     optional, 122     serial interface, communications, 126                                                                                                    | Pulse (trigger) immediate, 149, 154 sending, 103, 149, 154 sending, to trig out port, 151 trig out port, 151 Purge Macros Command, 220  Q  Query address, A24/A32 allocation table, 201 address, commander/servant hierarchy table, 187 address, dynamic configuration table, 188                                                                                                    |
| OUTP:TTLTrgn:SOUR?, 155 OUTP:TTLTrgn[:STAT], 156 OUTP:TTLTrgn[:STAT]?, 156   P  Parameters     arbitrary block program data, 121, 157 - 158     boolean, 121     discrete, 121     numeric, 121     optional, 122     serial interface, communications, 126     serial interface, resetting, 124                                                                                                    | Pulse (trigger) immediate, 149, 154 sending, 103, 149, 154 sending, to trig out port, 151 trig out port, 151 Purge Macros Command, 220  Q  Query address, A24/A32 allocation table, 201 address, commander/servant hierarchy table, 187 address, dynamic configuration table, 188 address, extender table, 191                                                                                                    |
| OUTP:TTLTrgn:SOUR?, 155 OUTP:TTLTrgn[:STAT], 156 OUTP:TTLTrgn[:STAT]?, 156  P  Parameters     arbitrary block program data, 121, 157 - 158     boolean, 121     discrete, 121     numeric, 121     optional, 122     serial interface, communications, 126     serial interface, resetting, 124     types of (SCPI), 121                                                                                                    | Pulse (trigger) immediate, 149, 154 sending, 103, 149, 154 sending, to trig out port, 151 trig out port, 151 Purge Macros Command, 220  Q  Query address, A24/A32 allocation table, 201 address, commander/servant hierarchy table, 187 address, dynamic configuration table, 188 address, extender table, 191 address, interrupt line allocation table, 196                                                                                                    |
| OUTP:TTLTrgn:SOUR?, 155 OUTP:TTLTrgn[:STAT], 156 OUTP:TTLTrgn[:STAT]?, 156  P  Parameters     arbitrary block program data, 121, 157 - 158     boolean, 121     discrete, 121     numeric, 121     optional, 122     serial interface, communications, 126     serial interface, resetting, 124     types of (SCPI), 121 Parity                                                                                                    | Pulse (trigger) immediate, 149, 154 sending, 103, 149, 154 sending, to trig out port, 151 trig out port, 151 Purge Macros Command, 220  Q  Query address, A24/A32 allocation table, 201 address, commander/servant hierarchy table, 187 address, dynamic configuration table, 188 address, extender table, 191 address, interrupt line allocation table, 196 available Flash ROM (FROM), 137 - 138                                                                                                    |
| OUTP:TTLTrgn:SOUR?, 155 OUTP:TTLTrgn[:STAT], 156 OUTP:TTLTrgn[:STAT]?, 156  P  Parameters     arbitrary block program data, 121, 157 - 158     boolean, 121     discrete, 121     numeric, 121     optional, 122     serial interface, communications, 126     serial interface, resetting, 124     types of (SCPI), 121  Parity     bits, 176 - 177                                                                                                    | Pulse (trigger) immediate, 149, 154 sending, 103, 149, 154 sending, to trig out port, 151 trig out port, 151 Purge Macros Command, 220  Q  Query address, A24/A32 allocation table, 201 address, commander/servant hierarchy table, 187 address, dynamic configuration table, 188 address, extender table, 191 address, interrupt line allocation table, 196 available Flash ROM (FROM), 137 - 138 baud rate, 171                                                                                                    |
| OUTP:TTLTrgn:SOUR?, 155 OUTP:TTLTrgn[:STAT], 156 OUTP:TTLTrgn[:STAT]?, 156  P  Parameters     arbitrary block program data, 121, 157 - 158     boolean, 121     discrete, 121     numeric, 121     optional, 122     serial interface, communications, 126     serial interface, resetting, 124     types of (SCPI), 121  Parity     bits, 176 - 177     configuring, 176                                                                                                | Pulse (trigger) immediate, 149, 154 sending, 103, 149, 154 sending, to trig out port, 151 trig out port, 151 Purge Macros Command, 220  Q  Query address, A24/A32 allocation table, 201 address, commander/servant hierarchy table, 187 address, dynamic configuration table, 188 address, extender table, 191 address, interrupt line allocation table, 196 available Flash ROM (FROM), 137 - 138 baud rate, 171 condition register state, 161, 164                                                                                                    |
| OUTP:TTLTrgn:SOUR?, 155 OUTP:TTLTrgn[:STAT], 156 OUTP:TTLTrgn[:STAT]?, 156  P  Parameters     arbitrary block program data, 121, 157 - 158     boolean, 121     discrete, 121     numeric, 121     optional, 122     serial interface, communications, 126     serial interface, resetting, 124     types of (SCPI), 121  Parity     bits, 176 - 177     configuring, 176     query, 177 - 178                                                                           | Pulse (trigger) immediate, 149, 154 sending, 103, 149, 154 sending, to trig out port, 151 trig out port, 151 Purge Macros Command, 220  Q  Query address, A24/A32 allocation table, 201 address, commander/servant hierarchy table, 187 address, dynamic configuration table, 188 address, extender table, 191 address, interrupt line allocation table, 196 available Flash ROM (FROM), 137 - 138 baud rate, 171 condition register state, 161, 164 data in Flash ROM, 160                                                                                                    |
| OUTP:TTLTrgn:SOUR?, 155 OUTP:TTLTrgn[:STAT], 156 OUTP:TTLTrgn[:STAT]?, 156  P  Parameters     arbitrary block program data, 121, 157 - 158     boolean, 121     discrete, 121     numeric, 121     optional, 122     serial interface, communications, 126     serial interface, resetting, 124     types of (SCPI), 121  Parity     bits, 176 - 177     configuring, 176     query, 177 - 178  PEEK?, 143                                                               | Pulse (trigger) immediate, 149, 154 sending, 103, 149, 154 sending, to trig out port, 151 trig out port, 151 Purge Macros Command, 220  Q  Query address, A24/A32 allocation table, 201 address, commander/servant hierarchy table, 187 address, dynamic configuration table, 188 address, extender table, 191 address, interrupt line allocation table, 196 available Flash ROM (FROM), 137 - 138 baud rate, 171 condition register state, 161, 164 data in Flash ROM, 160 data low register, 201, 215                                                                                                    |
| OUTP:TTLTrgn:SOUR?, 155 OUTP:TTLTrgn[:STAT], 156 OUTP:TTLTrgn[:STAT]?, 156  P  Parameters     arbitrary block program data, 121, 157 - 158     boolean, 121     discrete, 121     numeric, 121     optional, 122     serial interface, communications, 126     serial interface, resetting, 124     types of (SCPI), 121  Parity     bits, 176 - 177     configuring, 176     query, 177 - 178  PEEK?, 143  Physical Description, 17                                     | Pulse (trigger) immediate, 149, 154 sending, 103, 149, 154 sending, to trig out port, 151 trig out port, 151 Purge Macros Command, 220  Query address, A24/A32 allocation table, 201 address, commander/servant hierarchy table, 187 address, dynamic configuration table, 188 address, extender table, 191 address, interrupt line allocation table, 196 available Flash ROM (FROM), 137 - 138 baud rate, 171 condition register state, 161, 164 data in Flash ROM, 160 data low register, 201, 215 DTR line control, 169                                                                                                   |
| OUTP:TTLTrgn:SOUR?, 155 OUTP:TTLTrgn[:STAT], 156 OUTP:TTLTrgn[:STAT]?, 156  P  Parameters     arbitrary block program data, 121, 157 - 158     boolean, 121     discrete, 121     numeric, 121     optional, 122     serial interface, communications, 126     serial interface, resetting, 124     types of (SCPI), 121  Parity     bits, 176 - 177     configuring, 176     query, 177 - 178  PEEK?, 143  Physical Description, 17 *PMC, 220                           | Pulse (trigger) immediate, 149, 154 sending, 103, 149, 154 sending, to trig out port, 151 trig out port, 151 Purge Macros Command, 220  Q  Query address, A24/A32 allocation table, 201 address, commander/servant hierarchy table, 187 address, dynamic configuration table, 188 address, extender table, 191 address, interrupt line allocation table, 196 available Flash ROM (FROM), 137 - 138 baud rate, 171 condition register state, 161, 164 data in Flash ROM, 160 data low register, 201, 215 DTR line control, 169 ECL Trigger, driving trigger source, 150                                                       |
| OUTP:TTLTrgn:SOUR?, 155 OUTP:TTLTrgn[:STAT], 156 OUTP:TTLTrgn[:STAT]?, 156  P  Parameters     arbitrary block program data, 121, 157 - 158     boolean, 121     discrete, 121     numeric, 121     optional, 122     serial interface, communications, 126     serial interface, resetting, 124     types of (SCPI), 121  Parity     bits, 176 - 177     configuring, 176     query, 177 - 178  PEEK?, 143  Physical Description, 17 *PMC, 220  POKE, 144                | Pulse (trigger) immediate, 149, 154 sending, 103, 149, 154 sending, to trig out port, 151 trig out port, 151 Purge Macros Command, 220  Q  Query address, A24/A32 allocation table, 201 address, commander/servant hierarchy table, 187 address, dynamic configuration table, 188 address, extender table, 191 address, interrupt line allocation table, 196 available Flash ROM (FROM), 137 - 138 baud rate, 171 condition register state, 161, 164 data in Flash ROM, 160 data low register, 201, 215 DTR line control, 169 ECL Trigger, driving trigger source, 150 ECL Trigger, logic level, 150                         |
| OUTP:TTLTrgn:SOUR?, 155 OUTP:TTLTrgn[:STAT], 156 OUTP:TTLTrgn[:STAT]?, 156  P  Parameters     arbitrary block program data, 121, 157 - 158     boolean, 121     discrete, 121     numeric, 121     optional, 122     serial interface, communications, 126     serial interface, resetting, 124     types of (SCPI), 121  Parity     bits, 176 - 177     configuring, 176     query, 177 - 178  PEEK?, 143  Physical Description, 17  *PMC, 220  POKE, 144  Polling, 124 | Pulse (trigger) immediate, 149, 154 sending, 103, 149, 154 sending, to trig out port, 151 trig out port, 151 Purge Macros Command, 220  Q  Query address, A24/A32 allocation table, 201 address, commander/servant hierarchy table, 187 address, dynamic configuration table, 188 address, extender table, 191 address, interrupt line allocation table, 196 available Flash ROM (FROM), 137 - 138 baud rate, 171 condition register state, 161, 164 data in Flash ROM, 160 data low register, 201, 215 DTR line control, 169 ECL Trigger, driving trigger source, 150 ECL Trigger, logic level, 150 ECL Trigger, state, 151 |
| OUTP:TTLTrgn:SOUR?, 155 OUTP:TTLTrgn[:STAT], 156 OUTP:TTLTrgn[:STAT]?, 156  P  Parameters     arbitrary block program data, 121, 157 - 158     boolean, 121     discrete, 121     numeric, 121     optional, 122     serial interface, communications, 126     serial interface, resetting, 124     types of (SCPI), 121  Parity     bits, 176 - 177     configuring, 176     query, 177 - 178  PEEK?, 143  Physical Description, 17 *PMC, 220  POKE, 144                | Pulse (trigger) immediate, 149, 154 sending, 103, 149, 154 sending, to trig out port, 151 trig out port, 151 Purge Macros Command, 220  Q  Query address, A24/A32 allocation table, 201 address, commander/servant hierarchy table, 187 address, dynamic configuration table, 188 address, extender table, 191 address, interrupt line allocation table, 196 available Flash ROM (FROM), 137 - 138 baud rate, 171 condition register state, 161, 164 data in Flash ROM, 160 data low register, 201, 215 DTR line control, 169 ECL Trigger, driving trigger source, 150 ECL Trigger, logic level, 150                         |

| event register state, 108, 218                   | query condition register, 164                         |
|--------------------------------------------------|-------------------------------------------------------|
| event register unmasked bits, 162, 165, 218      | QUEStionable:CONDition?, 164                          |
| External Trigger, driving source, 153            | QUEStionable:ENABle                                   |
| External Trigger, logic level, 152               | QUEStionable[:EVENt]?, 165                            |
| External Trigger, state, 153                     | QUEStionable:NTRansition, 166                         |
| Flash ROM drivers in FROM, 135                   | QUEstionable:PTRansition, 166                         |
| hierarchy configuration, 192 - 193               | Quick Reference                                       |
| input buffer size, 174 - 175                     | common (*) commands, 235                              |
| interrupt acknowledge response, 140              | SCPI commands, 226                                    |
| interrupt handling, 141                          | <del> </del>                                          |
| interrupt priority level, 139                    | R                                                     |
| logical addresses, 196, 209                      | IX                                                    |
| modules installed, 189 - 190, 237                | RAM                                                   |
| modules logical address, 188                     | creating non-volatile areas, 134                      |
| non-volatile RAM, areas, 134                     | querying non-volatile, areas, 134                     |
| non-volatile RAM, current or allowable size, 143 | querying non-volatile, current or allowable size, 143 |
| non-volatile RAM, starting address, 142          | querying non-volatile, starting address, 142          |
| number of bits, 172, 179                         | writing data to, 127 - 132                            |
| number of drivers loaded, 134                    | · · · · · · · · · · · · · · · · · · ·                 |
| number of Flash ROM drivers, 137                 | RCL_MENU Key, 78, 85                                  |
|                                                  | RCL_NEXT Key, 77, 85                                  |
| number of system devices, 201                    | RCL_PREV Key, 77, 85                                  |
| parity, 177 - 178                                | RDISk:ADDRess?, 144                                   |
| primary HP-IB address, 168                       | RDISk:CREate, 145                                     |
| RAM drivers in DRAM, 135                         | RDISk:CREate?, 145                                    |
| receive pacing protocol, 173                     | READ?, 202                                            |
| ROM drivers in table, 135                        | Reader Comment Sheet, 13                              |
| RTS line control, 170                            | Reading                                               |
| SCPI version, 183                                | A16 address space, 202, 212                           |
| serial interface "owner", 126                    | condition registers, 104, 161, 164                    |
| static information, 193, 195                     | data from Flash ROM, 160                              |
| stop bits, 179                                   | data low registers, 201                               |
| system calendar, 181                             | error messages, 76, 182, 249                          |
| system drivers, 135                              | event register, 163, 165                              |
| system time, 183                                 | event register mask, 162, 165                         |
| transmit pacing mode, 179                        | HP-IB address, 65                                     |
| transmit pacing protocol, 180                    | instruments error queue, 249                          |
| trig out port driving source, 153                | primary HP-IB address, 168                            |
| trig out port logic level, 152                   | register contents, 204                                |
| trig out port state, 153                         | status byte, 107, 111                                 |
| trigger level, 103                               | to a device register, 260                             |
| trigger source, 103                              | Real Time Clock, 237                                  |
| trigger state, 103                               | Rebooting, 124 - 125                                  |
| TTL Trigger, driving trigger source, 155         | Receive Pacing Protocol                               |
| TTL Trigger, logic level, 155                    | enabling/disabling, 173                               |
| TTL Trigger, state, 156                          | query setting, 173                                    |
| word serial commands, 215                        | RECeive[:MESSage]?, 203                               |
| QUERy?, 201                                      | Receiving a Message, 203                              |
| Questionable Data Group                          | Recharging Battery, 20, 237                           |
| description, 110                                 | REGister: READ?, 204                                  |
| event register, 165                              | REGister: WRITe, 205                                  |
| in status register system, 106                   | Registers                                             |
| negative transition mask, 166                    | accessing, 202, 212                                   |
| positive transition mask, 166                    | addressing, 260                                       |
| positive transition master 100                   | 3001 000111 <u>5</u> , 200                            |

| condition register, 104, 109, 161 - 166             | BNO command, 60                                     |
|-----------------------------------------------------|-----------------------------------------------------|
| data low register, 53, 60, 201, 215                 | configure A24/A32 memory, 29                        |
| device register, 260                                | overriding, 27                                      |
| ECL Trigger register, 30                            | query number of devices, 201                        |
| enable register, 105, 108 - 109, 164, 217           | system configuration sequence, 21                   |
|                                                     | with extenders, 47                                  |
| event register, 105, 108 - 109, 111, 162 - 166, 217 |                                                     |
| event register, clearing, 218                       | without extenders, 46                               |
| event register, query set bits, 163, 165            | Response Register, 53                               |
| event register, query state, 108, 218               | Return Key, 85                                      |
| event register, query unmasked bits, 162, 165, 218  | Right Arrow Key, 78                                 |
| event register, reading, 163, 165                   | *RMC, 221                                           |
| event register, reading mask, 162, 165              | ROUTe:ECLTrgn, 207                                  |
| interrupt register, 30                              | ROUTe:INTerruptn, 207                               |
| offset, 260                                         | ROUTe:TTLTrgn, 208                                  |
| reading A16 address space, 202, 212                 | RQS                                                 |
| reading contents, 204                               | See Request for Service                             |
| response register, 53                               | RS-232 correction codes, 262                        |
| standard event registers, 108                       | downloading device driver, 136                      |
| status byte enable register, 108                    | interface, 263                                      |
| status byte register, 108, 162, 165                 | port on faceplate, 18                               |
| status byte register, query, 222                    | reading data from Flash ROM, 160                    |
| status register, 104                                | reset configuration, 124                            |
| status register, enable query, 221                  | transmitting binary data, 261                       |
| status register, programming, 104                   | writing into Flash ROM, 158 - 159                   |
| transition filter, 105                              | *RST, 105, 221                                      |
|                                                     |                                                     |
| TTL Trigger register, 30                            | RST_INST Key, 65, 78, 85                            |
| utility register, 31                                | RTS                                                 |
| writing to, 205                                     | See Request To Send (RTS)                           |
| Remote (HP-IB message), 225                         | Run/Load Switch, 18                                 |
| Remove Individual Macro Command, 221                | _                                                   |
| Request for Service (RQS), 107, 111                 | S                                                   |
| bit, 112, 114                                       |                                                     |
| Request To Send (RTS)                               | SA, terminal interface command, 83, 263             |
| output line, 170                                    | Safety Warnings, 10, 15                             |
| query setting, 170                                  | Scanning Multimeter                                 |
| Required Status Groups, 106                         | See Scanning Voltmeter                              |
| Reserving A24/A32 Address Space, 48 - 51            | Scanning Voltmeter                                  |
| for VMEbus device, 51                               | menu levels and content, 92                         |
| Reset, 206                                          | SCPI Commands                                       |
| bit, 206                                            | abbreviated, 120                                    |
| button, 18                                          | arbitrary block program data parameters, 121, 157 - |
| configuration in non-volatile memory, 124           | 158                                                 |
| instrument key (RST_INST), 65                       | boolean parameters, 121                             |
| RS-232 configuration, 124                           | conformance information, 238                        |
| serial interface parameters, 124                    | DIAGnostic commands, 124 - 145, 147                 |
| soft, 206                                           | discrete parameters, 121                            |
| using *RST command, 221                             | •                                                   |
| VXIbus devices, 206                                 | format, 119                                         |
| •                                                   | HP E1328A, 244                                      |
| RESet?, 206                                         | HP E1330A/B, 244                                    |
| Resource Manager                                    | HP E1332A, 242                                      |
| A24/A32 address allocation, 44 - 45                 | HP E1333A, 243                                      |
| assigning logical addresses, 22, 28                 | implied, 120                                        |
| assigning servant modules, 38                       | linking, 122                                        |

| lower case letters, 120                                       | interface, parity, 176 - 178                  |
|---------------------------------------------------------------|-----------------------------------------------|
| multimeter, 240                                               | interface, query "owner", 126                 |
| numeric parameters, 121                                       | interface, query input buffer size, 174 - 175 |
| optional parameters, 122                                      | interface, resetting parameters, 124          |
| OUTPut commands, 149 - 156                                    | poll (SPOLL), 124                             |
| parameter types, 121                                          | poll (SPOLL), description, 222, 225           |
| PROGram commands, 157 - 160                                   | Service Request (SRQ), 221                    |
| query version of SCPI, 183                                    | defining SRQ handler, 111, 114                |
| quick reference, 226                                          | detecting errors with, 114                    |
| reference, 122                                                | generating, 107, 111 - 112, 114, 163, 165     |
| separator, 120                                                | handling, 111 - 112                           |
| square brackets, 120, 122                                     | querying, 221                                 |
| STATus commands, 161 - 166                                    | Setting                                       |
| subsystem, example of, 119                                    | A16/A24/A32 logical address, 29               |
| switchbox, 239                                                | commander/servant hierarchies, 38 - 39        |
| SYST:ERR?, 255                                                | ECL Trigger directions, 30                    |
| SYSTem commands, 168 - 183                                    | ECL Trigger, logic level, 149                 |
| system instrument, 246                                        | enable register bits, 164                     |
| upper case letters, 120                                       | External Trigger, logic level, 152            |
| VXI commands, 184 - 215                                       | logical address, 168, 208                     |
| word serial commands, 213 - 215                               | logical address, dynamically, 24 - 25, 28     |
| SDC (Selected Device Clear), 223                              | logical address, HP E1412A Multimeter, 25     |
| SEL_INST Key, 64 - 65, 77, 85                                 | logical address, primary HP-IB, 168           |
| SELect, 208                                                   | logical address, resource manager, 22, 28     |
| Select an Instrument Prompt, 84, 263                          | logical address, statically, 23               |
| SELect?, 209                                                  | MXI-VXI logical address, 27 - 28              |
| Selected Device Clear (SDC), 223                              | negative transition mask, 163, 166            |
| Selecting                                                     | number of bits, 172, 178                      |
|                                                               | positive transition mask, 164, 166            |
| a switchbox from menu, 72<br>an instrument from menu, 64 - 65 | reset bit, 206                                |
|                                                               |                                               |
| ECL Trigger, driving source, 150                              | serial port baud rate, 171                    |
| External Trigger, driving source, 152                         | sysfail inhibit bit, 206                      |
| instruments using commands, 83                                | system calendar, 181                          |
| trig out port driving source, 152                             | system clock, 182                             |
| TTL Trigger, driving source, 155                              | transmit pacing mode, 179                     |
| Self-Test Command, 222                                        | trigger level, 103                            |
| SEND:COMMand, 209                                             | trigger source, 103                           |
| SEND:COMMand?, 210                                            | TTL Trigger directions, 30                    |
| SEND[:MESSage], 211                                           | TTL Trigger, logic level, 154                 |
| Sending                                                       | VXI-MXI configuration, 27 - 36                |
| binary data over RS-232, 263 - 264                            | Shock Hazard, 15                              |
| commands to logical address, 209 - 210                        | SI, terminal interface command, 83, 263       |
| message string, 214                                           | Soft Reset, 206                               |
| message strings, 211                                          | Specifications, 237 - 248                     |
| trigger pulse, 103, 149, 154                                  | SPOLL (Serial Poll), 222, 225                 |
| trigger pulse, to trig out port, 151                          | *SRE, 108, 114, 163, 165, 221                 |
| Separator, SCPI commands, 120                                 | *SRE?, 108, 221                               |
| Serial                                                        | SRQ                                           |
| interface, command module, 125                                | See Service Request (SRQ)                     |
| interface, communications parameters, 126                     | Standard                                      |
| interface, configure input buffer, 174 - 175                  | event group, 106                              |
| interface, IBASIC, 125                                        | event registers, 108                          |
| interface, NONE, 125                                          | event status group, 108                       |

| operation status group, 106, 109                                    | status byte, 107                                              |
|---------------------------------------------------------------------|---------------------------------------------------------------|
| Start of Line Key, 85                                               | Switchbox                                                     |
| Start-up Error Messages, 255 - 258                                  | card number, 72                                               |
| Starting System Operation, 60                                       | channel list, 72                                              |
| Static                                                              | confirmed SCPI commands, 239                                  |
| electricity, 15                                                     | function keys, 72, 77                                         |
| information, 193, 195                                               | logical address, 72                                           |
| Statically Configured Modules, 22                                   | menu keys, 72, 75 - 76                                        |
| logical address, 22                                                 | menu levels and content, 91                                   |
| Status                                                              | modules, 238                                                  |
| byte, bits, 108                                                     | monitor mode, 75 - 76                                         |
| byte, enable registers, 108                                         | non-SCPI commands, 239                                        |
| byte, group, 106 - 107                                              | reading error messages, 76                                    |
| byte, query register, 222                                           | selecting, 72                                                 |
| byte, reading, 107, 111                                             | Syntax, variable command, 121                                 |
| byte, register, 108, 162, 165                                       | Sysfail Inhibit Bit, 206                                      |
| byte, summary bit, 107                                              | SYSFAIL* Line, 60                                             |
| enable register command, 217                                        | System                                                        |
| enable register query, 218                                          | configuration sequence, 21                                    |
| event register query, 218                                           | operation, starting, 60                                       |
| group, description of, 104                                          | query number of devices, 201                                  |
| group, required, 106                                                | status and triggering, 101 - 118                              |
| registers, enable query, 221                                        | System Instrument                                             |
| registers, model of, 104                                            | calendar, query setting, 181                                  |
| registers, programming, 104                                         | calendar, setting, 181                                        |
| system, programming, 104                                            | clock, setting, 182                                           |
| system, programming examples, 111 - 117                             | commands, 246 - 247                                           |
| STATus Subsystem                                                    | confirmed SCPI commands, 246                                  |
| STATus:OPERation:CONDition?, 161                                    | description of, 119                                           |
| STATus:OPERation:ENABle, 162                                        | error messages, 249                                           |
| STATus:OPERation:ENABle?, 162                                       | menu keys, 64 - 65                                            |
| STATus:OPERation[:EVENt]?, 163                                      | menu levels and content, 88                                   |
| STATus:OPERation:NTRansition, 163                                   | non-SCPI commands, 247                                        |
| STATus:OPERation:PTRansition, 164                                   | time, query setting, 183                                      |
| STATus:PRESet, 164                                                  | SYSTem Subsystem                                              |
| STATus: RESct, 104 STATus:QUEStionable:CONDition?, 164              | SYST:COMM:GPIB:ADDR?, 168                                     |
| STATus:QUEStionable:ENABle, 165                                     | SYST:COMM:SER:CONT:DTR, 169                                   |
| STATus:QUEStionable:ENABle, 105<br>STATus:QUEStionable:ENABle?, 165 | SYST:COMM:SER:CONT:DTR, 109<br>SYST:COMM:SER:CONT:DTR?, 169   |
| STATus:QUEStionable:ENABle:, 103 STATus:QUEStionable[:EVENt]?, 165  | SYST:COMM.SER.CONT.DTR?, 109<br>SYST:COMM.SER:CONT:RTS, 170   |
| STATus:QUEStionable:NTRansition, 166                                | SYST:COMM:SER:CONT:RTS, 170 SYST:COMM:SER:CONT:RTS?, 170      |
| STATus:QUEstionable:PTRansition, 166                                | SYST:COMM:SER:CONT:R15?, 170 SYST:COMM:SER[:REC]:BAUD, 171    |
| *STB?, 107 - 108, 111 - 112, 114, 222                               | SYST:COMM:SER[:REC]:BAUD?, 171 SYST:COMM:SER[:REC]:BAUD?, 171 |
| Stop Bits, 178 - 179                                                | SYST:COMM:SER[:REC]:BITS, 172                                 |
| • • • • • • • • • • • • • • • • • • •                               |                                                               |
| Subsystems  PLA Creatic 122 147                                     | SYST:COMM:SER[:REC]:BITS?, 172                                |
| DIAGnostic, 123 - 147                                               | SYST:COMM:SER[:REC]:PACE[:PROT], 173                          |
| example of, 119                                                     | SYST:COMM:SER[:REC]:PACE[:PROT]?, 173                         |
| OUTPut, 148 - 156                                                   | SYST:COMM:SER[:REC]:PACE:THR:STAR, 174                        |
| PROGram, 157 - 160                                                  | SYST:COMM:SER[:REC]:PACE:THR:STAR?, 174                       |
| STATus, 161 - 166                                                   | SYST:COMM:SER[:REC]:PACE:THR:STOP, 175                        |
| SYSTem, 167 - 183                                                   | SYST:COMM:SER[:REC]:PACE:THR:STOP?, 175                       |
| VXI, 184 - 215                                                      | SYST:COMM:SER[:REC]:PAR, 176                                  |
| Summary Bits, 105                                                   | SYST:COMM:SER[:REC]:PAR:CHEC, 177                             |
| sending to status byte register, 162, 165                           | SYST:COMM:SER[:REC]:PAR:CHEC?, 178                            |

| SYST:COMM:SER[:REC]:PAR?, 177<br>SYST:COMM:SER[:REC]:SBIT, 178 | extender table, example of, 34 extender table, linking command module processor, |
|----------------------------------------------------------------|----------------------------------------------------------------------------------|
| SYST:COMM:SER[:REC]:SBIT?, 179                                 | 191                                                                              |
| SYST:COMM:SER:TRAN:AUTO, 179                                   | extender table, query starting address, 191                                      |
| SYST:COMM:SER:TRAN:AUTO?, 179                                  | extender table, table record, 32                                                 |
| SYST:COMM:SER:TRAN:PACE[:PROT], 180                            | extender table, table size, 33                                                   |
| SYST:COMM:SER:TRAN:PACE[:PROT]?, 180                           | in case of difficulty, 86                                                        |
| SYST:DATE, 181                                                 | instrument names for SI command, 84                                              |
| SYST:DATE?, 181                                                | interrupt line allocation table, 54 - 57                                         |
| SYST:ERR?, 182, 249, 255                                       | interrupt line allocation table, data format, 56                                 |
| SYST:TIME, 182                                                 | interrupt line allocation table, downloading data into,                          |
| SYST:TIME?, 183                                                | 57                                                                               |
| SYST:VERS?, 183                                                | interrupt line allocation table, errors associated with, 59                      |
| Т                                                              | interrupt line allocation table, linking command                                 |
|                                                                | module processor, 195                                                            |
| Tables                                                         | interrupt line allocation table, query starting address,                         |
| A24/A32 address allocation, 48 - 50                            | 196                                                                              |
| A24/A32 address allocation table, linking command              | interrupt line allocation table, table format, 55                                |
| module processor, 200                                          | interrupt line allocation table, table parameters, 55                            |
| A24/A32 address allocation table, query starting               | interrupt line allocation table, table size, 56                                  |
| address, 201                                                   | monitor mode display annunciators, 76                                            |
| A24/A32 address allocation, data format, 50                    | negative error numbers, 250                                                      |
| A24/A32 address allocation, downloading data into, 50          | RS-232 correction codes, 262                                                     |
| A24/A32 address allocation, table format, 48 - 49              | SCPI commands quick reference, 226                                               |
| A24/A32 address allocation, table size, 49                     | start-up error messages, 255 - 258                                               |
| commander/servant hierarchy, 39 - 41                           | status byte bit definitions, 108                                                 |
| commander/servant hierarchy table, 41                          | utility register default configuration, 31                                       |
| commander/servant hierarchy table, downloading data            | Terminal Interface                                                               |
| into, 41                                                       | commands, SA, 83, 263                                                            |
| commander/servant hierarchy, creating, 39                      | commands, SI, 83, 263                                                            |
| commander/servant hierarchy, data format, 41                   | control sequence functions, 85                                                   |
| commander/servant hierarchy, linking command                   | editing the display, 77 - 78                                                     |
| module processor, 186                                          | executing commands from, 76                                                      |
| commander/servant hierarchy, query starting address,           | features, 62                                                                     |
| 187                                                            | in case of difficulty, 86                                                        |
| commander/servant hierarchy, table format, 40                  | menus, 87 - 88, 91 - 92, 94 - 97, 99                                             |
| commander/servant hierarchy, table size, 40                    | menus, control keys, 64 - 65                                                     |
| common (*) commands quick reference, 235                       | menus, multiple command modules, 63                                              |
| control sequence functions, 85                                 | menus, select a switchbox, 72                                                    |
| dynamic configuration, 23 - 24                                 | menus, select an instrument, 64 - 65                                             |
| dynamic configuration, data format, 24                         | menus, select keys, 64 - 65                                                      |
| dynamic configuration, downloading data into, 24               | menus, switchbox monitor mode, 75                                                |
| dynamic configuration, linking command module                  | menus, tutorial, 64                                                              |
| processor, 187                                                 | menus, using, 62 - 63                                                            |
| dynamic configuration, query starting address, 188             | reading error messages, 76, 182, 249                                             |
| dynamic configuration, table format, 23                        | reading HP-IB address, 65                                                        |
| dynamic configuration, table size, 24                          | select a switchbox menu, 72                                                      |
| error messages and causes, 251 - 255                           | select an instrument menu, 64 - 65                                               |
| extender table, 31 - 35                                        | supported terminals, 79                                                          |
| extender table, data format, 33                                | switchbox monitor mode, 75 - 76                                                  |
| extender table, downloading data into, 33                      | switchbox monitor mode, display annunciators, 76                                 |
| extender table, downloading into memory, 35                    | switchbox monitor mode, reading error messages, 76                               |

| unsupported terminals, 82                                                        | trig out port, querying logic level, 152             |
|----------------------------------------------------------------------------------|------------------------------------------------------|
| using terminals without menus, 83                                                | trig out port, setting logic level, 152              |
| Terminals                                                                        | TTL Trigger, enabling configuration, 156             |
| HP 700/22, 79 - 81                                                               | TTL Trigger, mainframe extender, 199, 208            |
| supported, 79                                                                    | TTL Trigger, querying driving trigger source, 155    |
| testing for compatibility, 82                                                    | TTL Trigger, querying logic level, 155               |
| unsupported, 82                                                                  | TTL Trigger, querying state, 156                     |
| using without menus, 83                                                          | TTL Trigger, selecting driving source, 155           |
| WYSE WY-30, 81                                                                   | TTL Trigger, setting logic level, 154                |
| TIME, 182                                                                        | Triggering and System Status, 101 - 118              |
| TIME?, 183                                                                       | *TST?, 222                                           |
| Transition Filter, 105                                                           | TTL Trigger                                          |
| Transmit Pacing Mode, 179                                                        | enabling and setting, 30                             |
| query state of receive, 179                                                      | enabling configuration, 156                          |
|                                                                                  | lines, 101 - 103                                     |
| Transmit Pacing Protocol                                                         |                                                      |
| enabling/disabling, 180                                                          | mainframe extender directing, 199                    |
| query current setting, 180                                                       | mainframe extender routing, 208                      |
| Trig In, 18                                                                      | pulse, appearing, 154                                |
| connector driving ECL Trigger, 150                                               | querying driving trigger source, 155                 |
| connector driving TTL Trigger, 155                                               | querying logic level, 155                            |
| Trig Out, 18                                                                     | querying state, 156                                  |
| enabling, 102                                                                    | register configuration, 30                           |
| port, enabling configuration, 153                                                | selecting driving source, 155                        |
| port, logic level, 152                                                           | setting logic level, 154                             |
| port, query logic level, 152                                                     | TTLTrgn                                              |
| port, querying driving source, 153                                               | :IMMediate, 154                                      |
| port, querying state, 153                                                        | :LEVel[:IMMediate], 103, 154                         |
| port, selecting driving source, 152                                              | :LEVel[:IMMediate]?, 103, 155                        |
| sending trigger pulse to, 151                                                    | :SOURce, 103, 155                                    |
| Trigger                                                                          | :SOURce?, 155                                        |
| connectors on faceplate, 18                                                      | [:STATe], 156                                        |
| ECL Trigger, enabling configuration, 151                                         | [:STATe]?, 156                                       |
| ECL Trigger, mainframe extender, 197, 207                                        | Tutorial, terminal interface menus, 64               |
| ECL Trigger, querying driving trigger source, 150                                | Tutorial, terminal interface menas, or               |
| ECL Trigger, querying logic level, 150                                           | U                                                    |
| ECL Trigger, querying state, 151                                                 | U                                                    |
| ECL Trigger, querying state, 151  ECL Trigger, selecting driving source, 150     | UPLoad[:MADDress]?, 146                              |
| ECL Trigger, selecting driving source, 130 ECL Trigger, setting logic level, 149 |                                                      |
|                                                                                  | UPLoad:SADDress?, 147                                |
| External Trigger, enabling configuration, 153                                    | User-Defined Tables                                  |
| External Trigger, querying driving source, 153                                   | A24/A32 address allocation table, 48 - 50, 200 - 201 |
| External Trigger, querying state, 153                                            | commander/servant hierarchy, 39 - 41, 186 - 187      |
| External Trigger, selecting driving source, 152                                  | dynamic configuration table, 23 - 26, 187 - 188      |
| input, specifications, 237                                                       | extender table, 31 - 35, 191                         |
| level, setting, 103                                                              | interrupt line allocation table, 54 - 57, 195 - 196  |
| lines, programming, 102 - 103                                                    | Using                                                |
| lines, VXIbus backplane, 101 - 103                                               | @ in command, 72                                     |
| ports, programming, 102 - 103                                                    | backplane trigger lines, 101 - 103                   |
| pulse, appearing, 149, 151, 154                                                  | backplane trigger ports, 101 - 103                   |
| pulse, sending, 103, 149, 151, 154                                               | display terminal interface, 61 - 87                  |
| query level, 103                                                                 | display terminal menus, 62 - 63                      |
| query source, 103                                                                | HP VIC, 15                                           |
| query state, 103                                                                 | loader instrument, 72                                |
| source, setting, 103                                                             | message available (MAV) bits, 112 - 117              |
|                                                                                  |                                                      |

| service request (SRQ), 114           | VXI:QUER?, 201                                          |
|--------------------------------------|---------------------------------------------------------|
| SRQ to detect errors, 114            | VXI:READ?, 202                                          |
| supported terminals, 79              | VXI:REC[:MESS], 203                                     |
| switchbox menu, 72                   | VXI:REG:READ?, 204                                      |
| system instrument menu, 65           | VXI:REG:WRIT, 205                                       |
| terminals without menus, 83          | VXI:RESet, 206                                          |
| unsupported terminals, 82            | VXI:RESet?, 206                                         |
| Utility Register Configuration, 31   | VXI:ROUT:ECLTrgn, 207                                   |
| UTILS Key, 65                        | VXI:ROUT:INTn, 207                                      |
| OTES Rey, 03                         | VXI:ROUT:TTLTrgn, 208                                   |
| V                                    | VXI:SELect, 208                                         |
|                                      | VXI:SELect, 200                                         |
| Variable SCPI Command Syntax, 121    | VXI:SEND:COMM, 209                                      |
| VERSion?, 183                        | VXI:SEND:COMM?, 200                                     |
| VMEbus                               | VXI:SEND[:MESS], 211                                    |
|                                      | VXI:WRITe, 212                                          |
| address space, 45                    | VXI:WKITE, 212 VXI:WSProtocol:COMMand, 213              |
| allocating address space, 45         |                                                         |
| interrupt lines, 54                  | VXI:WSProtocol:MESSage:RECeive?, 214                    |
| logical addresses, 29                | VXI:WSProtocol:MESSage:SEND, 214                        |
| reserved memory location, 30         | VXI:WSProtocol:QUERy?, 215                              |
| reserving A24/A32 address space, 48  | VXI:WSProtocol:RESPonse?, 215                           |
| reserving A24/A32 addresses, 48 - 51 | VXI-MXI Configuration, 27 - 36                          |
| VT100                                | logical addresses, default, 28                          |
| key map, 79                          | logical addresses, setting, 27                          |
| mode, 80                             | VXIbus                                                  |
| VT220                                | assigning different addresses, 48                       |
| key map, 80                          | backplane, ECL trigger lines, 101 - 103                 |
| mode, 81                             | backplane, interrupt lines, 54, 138                     |
| VXI Subsystem                        | backplane, interrupt lines, priority level, 139         |
| VXI:CONF:CTAB, 186                   | backplane, interrupt lines, query interrupt             |
| VXI:CONF:CTAB?, 187                  | acknowledge response, 140                               |
| VXI:CONF:DCT, 187                    | backplane, interrupt lines, query interrupt handling,   |
| VXI:CONF:DCT?, 188                   | 141                                                     |
| VXI:CONF:DLAD?, 188                  | backplane, interrupt lines, query priority level, 139   |
| VXI:CONF:DLIS?, 189 - 190, 237       | backplane, interrupt lines, specifying service routine, |
| VXI:CONF:DNUM?, 190                  | 141                                                     |
| VXI:CONF:ETAB, 191                   | backplane, trigger ports, 101 - 103                     |
| VXI:CONF:ETAB?, 191                  | backplane, TTL trigger lines, 101 - 103                 |
| VXI:CONF:HIER:ALL?, 193              | interrupt lines, 54                                     |
| VXI:CONF:HIER?, 192                  | memory location, 29                                     |
| VXI:CONF:INF:ALL?, 195               | resetting device, 206                                   |
| VXI:CONF:INF?, 193 - 194             | SYSFAIL* Line, 60                                       |
| VXI:CONF:ITAB, 195                   |                                                         |
| VXI:CONF:ITAB?, 196                  | W                                                       |
| VXI:CONF:LADD:MEXT?, 196             | ••                                                      |
| VXI:CONF:LADD?, 196                  | *WAI, 222                                               |
| VXI:CONF:MEXT:ECLTrgn, 197           | Wait-to-Continue Command, 222                           |
| VXI:CONF:MEXT:INTn, 198              | WARNINGS, 10, 15                                        |
| VXI:CONF:MEXT:TTLTrgn, 199           | Warranty, 9                                             |
| VXI:CONF:MTAB, 200                   | Word Serial                                             |
| VXI:CONF:MTAB?, 201                  | commands, 213 - 215                                     |
| VXI:CONF:NUMB:MEXT?, 201             | protocol, 213 - 215                                     |
| VXI:CONF:NUMB?, 201                  | queries, 215                                            |
| · · · · · · · · · · · · · · · · · ·  | -1,                                                     |

```
WRITe, 212
Writing
    data to non-volatile RAM, 127 - 132
    into Flash ROM, 157
    into Flash ROM, over RS-232 line, 158 - 159
    to a device register, 260
    to registers, 205, 212
WSProtocol:COMMand, 213
WSProtocol:MESSage:RECeive?, 214
WSProtocol:MESSage:SEND, 214
WSProtocol:QUERy?, 215
WSProtocol:RESPonse?, 215
WYSE WY-30 Key Map, 81
        X
XON/XOFF Protocol, 173, 180
```